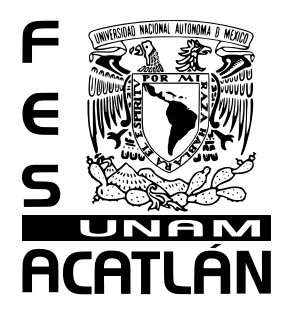

## **UNIVERSIDAD NACIONAL AUTÓNOMA DE MÉXICO FACULTAD DE ESTUDIOS SUPERIORES ACATLÁN**

**Rediseño editorial de los interiores del Catálogo General de Bachillerato 2002, de la editorial Pearson Educación; y diseño del libro Relaciones Públicas, de Carlos Bonilla Gutiérrez, para la Compañía Editorial Continental (CECSA).**

### **MEMORIA DE DESEMPEÑO PROFESIONAL**

# **QUE PARA OBTENER EL TÍTULO DE: LICENCIADO EN DISEÑO GRÁFICO**

#### **PRESENTA RICARDO ANGELES RIVERA**

# ASESOR DE MEMORIA:<br>GERARDO ESTEBAN CERVANTES GARCÍA

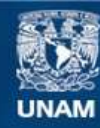

Universidad Nacional Autónoma de México

**UNAM – Dirección General de Bibliotecas Tesis Digitales Restricciones de uso**

#### **DERECHOS RESERVADOS © PROHIBIDA SU REPRODUCCIÓN TOTAL O PARCIAL**

Todo el material contenido en esta tesis esta protegido por la Ley Federal del Derecho de Autor (LFDA) de los Estados Unidos Mexicanos (México).

**Biblioteca Central** 

Dirección General de Bibliotecas de la UNAM

El uso de imágenes, fragmentos de videos, y demás material que sea objeto de protección de los derechos de autor, será exclusivamente para fines educativos e informativos y deberá citar la fuente donde la obtuvo mencionando el autor o autores. Cualquier uso distinto como el lucro, reproducción, edición o modificación, será perseguido y sancionado por el respectivo titular de los Derechos de Autor.

## *dedicatoria*

Esta Memoria de Desempeño Profesional está dedicada a las personas que gracias a su influencia, consejos e impulso, logré terminarla. A todos ellos muchas gracias.

#### *A mi familia:*

**A mi padre,** que en paz descanse, pues sin su apoyo estas líneas no hubieran sido escritas.

**A mi madre,** por haberme dado la vida y ahora su inmenso amor, comprensión y cariño. Ella, el más grande ejemplo en mi vida.

**A mis hermanas,** Alicia, Yolanda y Patricia por la alegria que representa el convivir día a día con cada una de ellas.

**A mis tías,** Francisa, Rosario y Rosa por enseñarme en fragmentos lo que es la vida tan dura y amable a la vez. **A mis tíos:** Juan (que en paz descanse) y Margarito por mostrarme através de su vida, lo que es ser hombre. **A mis primos:** Guadalupe, Maria Juana, Javier, Margarita y Julisa, por los momentos gratos de alegria que hemos pasado, desde la infancia.

#### *A EG Corporación:*

#### **Al Lic. Gabriel Barreto**

#### **y muy en especial a la sra. Martha Rámirez,**

por haberme dado la primera oportunidad de trabajar profesionalmente, cuando en otros lados me habian cerrado la puerta. Sin ustedes, esta memoria no se hubiera realizado.

**A Octavio y Gabriela Barreto,** por enseñarme con su ejemplo la diferencia entre ser un lider o un simple jefe.

#### *A mis amigos:*

**Edgar, Chucho, Marcos, Juan Luis:** amistad que tiene años y seguirá teniendo, a pesar de distancias, compromisos y matrimonios, jejejejejejejejeje. **Gerardo, Emilio, Daniel, Miguel Angel, el Galo** (quien sabe donde ande), por haberla pasado a toda madre con ustedes en esos años universitarios. **Oscar, Israel (el melqui), Carlos, Heriberto, Rosario, Daniel (la diva) y Mauro,** por que cada uno de ellos

me enseño a veces con aciertos y otras con desaciertos lo que es el buen trabajo de un diseñador. **Yumi, Erandi, Maricela, Erika (comadre) Valeria, Susana, Abigail, Cynthia y Nayelli,** por que me enseñaron que conocer una persona se lleva un instante pero una amistad se cuece a fuego lento y aun estamos en pleno hervor.

#### *A Vertebrae:*

**A las tres conchitas: Diana, Gina y Andrea,** por haberme dado la segunda experiencia profesional de mi vida en la cual me siento muy a gusto, y por la paciencia que me han tenido por los constantes permisos que he solicitado para esta titulación. Muchas gracias.

**A Alejandra Villagra, Mario Góngora, Regina Meza, Verónica Rosas, Verónica García, Alejandra Puga, a mi estimada vecina Gabriela Polanco, Angélica, don Beno, Leticia y la sra. Isabel,** por hacerme sentir cada día que convivo con ustedes la importancia de estar en un lugar donde trabajo, amistad y diversión son aspectos que hacen sentir mas humano un trabajo.

#### *A Yezmin Flores*

Por encontrar en tu persona la síntesis del universo, expresada en las palabras amor, comprensión y perseverancia. Por ser mi compañera de vida y la madre de nuestro hijo:

*Fausto Daniel*

quien de ahora en adelante será el principal impulso y razón de mi existencia.

# *Contenido*

#### **Introducción ............................................................. I**

- I. Antecedentes de EG Corporación de Servicios Editoriales y Gráficos S.A. de C.V., y las labores que se desempeñan ....................................................................................... II
- II. Antecedentes de Pearson Educación ............................................. III
- III. Antecedentes de la Compañía Editorial Continental S.A ....... VII

#### **Capítulo 1**

#### **Análisis de las necesidades proveídas .....................1 por los clientes editorial Pearson Educación y CECSA**

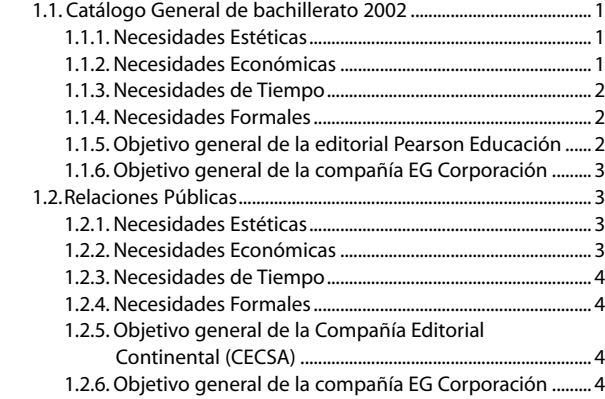

#### **Capítulo 2**

#### **Análisis Formal de los requerimientos ....................5 solicitados por los clientes (Pearson y CECSA).**

 2.1 Análisis formal de la edición 2001 del Catálogo general de Bachillerato .........................................................................................5

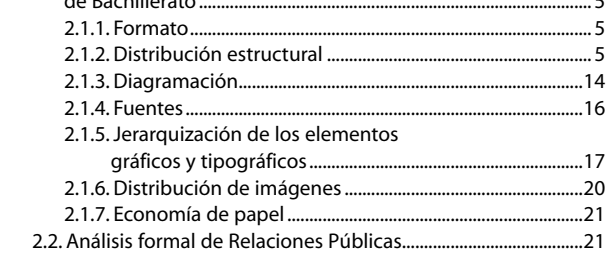

#### **Capítulo 3**

#### **Propuestas de Rediseño .........................................23 para el Catálogo General de Bachillerato 2002**

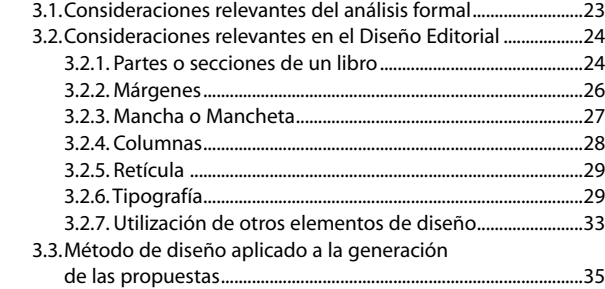

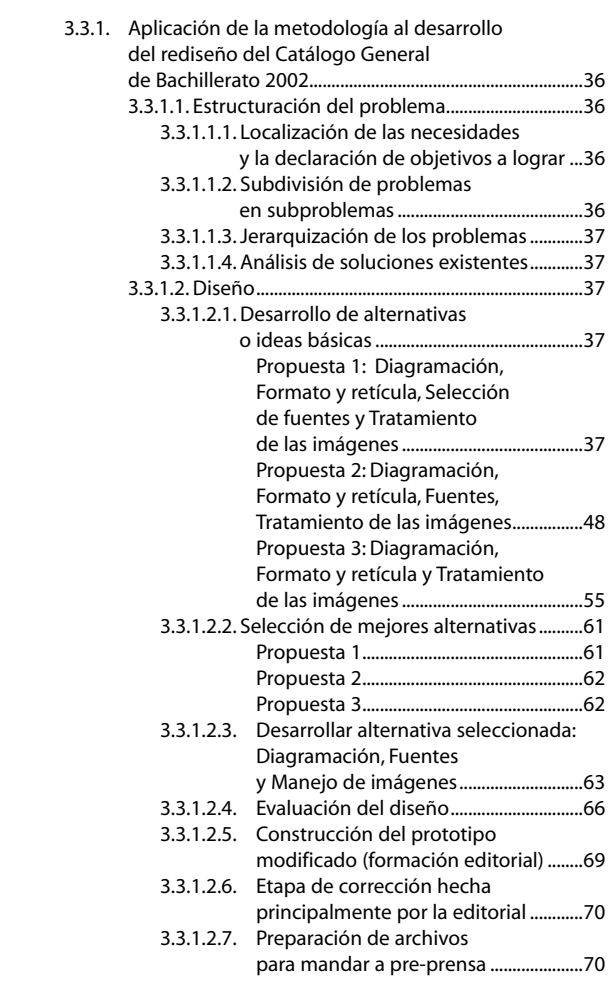

#### **Capítulo 4**

#### **Diseño de propuestas ............................................71 para Relaciones Públicas**

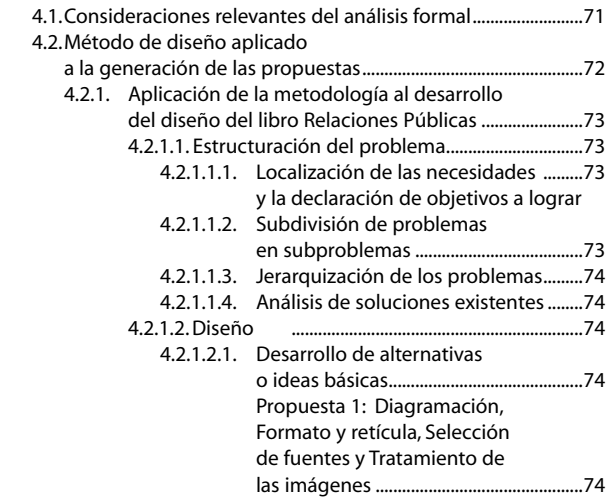

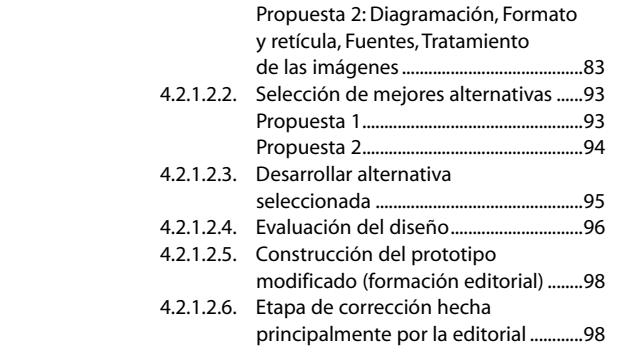

 4.2.1.2.7. Preparación de archivos para mandar a pre-prensa ................................................99

## **Capítulo 5**

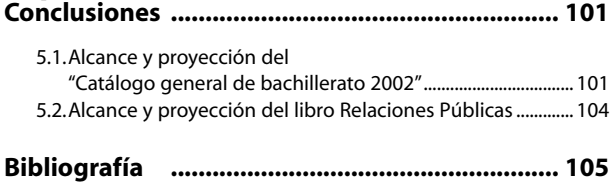

## INTRODUCCIÓN

a presente memoria de desempeño profesional, tiene como objetivo mostrar dos de los trabajos más representativos realizados a partir del egreso de la licenciatura de Diseño Gráfico en el año 2000 y, mediante su presentació trar dos de los trabajos más representativos realizados a partir del egreso de la licenciatura de Diseño Gráfico en el año 2000 y, mediante su presentación, obtener el título de Licenciado en Diseño Gráfico.

La decisión de tomar esta via de titulación, tiene como base los siguientes argumentos:

- El tiempo mínimo que debe tener el interesado, para optar por esta vía, desde su egreso, es de dos años. La experiencia de quien presenta esta memoria comprende tres años con cuatro meses, a la fecha de realización de esta memoria y de 6 años con 5 meses hasta ahora.
- En el tiempo arriba señalado, se laboró en la empresa EG Corporación de Servicios Editoriales y Gráficos S.A. de C.V., lugar de trabajo el cual se dejó el 14 de agosto de 2004. Y actualmente se labora en la empresa vertebraestudio, una agencia de publicidad y diseño dedicada a la producción de materiales de exhibición y promoción de películas en DVD.

 Dicha empresa presta servicos editoriales y de diseño gráfico a varias casas de edición como son: Trillas, Pearson Educación, Esfinge, Thomson Learning, Grupo Patria Cultural, la Secretaría de Educación Publica, Limusa y Panorama, entre otras. Y donde se aplicaron los conocimientos adquiridos durante la licenciatura de Diseño Gráfico, realizando las siguientes actividades:

- Diagramación y diseño de interiores de libros, catálogos, anuarios y folletos.
- Igualación tipográfica, a partir de un libro ya impreso, para su reedición.
- Diseño de portadas.
- Diseño y elaboración de ilustraciones en distintas técnicas.
- Manipulación digital de imagenes.
- Interacción con el cliente, con el fin de conocer sus necesidades y proponer soluciones.
- De la producción gráfica realizada en el tiempo y la empresa mencionados , se extraen el "Catálogo general de Bachillerato", de la editorial Pearson Educación y el libro "Relaciones Públicas", de Carlos Bonilla Gutierrez para CECSA. Dichas obras fueron seleccionadas por el Comite de Revisión para el desarrollo de esta memoria. Ambas obras son ejemplo representativo de la labor del diseñador gráfico, pues desde su planeación, creación y aplicación, fueron llevadas a cabo por quien presenta esta memoria.

En cada una de estas publicaciones se verá el proceso por el cual los objetivos del cliente y los de la empresa en la que se laboró, llegaron a complementarse para obtener como producto final los dos trabajos aquí presentados.

#### **OBJETIVO:**

*Informar sobre los antecedentes que poseen, la compañía para la que trabajé y las editoriales que solicitaron el servicio, con el fin de mostrar sus intereses, metas y aspiraciones que hicieron compatibles ambas partes en lo que se conseguió.*

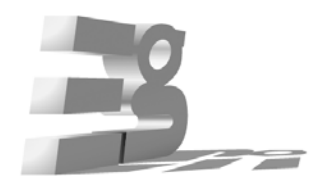

FIGURA I.1 LOGOTIPO DE EG CORPORACIÓN

De esta manera y para obtener una mejor comprensión de lo que se desea exponer, es conveniente revisar los antecedentes de estas tres empresas para ubicarlas dentro del contexto.

**I. ANTECEDENTES DE EG CORPORACIÓN DE SERVICIOS EDITORIALES Y GRÁFICOS S.A. DE C.V. Y LAS LABORES QUE DESEMPEÑA**

La compañía para la cual se laboró de septiembre de 2000 a agosto de 2004, se llama EG Corporación de Servicios Editoriales y Gráficos S.A. de C.V. Esta empresa se fundó en el año de 1991 por el Lic. Gabriel Barreto Manoatl. Con la finalidad de ofrecer servicios profesionales y de calidad a las diferentes editoriales que existen en México, pues en ese entonces había pocas empresas que daban este tipo de servicios y por tanto, se presentó como un negocio viable.

En el año de 1991 y hasta el 2000, esta empresa se ubicó en la calle de Tonalá, 121 primer piso, despacho 106 en la colonia Roma, y posteriormente se ubicó en la calle de Tetrazzini 23 en la colonia Exhipódromo de Peralvillo.

Durante su estancia en la calle de Tonalá, se enfocó únicamente a realizar trabajos de igualación tipográfica, formación editorial y diagramación. Posteriormente, con la captación de más clientes, sus demandas y el progreso de esta empresa, fue posible ampliar la gama de servicios con la finalidad de complementar el rubro editorial con otras áreas relacionadas con las artes gráficas. Abarcando de manera paulatina las etapas de planeación, producción, preprensa, impresión y encuadernado del proceso editorial.

Es así como en el año 2004, esta empresa ofrece, además de los servicios referidos, diseño editorial y gráfico, digitalización y retoque de imágenes, elaboración de interactivos multimedia y diseño de paginas web. Así como la salida digital de negativos, impresión y encuadernado.

El organigrama de dicha empresa es el siguiente: Lic. Gabriel Barreto Manoatl, presidente ejecutivo, Sra. Martha Ramírez: directora general, Sr. Octavio Barreto, jefe supervisor del departamento de producción, Lic. Gabriela Barreto, jefa del departamento de recursos humanos y la Lic. Oralia Martínez, jefa del departamento del área administrativa.

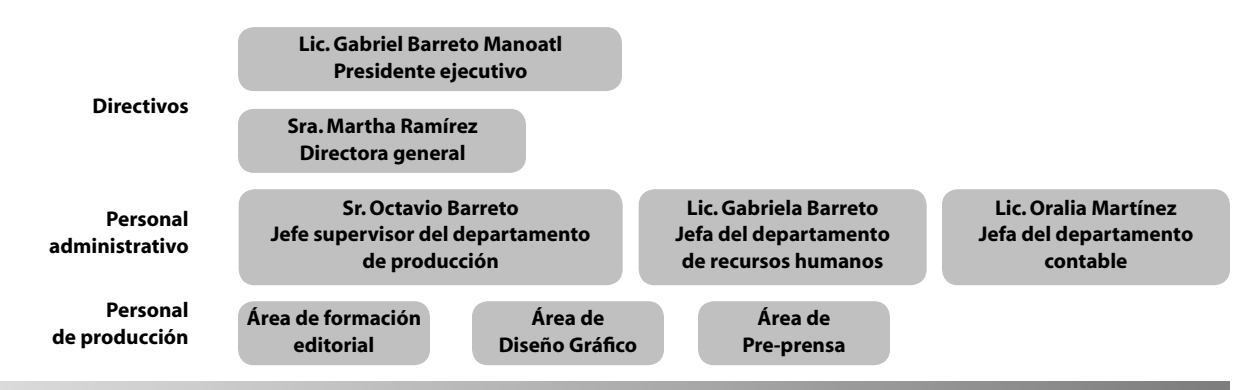

FIGURA I.2 ORGANIGRAMA DE

EG CORPORACIÓN **Hasta la fecha, cuenta entre su cartera de clientes a: Panorama Editorial,** Limusa Editores, McGraw-Hill, Thomson Internacional, la UNAM, la SEP, Editorial Trillas, Grupo Patria Cultural, Esfinge, Pearson Educación y el Gobierno de Aguascalientes, entre los más destacados.

> Mi labor desempeñada en esta empresa, fue principalmente la de diseñar los interiores de las publicaciones que las editoriales tenían contempladas en sus programas así como sus portadas. Además, se apoyó en las labores de igualación tipográfica, diagramación, formación editorial, digitalización y retoque de imágenes e ilustraciones. Lo anterior, se trabajó sobre la plataforma Machintosh y con los softwares especiales para diseño y formación: *Illustrator*, *Photoshop*, *Free Hand*, *Quark-Xpress*, *Page Maker*, *Indesing*, entre los mas usados.

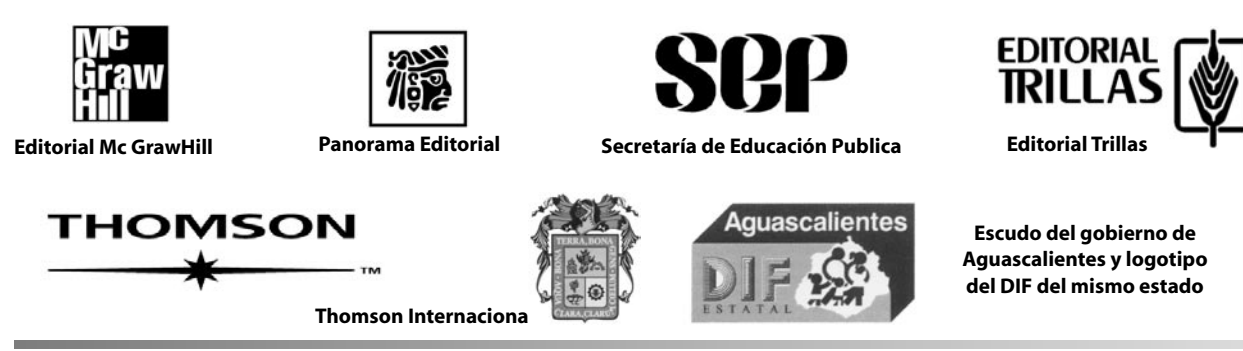

FIGURA I.3 ALGUNOS DE LOS PRINCIPALES CLIENTES DE EG CORPORACIÓN

En el año en que se ingresó a esta organización (18 de septiembre de 2000), la empresa únicamente se enfocaba a maquilar trabajos ya establecidos (reediciones) a partir de modelos predefinidos de libros. Con la incorporación del diseño gráfico entre los servicios, se consiguió entrar a otras editoriales que antes no se tenían como clientes. Tal es el caso de la UNAM, la SEP, Pearson Educación, Grupo Patria Cultural, Esfinge y el Gobierno de Aguascalientes.

En estas editoriales, se han logrado colocar la mayoría de los diseños de interiores que se elaboraron. Además de algunas portadas. Sobre todo, el *Catálogo General de Bachillerato 2002* y el libro de *Relaciones Públicas*, en los cuales se enfocará esta memoria.

La filosofía de esta empresa se basa en su lema: *Nuestro propósito, la calidad. Nuestro beneficio, su preferencia*, y de acuerdo con este concepto, se busca la forma de obtener y retener a los clientes. Además de ofrecer competencia a otras empresas a través de la calidad en los servicios, desde el trato directo con el cliente, el desarrollo de propuestas creativas dirigidas a solucionar sus necesidades y la programación, producción y entrega de los trabajos.

#### **II. ANTECEDENTES DE PEARSON EDUCACIÓN**

La editorial Pearson Educación Latinoamérica Norte es parte de uno de los grupos editoriales más grandes del mundo que atiende la promoción y distribución directa a los mercados de Latinoamérica y España. Además, proporciona servicios a las compañías del Caribe y de la Región Andina.

Es parte de Pearson PLC, una compañía internacional de medios que liderea negocios en la educación, la información estratégica de negocios, produce programas para la televisión internacional y publicaciones para diversos lectores. Provee en varias regiones del mundo a estudiantes, profesores y público en general, de las herramientas necesarias para facilitar el proceso de enseñanza y aprendizaje. Para ello, cuenta con los últimos avances en tecnología educativa.

Son la principal compañía de educación del mundo, con sellos tales como *Addison Wesley*, *Allyn & Bacon*, *Longman*, *Penguin*, *Prentice Hall* y *Scott Foresman*. A través de sus libros de textos y herramientas multimedia de aprendizaje proporcionan una extensa gama de contenido para los estudiantes de distintas áreas profesionales y niveles educativos. Cuenta con oficinas regionales en la ciudad de México, Argentina, Puerto Rico, Guatemala, Chile, Colombia, Brasil, así como en Estados Unidos y España.

Pearson Educación publica de manera periódica, los siguientes diarios: *The Economist, El Cronista* (en Argentina), *El Diario* (en Chile), *Financial Times* (en E.U. e Inglaterra), *FT Business, Recoletos, Marca* y *Expansión* (estas tres últimas en España).

Delinean su filosofia de acuerdo con los siguientes puntos:

#### **Con sus clientes:**

- Los clientes siempre tienen la razón, aun cuando se equivoquen; Pearson Educación debe estar siempre alerta, siempre un paso adelante.
- Deben hacer hasta lo imposible por mantenerlos satisfechos, atentos a sus necesidades, sus gustos y los cambios que éstos tengan.

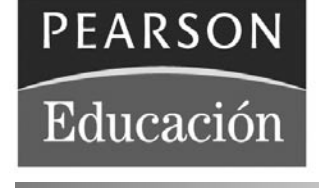

FIGURA I.3 LOGOTIPO DE PEARSON EDUCACIÓN

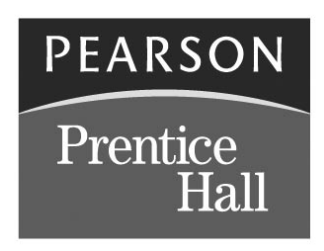

FIGURA I.4 LOGOTIPO DE PEARSON/PRENTICE HALL

#### **Con sus empleados:**

- Los empleados son el capital más importante de la compañía, el negocio depende de la gente. En Pearson, la planta productiva es seleccionada por lo que hace y por sus valores.
- Deben ser el mejor lugar para trabajar y lograr el mejor ambiente.
- Quieren hacer de Pearson un lugar donde el trabajo despierte pasión y no sea sólo una obligación.
- Deben crear oportunidades de desarrollo.

#### **Con los socios:**

- Los accionistas de Pearson son los propietarios del negocio.
- En Pearson los empleados se cuentan entre los socios; así lo sienten y asumen.
- Deben ser una empresa altamente competitiva y rentable.

#### **Con el producto y el mercado:**

- Estan obligados a tener el mejor producto, de la mejor calidad y el mejor contenido, en el formato que el cliente quiera, en el momento y lugar oportunos.
- Sus publicaciones narran historias, interpretan y brindan datos que sirven de apoyo a estudiantes, investigadores, maestros, profesionales y público en general, que les proporciona los mejores productos y herramientas para su mejor desarrollo, desempeño y toma de decisiones.

#### **Con nuestros autores:**

- La propiedad intelectual es su principal activo.
- Respetan los derechos de los creadores de nuestras obras, así como los derechos de otros.

#### **Con los proveedores:**

- Son los socios operativos; les exigen calidad, eficiencia y que aporten sus ideas.
- La competitividad de los proveedores es la competitividad de Pearson.

#### **Con el entorno y la comunidad:**

- Son el hogar de la compañía y de la gente; son el medio en el que trabajan y les demandan responsabilidad.
- Deben contribuir en el proceso educativo, que es esencial para el desarrollo del entorno y la comunidad.

Además, de manera interna, manejan un código de conducta el cual se presenta a continuación:

#### **CÓDIGO DE CONDUCTA**

#### **I. LA GENTE**

Creemos que nuestra empresa debe incluir a un grupo de personas con distintas experiencias y puntos de vista. Cuando contratamos a alguien, escogemos el mejor candidato sin tener en cuenta el sexo, edad, raza, origen, religión, o discapacidad. Y hacemos lo mismo en nuestro trato con los proveedores, socios y cualquier otra persona con la cual tenemos relaciones laborales.

La gente que trabaja con nosotros puede esperar que recibirá una remuneración adecuada por su trabajo, así como gratificaciones especiales por un rendimiento sobresaliente.

También puede contar con que recibirá la formación apropiada, las respuestas a sus preguntas, un lugar de trabajo agradable, un trato sin coacciones ni favoritismos, y el respeto a su vida privada, a su dignidad y a su forma de vida fuera del trabajo.

Hacemos todo lo posible por comunicarnos sincera y abiertamente con toda persona que se interese por nuestra empresa, incluyendo a nuestros colegas, proveedores, clientes y accionistas.

#### **II. LA EMPRESA**

Procuramos evitar conflictos de intereses entre la empresa y los nuestros propios.

En nuestros quehaceres personales, no competimos con cualquier actividad o negocio de la empresa, directa o indirectamente, ni tampoco aprovechamos la información obtenida dentro de la empresa para ayudar a otros a competir con ella.

No hacemos inversiones privadas que puedan afectar nuestro juicio empresarial. Por ejemplo, no tenemos intereses en otras empresas que compiten con Pearson o que hacen

*(continúa)*

#### *(continúa)*

negocios con la empresa, a menos que hayamos comunicado tal interés al Consejo de Administración o a la Dirección General, y únicamente cuando lo hubieran aprobado por escrito. (No incluye la posesión de cantidades pequeñas de acciones en empresas cotizadas en la bolsa.)

No hacemos negocios en representación de Pearson con alguna empresa con la cual podemos obtener algún beneficio, tanto personal como familiar. No entablamos tratos con proveedores o terceros que pudiesen afectar nuestro rendimiento o criterio en cuanto a los intereses de Pearson.

Tratamos las propiedades de la empresa como si fueran nuestras, pero sin olvidar que no nos pertenecen. Las cuidamos y no las utilizamos para nuestro beneficio personal, excepto en circunstancias especiales y con autorización previa.

Tomamos las medidas necesarias para cuidar los planes y la información de la empresa que llegamos a conocer en el curso de nuestro trabajo, y no revelamos la información a personas ajenas, ni a personas de la empresa, a menos que sea necesario y únicamente cuando seamos autorizados a hacerlo.

Cuando un periodista indaga sobre los asuntos de la empresa, lo dirigimos al departamento de Personas y Organización. Nunca contestamos por nuestra cuenta y lo hacemos únicamente cuando nos lo pide la Dirección General o el Departamento de Personas y Organización.

Procuramos mantener los registros con sumo cuidado para que reflejen con fidelidad las transacciones comerciales a medida que vayan sucediendo. No ocultamos ni alteramos nuestros registros de cualquier manera. No hacemos asientos falsos o ambivalentes. Seguimos todas nuestras políticas de gestión y finanzas.

#### **III. PROVEEDORES, ASOCIADOS Y OTRAS PERSONAS QUE NOS PRESTAN SERVICIOS**

Consideramos a nuestros proveedores como socios, y esperamos de ellos un trato justo. Procuramos tratarlos con igualdad basada en criterios objetivos tales como precios y calidad, y en función de criterios intangibles tales como integridad y fiabilidad.

No aceptamos regalos ni gratificaciones de los proveedores actuales y/o futuros, de terceros que se interesen en hacer tratos comerciales con nosotros o que quieren contar con nuestro apoyo por motivos personales o comerciales.

Asimismo, no ofrecemos dinero ni regalos para mejorar nuestra posición, ni a nivel personal, ni a nivel empresarial. Se puede obsequiar o recibir regalos o gratificaciones de poco valor cuando sea posible devolver el favor y siempre y cuando no se comprometa a la empresa.

Respetamos todas las patentes, marcas comerciales, derechos de propiedad, información privada y secretos comerciales, y asimismo la confidencialidad de las personas con que tratamos.

#### **IV. LOS CLIENTES**

Lo más importante que podemos hacer para nuestros clientes es ofrecer los mejores productos y servicios.

Cuando los clientes nos hacen preguntas o nos solicitan algo o quieren formular una queja, asumimos que lo que

nos dicen es lo correcto. Nuestra respuesta debe resolver el problema y ser rápida, generosa y amistosa. Nunca culpamos al cliente o a terceros, y siempre mostramos un buen sentido del humor.

Cuando hacemos publicidad o solicitamos nuevos tratos comerciales, siempre vamos con la verdad por delante.

#### **V. LOS GOBIERNOS Y LAS LEYES**

Cumplimos con las leyes y las normas de los países con los que tenemos negocios, y no solicitamos u ofrecemos algo: ni promesas, ni regalos, ni cualquier otro obsequio, ya sea para influir en alguien o recibir favores, independientemente de las costumbres comerciales locales.

Cumplimos con las leyes que afectan a las cotizaciones en la bolsa y no negociamos con las acciones de Pearson o de otras empresas cotizadas en la bolsa que sean de la propiedad o controladas por Pearson, salvo durante los periodos declarados como abiertos. Nunca usamos información de la empresa que no se haya hecho pública, para beneficio propio o de terceros.

Nuestra empresa no es partisana. Hacemos donativos a causas educativas o de libertad de expresión, pero no hacemos donativos de cuantía a las personas u organizaciones mismas. Y no los hacemos, sin antes consultar con la oficina de Relaciones Gubernamentales o Dirección de la empresa, con el fin de asegurarnos de que se conforman a estos principios.

Siempre intentamos competir de forma justa y honesta, observamos todas las leyes antimonopolio y de libre comercio.

#### **VI. NUESTRA RESPONSABILIDAD PARA CON LA SOCIEDAD**

Como editores de libros educativos, una gran parte de nuestro negocio implica la buena fe con el público y la responsabilidad para servir el interés en el aprendizaje; como editores de prensa nos dedicamos a relatar los acontecimientos sin prejuicio, como una empresa que protege la independencia editorial de los autores y de los editores en general. Esta confianza en nosotros por parte del público define a nuestra empresa, la cual la mantendremos a toda costa.

Intentamos aportar tanto tiempo como dinero a las comunidades de interés con las cuales hacemos negocios, a través de casas de caridad y donaciones de patrocinio, y mediante nuestro apoyo a colegas que ofrecen su tiempo de forma voluntaria a las causas que promueven.

Nos oponemos a prácticas laborales ilícitas o inhumanas y esperamos que nuestros socios y proveedores hagan lo mismo.

Apoyamos los derechos humanos universales, incluyendo la igualdad de trato en el empleo, lugares de trabajo seguros, libertad de expresión y de reunión, y libertad cultural y económica, y el bienestar social.

Procuramos que nuestras decisiones empresariales sean sensibles a la protección del medio ambiente y que nuestros productos tengan un impacto mínimo en el mismo.

Esperamos que nuestros proveedores y asociados se suscriban a estas responsabilidades legales y sociales, cuando sostengan tratos comerciales con nosotros.

*(continúa)*

#### *(continuación)*

#### **DIVULGACIÓN DEL CÓDIGO DE CONDUCTA DE PEARSON**

#### **I. EL CÓDIGO DEBE SER COMPRENDIDO EN TODOS LOS ÁMBITOS**

Todos los que trabajan en Pearson recibirán una copia del código, sea de forma electrónica o por escrito. Formará parte del paquete de información que recibe cada nuevo empleado, y estará disponible en nuestra página web y en intranet, así como en las páginas web e intranet de cada una de nuestras empresas afiliadas.

La Dirección será responsable de comentar el Código dentro de sus áreas empresariales y de informar al Director Ejecutivo de Pearson de cómo lo han hecho y cuál ha sido la respuesta.

Si hay algo respecto a estos principios que no entiende, si no sabe cómo aplicarlos, o simplemente desea recibir más ayuda, puede dirigirse a una de las siguientes personas:

Además de su jefe directo, al Director de Personas y Organización dentro de su grupo o bien a la oficina de asuntos jurídicos. Todas las personas que ocupan un cargo de alta dirección de su grupo pueden ayudarle también. Si desea ponerse en contacto con alguien en las oficinas principales de Pearson, puede llamar a Gary Rinck, gerente de asuntos jurídicos del Grupo (+44 (0) 20 7010 2210) o a Robert Harris, gerente de Control del Grupo (+212 641 2454).

También puede llamar a Marjorie Scardino, Directora Ejecutiva de Pearson (marjorie.scardino@pearson.com), a cualquier otro director, o cualquiera en una posición de autoridad en la que confíe.

Procuraremos que todos nuestros proveedores principales reciban un ejemplar de este código y que lo comprendan. Nuestro Departamento de Asuntos Jurídicos y los auditores internos, se asegurarán de que cumplan con el Código a través de los acuerdos comerciales suscritos.

#### **II. HAY QUE ASEGURARSE DE QUE SE CUMPLA CON EL CÓDIGO**

Al firmar un contrato con Pearson, usted se hace responsable de cumplir con este código y con todas las políticas que adoptemos, y se anexen a él.

El incumplimiento de este código perjudica el buen nombre y reputación de Pearson y sus negocios, y por tanto nos afecta a todos.

Si usted cree que alguien actúa de una forma inconsistente con las normas de Pearson, debe comunicarlo de inmediato al asesor jurídico de su grupo y a Personas y Organización.

Si este tipo de contacto le resulta incómodo, puede usar de forma gratuita nuestra línea telefónica confidencial, para comunicarnos sus preocupaciones. Dentro de Estados Unidos, llame al 1 866 278 4172; fuera de Estados Unidos, llame al 00 800 7327 7667.

Cuando llame a este número, puede guardar el anonimato, aunque es útil que deje su nombre y demás detalles. Depende de usted. Solamente el Asesor Jurídico del Grupo Pearson (con sede en 80 Strand, Londres) tiene acceso a las llamadas hechas a este número de teléfono.

El grupo tiene la responsabilidad de atender todas las llamadas, y nuestros auditores internos verificarán que lo hagan.

El asesor jurídico de la empresa afiliada o el asesor jurídico de Pearson investigará los comunicados de incumplimiento de este código y contará con los recursos tanto internos como externos para hacerlo. Estas investigaciones serán confidenciales y los resultados serán comunicados al Consejo de Administración de la empresa local y a los miembros apropiados de la Dirección, así como al Consejo Administrativo de Pearson.

Tomaremos cualquier medida necesaria para evitar o impedir que las prácticas comerciales o un comportamiento personal, puedan violar este código, y posiblemente sin considerar si se causó o no algún daño.

No se actuará en contra de cualquier empleado que informe sobre una conducta incorrecta, sea real o percibida. No se restringirá la oportunidad de progresar dentro de la empresa, ni de recibir aumentos de sueldo, ni serán afectadas otras prestaciones que brinda la empresa, a consecuencia de informar acerca de un incumplimiento del código de conducta, sea real o potencial.

Esta promesa de impunidad trae consigo responsabilidades. Es un asunto muy serio acusar a alguien de una conducta no ética. Este derecho y obligación no debe usarse por motivos personales, ni emprenderse sin contar con las pruebas correspondientes.

una iorma inconsistente<br>unicarlo de inmediato al atlace esta están siguiendo las pautas del código. Si esinamento de inhedido de mesido de alguna explicación, o si algo le preocupa, escriba Las normativas sociales de la empresa exigen que atestigüemos y certifiquemos si hemos cumplido con este código de conducta. En nuestro caso, este código incluye un comportamiento que es parte integral de nuestra cultura y nuestra manera de hacer negocios, así que el simple hecho de que un gerente firme un documento manifestando el cumplimiento no nos dice mucho. En su lugar, el Director Ejecutivo de Pearson enviará un correo electrónico que trate exclusivamente el código a todo el personal de la empresa, destacando en el mensaje algunos puntos y asegurándose de que todos están prestando atención al mismo y que lo han comprendido. Cada persona tendrá que responder. Si todo va bien, una sola línea es suficiente para dejarnos saber que más sobre el particular. Nuestro director leerá todos los mensajes para que podamos tener la confianza de que todos hemos aplicado el código en nuestros asuntos comerciales.

Recibí el Código de Conducta de Servicios Administrativos Pearson Educación, S.A. de C.V. y me comprometo a leerlo y cumplirlo durante todo el tiempo que trabaje en esta empresa.

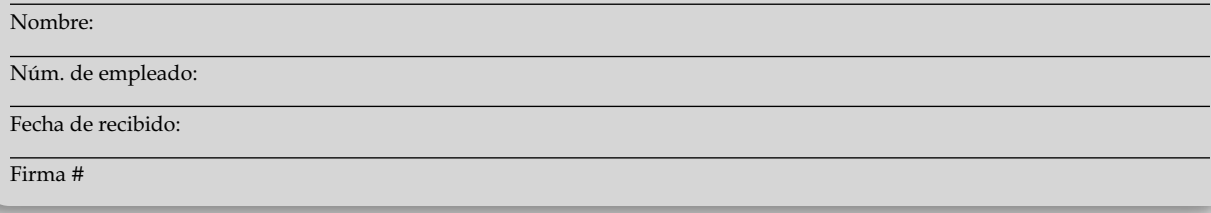

#### **III. ANTECEDENTES DE LA COMPAÑÍA EDITORIAL CONTINENTAL S.A.**

La Compañía Editorial Continental S.A., forma parte de Grupo Patria Cultural, la cual se integró a partir de febrero de 1995 con dos grandes e importantes grupos editoriales: Grupo Cultural y Grupo Editorial Patria. Ambos logran complementarse con esta fusión y el resultado de unirse les permite en este momento cubrir todos los niveles educativos desde preescolar hasta posgrado e incluso áreas de interés general, capacitación y esparcimiento.

Grupo Patria Cultural está integrado por un conjunto de cinco sellos editoriales: Compañía Editorial Continental S.A. (CECSA), Publicaciones Cultural, Editorial Patria, Nueva Imagen y Promexa. Estas editoriales son un grupo que en conjunto reúnen casi mil productos en sus catálogos; y se han moldeado a lo largo de mucho tiempo.

#### **EDITORIAL PATRIA**

Con más de 60 años en el mercado (desde 1933) es la editorial de más experiencia del grupo, es el líder en la venta de libros de texto para nivel secundaria. Cuenta con series que cubren las asignaturas de Español, Biología, Introducción a la Física y Química, Historia, Formación Cívica y Ética, y también, es reconocida por colecciones como Piñata y por su colección Historia de México.

#### **PUBLICACIONES CULTURAL**

Desde su fundación en 1964, Publicaciones Cultural se ha dedicado a la edición de libros de texto dirigidos a la Educación Preescolar, Primaria, Secundaria y Media Superior con base en los programas oficiales vigentes. Con el propósito de cubrir y satisfacer las necesidades curriculares, institucionales y docentes cuentan con un equipo de autores, asesores y especialistas con amplia experiencia en la investigación, el quehacer educativo y la labor editorial.

#### **COMPAÑÍA EDITORIAL CONTINENTAL S.A. (CECSA)**

Se fundó en 1954, desde su aparición, CECSA se ha caracterizado por publicaciones de excelente calidad para los alumnos de este nivel especialmente en las áreas de Ingeniería Civil, Mecánica, Sistemas, Electrónica e Industrial, además de libros de apoyo de Ciencias Exactas y Matemáticas.

#### **NUEVA IMAGEN**

Es uno de los sellos editoriales más importantes en el área de Literatura y Ciencias Sociales. Actualmente cuenta con nueve colecciones que integran un importante catálogo con autores renombrados en Filosofía, Ciencias Sociales y Literatura.

#### **PROMEXA**

Uno de los sellos editoriales más destacados desde los años 70, ha renovado el mercado de libros de autoayuda, cocina y salud. Estos libros se encuentran en todas partes y son accesibles en su lenguaje, en el tratamiento de los problemas que abordan y en su precio.

El objetivo de este grupo es: editar, producir y comercializar libros, así como aquellos productos y servicios complementarios que permitan satisfacer las necesidades educativas y culturales del mercado nacional e internacional.

Su filosofía se basa en el siguiente concepto: *El servicio al cliente y la calidad en nuestros productos*. Actualmente se ubica en la calle de Renacimiento 180, Col. San Juan Tlihuaca, Azcapotzalco en México, D.F.

En concreto, las metas de Person Educación y CECSA, cada una en su particular forma de producción y desempeño profesional, se encaminaron a realizar un objeto funcional e informativo: un libro. El cual debe realizarse con la calidad necesaria para satisfacer las necesidades especificas para las que fue concebido. Dichas características se presentarán en el capítulo siguiente.

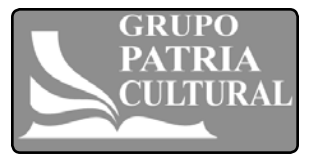

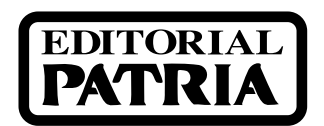

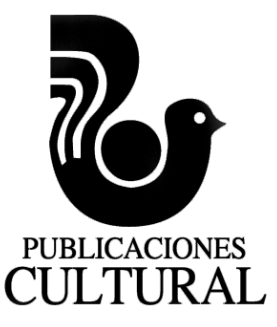

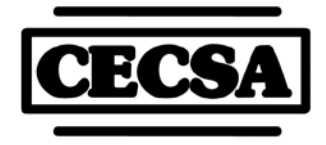

FIGURA I.5 ALGUNOS DE LOS LOGOTIPOS DE LOS SOCIOS DE GRUPO PATRIA

#### CAPÍTULO

## ANÁLISIS DE LAS NECESIDADES PROVEÍDAS POR LOS CLIENTES EDITORIAL PEARSON EDUCACIÓN Y CECSA

#### **1.1. CATÁLOGO GENERAL DE BACHILLERATO 2002**

I rediseño de los interiores del Catálogo General de Bachillerato de la editorial<br>
Pearson Educación, para su publicación del año 2002, fue solicitado a EG<br>
Corporación en Agosto de 2001, por el supervisor de producción, d I rediseño de los interiores del Catálogo General de Bachillerato de la editorial<br>
Pearson Educación, para su publicación del año 2002, fue solicitado a EG<br>
Corporación en Agosto de 2001, por el supervisor de producción, d Pearson Educación, para su publicación del año 2002, fue solicitado a EG Corporación en Agosto de 2001, por el supervisor de producción, del área objetivos, los cuales se mencionan a continuación:

#### **1.1.1. NECESIDADES ESTÉTICAS**

El rediseño del Catálogo general de bachillerato 2002 debía reflejar, en sus interiores a petición del cliente, lo moderno, elegante, dinámico y competitivo, que tienen las demás publicaciones del área de bachillerato de Pearson Educación. Debería marcar la diferencia entre su edición del año 2001 con la que se esta solicitando, mediante la aportación de elementos de diagramación y composición distintos a los que existían en la publicación anterior.

El catálogo, como medio de presentación de los productos de una compañía, en este caso la editorial Pearson Educación, debía englobar en su diseño su filosofía e identidad corporativa, la cual, en uno de sus puntos mencionados anteriormente, se detalla que: *están obligados a tener el mejor producto, de la mejor calidad y el mejor contenido, en el formato que el cliente quiera, en el momento y lugar oportunos*. De ésta aseveración se desprende la exigencia del cliente por solicitar un diseño acorde a los estándares de calidad que una empresa internacional requiere.

El catálogo, además de los requerimientos mencionados debía servir como vehículo entre la empresa y el consumidor para mostrar la gama de publicaciones que se tiene en el área de bachillerato.

#### **1.1.2. NECESIDADES ECONÓMICAS**

El rediseño del catálogo debía tener entre sus características la de ser estructurado con base en una sola tinta. Debido a que sería distribuido de manera gratuita a las principales librerías del país, como muestra a los centros educativos de la nación y al público interesado en conocer las ediciones para el área de bachillerato que tiene Pearson Educación. Por tanto, en su producción no debía ser tan costosa.

El catálogo no excedería del número de páginas de su antecesor (114 páginas) pues se contaba con un presupuesto ya establecido, que permitía costear los gastos de una publicación con estas características desde su planeación hasta su impresión.

#### **OBJETIVO:**

*Mostrar y analizar las necesidades que tuvieron tanto Pearson Educación y la Compañía Editorial Continental, para proponer un diseño acorde a sus intereses, de acuerdo con las características estéticas y funcionales que requirieron.*

#### **1.1.3. NECESIDADES DE TIEMPO**

Las necesidades en cuanto a tiempo que se solicitaron para el rediseño del catálogo general de bachillerato fueron las siguientes:

- La presentación del catálogo se realizaría dentro del marco de la Feria Internacional del libro de Guadalajara de ese mismo año
- Se debían forzar y hacer más estrechos los tiempos de entrega de capítulos y realización de correcciones con el propósito de dar el espacio debido a la parte de pre-prensa, impresión y acabado para lograr la meta señalada.

Se contaba con dos meses (desde Agosto que se iniciaron las pláticas entre cliente y proveedor, hasta finales de Septiembre ) donde se entregaría la obra concluida en un disco compacto para darle salida a negativo y su posterior impresión.

#### **1.1.4. NECESIDADES FORMALES**

En el aspecto formal, el cliente solicitó los siguientes requerimientos de estructura del catálogo.

- La medida general para esta edición debería de tener 20.5 centímetros de ancho por 26.5 centímetros de altura.
- Estaría dividida en las siguientes secciones por orden:
	- *a*) **Preliminares:** donde se ubicará la portadilla, una carta del presidente de Pearson Educación dirijida al lector y el índice de contenido
	- *b*) **Cuerpo del libro** conformado en bloques o capítulos los cuales deben contener las publicaciones para bachillerato organizados en las siguientes áreas: **Ciencias:** que contendrá publicaciones que enmarcan materias como biología, ecología, educación para la salud, física y química.

**Matemáticas:** que contendría materias como álgebra, álgebra con geometría analítica y trigonometría, matemáticas, geometría y trigonometría, cálculo y precálculo,estadística, temas selectos de matemáticas y computación.

**Ciencias sociales y humanidades:** donde se ubicarían las publicaciones de comunicación, derecho, desarrollo de habilidades de pensamiento, educación e investigación, orientación, lógica, ética, filosofía geografía, historia de la cultura y del arte, historia de México, historia universal, lengua y literatura, psicología, sociología y economía.

**Serie AWLI:** la cual es la publicación de las principales obras de las anteriores áreas, en una edición más accesible para los estudiantes.

**Guías de estudio de Pearson Educación.**

*c*) Al final de lo anterior, contendrá los **índices por autor** y **por título** de cada obra.

- Los aspectos a resaltar dentro de la composición de cada obra y por orden de importancia debía ser: la **materia**; los **datos bibliográficos**: como el *título*, su *autor*, *universidad a la que pertenece dicho autor*, *año de publicación*, *ISBN*, *número de páginas*, *formato*; la *síntesis de los contenidos* de dicha obra y su *contenido*. Además de la foto de la portada de cada obra.
- En algunos casos, con la integración de nuevas publicaciones o las reediciones de algunas obras, las cuales estaban en proceso de elaboración, se solicitó, el diseño de un ícono que se colocaría en lugar de la portada anunciando su próximo lanzamiento al mercado.

#### **1.1.5. OBJETIVO GENERAL DE LA EDITORIAL PEARSON EDUCACIÓN**

En resumen, Pearson Educación como empresa editorial dedicada a la publicación de obras educativas, literarias y de entretenimiento, buscaba la reedición de su catálogo general para sus obras de bachillerato, para el año 2002. Intentando superar lo conseguido con su anterior catálogo. Y presentarlo ante el público dentro de la Feria Internacional del Libro de Guadalajara en octubre del año 2001.

Cabe mencionar que, se buscaba cumplir con los principios básicos de la empresa al conseguir lo mejor en cuanto a diseño, servicio y costo para una obra de esta índole. Y por consiguiente la búsqueda de nuevos proveedores que cumplan con los requerimientos de calidad que ellos necesitan.

#### **1.1.6. OBJETIVO GENERAL DE LA COMPAÑÍA EG CORPORACIÓN**

La empresa para la cual trabajé: EG Corporación de Servicios Editoriales y Gráficos S.A. de C.V., tenia por objetivo el cumplir con los lineamientos que Pearson Educación en cuanto a tiempos de entrega y diseño imponía, debido a que EG Corporación buscaba desde hacía dos años ser proveedor de servicios editoriales para Pearson. Por esta razón se buscaba por todos los medios el buscar la complacencia del cliente a través de ofrecerle propuestas creativas y soluciones adecuadas para sus necesidades y así, integrar a Pearson Educación a la cartera de clientes.

#### **1.2. RELACIONES PÚBLICAS**

El libro *Relaciones Públicas. Factor de competitividad para empresas e instituciones*, del autor Carlos Bonilla Gutiérrez, publicado por la Compañía Editorial Continental S.A. (CECSA), fue solicitado para su diseño de interiores y formación en el año de 2002. En un principio fue un proyecto editorial organizado por el Tecnológico de Monterrey Campus Estado de México, que posteriormente fue editado bajo el sello de Grupo Patria Cultural por su socio CECSA.

En este caso, no había un diseño anterior que superar o en su caso igualar, por lo tanto, la forma de abordarlo comenzó desde las pláticas con el cliente y el autor para conocer sus intereses y objetivos, y ofrecer así, propuestas acordes con lo solicitado.

De las reuniones y platicas realizadas con estos se desprendieron las necesidades que se tratarán en los siguientes subtemas.

#### **1.2.1. NECESIDADES ESTÉTICAS**

La solicitud de autor y editor es ofrecer una publicación donde el manejo de las fuentes y los elementos compositivos como gráficas y tablas, resulten amenas y apoyen de manera agradable la información que el lector obtiene al leer su contenido. Por lo tanto se sugirió un diseño que enmarcara características como la elegancia, modernidad y sobre todo sin la rigidez de una composición clásica.

En pocas palabras, un diseño que evite aburrirse al lector por la carga visual que representa la extensión del contenido. Y suavizar este efecto con elementos de apoyo, como pantallas de porcentaje de tinta o fotografías relacionadas con el tema. Hacer de este libro un objeto que trasmita calidez sin dejar de transmitir su información de manera seria.

#### **1.2.2. NECESIDADES ECONÓMICAS**

Este libro, dentro de su planeación, estaba dirigido a un segmento del público especializado, habría un tiraje corto (entre dos o tres mil ejemplares) y se tendrían que aprovechar los recursos de la manera más eficiente.

De este modo se solicitó que la publicación se diseñara a partir de la utilización de una tinta (negra) con la opción de aprovechar los porcentajes de ésta. Y con la observación de que no rebasara en su formación de las 192 páginas. Es decir se tenían contemplados la utilización de 12 pliegos de papel para su impresión. Y la extensión de la obra consumiría el presupuesto asignado previamente a otras etapas de la publicación.

#### **1.2.3. NECESIDADES DE TIEMPO**

El cuanto a los requerimientos de tiempo en este libro, se contó con un plazo de tres meses desde el inicio de las pláticas para la definición del diseño, incluyendo la formación de la obra página por página, las correcciones y la entrega del libro en un disco compacto para darle salida a negativo.

De esta manera se inició el proceso de diseño-formación en el mes de mayo de 2002 y se finalizó en el mes de agosto de ese mismo año.

#### **1.2.4. NECESIDADES FORMALES**

Las características de forma que a petición de cliente se requirieron para la elaboración del diseño de Relaciones Públicas fueron las siguientes:

- El libro deberá encajarse dentro de las medidas de 15.5 centímetros por 22.5 centímetros.
- Deberá usarse una tinta (negra) con la posibilidad de aprovechar sus porcentajes.
- Manejar fuentes que hagan de la lectura de la información un ejercicio cálido y agradable.
- Debe estructurarse con las siguientes secciones:
	- *a*) **Preliminares:** que estará divida en la página falsa, portadilla, página de legales, dedicatorias, prólogo, presentación, referencias, introducción, contenido y una página dedicada para la biografía del autor.
	- *b*) **Cuerpo del libro**: conformado por ocho capítulos. Dentro de cada capitulo se debía marcar una jerarquía para un *título principal* y *otro secundario*.

 Además, se buscaría la forma de estructurar *gráficas* y *tablas* para apoyar la información.

 Cada capítulo contaría con una *entrada para iniciarlo*, *apoyada con una foto* que haga referencia al tema a tratar. Teniendo la posibilidad de usar fotos de algún banco de imágenes o usar el collage.

 Seguido de la foto, debe ir un *epígrafe* destacándolo del resto de la información.

- *c*) *Colofón*.
- *d*) Bibliografía.

#### **1.2.5. OBJETIVO GENERAL DE LA EDITORIAL COMPAÑÍA EDITORIAL CONTINENTAL(CECSA)**

El interés de autor y editor (CECSA) era ofrecer una publicación enfocada al mercado especializado en el área de *Relaciones Públicas*, con el fin de ofrecer a quienes lo leyeran, una guía que sirviera de apoyo para las empresas e instituciones que necesiten de las relaciones públicas para desenvolverse en sus respectivos medios.

Sobra decir que esta meta se concretó cumpliendo con los objetivos que CECSA tiene como filosofía: *El servicio al cliente y la calidad en nuestros productos*.

#### **1.2.6. OBJETIVO GENERAL DE LA COMPAÑÍA EG CORPORACIÓN**

La solicitud de CECSA para EG Corporación era entregar un producto, con las características anteriores, en el plazo señalado y con la eficiencia y la calidad que un libro de esta índole necesita. Por lo tanto, el objetivo de EG para este caso fue cumplir con los lineamientos impuestos por autor y editora, para obtener el contrato y reafirmar la preferencia que Grupo Patria Cultural tiene hacia EG Corporación como proveedor de servicios.

**EPÍGRAFE:** Cita de un autor que sirve de encabezamiento a un libro o a un capítulo, en algunos casos podría ser un resúmen de dicho capítulo.

**COLOFÓN:** Nota que se pone al final de un libro que indica el nombre del impresor y la fecha en que se terminó.

#### CAPÍTULO

## ANÁLISIS FORMAL DE LOS REQUERIMIENTOS SOLICITADOS POR LOS CLIENTES (PEARSON Y CECSA)

#### **2.1. ANÁLISIS FORMAL DE LA EDICIÓN 2001 DEL CATÁLOGO GENERAL DE BACHILLERATO**

I análisis formal de la publicación del Catálogo general de Bachillerato 2001 se realizó con el objetivo de conocer los elementos estructurales y compositivos que conformaron esta edición, y con los datos obtenidos, encont El análisis formal de la publicación del *Catálogo general de Bachillerato* 2001<br>
se realizó con el objetivo de conocer los elementos estructurales y comportantes estructurales y contrar soluciones diferentes a las present se realizó con el objetivo de conocer los elementos estructurales y compositivos que conformaron esta edición, y con los datos obtenidos, encontrar requerimientos que solicitó el cliente para ésta.

Los puntos o elementos en los que se enfocó este análisis, basados en los intereses y propósitos del cliente, son los siguientes:

- **Formato**
- Diagramación
- Fuentes
- Distribución de imágenes
- Jerarquización de los elementos gráficos y tipográficos
- Distribución estructural
- La economía del papel

#### **2.1.1. FORMATO**

El formato utilizado en la publicación del *Catálogo general de bachillerato* 2001 se enmarca en las dimensiones de 21 centímetros de ancho por 27 centímetros de altura. Dispuesto de manera vertical. (Ver figura 2.2.)

#### **2.1.2. DISTRIBUCIÓN ESTRUCTURAL**

El *Catálogo general de Bachillerato 2001*, en sus interiores, esta dividido en las siguientes secciones:

**Preliminares:** designadas así porque se encuentran antes del contenido desarrollado del libro y se contabilizan con números romanos (ver figura 2.3). Las preliminares consisten en las siguientes secciones:

- Página 1: Portadilla, donde aparecen, el título del catálogo, el año de su publicación y el logotipo de la editorial.
- Página 3: una carta del presidente ejecutivo de la editorial Pearson y el logotipo editorial.

#### **OBJETIVO:**

*Analizar la publicación del Catálogo general de bachillerato 2001, para conocer sus atributos editoriales para realizar el rediseño con base en la diferencia e intereses del cliente (Pearson Educación). Y mostrar las necesidades y requerimientos del cliente (CECSA) para diseñar "Relaciones Públicas", dado que fue una obra totalmente nueva.*

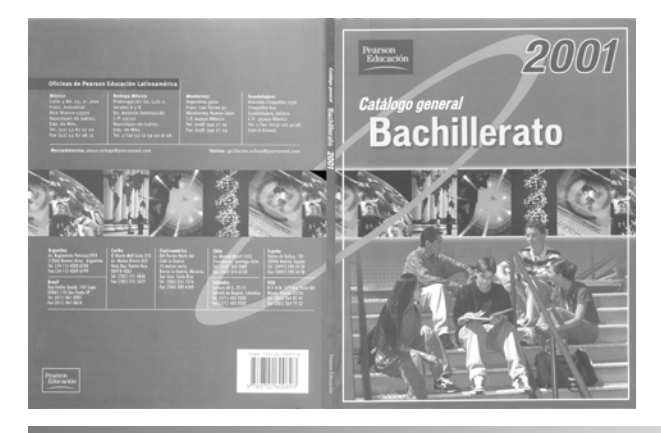

FIGURA 2.1 CUBIERTA (1A Y 2A DE FORROS) DEL CATÁLOGO GENERAL DE BACHILLERATO EN SU EDICIÓN 2001.

**55**

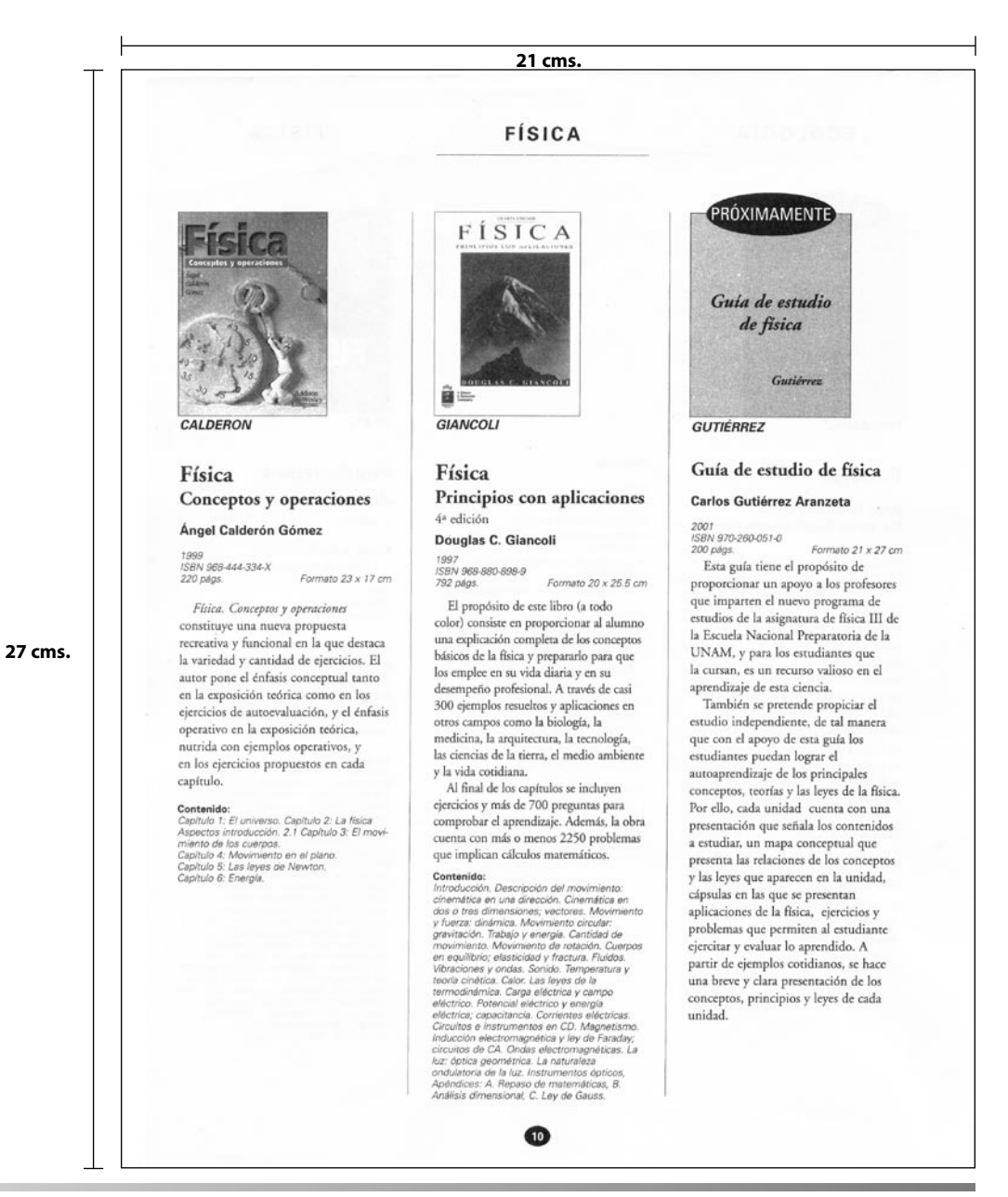

FIGURA 2.2 DIMENSIONES DE UNA PÁGINA DEL CATÁLOGO GENERAL DE BACHILLERATO 2001.

• Páginas de la 5 a la 8: el contenido o índice del catálogo.

**66**

**Contenido** desarrollado de la obra, que abarcaba de la página 1 hasta la 119. Se desarrolló en ocho secciones.

**Ciencias**, que contenía los temas de biología, ecología, física, química y matemáticas, a su vez, esta última subdividida en las áreas de álgebra, álgebra y trigonometría/Precálculo, cálculo, estadística, fundamentos de matemáticas, geometría, geometría analítica y temas selectos de matemáticas.

**Ciencias sociales y humanidades,** que tenía los temas de comunicación, contabilidad, derecho, desarrollo de habilidades de pensamiento, educación e investigación, orientación, filosofía (esta seccionada en lógica, ética y filosofía), geografía, historia de la cultura y del arte, historia de México, historia universal, lengua y literatura (subdividida en literatura, etimologías y redacción y ortografía), psicología, sociología, problemas socioeconómicos de México (con el subtema de economía).

#### **Computación.**

**Especialidades**, que trataba los temas de administración y economía (dividida en las secciones de contabilidad financiera, fundamentos de administración y mercadotecnia), electricidad y electrónica y matemáticas aplicadas.

#### **Serie AWLI.**

**Serie Breda,** que contiene los temas de biología, comunicación, derecho, educación, educación física, ética, filosofía, física, geografía, historia, literatura, matemáticas y química.

#### **Diccionarios.**

Después del contenido desarrollado, seguían las secciones de los **índices: por autor**, y **por título**. Y al final, como forma de aprovechamiento del papel, se encontraban **dos páginas con notas**. Estas secciones abarcaban de la página 120 hasta la 128.

En total, el numero de páginas utilizadas en esta publicación fue de 136.

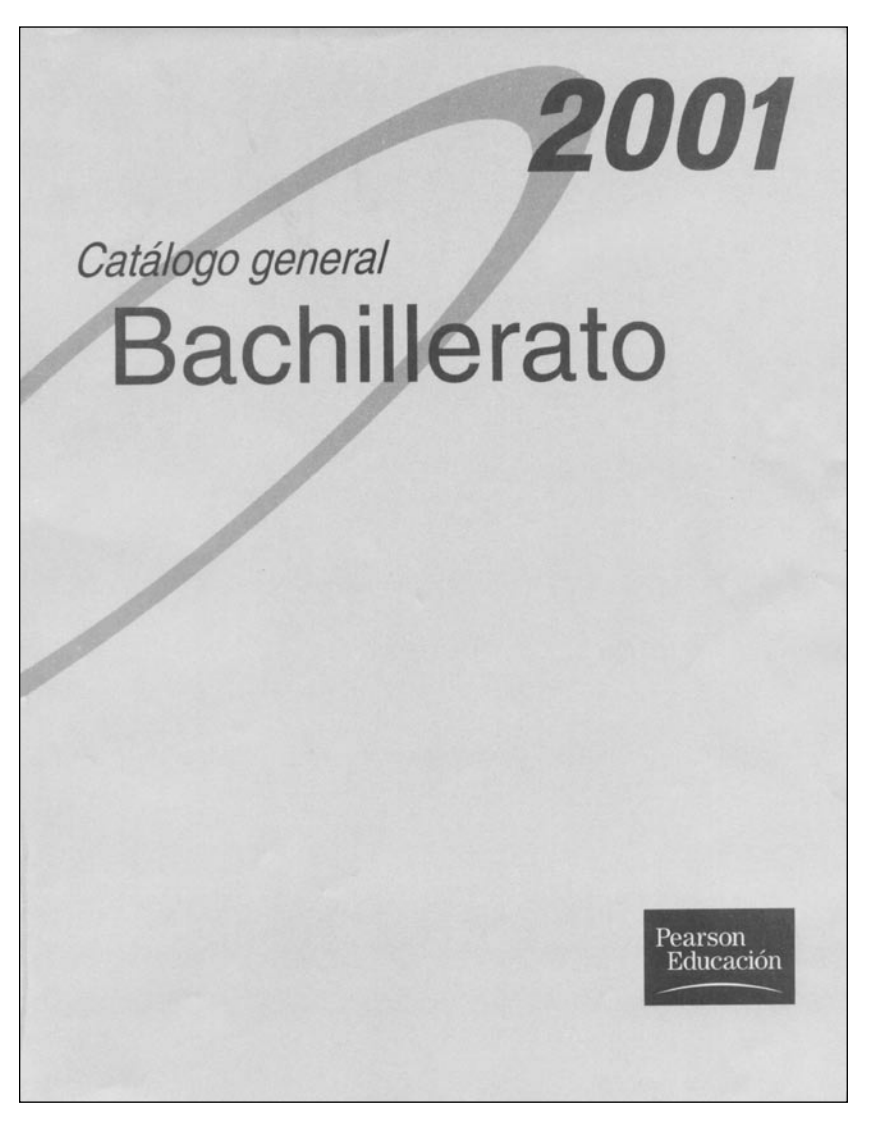

**Portadilla o 1a página de preliminares**

FIGURA 2.3 ESTRUCTURA DE LAS SECCIONES DEL CATÁLOGO GENERAL DE BACHILLERATO 2001.

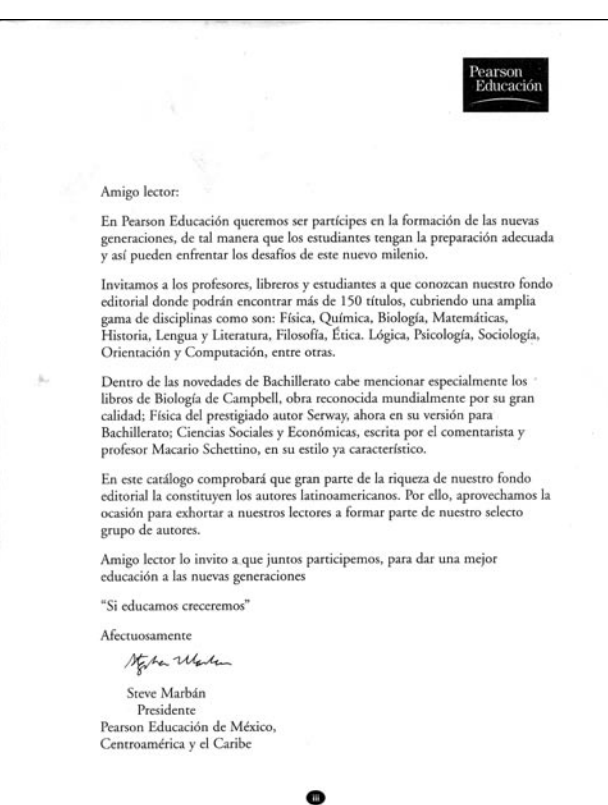

**Carta del director de Pearson (3a página de preliminares)**

#### CONTENIDO

Cálculo

**Estadística** 

**Geometría**<br>Geometría, Clemens — 36

**CIENCIAS SOCIALES**<br>Y HUMANIDADES COMUNICACIÓN

**CONTABILIDAD** 

Introducción al álgebra, O'Daffer — 25<br>Algebra, Otoyra — 25<br>Algebra, Smith — 26<br>Algebra, 4ª edición, Sobel — 27

 $\begin{array}{ll} \textit{Aigen} & \textit{e} \textit{disides}, \textit{Sobel} & 27 \\ \textit{Algebra} & \textit{trigusonsumer} \\ \textit{Aigen} & \textit{trigusonsumer} \\ \textit{Aigen} & \textit{vigusonsumer} \\ \textit{Aigen} & \textit{vigusonsumer} \\ \textit{Aigen} & \textit{trigusonsumer} \\ \textit{Aigen} & \textit{trigusonsumer} \\ \textit{Aigen} & \textit{trigusonsumer} \\ \textit{Aigen} & \textit{trigusonsumer} \\ \textit{Aigen} & \textit{Higusonsumer} \\$ 

Calculo de una variable. 2ª edición, Finney 31<br>Cálculo de una variable. Pira 32<br>Cálculo diferencial e integral, 6ª edición revisada, Purcell 33

Emanunea<br>Estadísica elemental, 8º edición, Freund — 33<br>Estadísica, Toledo — 34<br>Estadísica elemental, 7º edición, Triola — 34 **Fundamentos de matemáticas**<br>Fundamentos de matemáticas básicas, Aporst — 35<br>Matemáticas con tecnología aplicada 1 y 2 Beltran — 35<br>Matemáticas 1 y 2 Dimate — 36

**Gremetria analitica**<br>Geometria analitica, 7<sup>4</sup> edición, Fuller *37*<br>Geometria analitica y trigonometria, Oreyza 38

**Tensas selectos de matemáticas<br>Temas selectos de matemáticas, Oteyza — 38** 

COMUNICACION<br>Comunicación oral, Fundamentos y práctica estratégica,<br>Fomseca — 42<br>Matual de comunicación oral, 2º edición, Maldoriado — 42

**BILLIDAD**<br>lad práctica siglo 300, Swanson — 43

 $\overline{\mathbb{Z}}$ 

#### **CIENCIAS**

#### **BIOLOGÍA**

**BIOLOGÍA**<br> Biología, Meantel<br/>z $2$  Biología, Latvida en la Tierra, 4º edición, Ando<br/>irit $2$  Biología, Latvida en la Tierra, 4º edición, Ando<br/>irith, Nicológía, Andoirith, Andoirith, Andoirith, Andoirith, Andoir

#### ${\tt ECOLOGIA}$

Ecología, Fernández 9 FÍSICA **FISICA**<br> **FISICA**<br> **FISICA**<br> **FISICA**<br> **FISICA CONSTRUCTION (PROTECTS)**<br> **FISICA** CONSTRUCTION PROTECTS (Alternative PROTECTS)<br> **FISICA** COMEN (PROTECTS)<br> **FISICA CONSTRUCTS**<br> **FISICA** CONSTRUCTS (PROTECTS)<br> **FISICA** MANI

#### **OUTMICA**

QUIMICA<br>
(Conica Colinia en la comunidad, 2º olíción,<br>
Anerica organica Conceja (va Colinica organica, Concejnov, a plicaisones,<br>
Sariotica organica, Concejnov, a plicaisones,<br>
Sariotica (va colinica)<br>
Tra contexto Colinic Fundamentos de química, 2- esdacion, Barna<br> 18<br/>  $\mathbbm{R}$  Experimentos en contexto Química, manual de Liberatorio, Carte<br/>i $\mathbbm{R}^n$  Química, 2- esdación, Duímica, 2- esdación, Duímica, 2-<br/>esdación, Duímica,

#### **MATEMÁTICAS**

nter<br>Algebra<br>Algebra intermedia, 4º edición, Angel — 24<br>Algebra intermedia, 4º edición, Angel — 24<br>Funciones en contexto. Hitt — 24

 $\bullet$ 

FIGURA 2.3 ESTRUCTURA DE LAS SECCIONES DEL CATÁLOGO GENERAL DE BACHILLERATO 2001 (CONTINUACIÓN).

**Contenido**

**88**

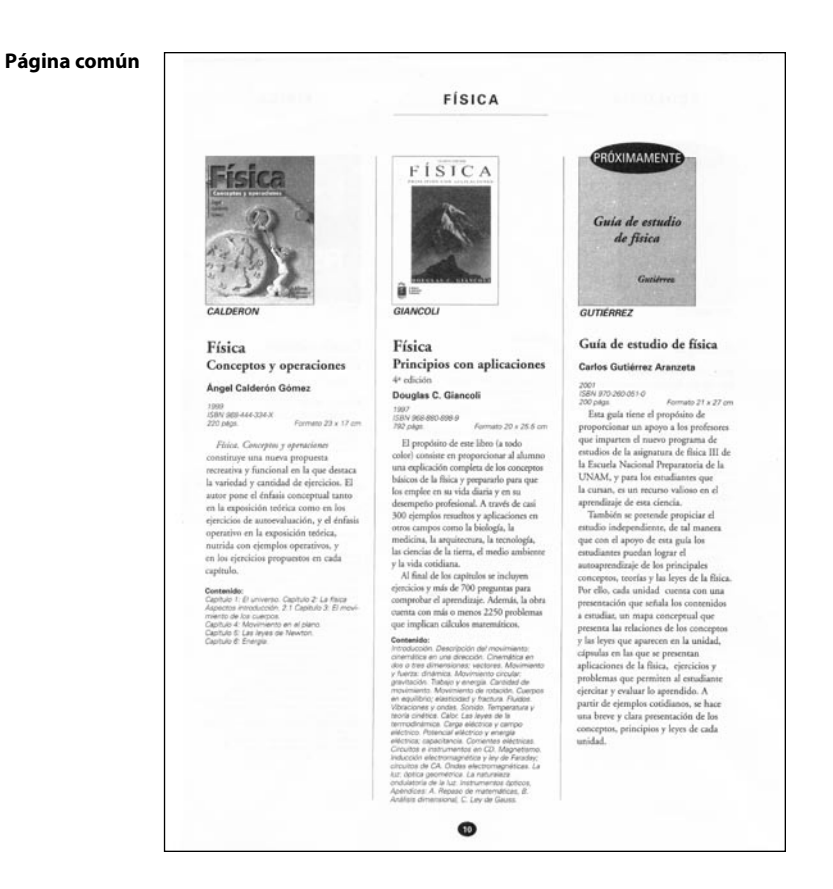

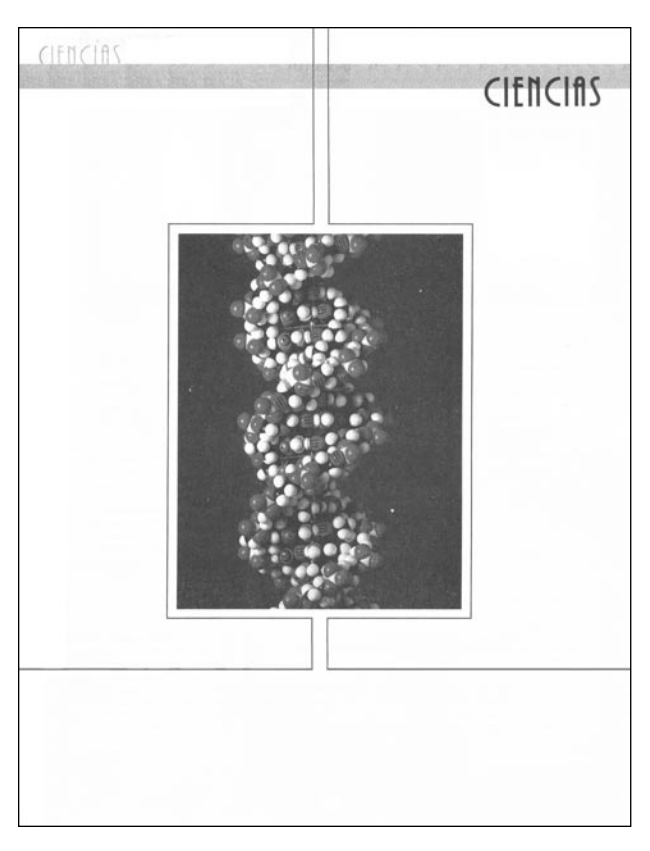

**Separador ciencias**

**99**

FIGURA 2.3 ESTRUCTURA DE LAS SECCIONES DEL CATÁLOGO GENERAL DE BACHILLERATO 2001 (CONTINUACIÓN).

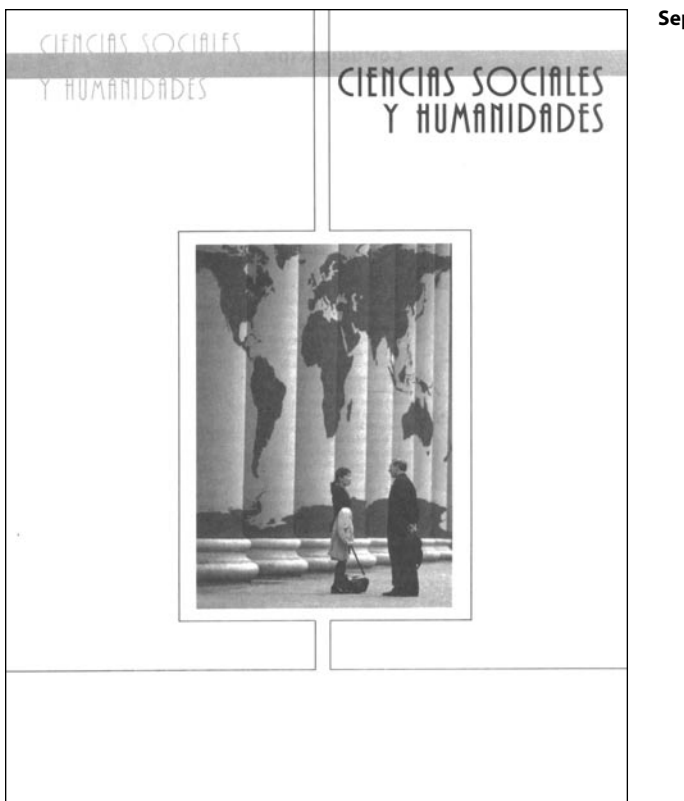

**Separador ciencias sociales y humanidades**

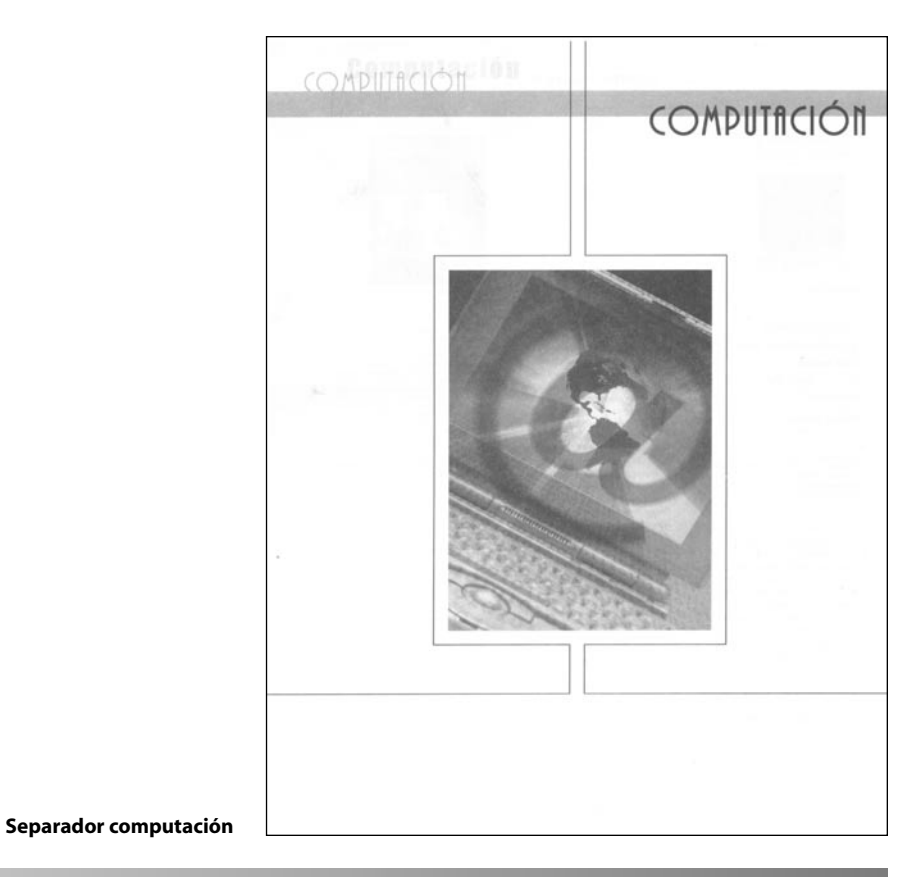

FIGURA 2.3 ESTRUCTURA DE LAS SECCIONES DEL CATÁLOGO GENERAL DE BACHILLERATO 2001 (CONTINUACIÓN).

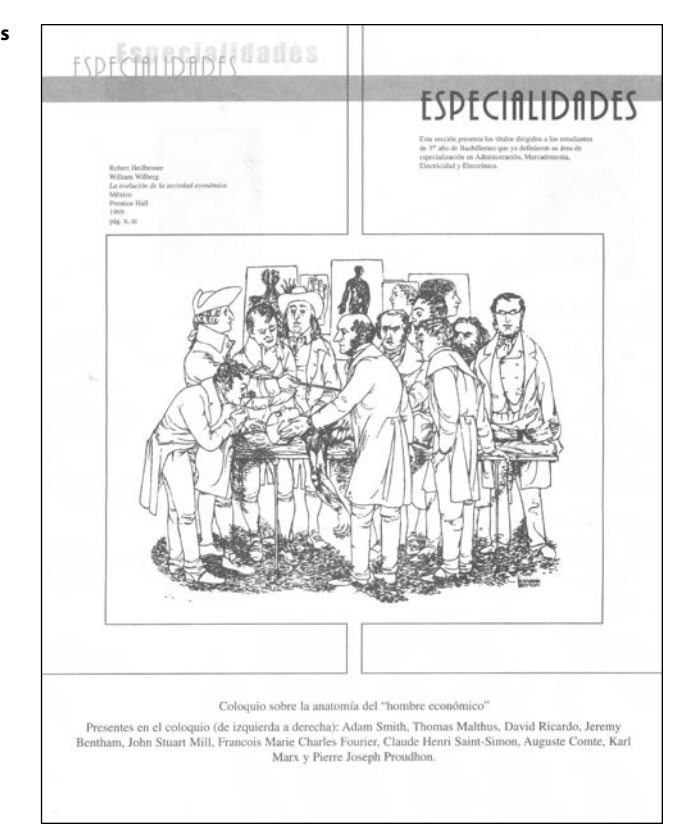

# **SEDIP AWA AWA SERIE AWLI** ı Е R La Serie AWLI le ofrece la oportunidad de apoyarse en obras cuya utilidad didáctica se ha probado<br>con éxito en toda Latinoamérica. Los textos de la Serie AWLI estimulan la creatividad y la iniciativa de<br>los estudiantes, lo

**Separador serie AWLI**

**1111**

FIGURA 2.3 ESTRUCTURA DE LAS SECCIONES DEL CATÁLOGO GENERAL DE BACHILLERATO 2001 (CONTINUACIÓN).

#### **Separador especialidades**

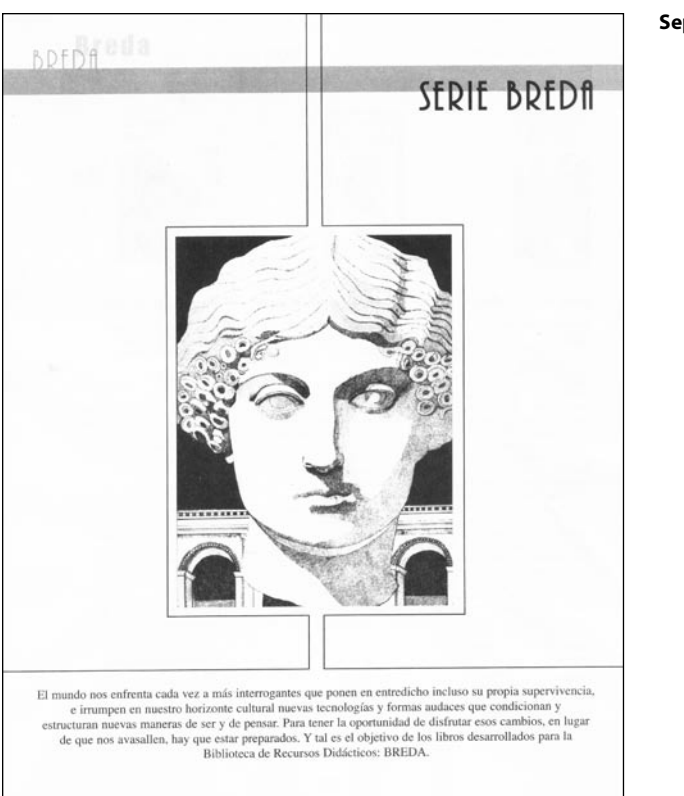

**Separador serie BREDA**

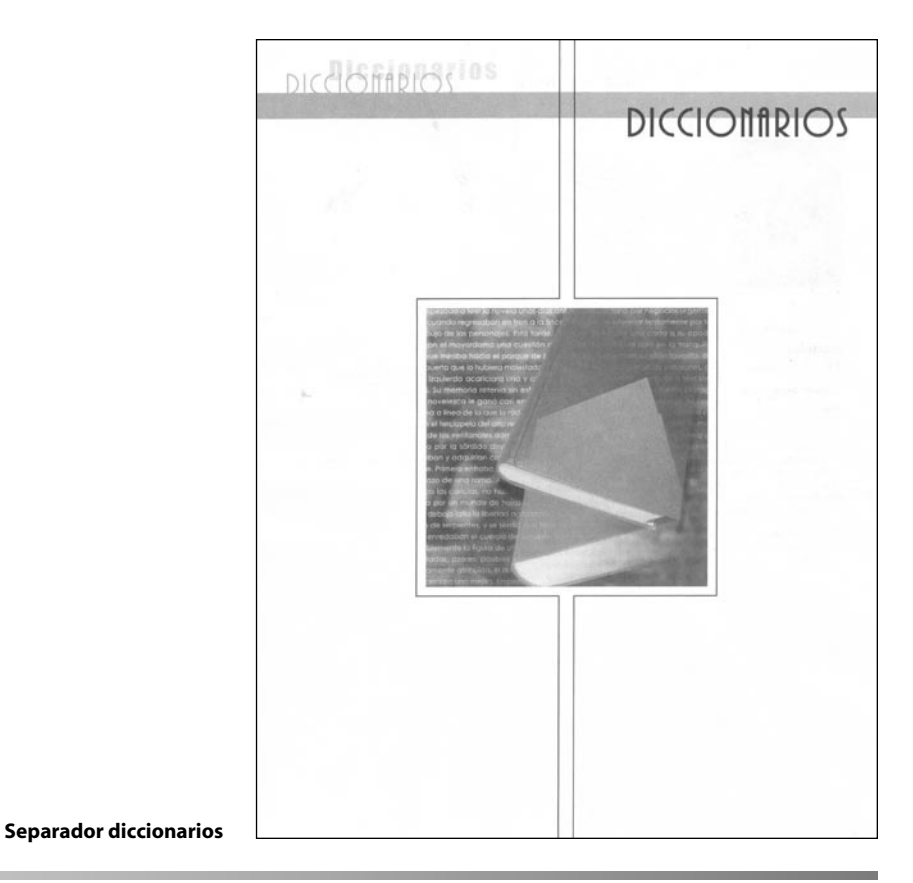

FIGURA 2.3 ESTRUCTURA DE LAS SECCIONES DEL CATÁLOGO GENERAL DE BACHILLERATO 2001 (CONTINUACIÓN).

#### **Índice por título**

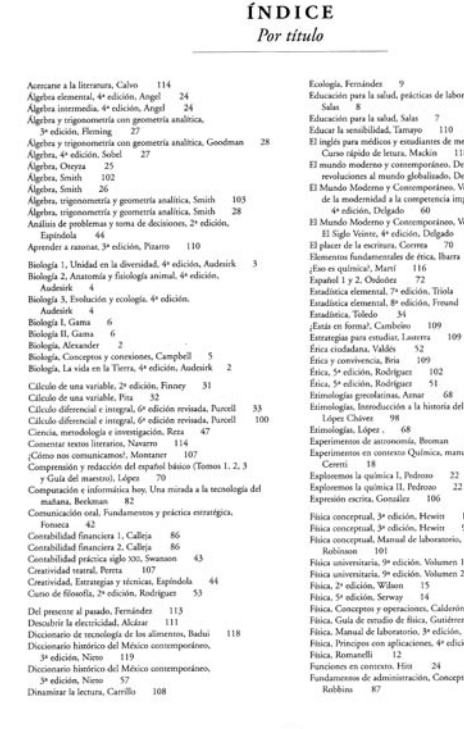

# tio y campo olumen $\Pi_{\rm i}$  $51$ 34<br>33 l léxico español. 111<br>ual de laboratorio, 11<br>96<br>3ª edición, 1, Sears 13<br>2, Sears 14

●

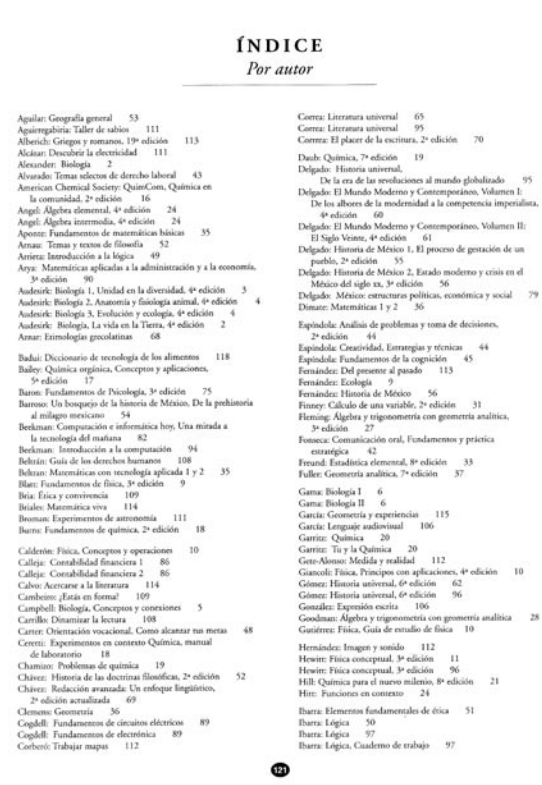

#### **Índice por autor**

FIGURA 2.3 ESTRUCTURA DE LAS SECCIONES DEL CATÁLOGO GENERAL DE BACHILLERATO 2001 (CONTINUACIÓN).

 $\bar{\mathcal{B}}$ 

 $_{28}$ 

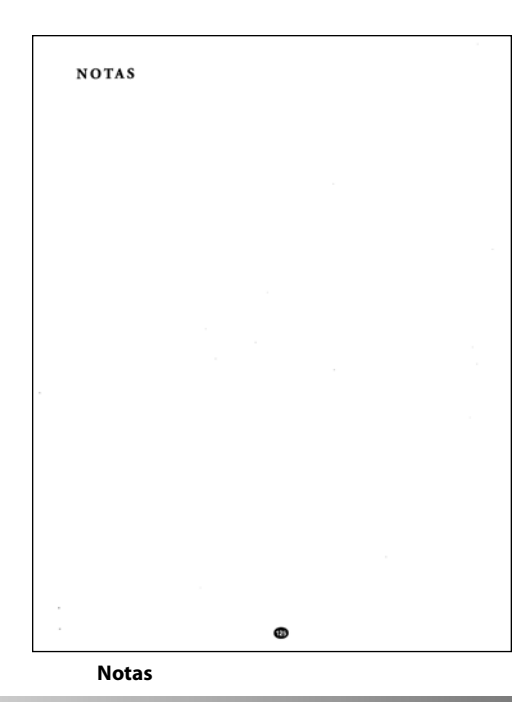

FIGURA 2.3 ESTRUCTURA DE LAS SECCIONES DEL CATÁLOGO GENERAL DE BACHILLERATO 2001 (CONTINUACIÓN).

#### **2.1.3. DIAGRAMACIÓN**

En el espacio enmarcado por las dimensiones anteriores, se desprendieron las siguientes medidas, (*ver figura 2.4*):1

- *Caja tipográfica* con *cornisa*: 18 centímetros de ancho por 24 centímetros de altura.
- Distancia de la cornisa a la caja tipográfica 1.9 centímetros.
- Caja tipográfica sin cornisa: 18 centímetros de ancho por 21.8 centímetros de altura.
- Distancia del margen derecho al corte del papel: 1.1 centímetros.
- Distancia de la cornisa al corte superior del papel: 1.3 centímetros
- Distancia del margen izquierdo al lomo del libro: 2 centímetros.
- Distancia del corte de papel al margen inferior: 1.75 centímetros
- Distancia del corte de papel al folio: 0.6 centímetros.
- Distancia del folio al margen inferior: 0.6 centímetros.
- Se delimita la composición en tres columnas que cada una mide 5.4 centímetros de anchura por 21.8 centímetros de altura, con un *medianil* que las separa de 0.9 centímetros. Como elemento de apoyo en la separación de cada libro, se encuentra una línea vertical que abarca la altura de la columna. Y se ubica a la mitad de cada medianil.
- Las columnas están divididas a su vez por una retícula de 1 pica (12 *puntos)* de separación entre cada campo. Donde ajusta el texto que da cuerpo a las columnas.

**CAJA TIPOGRÁFICA:** Espacio delimitado por los márgenes en una página donde se ubicarán los elementos compositivos de una publicación: tipografía e imágenes.

**CORNISA:** Elemento compositivo del diseño editorial que se ubica, por lo general, en los extremos superior o inferior de la mancha tipográfica. La cornisa puede contener el título del libro, del cápitulo y el folio.

**MEDIANIL:** Espacio generado entre las columnas de una página.

**PICA.** Unidad de medida tipográfica igual a 12 puntos; pertenece al sistema británico (4.217 mm). En los países de habla española, es común que se le llama cícero, por ser éste también la equivalencia de 12 puntos, aunque tomados de pulgadas diferentes: la pulgada francesa para el cícero y la pulgada británica para la pica.

**PUNTO.** Unidad de medida para el material de imprenta: en el sistema de unidades británicas se emplea el punto Pica que equivale a 1/72 de pulgada británica (0.3516 mm) y en los demás países de Europa se emplea el punto Didot, que equivale a 1/72 de pulgada francesa (0.3759 mm); en los linotipos y demás máquinas que funden líneas o lingotes equivale a 0.14 pulgadas británicas (0.3556 mm).

**RETÍCULA.** Es una estructura que divide el espacio en pequeños módulos (o rectángulos), que sirven de guía para ubicar, de forma ordenada, los elementos gráficos y tipogáficos de un objeto de diseño, en este caso un catálogo.

1 Se dan la medidas en centímetros, por el sistema métrico decimal que se utiliza en nuestro país para designar las dimensiones de los objetos, pero en cuanto se traten los temas de fuentes tipográficas, retículas, y cuerpos de texto, se darán las dimensiones en puntos y picas, que son las unidades de medición en los que están basados estos elementos de diseño. Para mayor información consultar las notas que se ubican inmediatamente al lado del texto.

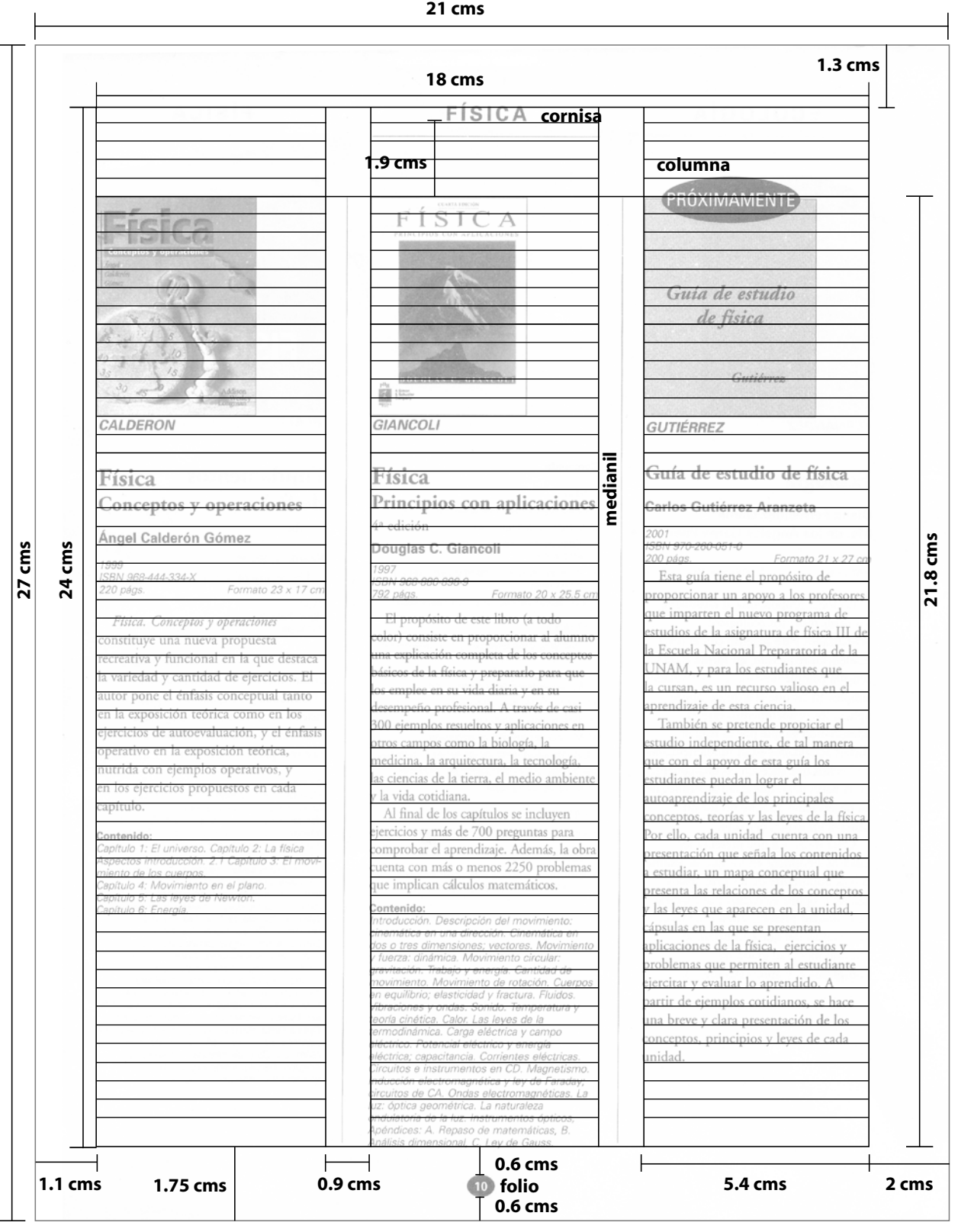

FIGURA 2.4 DIAGRAMACIÓN DE UNA PÁGINA DEL CATÁLOGO GENERAL DE BACHILLERATO 2001.

#### **2.1.4. FUENTES**

En lo referente al uso de fuentes tipográficas, dentro de la edición 2001 del *Catálogo General de bachillerato*, se detectaron las siguientes (*ver figura 2.5*):

- *Garamond* (incluidas sus familias itálica y bold). Usada para el cuerpo general de texto donde se ubicaba la reseña del libro, el título del libro y el número de la edición. Además se usó para denotar en la parte superior de la imagen del libro que era una edición nueva.
- *Arial* (incluidas sus familias, light, light italic y bold). Usada para denotar la cornisa, el autor del libro, los datos bibliográficos como el ISBN, el año, el número de páginas, el formato, y el contenido del libro. Además, utilizada en la palabra "próximamente" para anunciar una obra que estaba en proceso de producción.
- *Anastasia*. Usada en el texto de los separadores de cada sección temática.
- *Helvética.* Utilizada en la sección de preliminares en la portadilla.

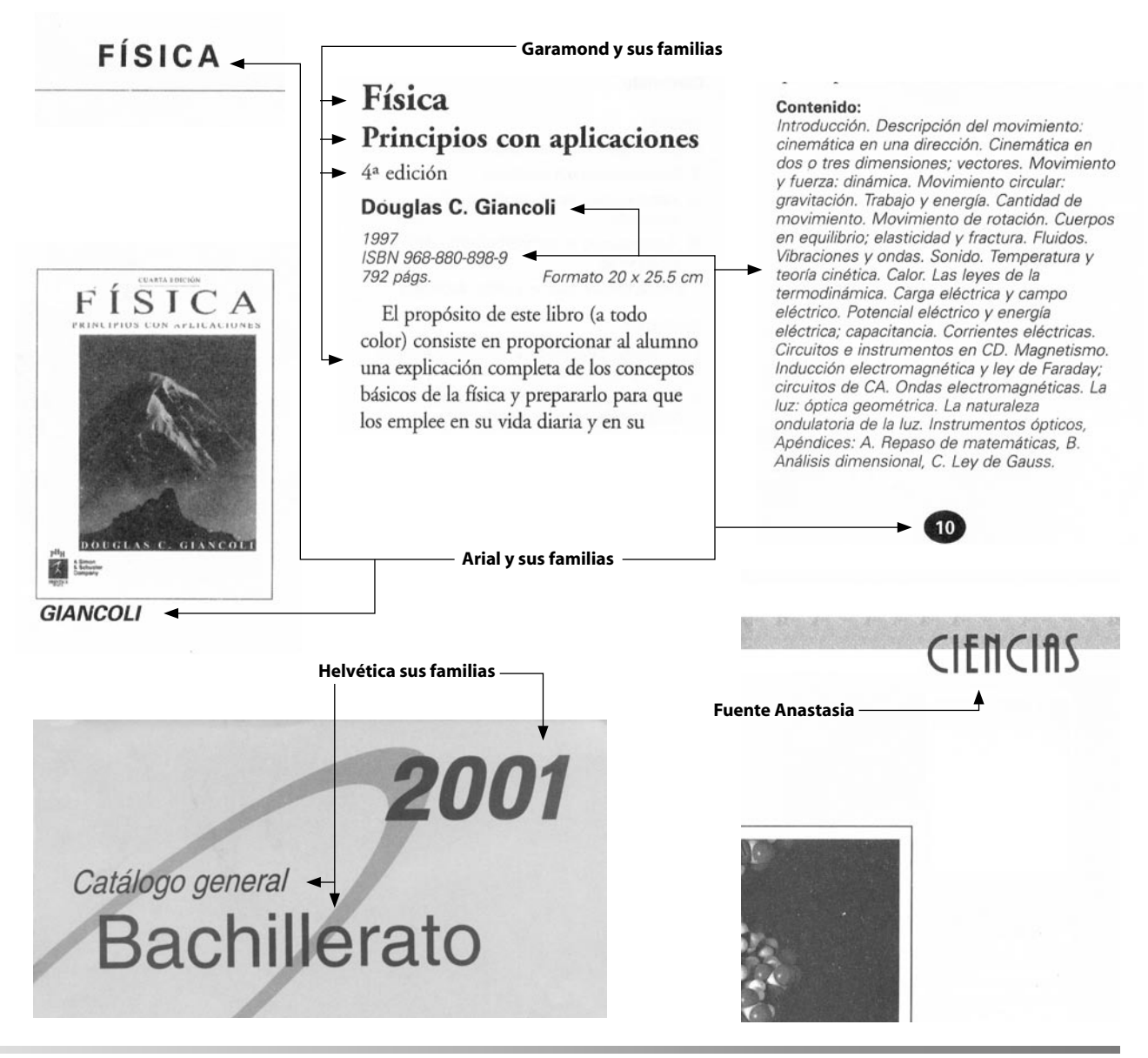

FIGURA 2.5 FUENTES UTILIZADAS EN EL CATÁLOGO GENERAL DE BACHILLERATO EN SU EDICIÓN 2001..

#### **2.1.5. JERARQUIZACIÓN DE LOS ELEMENTOS GRÁFICOS Y TIPOGRÁFICOS**

Los elementos gráficos y tipográficos encontrados en esta edición son los siguientes en su orden de aparición:

#### **Preliminares:**

- *Portadilla.* Se usó la fuente Helvética con sus familias bold e itálica para denotar el título del libro y el año de la publicación. Se incluyó el logotipo de la editorial en la parte inferior derecha de la página. (*Figura 2.6a*).
- *Carta.* La fuente utilizada es la Garamond con un tamaño de 13 puntos y un interlineado de 16 puntos. Además se incluyó el logotipo de la editorial en la parte superior derecha. (*Figura 2.6b*).

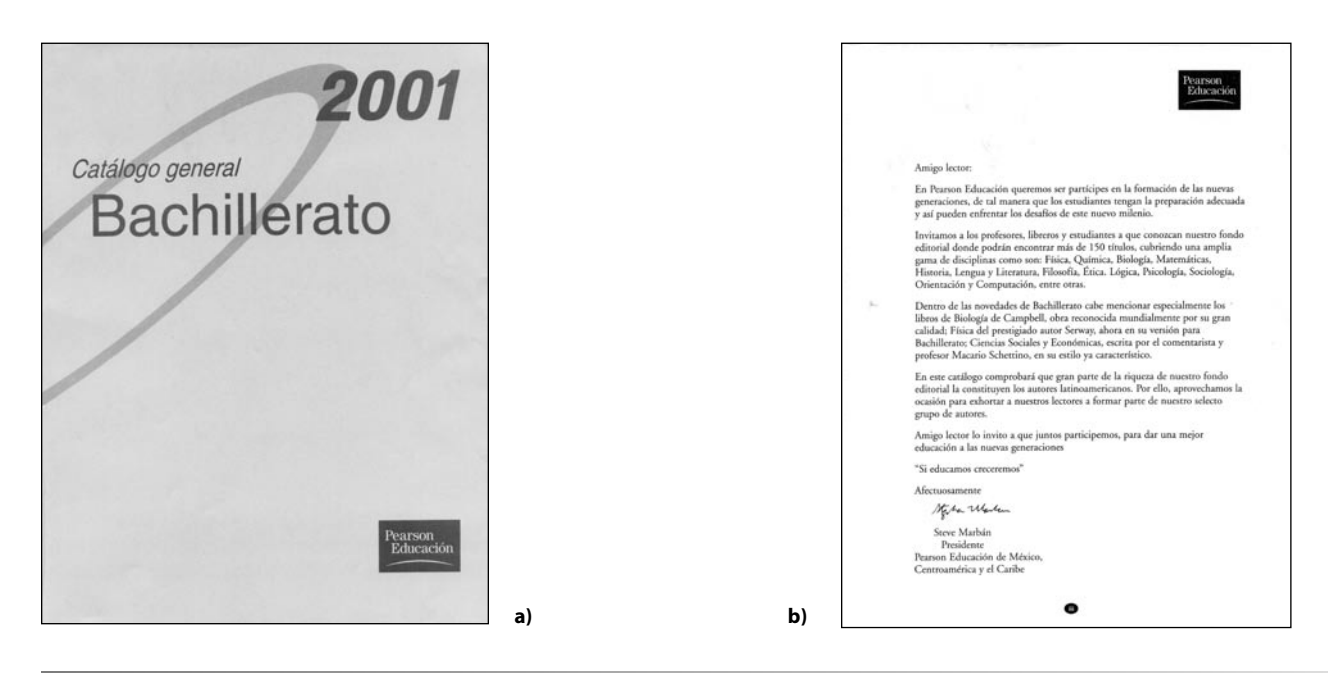

FIGURA 2.6 PRELIMINARES DEL CATÁLOGO A) PORTADILLA B) CARTA DEL DIRECTOR

- *Contenido o índice.* Esta parte esta diagramada de manera diferente al resto de la publicación, pues aunque respeta los márgenes mencionados con anterioridad, está estructurado en una retícula de dos columnas que miden cada una 8.4 centímetros de ancho por 21.8 centímetros de altura con un medianil de 1.2 centímetros con cornisa, sin cornisa, la parte de la altura aumentó a 24 centímetros. (*Ver figura 2.7*).
	- *a*) El título del contenido se presentó con la fuente Garamond bold de 18 puntos, seguido de una línea de 0.5 puntos de grosor.
		- Los títulos de las secciones del contenido están definidos por la fuente Garamond en mayúsculas con un tamaño de 12 puntos.
		- Los subtítulos de las secciones se definieron con la fuente Garamond bold de 10 puntos.
		- Las subsecciones de los subtítulos se encuentran señaladas con la fuente Garamond bold itálica, con un tamaño de 8 puntos.
		- El cuerpo de texto del contenido esta estructurado con la fuente Garamond de 8 puntos y un interlineado de 11 puntos.

Dentro del contenido se encuentraban los siguientes elementos:

• El separador temático: que es una página que contiene el título de la sección a tratar, con la fuente Anastasia de un puntaje de 41 puntos. Esta contiene además una fotografía en mediotono haciendo referencia al tema a tratar.

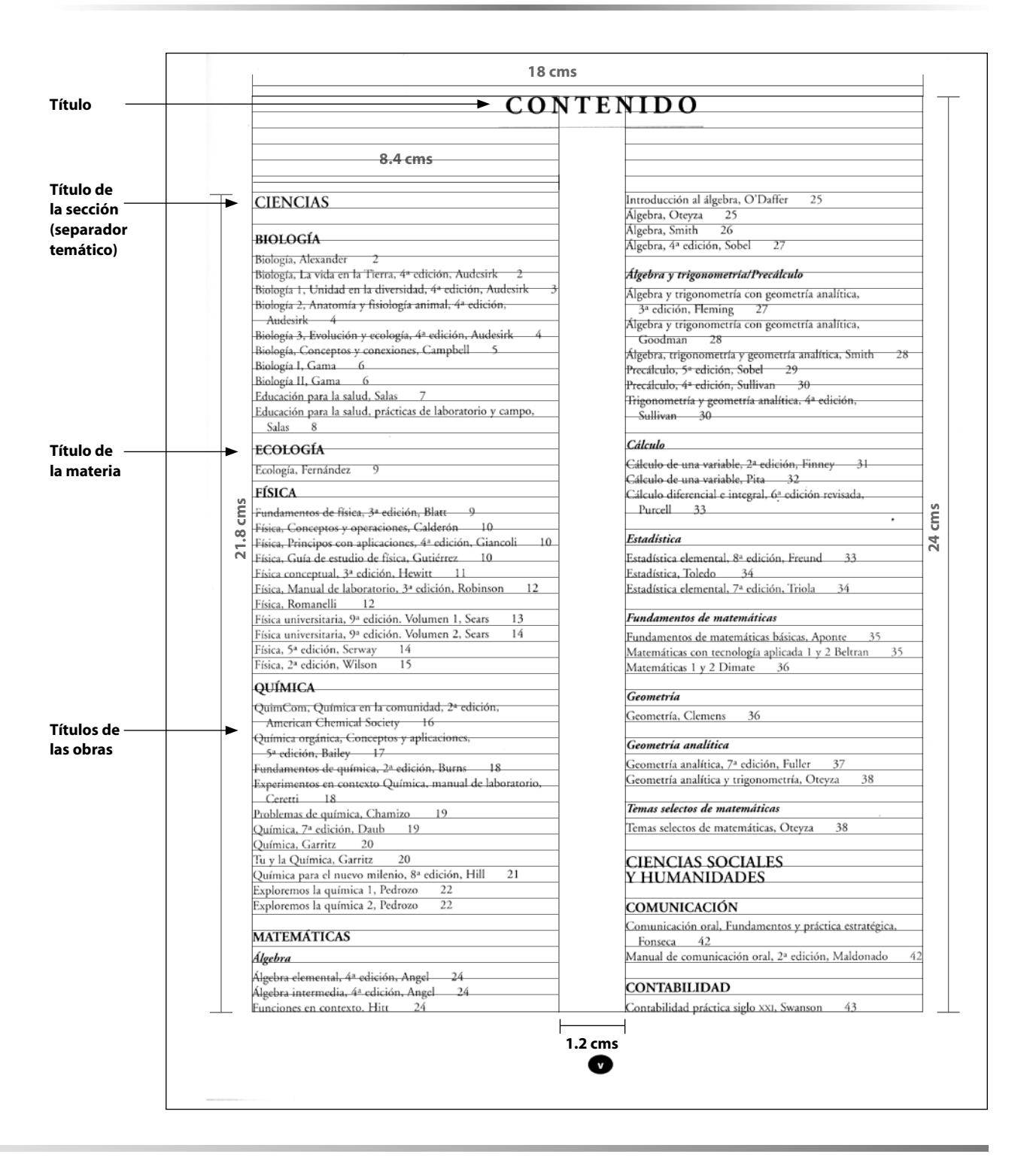

FIGURA 2.7 DIAGRAMACIÓN DE LA PÁGINA DEL CONTENIDO DEL CATALOGO.

- La cornisa, que ubicada en la parte superior de la página que se utiliza para señalar el área científica a la que pertenece el libro, usó la fuente Arial bold con una dimensión de 14 puntos. En algunos casos, de manera inmediata, se observó el área temática de dicha ciencia, designada con la fuente Garamond itálica con 14 puntos de tamaño.
- Imágenes de las portadas de los libros: después de la cornisa, y hacia abajo, se reserva el área donde se ubicaron las portadas, es un espacio que abarcó,

de la parte superior de la caja y hacia abajo un área de cinco centímetros. Un espacio que únicamente ocuparon las portadas, y no sería invadida por ningún otro elemento (*ver figura 2.8*).

Debajo de las portadas se encuentra como elemento de apoyo, el apellido del autor, con el fin utilitario de una referencia rápida. Esta anotación se definió con la fuente Arial bold itálica con una dimensión de 10 puntos.

• Después de las portadas, se ubicó el título del libro, denotado por la fuente Garamond bold de 15 puntos con una interlínea de 18 puntos, y a

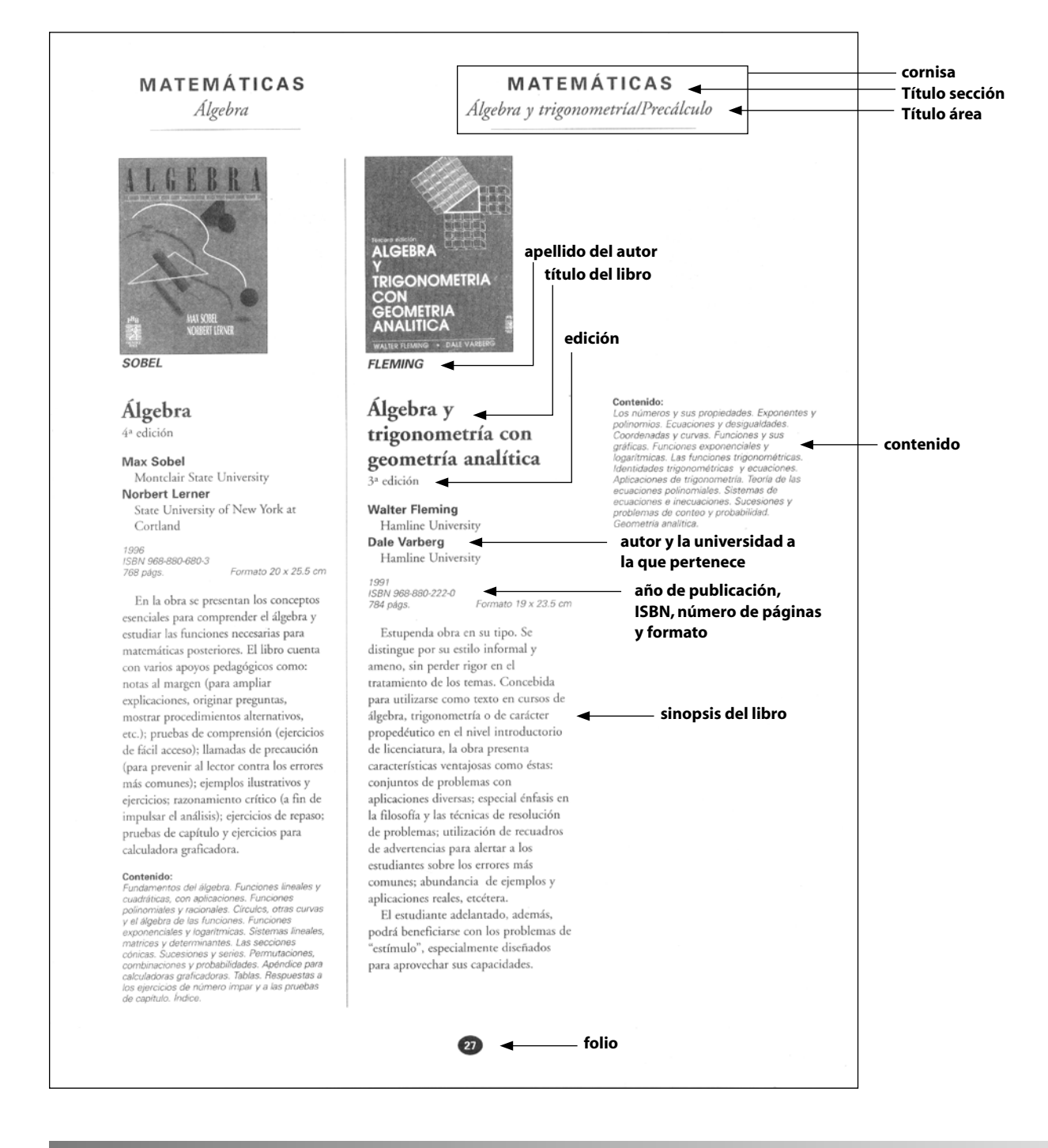

FIGURA 2.8 JERARQUÍA DE ALGUNOS ELEMENTOS COMPOSITIVOS DEL CATÁLOGO.

continuación en orden descendente las siguientes partes de las secciones del texto de las obras.

*Edición* en fuente Garamond de 10 puntos.

*Autor(es):* señalados con la fuente Arial bold en 9 puntos con una interlínea de 12 puntos. En algunos casos después del autor, se señala la universidad de procedencia del autor y ésta se realizó con la fuente Garamond de 9 puntos.

*Datos bibliográficos:* ISBN, número de páginas y formato. En Arial light itálica de 6 puntos con una interlínea de 8 puntos.

*Reseña o Resumen del libro:* Estructurada con la fuente Garamond de 9 puntos y una interlínea de 12 puntos.

*Contenido:* esta palabra se encuentra como titular, ubicada después de la reseña denotada con la fuente Arial bold de 7 puntos. Después de esta, sigue el cuerpo textual del contenido que esta definido con la fuente Arial Light itálica de 6 puntos de tamaño con un interlineado de 8 puntos.

*El folio*, ubicado en la parte inferior al centro de la caja, consiste en un ovalo negro sobre el cual, el número correspondiente a la página se encuentra de forma calada y con la fuente Arial bold de 7 puntos.

• Después de lo anterior, las secciones de índice por autor e índice por título fueron estructuradas de la misma forma que el contenido de las preliminares, es decir, a dos columnas pero con un único cuerpo de texto formado con la fuente Garamond de 9 puntos con un interlineado de 11 puntos.

Los elementos mencionados anteriormente, fueron dispuestos compositivamente de manera vertical.

Tanto los elementos gráficos como tipográficos se imprimieron en una sola tinta (negro).

#### **2.1.6 DISTRIBUCIÓN DE IMÁGENES**

En las dimensiones tratadas con anterioridad, se menciona que, dentro de la diagramación de cada página, se reserva el área superior de la caja tipográfica (después de la cornisa) y hacia abajo se extiende ocupando 5 centímetros del espacio.

Este espacio solo lo ocuparán las imágenes en mediotono (escala de grises) de las portadas de los libros que se mostraron. En los casos donde no se presenta la portada de algún libro, este espacio se mantiene en blanco y libre de la invasión del texto.

En cuanto al tratamiento visual que se les dio a las imágenes de las cubiertas de los libros, se observó que se presentaron de manera nítida y sin ningún elemento que las apoyara. Sin embargo, cuentan con un enmarcado que rodea a la cubierta de un grosor de línea de 0.5 puntos.

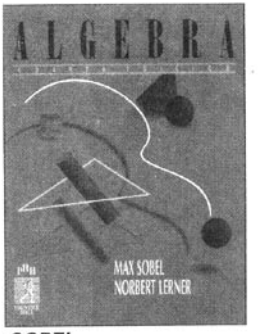

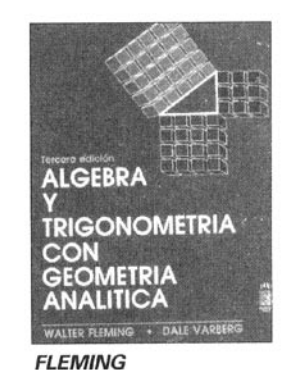

**Imágenes de los tratamientos gráficos que se utilizaron para las portadas de los libros en el diseño del Catálogo general de bachillerato en su edición 2001**

**SOBEL** 

FIGURA 2.9 TRATAMIENTO DE LAS IMAGENES DEL CATÁLOGO.

#### **2.1.7. ECONOMÍA DE PAPEL**

En el aspecto de la economía y aprovechamiento del papel, se observó que, de acuerdo con el diseño y diagramación de la publicación anterior al *Catálogo general*: la disposición de los elementos en columnas y de manera vertical, se generaron zonas blancas cuando los textos de cada obra se exceden en ocupar una columna, en la parte reservada para las portadas y al termino del texto.

Tomando en cuenta que las características de cada libro diferentes, tanto de numero de autores, extensión de la reseña y cuerpo de contenido, se formaron columnas irregulares con zonas vacías en la parte de arriba y abajo, de acuerdo con la extensión de las características de cada libro. Y en cierto modo, este diseño desaprovecha el papel.

#### **2.2. ANÁLISIS FORMAL DE RELACIONES PÚBLICAS**

En el caso del libro de *Relaciones Públicas*, este no cuenta con una edición anterior, por lo tanto el análisis se basó unicamente en los requerimientos proveidos por el cliente (CECSA) y el autor. Dichos requerimientos, tratados en el capítulo anterior se resumen en los siguientes aspectos:

- Debería denotar elegancia y modernidad sin perder el estilo serio de un libro de esta índole.
- Mostraría elementos de apoyo visual que haga amena la lectura.
- Aprovecharía al máximo la utilización del espacio del papel (15.5 por 22.5 centímetros) y evitar excederse de 192 páginas.
- El aprovechamiento de una sola tinta (negro) y la utilización de porcentajes.
- Definir el diseño, formar la obra página por página, revisiones, correcciones y entrega de archivo digital para salida de negativos en un plazo máximo de tres meses.
- Debería estructurarse con las siguientes secciones:
	- *a*) Preliminares, que se dividiría en la página falsa, portadilla, página de legales, dedicatorias, prólogo, presentación, referencias, introducción, contenido y una página dedicada para la biografía del autor.
	- *b*) Cuerpo del libro, conformado por ocho capítulos.
	- *c*) Marcar dentro de cada capítulo una jerarquía para un título principal y otro secundario.
	- *d*) Se deberían de estructurar gráficas y tablas para apoyar la información.
	- *e*) Cada capítulo contaría con una entrada para iniciarlo, apoyado con una foto que haga referencia al tema a tratar. Teniendo la posibilidad de usar fotos de algún banco de imágenes o un *epígrafe* destacándolo del resto de la información.
	- *g*) *Colofón*.
	- *h*) Bibliografía

Con base en el análisis de estos requerimientos, solicitados por el cliente y el autor, se comenzaron a desarrollar las propuestas. Pues como se mencionó, el libro Relaciones Públicas era una obra nueva y por tanto no poseía antecedentes de diseños anteriores.

**EPÍGRAFE:** Cita de un autor que sirve de encabezamiento a un libro o a un capítulo, en algunos casos podría ser un resúmen de dicho capítulo.

**COLOFÓN:** Nota que se pone al final de un libro que indica el nombre del impresor y la fecha en que se terminó.

#### CAPÍTULO

## PROPUESTAS DE REDISEÑO PARA EL CATÁLOGO GENERAL DE BACHILLERATO 2002

#### **3.1 CONSIDERACIONES RELEVANTES DEL ANÁLISIS FORMAL**

Con bas<br>
obtene<br>
nera siguiente: on base en el análisis desarrollado en el capítulo anterior, se pudieron obtener las guías, que sirvieron para producir el rediseño del Catálogo general de Bachillerato. El cual, retomando lo anterior, se resume de la maobtener las guías, que sirvieron para producir el rediseño del *Catálogo general de Bachillerato*. El cual, retomando lo anterior, se resume de la ma-

- Se busca el rediseño de los interiores del *Catálogo General de bachillerato* para su edición 2002, para dar a conocer los materiales publicados por Pearson Educación, orientados a atender las necesidades educativas del nivel bachillerato. Este catálogo fue dirigido especialmente a los profesores y además, a los proveedores de libros.
- Tendría un formato de 20.5 centímetros de ancho por 26.5 centímetros de altura.
- Se dividiría en secciones tales como las preliminares: la portadilla, la carta del presidente ejecutivo, el índice o contenido, el desarrollo del catálogo en subdivisiones temáticas (matemáticas, ciencias, humanidades, etcétera), los índices por autor y título, y si es necesario una sección para notas.
- Se usaría una tinta (negra) y sus porcentajes en la elaboración del diseño y su formación.
- La diagramación del catálogo 2001 se basó en una organización vertical de los elementos, así que, si el objetivo es proponer un diseño diferente, se conduciría el orden de la composición y de la diagramación del rediseño, de manera horizontal.
- En el uso de las fuentes, se observó la combinación de familias con pati-nes, como la Garamond, y las de palo seco, como la Helvética. Este contraste, nos da una sensación de elegancia y seriedad, que se reafirma con la disposición vertical de los elementos.

Por tanto, para lograr lo que el cliente deseaba obtener (lo moderno, elegante, dinámico, competitivo y, que englobe la filosofía de la editorial) fue necesario seleccionar fuentes que por sus rasgos y características confirieran a la composición dichas propiedades.

- En el uso de las imágenes, en este caso las portadas de los libros, se presentarían como una parte principal en la estructura del catálogo, pues eran los objetos a exhibir dentro de esta publicación. Pero, sin que el tratamiento gráfico aplicado a estas, las opaque o las limite en su percepción.
- No rebasaría las 114 páginas. Por tanto, se configuraría una diagramación que aproveche al máximo el espacio impuesto, sin dejar de lado el carácter estético y funcional de la obra.

#### **OBJETIVO:**

*Revisar puntualmente el proceso de rediseño que llevó a la creación del Catálogo general de Bachillerato*

- Debería diseñarse y formarse en una plataforma digital (Macintosh) y con los programas especiales para diseño editorial (en este caso el programa Quark-Xpress) y preparar los archivos para darle salida a negativos e imprimirse por medio del sistema offset.
- En cuanto al tiempo, relativamente estrecho entre la solicitud hecha por el cliente, y la entrega del archivo preparado para darle salida a negativos; se configuraría un diseño que en su ejecución resultara maleable y ayudaría a resolver los problemas de manejo de texto e imagen a los que se enfrentaría.

Estas fueron las bases obtenidas de la concentración de los resultados del análisis formal y los intereses del cliente. Por otro lado, y como parte del proceso, se deben observar los lineamientos propios de esta rama del diseño, la cual basa su método para crear, en la utilización de reglas de organización, estructuración y desarrollo, para obtener un objeto funcional y estético.

#### **3.2. CONSIDERACIONES RELEVANTES EN EL DISEÑO EDITORIAL**

De manera breve y concisa se mencionarán a continuación los conceptos básicos que se requirieron para el desarrollo de las propuestas de Diseño Editorial, aplicadas en este caso al catálogo.

El **Diseño Editorial** es aquella actividad que se enfoca a realizar la maquetación y composición de publicaciones tales como revistas, periódicos y libros. Para realizar con éxito este tipo de actividad, se deben considerar algunos aspectos preliminares como:

- El tipo de publicación que se va a realizar, se decidirá si es un libro, revista o periódico, pues el diseño depende en gran medida de los lineamientos propios de cada una ellas. En este particular caso, será un catálogo que exhibirá las publicaciones de la Editorial Pearson Educación enfocadas al área de bachillerato.
- El público al que va dirigido, pues se debe orientar el diseño a agradar y satisfacer las necesidades de información, entretenimiento o comunicación del sector de la población al que será introducido.

#### **3.2.1. PARTES O SECCIONES DE UN LIBRO**

En el diseño editorial las partes que componen una publicación deben ser consideradas de una forma flexible añadiendo y eliminando algunas de ellas, de acuerdo con el tipo de publicación y su función.

El interior del libro puede constar de:

- Página de guarda, es una parte del libro que vá pegada a la cubierta y que une la primera y la útima hoja.
- Página de cortesía o de respeto, son páginas en blanco que se colocan al principio, al final, o en ambos sitios, dependiendo de la calidad del libro.
- Página falsa, es la primera página impar despúes de la portada. Se suele escribir solo el título de la obra o el nombre del autor.
- Portadilla, es la tercera página, contiene el nombre de la obra y en algunas ocasiones el nombre del autor y la editorial. Suele contener los mismos datos que la portada (1a de forros).
- Créditos o Página de derecho. Contiene datos específicos de la edición: año y número de la misma, nombres de los colaboradores (diseñador, fotógrafo, ilustrador, traductor, etc.), Copyright (derechos reservados al autor y editor) e ISBN (International Standard Book Numbers, que corresponde al código numérico del país de edición, editorial y temática del libro).
- Dedicatoria, es la página impar en la que el autor dedica la obra.
- Índice. En el supuesto caso de tratarse más de un tema existirá la necesidad de poder ubicarlo y ver la distribución de los mismos. Para esto se establecerá un índice al principio o al final del texto principal.
- Texto principal. Estará compuesto en la tipografía elegida, y según la elección del cuerpo, interlineado y característica de la caja tipográfica variará su longitud. El cuerpo del libro contiene tambien, presentación, prólogo, introducción, capítulos o partes, anexos y bibliografía, además de las ilustraciones, láminas o fotografías que contenga.
- Cabezal o encabezamiento (cornisa). Es la indicación del nombre de la obra, autor, capítulo o fragmento ubicado en la parte superior de cada página correspondiente al texto principal (no siempre se utiliza).
- Pie de página. Es la ubicación habitual del folio (o numeración de página) y de las notas y citas correspondientes al texto principal.
- Folio o numeración de página. Es la indicación de la numeración en cada una de las páginas. Para la numeración se considera a partir de la portada en adelante. No se folian las páginas fuera del texto principal ni las blancas.
- Biografía del autor. Se la puede ubicar en las solapas, si las hubiera, o en la contraportada (2a de forros).
- Colofón o pie de imprenta. Son los datos que informan de los participantes de esa edición (imprentas, componedores de textos, pre-prensista, etcétera), el papel utilizado, las tipografías seleccionadas y la fecha y lugar en que terminó de imprimirse. Se ubica al final del libro en página par o impar.

Es importante saber que no todos los libros tienen esta estructura, ya que depende en gran medida del presupuesto y de la imagen que se desea dar. De cualquier forma la utilización o no de estos elementos o partes del libro pueden determinar la calidad de una publicación. **Portadilla**

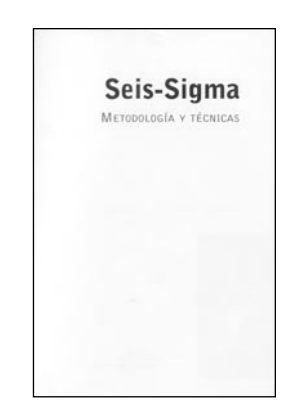

**Página falsa**

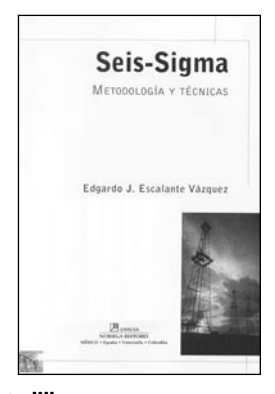

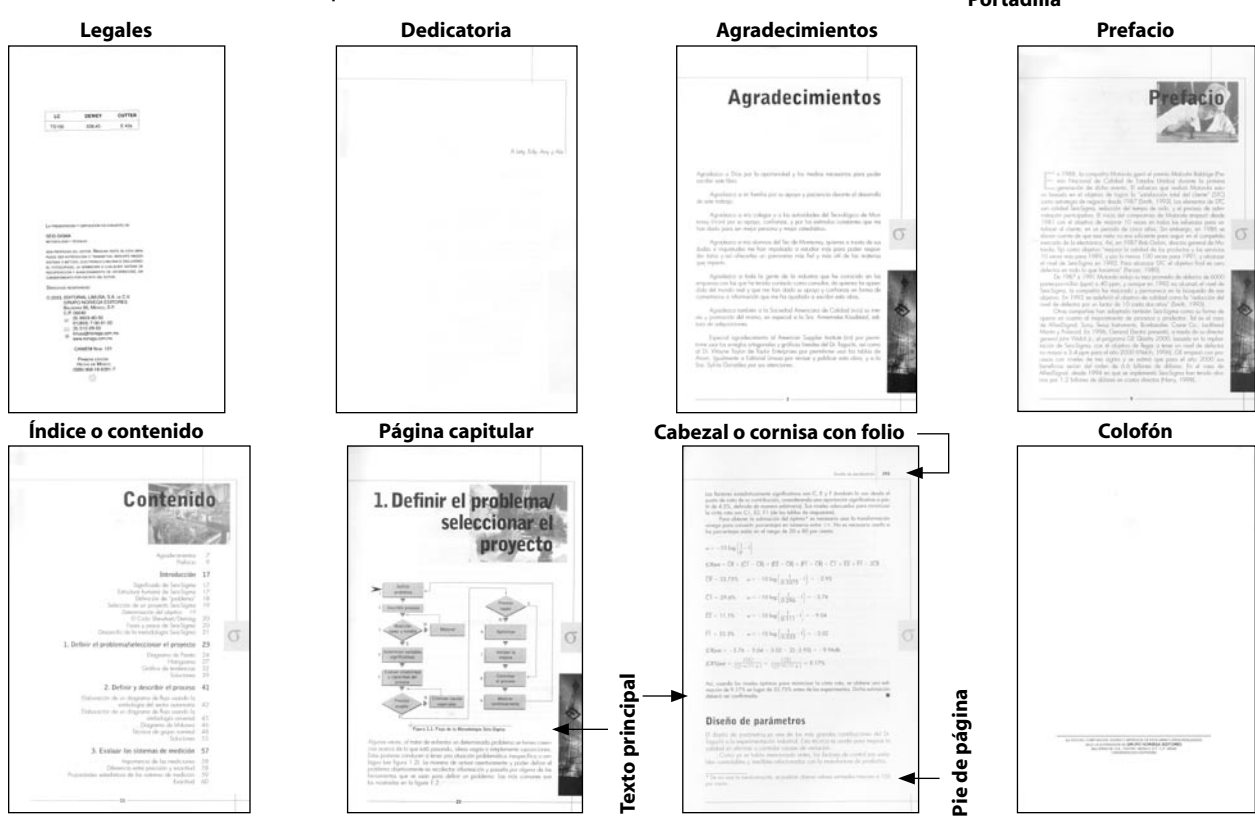

FIGURA 3.1 ALGUNAS DE LAS PARTES EN LAS QUE SE DIVIDE UN LIBRO. EJEMPLO DADO POR EL LIBRO: SEIS-SIGMA. METODOLOGÍA Y TÉCNICAS. ESCALANTE VÁZQUEZ, EDGARDO J. ED. LIMUSA. 436 P.P.
#### **3.2.2. MÁRGENES**

Una vez observados los aspectos anteriores, se procede a definir los márgenes. Los márgenes, son el conjunto de dimensiones que se obtienen al delimitar el espacio total de un formato a diseñar, en un espacio o sección donde se colocarán y distribuirán los elementos de la publicación (texto e imágenes). Tienen una doble función:

- Por un lado estética, dejando un margen blanco en los extremos (superior, inferior, derecho e izquierdo) de la composición para que esta sea más clara y agradable de leer.
- Por otro lado práctica, ya que los márgenes pueden servir para facilitar la encuadernación del libro.

Los márgenes se diferencian por su ubicación en el espacio, asi, tenemos que existen el margen superior o de cabeza, el margen inferior o de pie, el margen interior o de lomo y el margen exterior o de corte.

Para establecer los márgenes no hay criterios estrictos pero se deben considerar algunos aspectos o particularidades de la publicación, en este caso el catálogo. Por ejemplo, no será lo mismo desarrollar una propuesta para una edición de lujo, en la que suele haber una concesión de espacio de márgenes superior a la concedida en una publicación periódica o revista normal, en las que el espacio de márgen es más ajustado.

Si la publicación se imprimirá en un soporte de bajo gramaje (un papel fino), será conveniente que los márgenes sean simétricos para que las manchetas coincidan y no existan transparencias indeseadas que creen un efecto de desface de las líneas de texto.

Al establecer los márgenes se debe considerar el contenido, pues si éste es demasiado extenso puede ser conveniente que consideremos una zona de márgenes menor para que la publicación no se extienda en exceso y pueda generar otros blancos además de los márgenes.

En el momento de definir los márgenes se puede recurrir a la aplicación de la "regla áurea" o "sección áurea", creando unos márgenes que estén en relación matemática con el formato de la página. Otra opción que se utiliza a la hora de establecer los márgenes de los libros es darle un determinado espacio al margen de cabecera, el 0.75 de éste se le aplica al margen interior o de lomo, el doble del interior al exterior y el doble del margen de cabeza al de pie. Estas proporciones deben tenerse en cuenta y evaluadas junto con otros aspectos de la publicación así como de la idea que tenga el diseñador sobre su trabajo.

Es recomendable no utilizar los cuatro márgenes iguales, pues esto crea un aspecto monótono y carece de tensión compositiva, el cual es uno de los elementos que crea interés visual en el espectador. También, en algunas ocasiones los márgenes menores son los laterales y el margen inferior suele ser mayor que el superior.

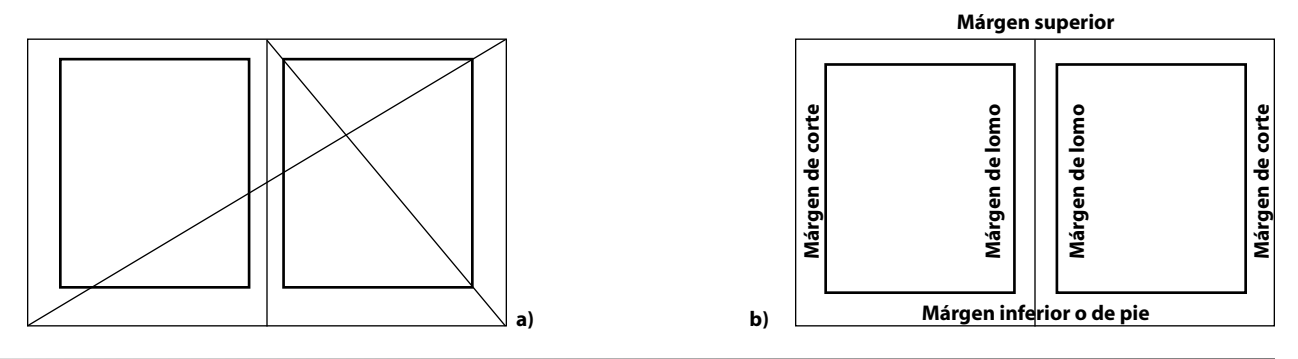

FIGURA 3.2 ALGUNOS TIPOS DE MÁRGENES A) POR SECCIÓN AÚREA Y B) POR RELACION MATEMÁTICA.

## **3.2.3. MANCHA O MANCHETA**

El espacio generado por los márgenes se le denomina mancha o mancheta, que es la zona de impresión donde estarán los elementos compositivos de la publicación.

Cuando se define un tamaño de mancha se comienza a distribuir el espacio y a crear formatos el formato es el tamaño del área que tenemos para realizar una composición, es decir para diseñar.

En el aspecto Editorial hay ocasiones en las que el formato puede ser elegido por el diseñador, lo que le dá muchas posibilidades a la hora de componer. Pero en la mayoría de las ocasiones esto no sucede y el espacio o formato está predefinido, lo que obliga al diseñador a adaptarse a dicho formato.

De cualquier forma, la composición o ubicación de los elementos, deberá hacerse en coherencia con el formato.

A su vez los formatos se pueden dividir en diferentes estructuras:

- 1. Formatos de una columna, suele emplearse para libros, mostrando solo texto, una imagen acompañada de texto, o solo imagen.
- 2. Formatos de dos columnas, ofrece más posibilidades para combinar textos e imagenes.
- 3. Formatos de tres columnas, tambien ofrece muchas posibilidades con respecto a la combinación de imagenes y textos de diferentes tamaños.
- 4. Formatos de cuatro columnas, se suele utilizar en periódicos y revistas, ya que facilita la composición cuando se trata de mucho texto.En cualquier caso hay que tener en cuenta el tamaño de las columnas, ya que condicionará el tamaño de la tipografía.

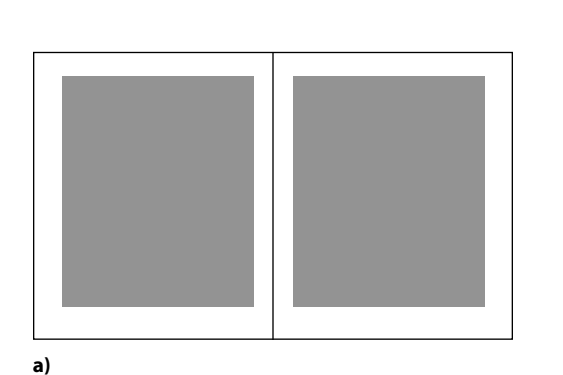

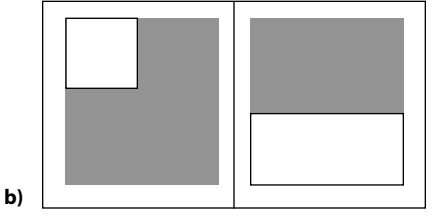

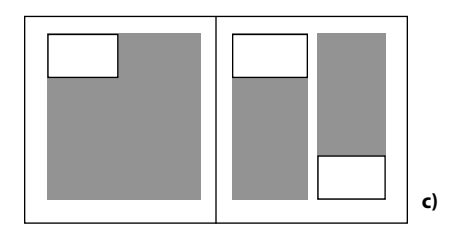

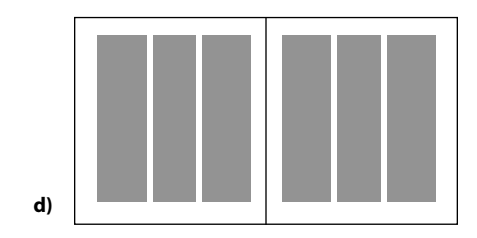

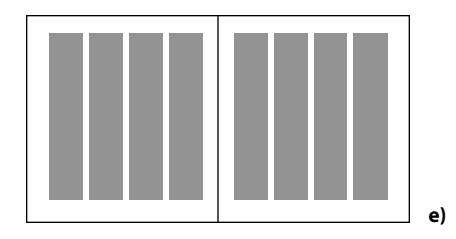

FIGURA 3.3 A) MANCHA O MANCHETA, B) FORMATO DE UNA COLUMNA, C) FORMATO DE DOS COLUMNAS, D) FORMATO DE TRES COLUMNAS Y E) FORMATO DE CUATRO COLUMNAS.

#### **3.2.4. COLUMNAS**

Una vez decidido lo anterior, se pueden dividir los formatos en bloques (columnas) que simulen los diferentes contenidos que tendrá la página, de esta forma se generan opciones de cómo puede ser la distribución y el aspecto de la publicación.

En la utilización de las columnas se debe tomar en cuenta la relación entre éstas y el tipo y el tamaño de los elementos utilizados en la publicación. El uso de varias columnas con una anchura corta es recomendable cuando la extensión del contenido es mayor, este recurso dota a la publicación de un cierto carácter de "urgencia o premura"; por el contrario, cuando el número de columnas es menor y la anchura de éstas mayor, se transmite un mensaje más calmo, serio e importante en la propia composición.

La ilustraciones y los títulos pueden ocupar anchos de una, dos, tres o cuatro columnas, dependiendo del énfasis que se desea dar a cada elemento. Teniendo presente que aquellos elementos de mayor tamaño o de trazos más gruesos atraerán la atención de forma más inmediata.

Se debe buscar un equilibrio en el establecimiento de los bloques de texto para que ni la columna sea tan estrecha como para que la vista se agote cambiando contínuamente de columna y el contenido resulte entrecortado. Ni tan extenso como para que nos perdamos en unas líneas largas e interminables.

Se deben considerar: el bloque en su conjunto, horizontal y verticalmente, así como con el resto de los elementos de la página y páginas sucesivas, y que el fluir del contenido entre las diferentes columnas permitan una mejor lectura, pero que la estructura tenga una cierta flexibilidad como para introducir ciertos elementos (imágenes, otros bloques de textos, blancos...) que rompan la monotonía y creen interés visual.

De igual importancia es la definición de medianiles, que son los espacios entre las columnas, pues su función principal es la de separar las columnas generando un espacio (descanso) visual que evite, en el momento de leer, la percepción de las líneas de texto como si fueran una.

Una vez decidido lo anterior, se puede aun dividir los formatos en bloques (columnas) que simulen los diferentes contenidos que tendrá la página, de esta forma se generan opciones de cómo puede ser la distribución y el aspecto de la publicación.

En la utilización de las columnas se debe tomar en cuenta la relación entre estas y el tipo y el tamaño de los elementos utilizados en la publicación. El uso de varias columnas con una anchura corta es recomendable cuando la extensión del contenido es

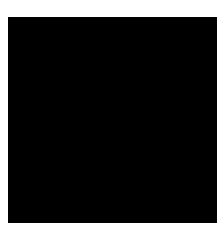

mayor, este recurso dota a la publicación de un cierto carácter de "urgencia o premura"; por el contrario, cuando el número de columnas es menor y la anchura de éstas mayor, se transmite un mensaje más calmo, serio e importante en la propia composición.

La ilustraciones y los títulos pueden ocupar anchos de una, dos, tres o cuatro columnas, dependiendo del énfasis que se desea dar a cada elemento. Teniendo presente que aquellos elementos de mayor tamaño o de trazos más gruesos atraerán la atención de forma más inmediata.

Se debe buscar un equilibrio en el establecimiento de los bloques de texto para que ni la columna sea tan estrecha como para que la vista se agote cambiando contínuamente de columna y el contenido resulte entrecortado. Ni tan extenso como para que nos perdamos en unas líneas largas e interminables.

Una vez decidido lo anterior, se puede aun dividir los formatos en bloques (columnas) que simulen los diferentes contenidos que tendrá la página, de esta forma se generan opciones de cómo puede ser la distribución y el aspecto de la publicación.

En la utilización de las columnas se debe tomar en cuenta la relación entre estas y el tipo y el tamaño de los elementos utilizados en la publicación. El uso de varias columnascon una

anchura corta es recomendable cuando la extensión del contenido es mayor, este recurso dota a la publicación de un cierto carácter de "urgencia o premura"; por el contrario, cuando el número de columnas es menor y la anchura de éstas mayor, se transmite un mensaje más calmo, serio e importante en la propia composición.

La ilustraciones y los títulos pueden ocupar anchos de una, dos, tres o cuatro columnas, dependiendo del énfasis que se desea dar a cada elemento. Teniendo presente que aquellos elementos de mayor tamaño o de trazos más gruesos atraerán la atención de forma más inmediata.

> S e d e b e buscar un equilibrio en el establecimiento de los bloques de texto para que ni la columna sea tan estrecha como para que la vista se agote cambiando

contínuamente de columna y el contenido resulte entrecortado. Ni tan extenso como para que nos perdamos en unas líneas largas e interminables.

Se deben considerar: el bloque en su conjunto, horizontal y verticalmente, así como con el resto de los elementos de la página y páginas sucesivas.

FIGURA 3.4 SIMULACIÓN DEL USO DE LAS COLUMNAS EN UNA PÁGINA.

## **3.2.5. RETÍCULA**

La delimitación de márgenes y el establecimiento del formato de la publicación, posibilita una nueva subdvisión de espacio: la retícula. Una retícula es una estructura, que divide por medio de líneas horizontales y/o verticales, un espacio bidimensional o tridimensional formando módulos o rectángulos llamados campos y espacios nombrados constantes. Esta formación de espacios se utilizan para colocar en ellas los elementos gráficos y tipográficos que se utilizarán para realizar la composición de una publicación o de otro tipo de objeto a diseñar.

La utilización de la retícula, y la subordinación de los elementos a ésta, ofrece a la percepción la sensación de una unidad organizada.

La retícula debe ser un elemento básico del trabajo, pero no debe constituirse en un elemento que limite al no poder realizar modificaciones o utilizar ciertos elementos con un poco de libertad. Por ejemplo, al colocar una serie de imágenes en la maqueta, que se ajustarán a la retícula y a las pautas por ella prefijadas. Si se desea introducir un pie de foto, podría ocurrir que si se ajusta a la retícula quede demasiado apretado y las letras ascendentes o las descendentes pisen la fotografía, para solucionar esta situación se tienen dos posibilidades: dejar una línea y colocar el texto en la siguiente línea, pero el espacio generado entre la imagen y el pie de foto resultaría excesivo; o ajustar la línea base del texto de pie de foto, y hacer que se encuentre en el espacio intermedio de la línea base. En esta segunda situación se ha modificado la retícula para este caso único.

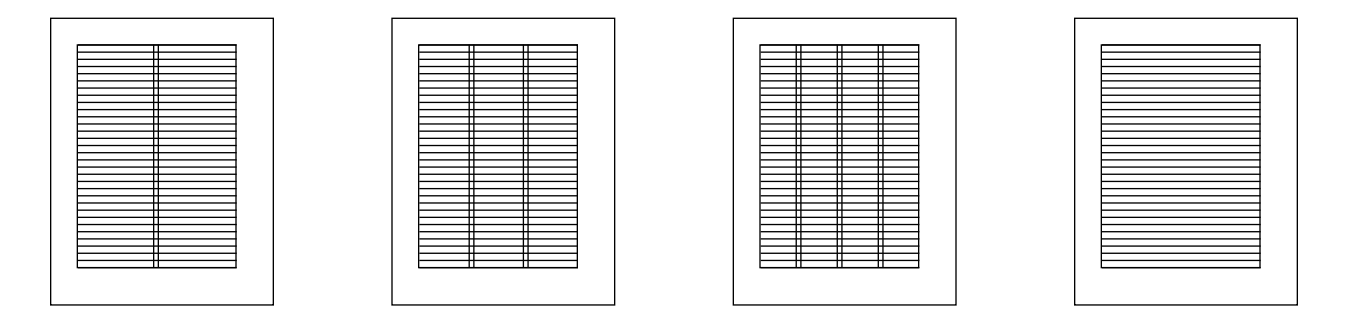

FIGURA 3.5 EJEMPLOS DE RETÍCULAS.

#### **3.2.6 TIPOGRAFÍA**

Se denomina tipografía al estudio y clasificación de las diferentes familias o tipos de letras, así como el diseño de caracteres unificados por propiedades visuales uniformes. Para la clasificación de las distintas tipografías, se han dividido de acuerdo con sus rasgos y características en dos tipos: la fuente y la familia.

Así tenemos que, se denomina como fuente al conjunto completo de caracteres que incluyen letras minúsculas y mayúsculas, numerales, versalitas, fracciones, ligaduras (dos o más caracteres unidos entre sí formando una sola unidad), puntuación, signos matemáticos, acentos, símbolos monetarios, entre otras. Y se conoce como familia a un grupo de tipografías que tienen características similares, pero que se diferencian en su estilo, es decir, si es regular, negrita, cursiva, entre otras.

# **Fuente: Times New Roman.**  ABCDEFGHIJKLMNÑOPQRSTUVWXYZ **Familia: Itálica.** *ABCDEFGHIJKLMNÑOPQRSTUVWXYZ*

FIGURA 3.6 EJEMPLO DE FUENTE Y FAMILIA TIPOGRÁFICA.

Las diferentes tipografías se pueden clasificar, de manera global, en los siguientes géneros:

- 1. Gótico: fue el primer carácter de imprenta usado en Europa. Es un tipo de letra que imita la escritura a mano que llevaban a cabo los monjes con un plumín ancho. Varía desde la más antigua, de ojo pequeño, hasta las influenciadas por el estilo renacentista, de ojo más ancho y más legible.
- 2. Romana (o con serif ): Se distinguen cuatro tipos:
	- *a*) Son los primeros tipos romanos basado en la columna de Trajano. El palo de la letra está adornado con una base con serif que surge de las letras talladas en piedra (ejemplo).
	- *b*) De transición: Se denominan así a los que se producen en el siglo XVIII. Las mejores calidades del papel y de impresión posibilitan una variación en su grosor y se hacen más finos (Garamond y Baskerville).
	- *c*) Modernos: Se caracterizan por tener los serif horizontales y delgados (Bodoni).
	- *d*) Del siglo XX: mejoran su legibilidad. Se diseñan tipos de letra derivados del romano, con el ojo de mayor tamaño (Times New Roman). Por lo tanto, algunas de estas letras de estilo romano son: Times, Bodoni, Garamond, Bembo, Baskerville o Century Expanded. Además de que existan muchas otras, hay diferentes estilos dentro de cada una, como por ejemplo, Garamond Italic, Garamond Semibold, entre otras.
- 3. Egipcio: Se deriva del romano. Tienen astas iguales y más anchas y el remate rectangular (Rockwell, Clarendon).
- 4. Palo seco (o sin serif): Algunas de estas letras son: Helvética, Gill Sans, Franklin Gothic, Frutiguer o Futura, Univers. Al igual que el primer grupo, existen muchas más y hay diferentes estilos dentro de cada una, como por ejemplo, Gill Sans Bold, Gill Sans Bold Itálica, etcétera.
- 5. Otros: Algunos tipos más modernos y con amplias variaciones se escapan de la clasificación anterior creando nuevas familias como, la "caligráfica" que imita la escritura manual, la "mecano" letras densas y pesadas o la ornamental cargada de trazos y adornos.

# ABCDEFGHIJKLMNÑOPQRSTUVWXYZ

# ABCDEFGHIJKLMNÑOPQRSTUVWXYZ

# **ABCDEFGHIJKLMNÑOPORSTUVWXYZ**

# ABCDEFGHIJKLMNÑOPQRSTUVWXYZ

# ABCDEFGHIJKLMNÑOPQRSTUVWXYZ

FIGURA 3.7 ALGUNOS EJMPLOS DE VARIOS TIPOS DE FUENTES.

Al tener lo anterior como base, se continúa a seleccionar la tipografía. En la selección de una tipografía, acorde con los intereses, se debe tomar en cuanta que va a ser el vehículo por el cual, el lector estará en contacto con el contenido, además de ser un elemento que viene a aportar información visual al diseño general, por lo tanto debe estar en sintonía con el tema y el estilo de la publicación.

No es necesario elegir, muchos tipos para elaborar el diseño, pues podría resultar caótico, al mostrar varios estilos visuales sin ofrecer una línea definida en cuanto al concepto de la publicación. Lo recomendable es seleccionar un tipo que contenga variedades en cuerpos y estilos, ya que eso permite mayor flexibilidad en el momento de diseñar.

Como en un trabajo editorial la presencia tipográfica es amplia y el objetivo del diseñador debe ser que se lea, es conveniente tener en cuenta las leyes de legibilidad tipográfica y facilitar en la medida de lo posible esa lectura. Para ellos se debe hacer una elección de tipográfica para los textos extensos de unos caracteres que sean bien proporcionados y abiertos, con regularidad en los tipos. Si queremos aportar una tipografía más original o poco vista, pero con poca legibilidad, deberemos hacer un uso racional de ella, aplicándola en textos poco extensos. Cuando seleccionemos este tipo de fuente deberemos evaluar que esté acorde con el contenido general o el estilo de la publicación ya que las tipografías decorativas o con una fuerte personalidad caracterizan excesivamente el diseño.

Con respecto al cuerpo tipográfico con el que trabajaremos, debe buscarse una armonía entre ese tamaño, junto con el interlineado y la longitud de las líneas de las columnas. No olvidemos que aunque estemos hablando de un tamaño tipográfico o cuerpo, no todas las letras tienen la misma medida, ya que esto depende de la altura de cada una de ellas. A mayor altura de la fuente mayor legibilidad tipográfica.

Cuando estamos hablando de un bloque de texto se debe optar por una medida tipográfica que estará entre 8, 11 ó 12 puntos, dependiendo de la letra elegida y el tipo de lector al que va dirigida la publicación. En este punto se deben tomar en cuenta las características del lector: edad, grado educativo, estrato social, comunidad étnica y los rasgos que permitan obtener un perfil de gustos y preferencias que aporten guías para un diseño acorde a sus necesidades. Un ejemplo claro es la diferencia en el enfoque dado a los libros infantiles y los de temas especializados.

En un libro infantil, se encuentran bloques de texto cortos con tipos de fuente que resulten atractivas a los lectores (fuentes fantasía) y una predominancia en las ilustraciones sobre los textos. Esto se debe a que al niño, se le esta desarrollando el hábito de la lectura y el presentarle textos cortos acompañados de ilustraciones atractivas, se le ofrece una experiencia agradable sin fatigarlo ni aburrirlo.

Por el contrario, un libro especializado, tiende a dar más importancia a la información, ofreciendo bloques de texto más anchos, con una tipografía pequeña o acorde a la extensión del contenido de la publicación. El carácter de las ilustraciones o graficas, son ahora de referencia o apoyo que ayuden a explicar mejor lo expuesto en el texto.

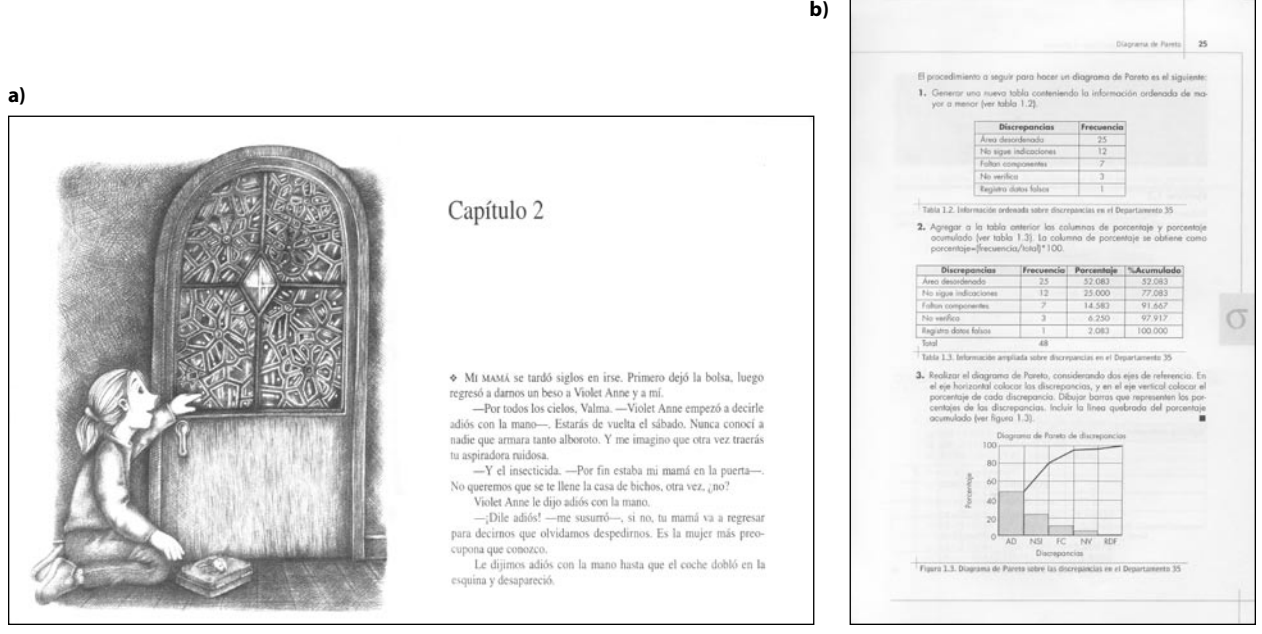

FIGURA 3.8 MUESTRAS DE DOS TIPOS DIFERENTES DE LIBRO A) LIBRO INFANTIL B) LIBRO ESPECIALIZADO.

A partir de la elección del cuerpo de texto, deberemos determinar el interlineado que debe facilitar al lector el salto de una línea a otra sin distracciones ni confusiones, para ello lo normal es que el interlineado sea unos puntos mayor que el tamaño tipográfico que estemos utilizando (se recomienda un 20% más del tamaño del tipo) , indicándose de la siguiente forma: 8/10 o 10/12, que indica un tamaño tipográfico de 8 con un interlineado de 10 o un tamaño de 10 con un interlineado de 12.

Se deben considerar dos cosas en cuanto al interlineado: que la medida de éste será diferentes en las columnas que sean más anchas, ya que requieren un mayor interlineado para seguir manteniendo la legibilidad tipográfica. Y otro punto a considerar es con respecto a la medida de los titulares (36 puntos o más) que en este caso el espacio entre líneas debería reducirse en proporción al aumento del tamaño del punto.

Otro de los elementos a determinar será la anchura de la columna, que de manera evidente debe seguir en relación con los elementos anteriores para buscar esa armonía de legibilidad tipográfica. Lo normal es que las columnas tengan un ancho que puede ir de sesenta a setenta caracteres.

Otros factores a establecer o que pueden ser modificados son el espaciado entre letras llamado también el Track o espaciado entre palabras que tradicionalmente ha sido utilizado por los tipógrafos para alterar la densidad visual del texto. El buen manejo de este espacio, genera al lector una lectura agradable y sin dificultad pues no fuerza la vista al leer. Por el contrario un espacio cerrado crea un efecto de enzimado y apretamiento entre caracteres que hace dificultosa la lectura y termina por cansar al lector.

Se puede utilizar el espacio entre caracteres para romper la monotonía tipográfica y la textura que creamos mediante el texto al aplicarlo a ciertos detalles, por ejemplo, podremos jugar con el interletraje de una determinada frase o un elemento tipográfico (un titular, numeración, nombre de capítulo, etcétera) haciendo que sea mayor o menor.

Cuando a un texto se le aumenta el interletraje se consigue un aspecto de mayor ligereza y elegancia, que puede acrecentarse si el tipo utilizado tiene un grosor fino, creando un efecto delicado. Cuando se forza en sentido contrario la textura tipográfica puede convertirse casi en una masa de color, que utilizado con moderación y siempre teniendo en cuenta la legibilidad, podrá crearnos una sensación de continuidad y de urgencia.

Cuando hayamos determinado estos factores obtendremos una mancha tipográfica o también denominado "color tipográfico" que nos proporcionará una textura formada por el texto de la página y que será en mayor o menor medida denso o gris dependiendo de lo "apretada" que esté la tipografía en el bloque. Podemos hacer una prueba que será alejar la hoja impresa y ver la tonalidad que nos da, si es excesivamente negro el bloque, quizás sería conveniente ajustar algunos de los factores como el interlineado.

En algunos elementos tales como titulares o capitales (letra que da inicio al primer párrafo en un capítulo, generalmente es más grande que el tamaño de tipo normal y se extiende abarcando de dos a tres líneas de ese párrafo), puede que optemos por soluciones más creativas como la utilización de elementos superpuestos para dar un aspecto visual de diferentes planos en el mismo diseño o transparencias. Esto se debe hacer, al buscar un juego de contrastes que nos permitan seguir manteniendo una cierta legibilidad y como un recurso más que no termine cansando al lector. También se pueden romper las estructuras rígidas de los bloques de textos y buscar otras posibilidades que den como resultados bloques deformados o líneas que sean casi más gráficas que tipográficas. Este tipo de recursos pueden ser utilizados, pero hay que evitar hacerlo de forma excesiva o en bloques demasiado largos.

También se debe establecer una organización tipográfica adecuada, que le permita al lector comprender la importancia y organización del contenido de ese texto, resaltando algunas de las partes que establezcan un índice o indicativo de lectura. En definitiva, al desarrollar una lógica tipográfica esta se convertirá en la lógica interna del texto.

Además, como recurso de ordenación de los bloques de texto se puede recurrir a la alineación de los mismos, es así como se tiene:

El texto alineado a la izquierda que es el más natural y recomendable para textos largos. Crea una letra y un espacio entre palabras muy uniforme, y dado que las líneas terminan en diferentes puntos, el lector es capaz de localizar fácilmente cada nueva línea. Esta es posiblemente la forma de alineación de textos que resulta más legible.

La alineación a la derecha va en contra del lector porque es dificil encontrar la nueva línea. Este método puede ser adecuado para un texto que no sea muy extenso, pero no para grandes bloques.

El texto justificado (alineado a derecha e izquierda) puede ser muy legible si el diseñador asegura que el espacio entre letras y palabras sea uniforme y los huecos llamados "ríos" no interrumpan el curso del texto. Normalmente cualquier programa de autoedición facilita al diseñador afinar los espacios. Algunos programas dan dos tipos de justificado, uno el normal y otro en el que se justifica también la última línea.

Las alineaciones centradas dan al texto una apariencia muy formal y son adecuadas cuando se usan mínimamente. Pero debe evitarse configurar textos demasiado largos con este modelo.

Las alineaciones asimétricas se usan cuando el diseñador desea romper el texto en unidades de pensamiento lógicas, o para dar a la página un aspecto más expresivo. Obviamente la configuración de grandes cantidades de texto de esta manera acaba por cansar al lector.

**El texto justificado (alineado a derecha e izquierda) puede ser muy legible si el diseñador asegura que el espacio entre letras y palabras sea uniforme y los huecos llamados "ríos" no interrumpan el curso del texto. Normalmente cualquier programa de autoedición facilita al diseñador afinar los espacios. Algunos programas dan dos tipos de justificado, uno el normal y otro en el que se justifica también la última línea.** 

**El texto justificado (alineado a derecha e izquierda) puede ser muy legible si el diseñador asegura que el espacio entre letras y palabras sea uniforme y los huecos llamados "ríos" no interrumpan el curso del texto. Normalmente cualquier programa de autoedición facilita al diseñador afinar los espacios. Algunos programas dan dos tipos de justificado, uno el normal y otro en el que se justifica también la última línea.** 

**El texto justificado (alineado a derecha e izquierda) puede ser muy legible si el diseñador asegura que el espacio entre letras y palabras sea uniforme y los huecos llamados "ríos" no interrumpan el curso del texto. Normalmente cualquier programa de autoedición facilita al diseñador afinar los espacios. Algunos programas dan dos tipos de justificado, uno el normal y otro en el que se justifica también la última línea.** 

**El texto justificado (alineado a derecha e izquierda) puede ser muy legible si el diseñador asegura que el espacio entre letras y palabras sea uniforme y los huecos llamados "ríos" no interrumpan el curso del texto. Normalmente cualquier programa de autoedición facilita al diseñador afinar los espacios. Algunos programas dan dos tipos de justificado, uno el normal y otro en el que se justifica también la última línea.** 

FIGURA 3.9 EJEMPLOS DE ALINEACIÓN DE BLOQUES DE TEXTO: A) A LA DERECHA, B) A LA IZQUIERDA, C) CENTRADA Y D) JUSTIFICADA.

**a) b)**

**c) d)**

#### **3.2.7. UTILIZACIÓN DE OTROS ELEMENTOS DE DISEÑO.**

En la publicación a diseñar, se puede optar por el uso de ciertos elementos que vendrán a complementar la publicación que estamos desarrollando tales como: titulares, subtítulos, secciones, paginación, utilización de capitulares, dimensiones y estilos de las imágenes, que podrían estar contorneadas, entrar en los bloques

de texto o mantener su proporción original, todos estos detalles deberán estar en concordancia con el tipo de publicación que se esté realizando. Algunos de estos elementos o recursos para diseñar son:

- El *sangrado o espacio* de seguridad que nos permitirá que aquellas imágenes o color que se encuentre junto al borde no quede con una franja blanca alrededor. A mayor calidad de impresión, menor espacio de sangrado, se sugiere agregar un sangrado de 0.25 a 0.5 cm, para mayor seguridad. También debemos considerar el sangrado del margen central para las ilustraciones incluidas, ya que pueden quedarse con un tamaño insuficiente.
- *Textos destacados*: es un texto que se extrae del propio artículo o texto general y se destaca mediante la tipografía o algún otro recurso (color, líneas, caja de texto, etc.) Normalmente el texto destacado debe ser una frase que resulte un tanto provocativa, para que el lector se sienta atraído por el resto del contenido y suele superar la anchura de la columna invadiendo incluso la columna colindante. Las columnas deberán ser entonces de un ancho suficiente como para que admitan esa invasión del objeto hasta la mitad aproximadamente y tipográficamente no nos queden palabras sueltas que afeen el diseño de la columna. Es recomendable que le habilitemos un espacio reservado que le proporcione un cierto "aire" y permita una mejor lectura. Esta medida también debemos seguirla en todos los elementos que contorneemos.

La utilización de pequeños subtítulos que dividan y estructuren el contenido textual, principalmente en la edición de páginas de revistas o periódicos. La función de estos es realizar una pausa en la lectura además de introducir nuevos

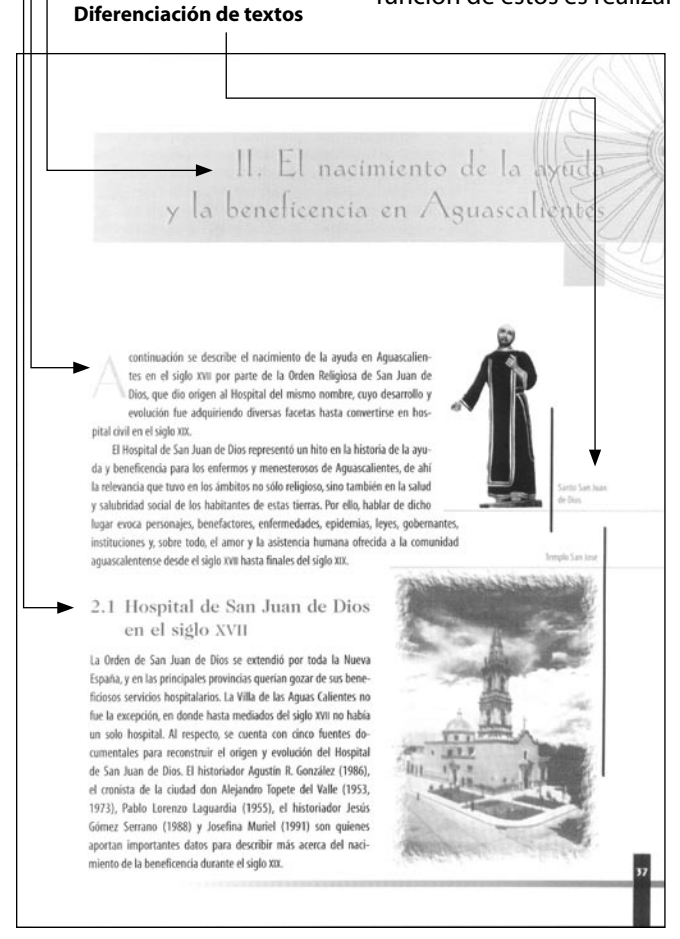

**Titulares Letra capitular Jerarquía de títulos**

> temas. Cuando se colocan se debe tener cuidado de que no se encuentren a la misma altura en columnas consecutivas, incluso que mantengan una cierta distancia de no menos de cuatro o cinco líneas hacia arriba o hacia abajo, si se produce coincidencia entre ellos generaremos confusión y estableceremos una división visual horizontal de la página que nos romperá el esquema de maquetación total.

- Esta misma consideración de no coincidencia de elementos o blancos a una misma altura, debemos tenerla en cuenta para no generar rompimientos visuales o confusiones de lectura así como efectos antiestéticos en nuestro diseño de página.
- Mediante la colocación de los diferentes elementos ajustados a la línea de caja, se habrá conseguido una marcada línea, que se puede cortar en algunos momentos con ciertos recursos que rompan la monotonía y ayuden a la lectura.
- Dependiendo de que tipo de publicación se trate otros elementos de la maqueta tendrán mayor o menor importancia. No es igualmente importante la numeración o foliado en una novela, en la que la lectura es ordenada y progresiva, que la numeración de una guía, un periódico o una revista, en la que podemos hacer una búsqueda específica de un determinado contenido o lectura. Por lo que la colocación de este tipo de elementos debe ser más evidente y clara.

FIGURA 3.10 ALGUNOS RECURSOS UTILIZADOS EN EL DISEÑO EDITORIAL.

# **3.3. MÉTODO DE DISEÑO APLICADO A LA GENERACIÓN DE LAS PROPUESTAS**

El modelo aplicado para desarrollar el diseño del Catálogo general de Bachillerato está basado en un método que reúne algunas características de la metodología de proyectación de **Gui Bonsiepe**, pero donde en algunos casos se agregan etapas y en otras se suprimen, pues no se adaptan a las circunstancias propias del diseño editorial.

De esta manera, la metodología de proyectación de Gui Bonsiepe, en su forma íntegra aparece así:

# **1. Estructuración del problema**

- 1.1. Localización de una necesidad. Declaración de objetivos a lograr o en el caso de proyectos existentes, objetivos no satisfechos.
- 1.2. Operación, valoración de la necesidad. Comparar la necesidad con otras respecto a su compatibilidad y prioridad.
- 1.3. Operación, análisis del problema proyectual respecto a su justificación.
- 1.4. Operación, definición del problema proyectual en términos generales.
- 1.5. Operación, precisión del problema proyectual
- 1.6. Operación, subdivisión de problemas en subproblemas.
- 1.7. Operación, jerarquización de los problemas
- 1.8. Operación, Análisis de soluciones existentes

# **2. Diseño**

- 2.1. Operación, desarrollo de alternativas o ideas básicas
- 2.2. Operación, examen de alternativas
- 2.3. Operación, selección de mejores alternativas
- 2.4. Operación, desarrollar alternativa seleccionada
- 2.5. Operación, construcción del prototipo
- 2.6. Operación, evaluación del prototipo
- 2.7. Operación, introducir modificaciones eventuales
- 2.8. Operación, construcción del prototipo modificado
- 2.9. Operación, validación del prototipo modificado
- 2.10. Operación, preparación de planos técnicos definitivos para la fabricación.

## **3. Realización**

- 3.1. Operación, fabricación de pre-serie
- 3.2. Operación, elaboración de estudios de costos
- 3.3. Operación, adaptación del diseño a las condiciones especificas del productor
- 3.4. Operación, productos en serie
- 3.5. Operación, valoración del producto después de un tiempo determinado de uso
- 3.6. Operación, introducción de valoraciones eventuales con base en la valoración.

Cabe mencionar que esta métodología fue concebida principalmente para desarrollar proyectos para la aplicación industrial, sin embargo, algunos de sus lineamientos, pueden ser aprovechados y utilIzados para aplicarlos, en este caso al desarrollo de una publicación, en este caso el catálogo, que a continuación se presenta el método usado para desarrollarlo.

## **1. Estructuración del problema**

- 1.1. Localización de la necesidad y la declaración de objetivos a lograr.
- 1.2. Subdivisión de problemas en subproblemas.
- 1.3. Jerarquización de los problemas
- 1.4. Análisis de soluciones existentes

#### **2. Diseño**

- 2.1. Desarrollo de alternativas o ideas básicas
- 2.2. Selección de mejores alternativas
- 2.3. Desarrollar alternativa seleccionada
- 2.4. Evaluación del diseño
- 2.5. Construcción del prototipo modificado (formación editorial)
- 2.6. Etapa de corrección hecha principalmente por la editorial.
- 2.7. Preparación de archivos para mandar a pre-prensa.

En este caso, la etapa tres de la metodología que es la realización, no se aplicaría, pues la labor, en este caso del que presenta esta memoria, no abarcó la etapa de preprensa (producción de negativos), impresión y encuadernado de la publicación.

**3.3.1. APLICACIÓN DE LA METODOLOGÍA AL DESARROLLO DEL REDISEÑO DEL CATÁLOGO GENERAL DE BACHILLERATO 2002**

#### **3.3.1.1. Estructuración del problema**

#### **3.3.1.1.1. Localización de las necesidades y la declaración de objetivos a lograr**

La necesidad surgida en este caso es el rediseño de los interiores del Catálogo general de bachillerato para la edición 2002 de la editorial Pearson Educación, que sería presentado en la Feria Internacional del Libro de Guadalajara del año 2001.

#### **3.3.1.1.2. Subdivisión de problemas en subproblemas**

Los problemas que surguieron a partir de la declaración de necesidades por parte del cliente se pueden englobar en tres tipos o áreas: necesidades de tiempo, de forma y de producción.

En las *necesidades de tiempo* el cliente solicitó que desde el inicio de la pláticas, la generación de propuestas, la formación de la publicación (adaptación del contenido y las imágenes al diseño final), la etapa evaluativa y correctiva de lo presentado y la entrega de toda la publicación en archivos digitales compilados en un disco compacto debía ser en un plazo máximo de dos meses.

Las *necesidades de forma*, a su vez se pueden dividir en dos subcategorías: estéticas y de estructura.

- Estéticas, donde se ubica la solicitud del cliente de que esta publicación debía poseer las cualidades de modernidad, elegancia y dinamismo, para reflejar así, la filosofía propia de la empresa que como se mencionó en el primer capítulo se expresa en la frase: ... *tener el mejor producto, de la mejor calidad y el mejor contenido, en el formato que el cliente quiera, en el momento y lugar oportunos*.
- Estructura, donde se encuentran las solicitudes del cliente en cuanto a la manera en que se desarrollaría el rediseño, dividiendo al catálogo las siguientes partes:
	- **Preliminares:** portadilla, una carta del presidente de Pearson Educación dirigida al lector y el índice de contenido
	- **Cuerpo del libro** conformado en bloques o capítulos los cuales deben contener las publicaciones para bachillerato organizados en las siguientes áreas: **Ciencias, Matemáticas**, **Ciencias sociales y humanidades,Serie AWLI, Guías de estudio de Pearson Educación, índices por autor** y **por título**.

 En cuanto a los requerimientos solicitados para jerarquizar el orden de importancia de los elementos que se deben colocar para la explicación de cada obra, destacan los siguientes elementos: la **materia**; los **datos bibliográficos**: como el título, su autor, universidad a la que pertenece dicho autor, año de

publicación, ISBN, número de páginas, formato; la síntesis de los contenidos de dicha obra y su índice. Además de la foto de la portada de cada obra.

- Un ícono que se colocaría en lugar de la portada anunciando el próximo lanzamiento al mercado, en los casos que así lo requirieran.
- En cuanto al formato, el diseño se encajaría en una dimensión de papel de 20.5 por 26.5 centímetros.

Las necesidades de producción se pueden enmarcar en dos rubros que abarcan lo económico y lo técnico.

- En el aspecto económico se encuentran ubicadas las necesidades solicitadas por el cliente en cuanto a que se requiere realizar el diseño con base en una sola tinta (negra) y la posibilidad de usar sus porcentajes y evitar el exceder el número de 114 páginas totales.
- En el aspecto técnico se encontraron, a solicitud del cliente, la necesidad de que el diseño final y la formación editorial de toda la obra se realizara en forma digital, por medio del uso de los programas de edición especiales para diseño (Illustrator, Phothoshop y QuarkXpress) y en plataforma Machintosh. Además, una vez concluida la obra se debería entregar compilada en un disco compacto anexando los archivos desarrollados de todo el libro, las imágenes que se utilizaron, logotipos, iconos y fuentes. Para obtener de estos archivos los negativos que se utilizarían para imprimir la obra.

#### **3.3.1.1.3. Jerarquización de los problemas**

En estricto orden de importancia y de acuerdo con la premura de los tiempos, en orden descendente se enumera la prioridad de los problemas.

- a) Desarrollo de las propuestas del diseño.
- b) Selección de una de las propuestas y su depuración, según necesidades y observaciones del cliente.
- c) Aplicación del diseño depurado a la formación estructurada del catálogo adaptando, texto e imagenes página a página (formación editorial).
- d) Etapa correctiva y de observaciones proprocionadas por el cliente (editorial Pearson Educación) su realización y su consecuente nueva revisión.
- e) Preparación de archivos digitales para la elaboración de negativos y su posterior impresión.

#### **3.3.1.1.4. Análisis de soluciones existentes**

En cuanto a este punto, la solución existente, su análisis y sus consideraciones, se trataron en el capítulo anterior y al inicio del presente. Por lo tanto se observaron los mismos puntos referidos allí.

#### **3.3.1.2. Diseño**

#### **3.3.1.2.1. Desarrollo de alternativas o ideas básicas**

Con base en los resultados obtenidos del análisis anterior y de la ubicación de las necesidades del cliente, se desarrollaron las siguientes propuestas.

#### **Propuesta 1**

#### **Diagramación**

El formato a diagramar es un espacio delimitado con 20.5 centímetros de ancho por 26.5 centímetros de altura. En el diseño editorial, como se mencionó, las medidas para obtener los márgenes y las mancha se estructuran con base en picas y puntos, se hizo la conversión del formato en centímetros a picas, obteniéndose así un espacio de 48p5 de ancho por 62p7 de altura.

Posteriormente, se consideró que para obtener los márgenes habría que segmentar el espacio general de manera númerica, para tener un espacio mejor distribuido. Se eligió una segmentación por tercios, pues siendo que los sistemas

**48P5 Y 62P7:** Medida que significa 48 picas con 5 puntos y 62 picas con 7 puntos. A partir de este momento las dimensiones se manejaran de esta forma

númericos de picas y puntos tienen como base el número 12 (12 puntos es igual 1 pica), y un divisor de este número es el 3. Además, el número 3 es un generador de ritmos. De esta manera, se obtuvieron los siguientes resultados:

 $48p5 \div 3 = 16.166667$  $62p7 \div 3 = 20.9$ 

De esta manera se obtuvo la división de 16 espacios de ancho por 20 de altura, facilitando así la estructuración de márgenes, por medio de la consecuente subdivisión de los espacios generados (figura 3.11).

A continuación, para delimitar los márgenes se tomó en cuenta la observación del cliente sobre aprovechar al máximo el espacio, por tanto, se busco configurar un espacio que pudiera seguir la relación divisoria por el número tres y evitar en lo posible la generación excesiva de partes blancas fuera de los márgenes.

Así que, cerrando los espacios a números divisibles entre tres, tenemos, en la anchura los números 15, 12, 9, 6 y 3. Y en la parte de altura, tenemos los números 18, 15, 12, 9, 6 y 3. De estas relaciones numéricas, se seleccionó el espacio generado por 12 campos de ancho (cada espacio de tres picas) por 15 espacios de altura.

El espacio obtenido es un área de 36 picas de ancho por 45 picas de altura. Y para establecer la ubicación de los márgenes, se restó el espacio total entre el espacio obtenido, siendo asi que:

```
48p5 - 36 = 12.562p7 - 45 = 17.7
```
Al obtener estos resultados, se delimitaron los márgenes de acuerdo con la relación mencionada (en el apartado 3.2.2. Márgenes), donde nos dice que: se debe dar un determinado espacio al margen de cabecera, el 0.75 de éste se le aplica al margen interior o de lomo, el doble del interior al exterior y el doble del margen de cabeza al de pie. Por tanto tenemos la ubicación de los márgenes con respecto a su posición, de la siguiente manera:

- Márgen de cabecera (del corte al margen): 6 picas.
- Márgen de pie (del corte al márgen): 11.7 picas.
- Márgen de lomo (del corte al márgen): 4.6 picas.
- Márgen de corte: 8 picas.

De esta manera se obtuvieron los márgenes que delimitarían en el espacio para estructurar las propuestas que se desarrollaron para el Catálogo General de Bachillerato, dichos márgenes se aplicaron al resto de las propuestas por tener las mismas características en formato.

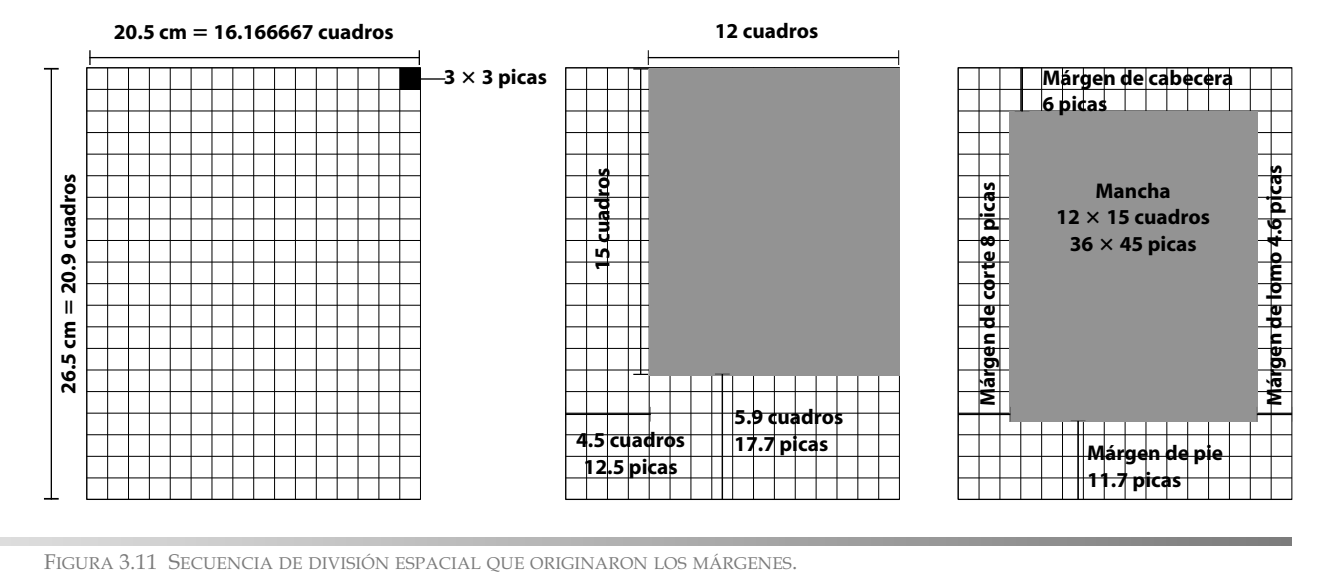

#### **Formato y retícula**

Los márgenes delineados anteriormente, nos permitieron, visualizar el espacio donde se ubicarian los elementos del diseño. De esta manera, se procedió a elegir el formato de tres columnas en que se subdividiría la mancha. Dicha decisión se debio a continuar con el patrón de división espacial que, desde un principio se le otorgó a al estructuración de los márgenes, además, de que este número dota de ritmo visual y permitiría, en futuras ocasiones, seguir diviendo el espacio según sus múltiplos y submúltiplos matemáticos.

Así tenemos que, de nuestra mancha de 36 por 45 picas quedaron tres columnas cuyas dimensiones fueron 11 picas de ancho por 45 picas de altura, separadas por dos medianiles de 1.6 picas. Estos resultados se obtuvieron al dividir el ancho de la mancha entre tres. Sin embargo, como el resultado es el 12, al multiplicarlo por las tres columnas, abarcaría toda la mancha sin dar espacio al medianil, por lo tanto se decidió, restar una unidad (1 pica) a cada columna, dejandolas con una anchura de 11 picas. De esta manera al multiplicar 11 por las tres columnas se obtuvo la anchura de 33 picas y restaban 3 picas para obtener de ellas el medianil. Así, se le asigno a cada medianil, la distancia de 1.6 picas, la mitad de la diferencia de las tres picas que quedaron al definir las columnas.

Por último, al decidir sobre la retícula que se usaría, se optó por seguir la división mínima de la mancha, es decir, al tener de altura la distancia de 46 picas, se subdividiría en los 46 espacios que la formarían. Debido a que, es un número cerrado que coincide, de manera matemática, con la relación de los sistemas de puntos y picas. Pues cada campo, mediría 12 puntos (ideal para colocar textos de puntaje menor a 11, cuyo tamaño y legibiliadad es el más usado en el diseño editorial) y a su vez está equivaliendo a una unidad de medida de otro sistema.

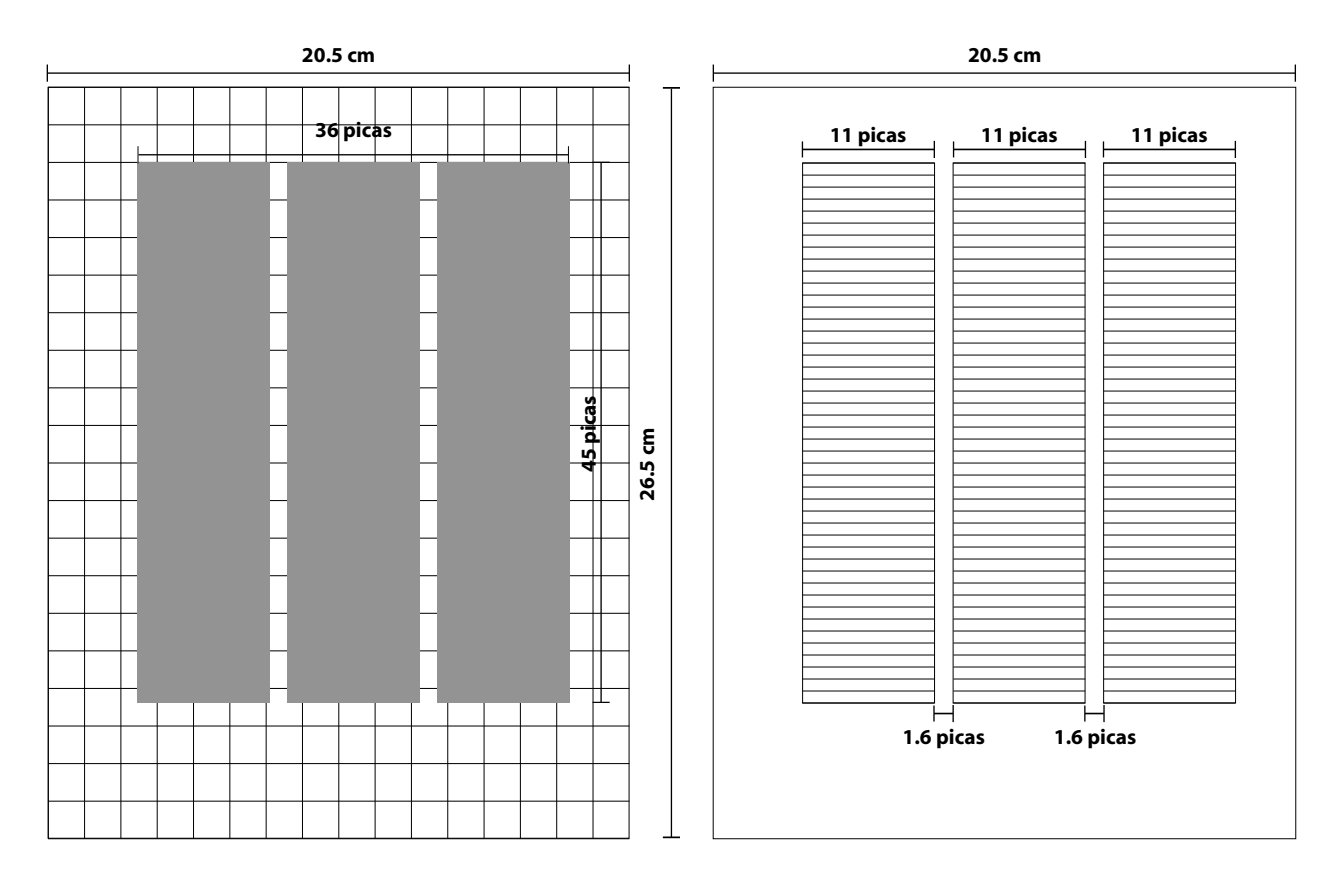

FIGURA 3.12 SECUENCIA DE DIVISIÓN ESPACIAL QUE ORIGINÓ EL FORMATO Y LA RETÍCULA.

#### **Selección de fuentes**

La selección de la tipografía adecuada para esta propuesta, se basó en los conceptos, dados por el cliente, de modernidad, elegancia y competitividad. Las fuentes que denotaban, con sus características, este tipo de particularidades fueron las siguientes:

- **Arial Narrow** (con sus familias regular, italica, bold y bold itálica): que se utilizaría para los datos bibliográficos de cada edición, el folio y el contenido de cada libro.
- **Book Antiqua** (con sus familias regular, itálica y bold): que se utilizaría para las secciones de cada materia, el resumen del libro y como texto principal.

Aa Bb C c D d E e Ff G H I i J j K k L I M m N n Ñ ñ O o P p Q q R r S s T t U u V v W w X x Y y Z z  $1234567890$ !"\$%&/()=? $i^{\text{A} *}$ "C:;"@ **Arial Narrow Regular**

*Aa BbC cDd Ee FfGHI i J j K kL lMmNnÑñOo PpQqRr S s TtUu V vWw X x Y y Z z 1234567890!"\$% &/()=? ¿ ^ \*¨Ç:\_;"@* **Arial Narrow Itálica**

**AaBbCcDdEeFfGHIiJjKkLlMmNnÑñOoPpQqR rSsTtUuVvWwXxYyZz 1234567890!"\$%&/()=?¿^ \*¨Ç:\_;"@ Arial Narrow Bold**

*AaBbCcDdEeFfGHIiJjKkLlMmNnÑñOoPpQqR rSsTtUuVvWwXxYyZz 1234567890!"\$%&/()=?¿^ \*¨Ç:\_;"@* **Arial Narrow Bold Itálica**

AaBbCcDdEeFfGHIiJjKkLlMmNnÑñOoPpQqRrSsTtUuVv WwXxYyZz  $1234567890!$ "\$%&/()=?¿^\*"C:\_;"@ **Book Antiqua Regular**

*A a B bC cD d E e Ff GH Ii JjK k LlMmN nÑ ñO o P pQ qR r S s T tU u V vW wX xY yZz*

*1 2 3 4 5 6 7 8 9 0 ! " \$%&/ ( )= ? ¿^ \* ¨Ç: \_; "@*

**A a B b C c D d E e F f G H I i J j K k L l M m N n Ñ ñ O o P p Q q R r S s T t U u VvWwXxYyZz 1234567890!"\$%&/()=?¿^\*¨Ç:\_;"@ Book Antiqua Bold**

*AaBbCcDdEeFfGHIiJjKkLlMmNnÑñOoPpQqRrSsTtUuVv WwXxYyZz 1234567890!"\$%&/()=?¿^\*¨Ç:\_;"@*

FIGURA 3.13 FUENTES Y FAMILIAS USADAS EN LA PRIMERA PROPUESTA.

**Book Antiqua Itálica**

**Book Antiqua Bold Itálica**

Como se puede apreciar en la figura anterior, la combinación de dos tipos diferentes (san serif y serif) hacen un contraste atractivo, sin chocar entre los estilos y la intensión que se quiere dar. Cada fuente, por si sola, tiene fuerza y al combinarlas surge una relación de elegancia (proporcionada por la fuente Book Antiqua) y modernidad (conferida por la fuente Arial Narrow).

#### **Tratamiento de las imágenes**

En el manejo de las fotos de las portadas de los libros, se decidió enmarcarlos con un contorno de línea de un grosor de 1/2 punto al 100% de negro, con la finalidad de remarcar su importancia visual en la configuración de la página y, al mismo tiempo, evitar la colocación de elementos que causen distracción al lector al observar las páginas.

De esta manera, la primer propuesta quedaría como se muestra en las imagenes siguientes.

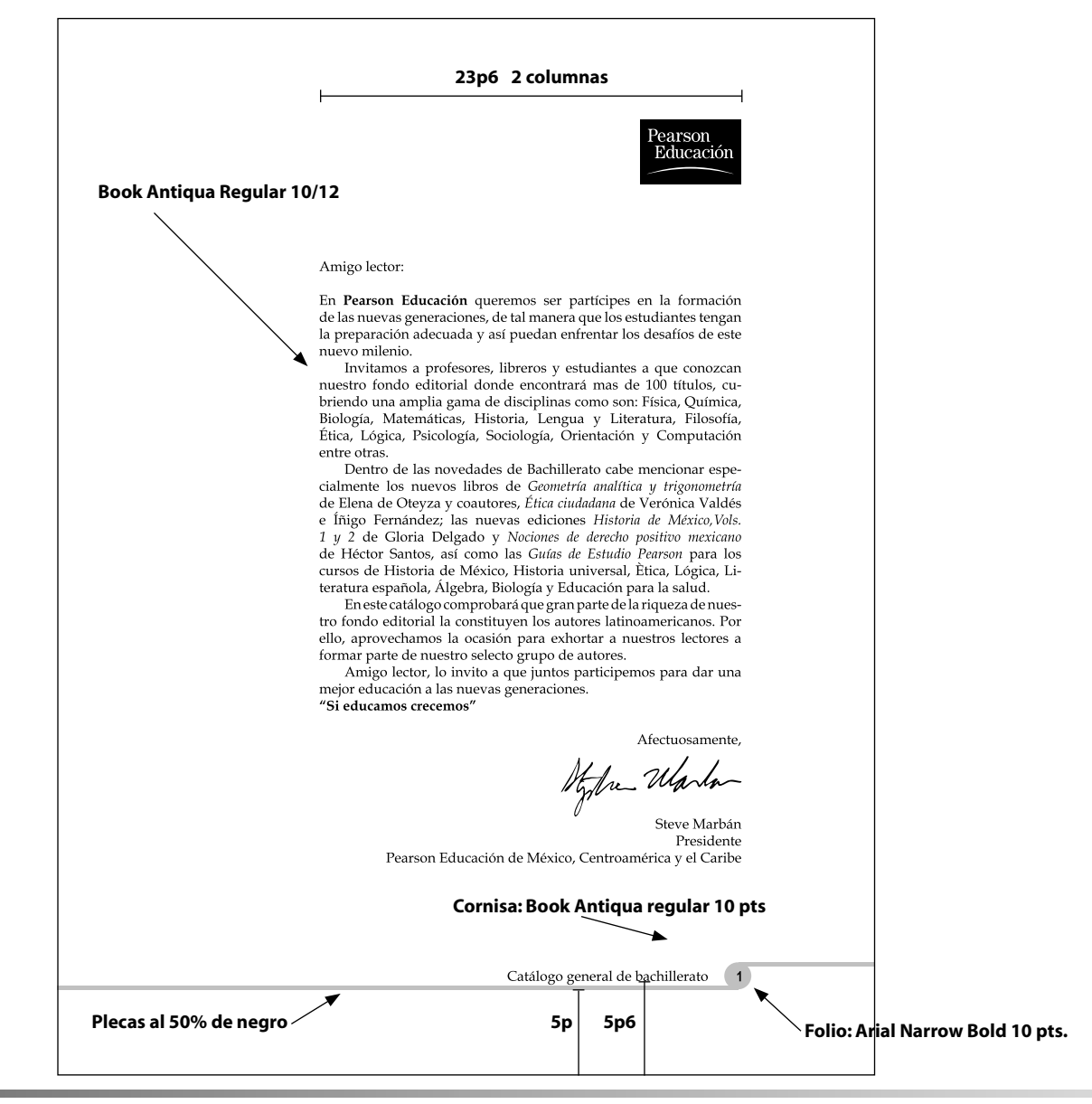

FIGURA 3.14 PROPUESTA 1: CARTA DEL PRESIDENTE DE PEARSON EDUCACIÓN

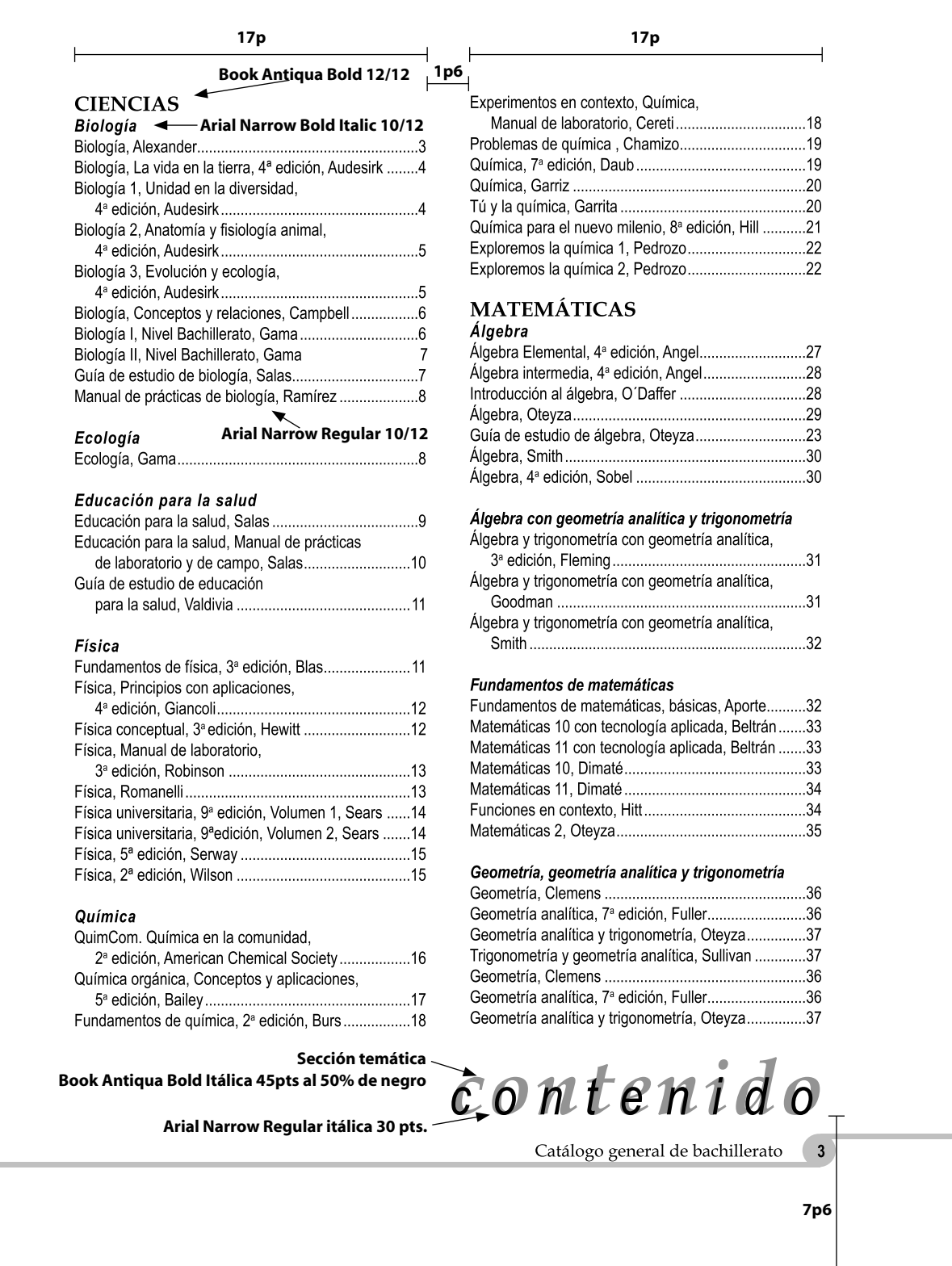

FIGURA 3.15 PROPUESTA 1: PÁGINA DE CONTENIDO

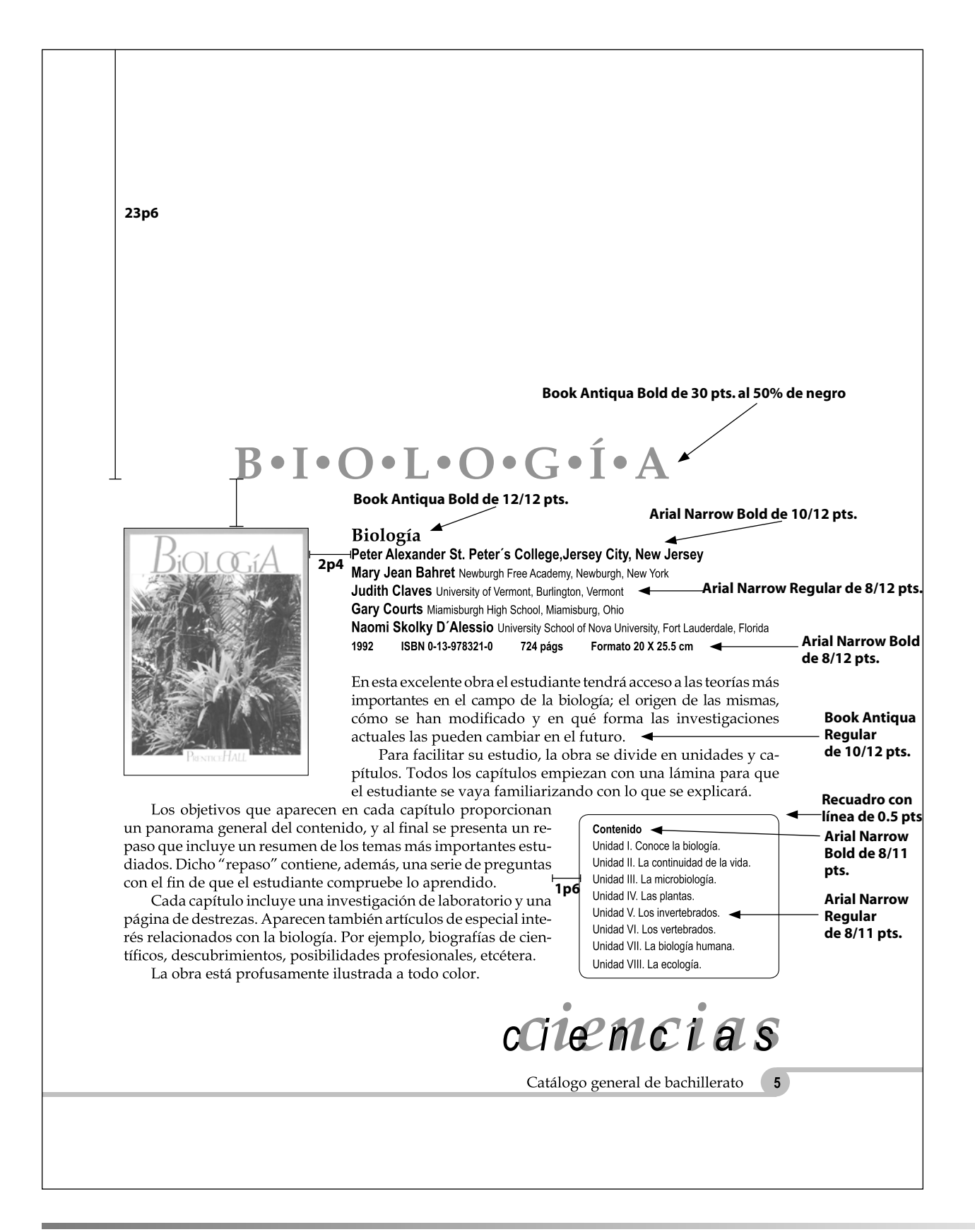

FIGURA 3.16 PROPUESTA 1: PÁGINA DE INICIO DE SECCIÓN

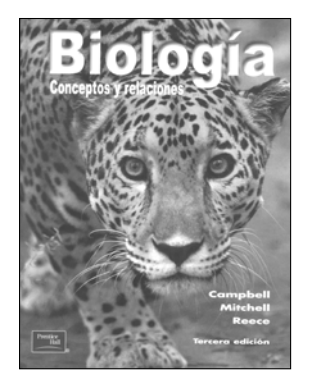

**Biología** Conceptos y relaciones **Neil A. Campbell** 2001 ISBN 968-44-413-3 896 págs Formato 21 X 27 cms.

Es el primer texto introductorio de Biología en usar módulos conceptuales para ayudar al estudiante a reconocer y distinguir las ideas principales de cada capítulo. El encabezado de cada módulo no es simplemente tema, sino que es la declaración cuidadosamente elaborada de un concepto biológico. Impreso en letras mayúsculas, cada concepto funciona como un foco de atención para ese módulo, y el texto del módulo y las ilustraciones a color convergen en ese concepto con una explicación y, a menudo una evidencia.

En la obra hay preguntas de repaso para reforzar el mensaje de cada módulo. Estas preguntas, localizadas al final de cada módulo, alientan a los estudiantes a autoevaluarse varias veces a medida que avanzan por el capítulo.

Esta edición presenta cinco estrategias principalmente de enseñanza:

- 1. Enfoca con agudeza los conceptos principales de la biología.
- 2. Los módulos de aplicación relacionan los conceptos biológicos con la vida del estudiante.
- 3. Los organismos y la diversidad biológica permanecen como ideas centrales a lo largo del libro.
- 4. El tema de evolución unifica el libro.
- 5. El proceso científico sigue siendo prominente en esta edición.

#### Contenido.

UNIDAD I La vida de la célula. UNIDAD II La reproducción de la célula y genética. UNIDAD III Conceptos de la evolución. UNIDAD IV La evolución de la diversidad biológica. UNIDAD V Animales: Forma y Función. UNIDAD VI Plantas: Forma y función.

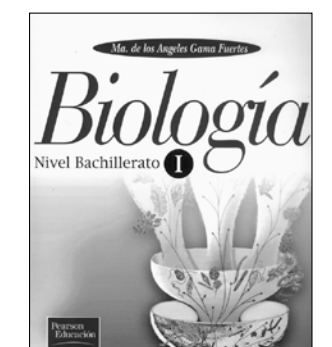

#### Biología I **Nivel Bachillerato** Ma. De los Ángeles Gama Universidad Nacional Autónoma de México. 1997 ISBN 970-17-0051-1 192 págs. Formato 20 x 25.5 cms.

Libro de texto que contiene el desarrollo de los temas que integran el primer semestre de los programas de Biología que forman parte del plan de estudios actualmente vigente para el Bachillerato.

Biología I respeta la secuencia de los temas comprendidos en el programa del material del mismo nombre, éstos se tratan en forma directa y sencilla pero sin descuidar en ningún momento el nivel académico y el enfoque biológico requerido en el programa, complementando la explicación de los mismos con

# iencias

 $6\phantom{.}$ Catálogo general de bachillerato

**4444**

ejemplos comprensibles y suficientes figuras didácticas que se presentan en el texto a todo color. Por otra parte, en Biología I, Nivel Bachillerato, se aplican varias estrategias didácticas que contribuyen a la mejor comprensión y retención de los temas tratados como lo son:

- · Generar preguntas que se presenten en forma de ejercicios. · Elaboración de cuadros-resumen al finalizar los principales temas
- Adecuar el final del tema tratado para mejor compresión del siguiente
- Proponer al final de las unidades cuestionarios de autoevaluación que permitirán al alumno medir su grado de aprovechamiento
- Desarrollar actividades sencillas que se plantean al final de cada unidad, mismas que permitirán al alumno la aplicación y confirmación de los conocimientos adquiridos.

#### Contenido

UNIDAD I ¿Cómo se originó la vida, cuáles son las características de los seres vivos y cómo se estudian? Cómo se estudian a los seres vivos. Cómo se originó la vida. Características físicas y químicas de los seres vivos. UNIDAD II ¿Qué es la célula cómo funciona, cómo ha evolucionado, y que significado tiene para los seres vivos? Qué es la célula y cómo funciona, cómo ha evolucionado ia célula. UNIDAD III ¿Cómo surge la diversidad en los seres vivos? Diversidad de los organismos unicelulares, origen y evolución de los organismos pluricelulares. Principales características de los organismos pluricelulares.

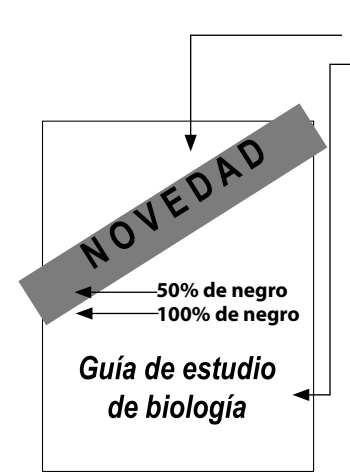

Guía de estudio de biología **Consuelo B. Salas Cuevas** Luis Marat Álvarez Arredondo 2002 ISBN 970-26-0333-1 200 págs. Formato 20 X 27 cms.

En esta guía de estudio se resumen los contenidos programáticos de diferentes sistemas educativos mediante de la conceptualización para lo que se han utilizado estrategias de aprendizaje y actividades que facilitarán la contrucción del aprendizaje básico de la Biología. Esta obra es un apoyo didáctico para auxiliar al docente y a los estudiantes a abordar exitosamente los diversos tópicos de la biología para lo cual se han elaborado cuidadosamente mapas, resúmenes, diagramas, y cuadros sinópticos, así como ejercicios y actividades didácticas atractivas, interesante y

motivadoras. Se ha dado en este texto gran importancia a la autoevaluación para que los alumnos puedan constatar su progreso periódicamente.

**Cuadro para aviso de novedad**

**"NOVEDAD" Arial Narrow Bold de 18 pts. Título del libro: Arial Narrow Bold Itálica de 15 pts.**

Cada unidad temática presenta la siguiente estructura: Diagrama de entrada, Resúmenes, Términos biológicos empleados, Uso de los términos biológicos, Conceptos fundamentales, Comprensión de los conceptos fundamentales, Aplicación de los conceptos, Evaluación, Bibliografía.

#### Contenido.

UNIDAD I Introducción al estudio de la biología. UNIDAD Il Biología celular, UNIDAD III Procesos de la continuidad de la vida. UNIDAD IV La evolución de los seres vivos. UNIDAD V La diversidad biológica y sus causas. UNIDAD VI Los seres vivos y su ambiente.

iiemci a s

Catálogo general de bachillerato

FIGURA 3.18 PROPUESTA 1: PÁGINA DE CUERPO GENERAL DEL CATÁLOGO.

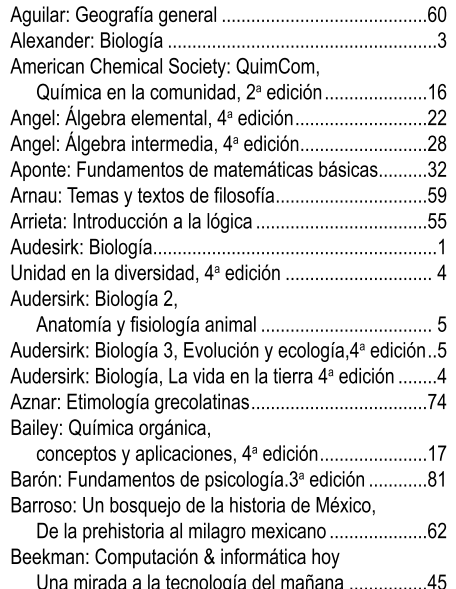

indice por autor

8 Catálogo general de bachillerato

FIGURA 3.19 PROPUESTA 1: PÁGINA DE ÍNDICE POR AUTOR DEL CATÁLOGO.

**4646**

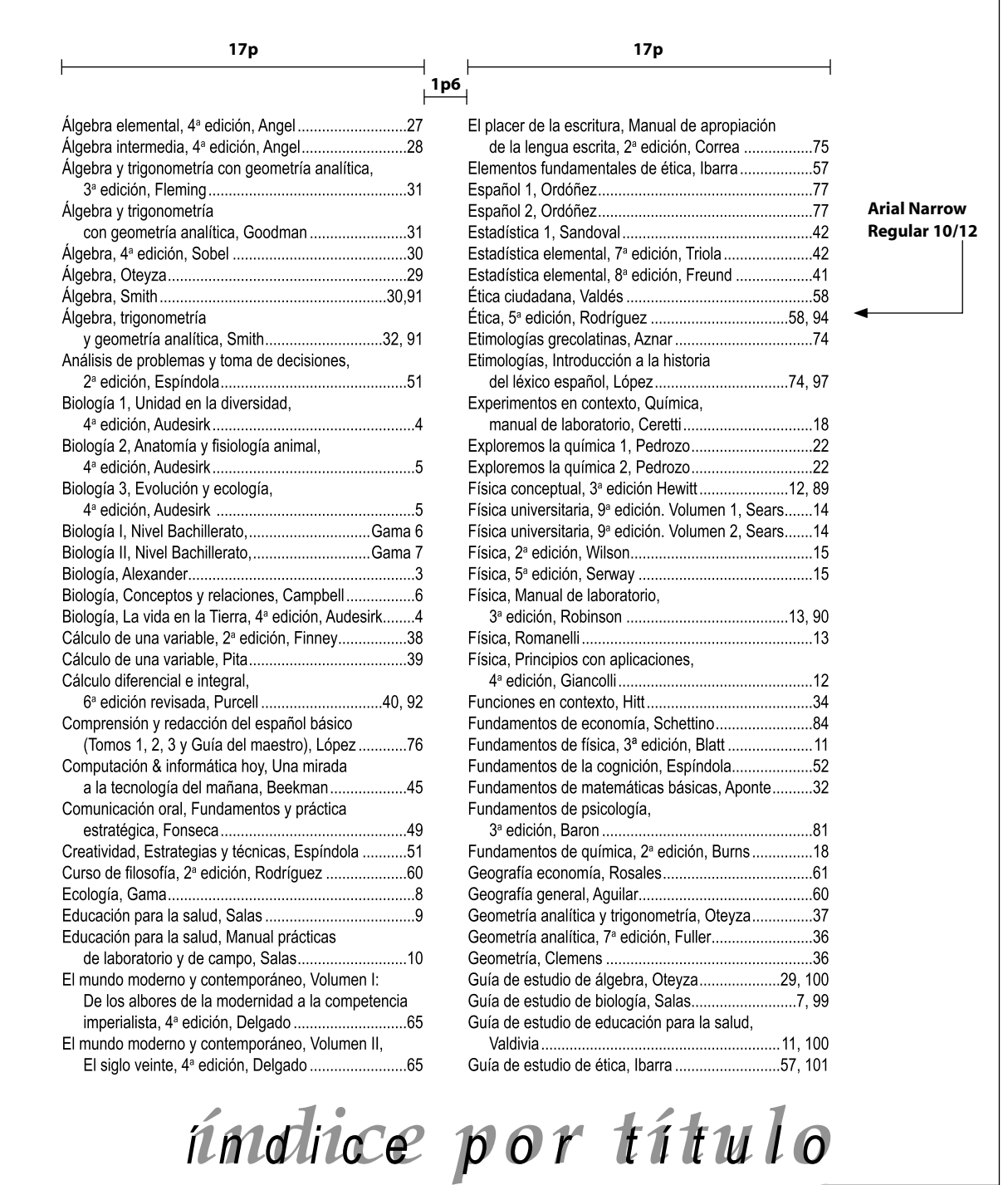

FIGURA 3.20 PROPUESTA 1: PÁGINA DE ÍNDICE POR TÍTULO DEL CATÁLOGO.

Catálogo general de bachillerato (9)

Como se observó, la combinación de las dos fuentes, en distintos tamaños y porcentajes de tinta, además del aprovechamiento de sus familias, dotó al diseño de variedad visual y permitío, la jerarquización de los datos de las obras expuestas. Con la distribución de los elementos (texto e imagen) dentro de la retícula, se consiguió el ritmo visual y la organización que el cliente solicitó.

# **Propuesta 2**

# **Diagramación**

La diagramación para la propuesta dos, se basó en los cálculos de divisón y distribución del espacio realizado en la propuesta anterior. Sin embargo, para esta solución, se ajustarón los márgenes para un formato horizontal. La razón de esta opción, radicó en hacer más notoria la diferencia entre el diseño de la edición del 2001, ya publicada, y la de la nueva publicación.

De esta manera, retomando los anteriores parámetros y convirtiendolos a un formato horizontal tenemos un espacio de 26.5 centímetros de ancho por 20.5 centímetros de altura. Haciendo la conversión de centímetros a picas tenemos que:

 $26.5$  cms.  $= 62p7$  $20.5$  cms.  $= 48p5$ 

Estos resultados se dividieron con relación al número 3, dando los números siguientes:

 $62p7 \div 3 = 20.9$  espacios  $48p5 \div 3 = 16.166667$  espacios

La obtención de los márgenes se dió con respecto a la regla observada en la anterior propuesta (un determinado espacio al margen de cabecera, el 0.75 de éste se le aplica al margen interior o de lomo, el doble del interior al exterior y el doble del margen de cabeza al de pie) y se obtuvieron los siguientes resultados.

- Márgen de cabecera (del corte al margen): 4 picas.
- Márgen de pie (del corte al márgen): 8 picas.
- Márgen de lomo (del corte al márgen): 6 picas.
- Márgen de corte: 9 picas. En este caso, en lugar de asignar el doble del margen del lomo al del corte, se decidió asignarle solo la mitad de la unidad correspondiente, es decir, se le agregó tres picas más al margen del lomo (9) para evitar restar espacio en la página.

Así, obtuvimos un área de 47p7.181 puntos de ancho por 36p5.102 puntos de altura. Sin embargo, para tener una medición más exacta y una retícula más precisa, se decidió cerrar las fracciones de las picas y que el número de los puntos, sea igual a seis, pues es la mitad de la pica y ayudaría a evitar la imprecisión de las subsecuentes divisiones en la retícula. De esta manera, el área definitiva fue de 47p6 de ancho por 36p6 de altura.

#### **Formato y retícula**

Una vez obtenidos los márgenes anteriores, se decidió seleccionar el formato de cuatro columnas para la configuración de la página, pues al contar con un espacio horizontal, es posible dividir en un mayor número de columnas.

Entonces, se dividió 47p6 por el número cuatro de tal forma que se acercara lo más posible al ancho total del área, para que las columnas fueran iguales y el residuo sirviera a su vez para configurar los medianiles. Se obtuvo el número 11 con un residuo de 3p6. Este residuo se dividió entre los tres medianiles que separarían las columnas, dando un resultado de 1p2. Entonces, las columnas serían de 11 picas de ancho por 36p6 de altura, con un medianil de 1p2.

En cuanto a la retícula a usar, se decidió seguir sobre el mismo patrón de medidas usadas en la primer propuesta, así que, la retícula se basó en la generación de espacios horizontales de 1 pica (12 puntos) de altura, dicha medida, ajusta con el interlineado de los bloques de texto , que se tenía proyectado distribuir.

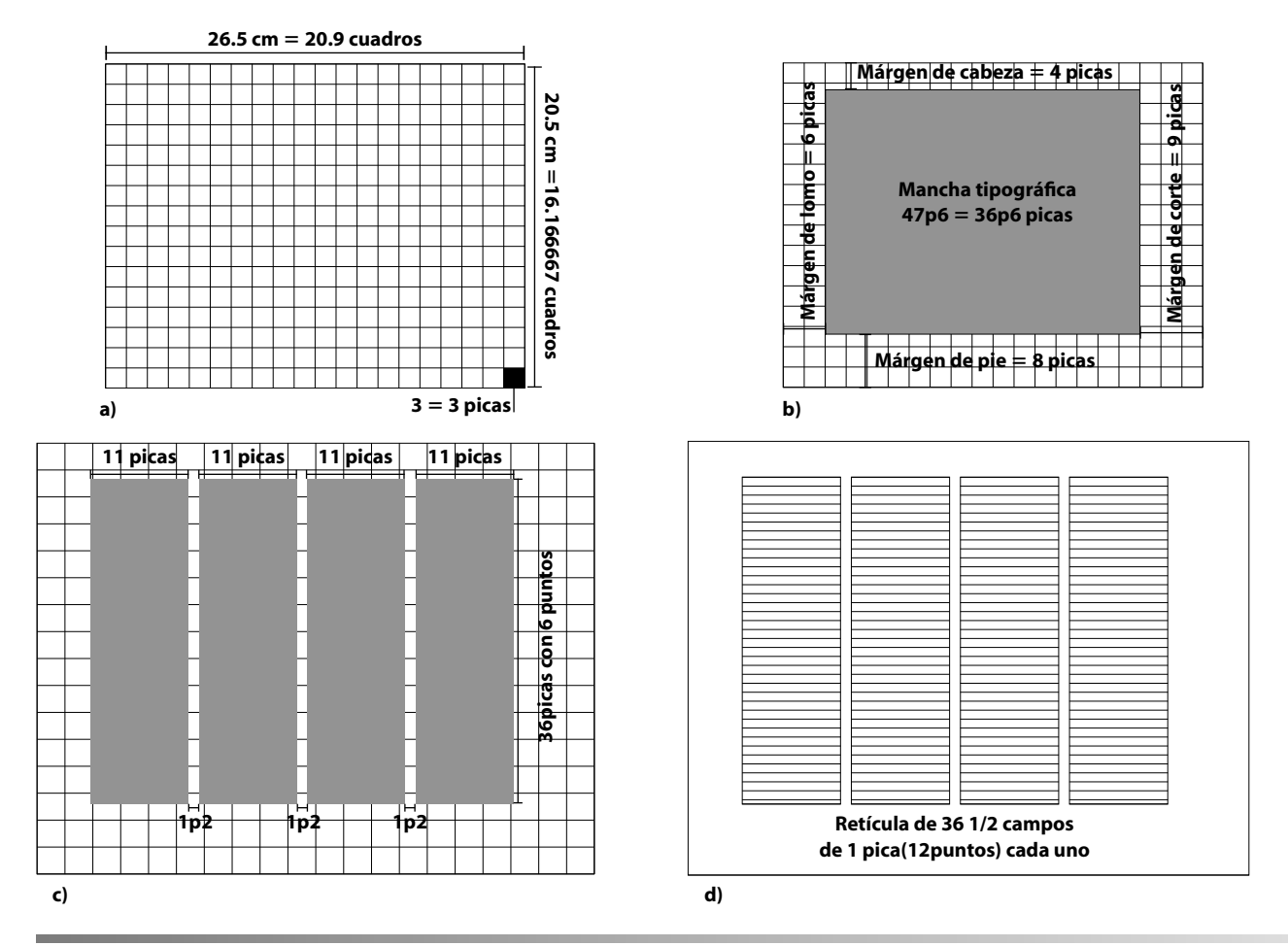

FIGURA 3.21 SECUENCIA DE DIVISIÓN ESPACIAL DEL FORMATO HORIZANTAL DE LA PROPUESTA DOS: A) DIVISÓN EN TERCIOS DEL ESPACIO TOTAL, B) DELIMITACÍON DE LA MANCHA TIPOGRÁFICA A TRAVÉS DE LA COLOCACIÓN DE MÁRGENES, C) DIVISIÓN DEL ESPACIO EN EL FORMATO DE CUATRO COLUMNAS CON SU MEDIANIL Y D) POSICIONAMIENTO DE LA RETÍCULA.

## **Fuentes**

Las fuentes utilizadas en esta propuesta, se seleccionaron con el objetivo de enfatizar la diferencia entre la publicación anterior y la nueva edición. Por lo tanto, se seleccionaron fuentes que, además de denotar lo solicitado por el cliente, agregaran una sensación de modernismo tecnológico, que ayudaría al lector a percibir un dinamismo en la lectura de cada página.

Las fuentes seleccionadas para este caso, son las siguientes:

- Fuente: Century Gothic. Familias: Regular, Itálica, Bold y Bold Itálica. Esta fuente se utilizó para dar forma a los bloques de texto principales. Por su diseño elegante, sencillo y redondeado dotaría al diseño de modernidad y elegancia.
- Fuente: SF Chromium 24. Familias: Regular, Itálica, Bold y Bold Itálica. Esta fuente por su diseño enfocado a la modernidad tecnológica, se utilizaría para destacar las secciones de las materias y los títulos principales del catálogo. Confiriendo al diseño una sención futurista.

AaBbCcDdEeFfGHIiJjKkLlMmNnÑñOoPpQqRrSsTtUuVv WwXxYyZz 1234567890!"·\$%&/()=?¿^\*¨Ç:\_;"@ **Century Gothic Regular**

*AaBbCcDdEeFfGHIiJjKkLlMmNnÑñOoPpQqRrSsTtUuVv WwXxYyZz 1234567890!"·\$%&/()=?¿^\*¨Ç:\_;"@* **Century Gothic Itálico**

**AaBbCcDdEeFfGHIiJjKkLlMmNnÑñOoPpQqRrSsTtUuVv WwXxYyZz 1234567890!"·\$%&/()=?¿^\*¨Ç:\_;"@ Century Gothic Bold**

*AaBbCcDdEeFfGHIiJjKkLlMmNnÑñOoPpQqRrSsTtUuVv WwXxYyZz 1234567890!"·\$%&/()=?¿^\*¨Ç:\_;"@* **Century Gothic Bold Itálico**

AaBbCcDdEeFfGHIiJ jKkLlMmNnÑñOoPpQqRrSs TtUuVvWwXxYyZz **|234567890|"\$%\$∕()-?∠^°\*:\_;"@ sf Chromium 24 Regular** 

AaBbCcDdEeFfGHIiJ jKkLlMmNnÑñOoPpQqRrSs TtUuVvWwXxYyZz **1234562890!"\$%\$∕()-2~°\*:\_;"@ sFChromium 24 Oblique** 

**AaBbCcDdEeFfGHIiJ jKkLlMmNnÑñOoPpQqRrSs TtUuVvWwXxYyZz 1234562890!"\$%¢∕():2≟°°:..;"@** sf Chromium 24 Bold

**AaBbCcDdEeFfGHIiJ jKkLlMmNnÑñOoPpQqRrSs TtUuVvWwXxYyZz** *123456P8901"\$%\$/()•P2<sup>^°</sup>:..;"@ sFChromium 24 Bold Oblique* 

FIGURA 3.22 PROPUESTA 2: FUENTES UTILIZADAS CON SUS RESPECTIVAS FAMILIAS.

#### **Tratamiento de las imágenes**

En el caso de esta propuesta, se decidió usar un envolvente alrededor de las fotos de las portadas consistente en un cuadro con las esquinas redondeadas, cuyas dimensiones se excedieron por 0.6 puntos de arriba y abajo (con respecto a la foto de la portada) y 0.6 puntos de izquierda y derecha. Además, se agregaron dos círculos de una dimensión de 3 picas de diámetro que se colocaron en los extremos opuestos del cuadro envolvente. En ambos casos, se utilizó un relleno de 30% de negro, que subrayó y fusionó estas formas en un contraste entre la portada y el envolvente.

De esta manera y de acuerdo con las especificaciones mencionadas, la propuesta dos se presentó de la siguiente manera.

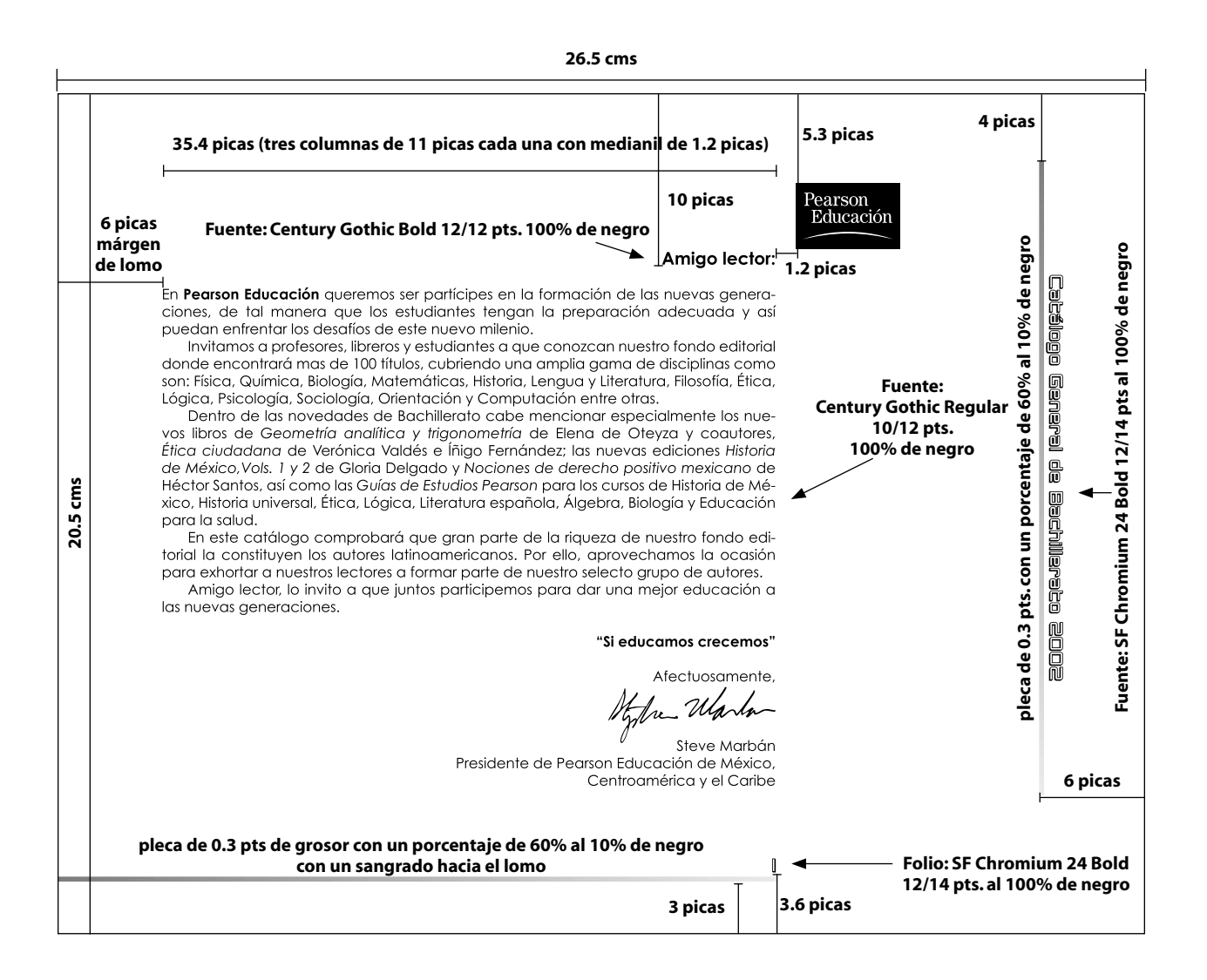

FIGURA 3.23 PROPUESTA 2: CARTA DEL PRESIDENTE DE PEARSON EDUACIÓN.

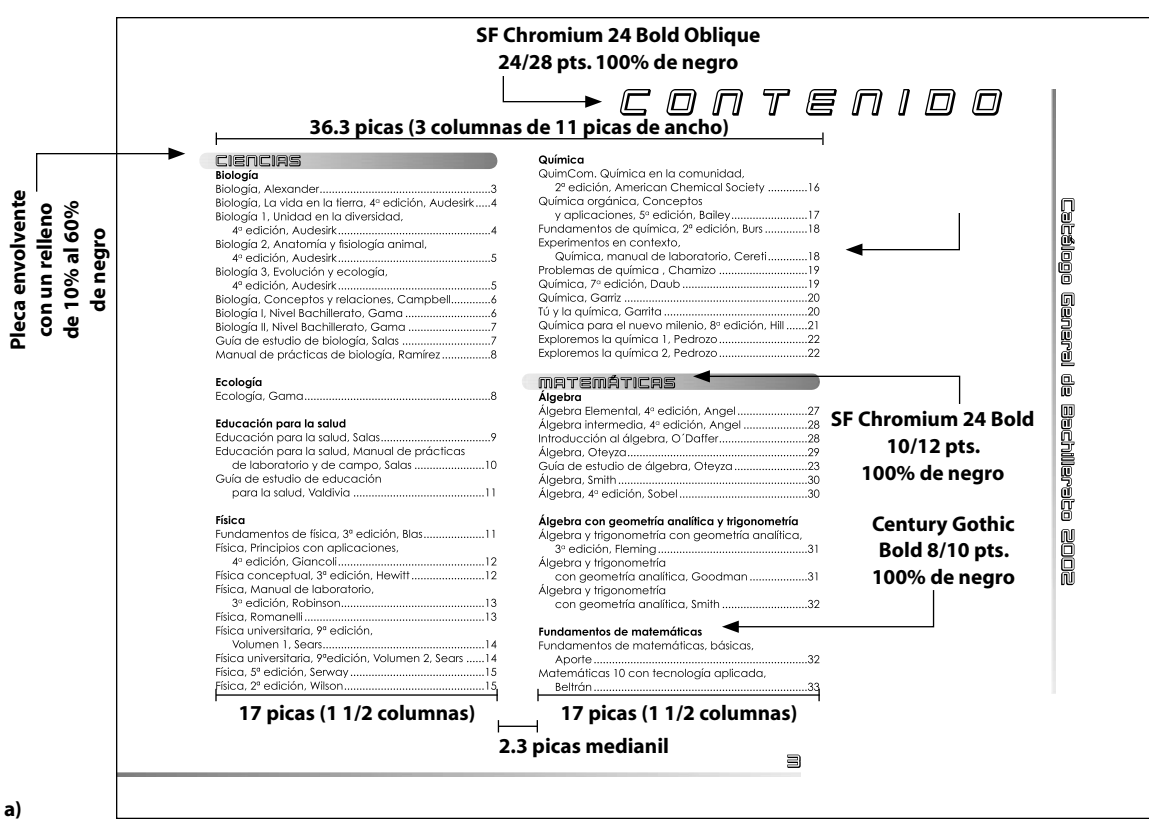

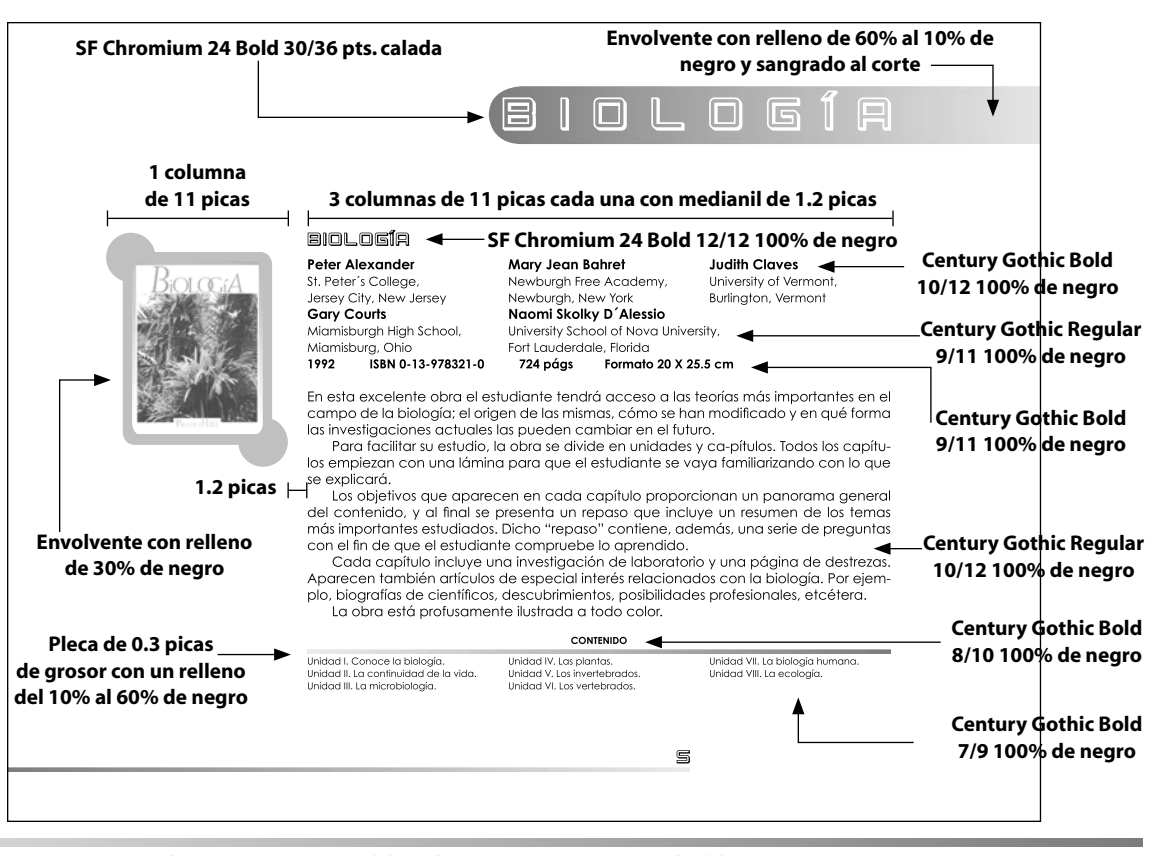

FIGURA 3.24 PROPUESTA 2: PÁGINA DE CONTENIDO(A) Y PÁGINA DE INICIO DE SECCIÓN (B).

**b)**

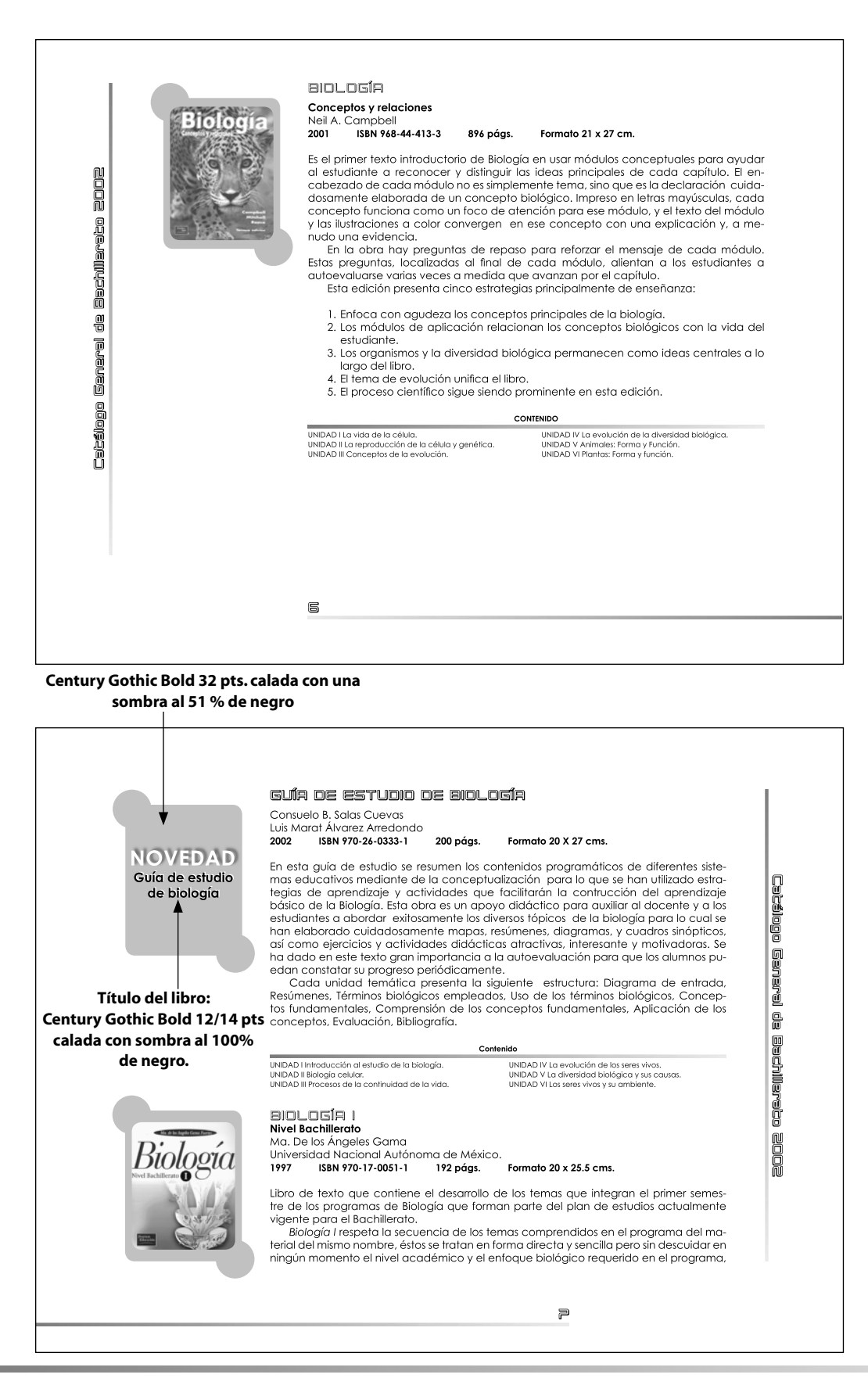

FIGURA 3.25 PROPUESTA 2: PÁGINAS INTERIORES DEL CATÁLOGO.

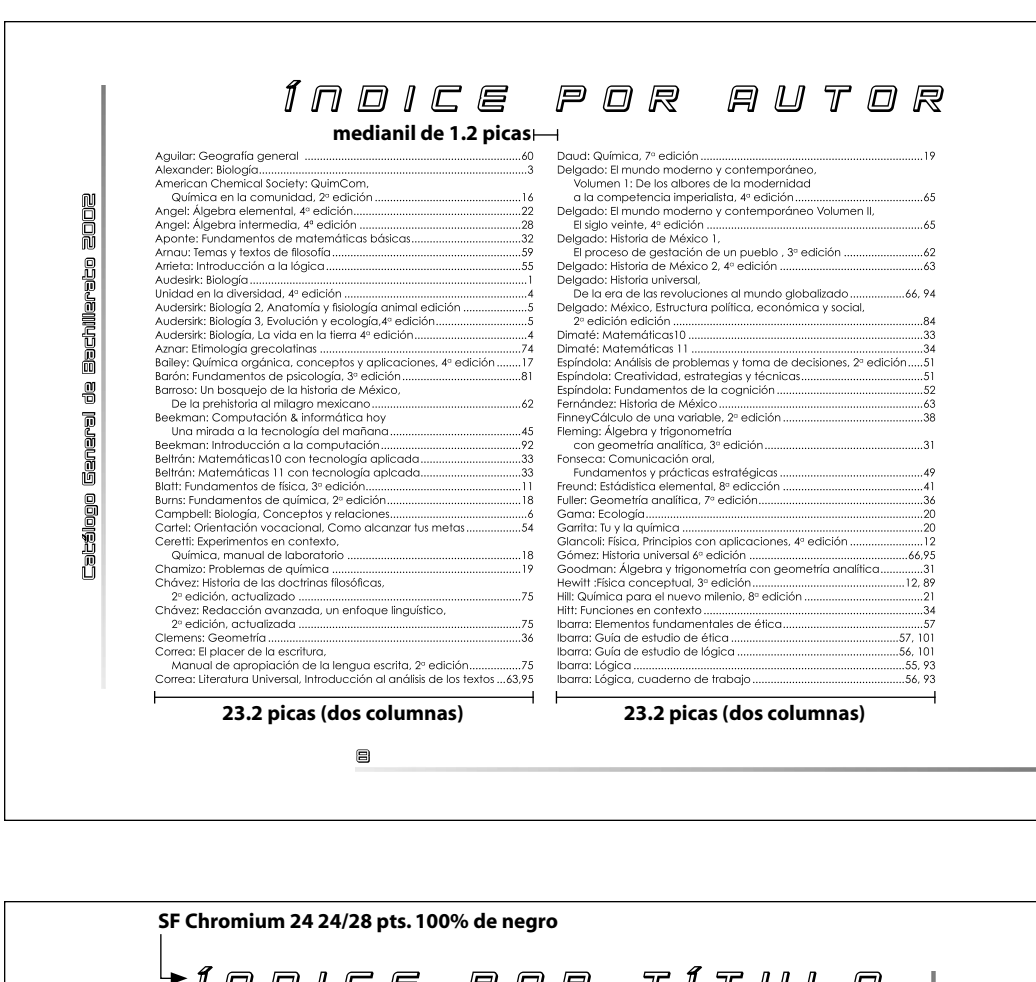

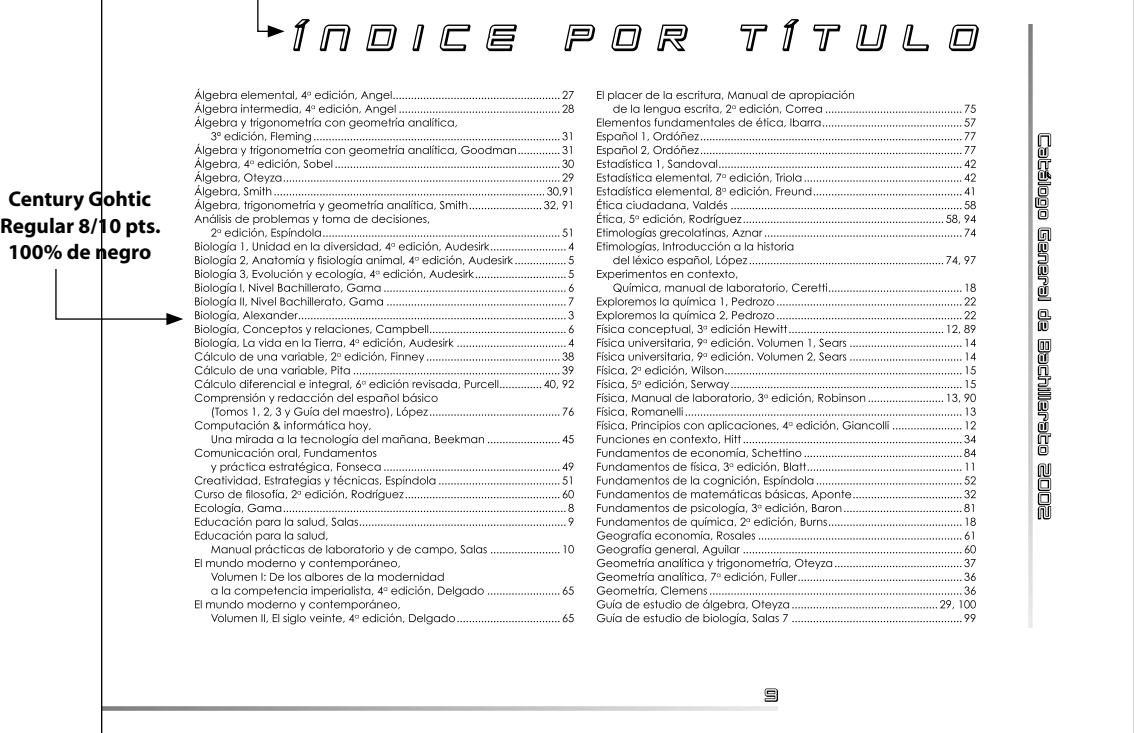

**b)**

 $\mathbf{I}$ 

**a)**

FIGURA 3.26 PROPUESTA 2: ÍNDICE POR AUTOR(A) E ÍNDICE POR TÍTULO (B).

**54** 

# **Propuesta 3**

## **Diagramación**

Se retomaron los parámetros y las dimensiones del espacio obtenidas en la propuesta número uno, pues se configuró un diseño vertical con base en dicha diagramación. Así que las medidas obtenidas a partir de dicho diseño son las siguientes:

- espacio de 48p5 de ancho por 62p7 de altura
- Se eligió la segmentación por tercios y se obtuvieron los siguientes resultados:

 $48p5 \div 3 = 16.166667$  $62p7 \div 3 = 20.9$ 

- Se obtuvo la división de 16 espacios de ancho por 20 de altura.
- Los márgenes se delimitaron en un espacio generado por 12 campos de ancho (cada espacio de tres picas) por 18 espacios de altura. En un área de 36 picas de ancho por 54 picas de altura. Y para la ubicación de los márgenes, se restó el espacio total entre el espacio obtenido, siendo asi que:

 $48p5 - 36 = 12.5$  $62p7 - 54 = 8.7$ 

- Se delimitaron los márgenes de acuerdo con una relación numérica, pues se busco respetar la unidad formada por el número tres y sus divisores, asi que la ubicación de los márgenes quedo de la siguiente manera:
	- Márgen de cabecera (del corte al margen): 3.6 picas.
	- Márgen de pie (del corte al márgen): 5 picas.
	- Márgen de lomo (del corte al márgen): 5.6 picas.
	- Márgen de corte: 7 picas.

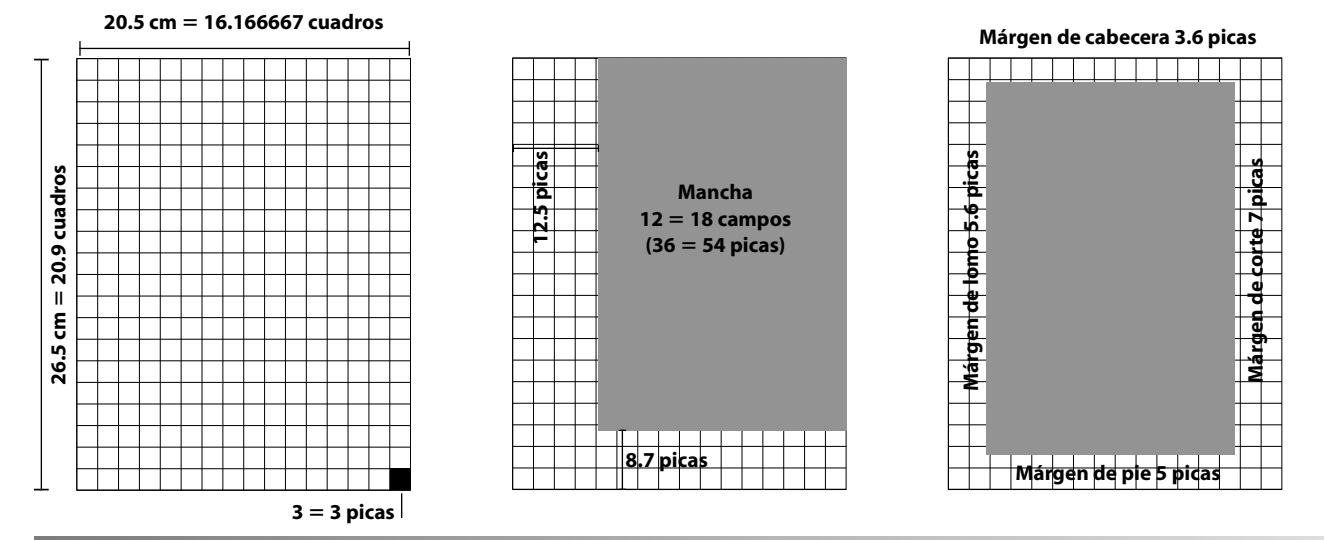

FIGURA 3.27 PROPUESTA 3: SECUENCIA DE DIAGRAMACIÓN.

#### **Formato y retícula**

Se eligió un formato de 4 columnas para subdividir la mancha. Esta decisión se tomó debido a que, a pesar de ser un número par, algunos de sus múltiplos también lo son del número tres y además se pueden subdividir el espacio en unidades más pequeñas y fomentar mayor cantidad de áreas para diseñar .

Así tenemos que, de nuestra mancha de 36 por 54 picas quedaron cuatro columnas cuyas dimensiones fueron de 8 picas de ancho por 54 picas de altura, separadas por tres medianiles de 1.4 picas. Estos resultados se obtuvieron al dividir el ancho de

la mancha entre cuatro. Sin embargo, como el resultado es el 9, al multiplicarlo por las cuatro columnas, abarcaría toda la mancha sin dar espacio al medianil, por lo tanto se decidió, restar una unidad (1 pica) a cada columna, al realizar esta operación, quedo 1 pica de espacio para completar el área. Debido a esto, se dividieron los 12 puntos que conforman a la pica entre 3 (los tres medianiles), obteniendo el resultado de 0.4 pts. Esta cifra se le agregó a cada medianil quedando de 1.4 pts., cada uno.

Por último, se decidió respetar la división de cada columna usada en las dos propuestas anteriores, que fue de 1pica (12 puntos), para crear la retícula, donde se encajaría el diseño.

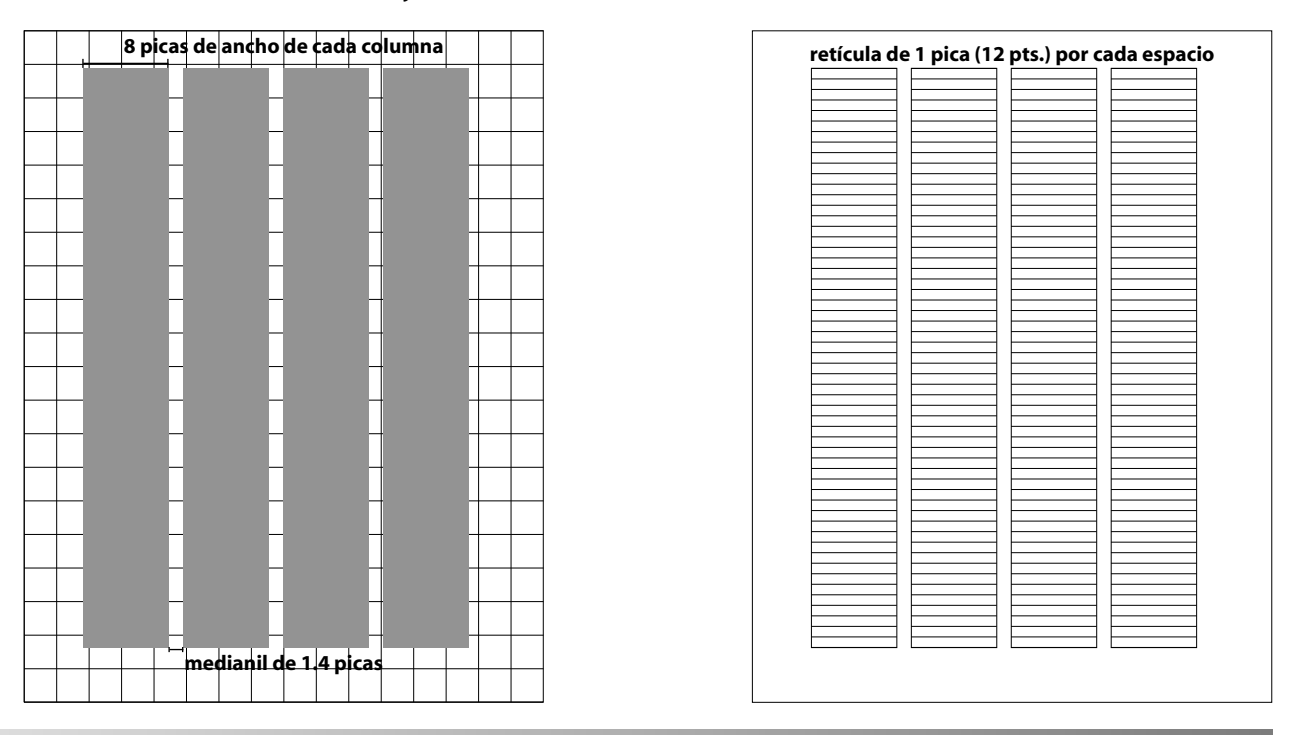

FIGURA 3.28 PROPUESTA 3: SECUENCIA DE DIVISIÓN DEL ESPACIO PARA OBTENER CUATRO COLUMNAS Y SU RETÍCULA.

#### **Selección de fuentes**

Las fuentes que se utilizaron para esta propuesta, se eligieron con el propósito de denotar elegancia y modernidad (características sugeridas por el cliente) y las fuentes seleccionadas fueron las siguientes:

- **Myriad** (con sus familias roman, italica y bold): que se utilizaría para la mayoría de los distintos textos del catálogo.
- **Helvética** (con sus familias regular, itálica, bold y bold itálica): que se utilizaría para las secciones de cada materia, en títulos y encabezados de sección.

A a B b C c D d E e F f G H I i J j K k L I M m N n Ñ ñ O o P p Q q R r S s T t U u V v W w X x  $YyZz$  1234567890!" $\cdot$ \$%&/()=?;  $\wedge$ \*"C: ;"@ **Myriad Roman** 

*A a B b C c D d E e F f G H I i J j K k L l M m N n Ñ ñ O o P p Q q R r S s T t U u V v W w X x Y y Z z 1 2 3 4 5 6 7 8 9 0 ! " · \$ % & / ( ) = ? ¿ ^ \* ¨ Ç : \_ ; " @* **Myriad Itálica**

# **A a B b C c D d E e F f G H I i J j K k L l M m N n Ñ ñ O o P p Q q R r S s T t U u V v W w X x Y y Z z** 1 2 3 4 5 6 7 8 9 0 ! "  $\cdot$  \$ % & / () = ?  $i \wedge$  \* " $C:$   $\cdot$  ; " @ Myriad Bold

FIGURA 3.29 PROPUESTA 3: FUENTE MYRIAD CON SUS FAMILIAS.

## AaBbCcDdEeFfGHIiJjKkLIMmNnÑñOoPpQqRrSsTtUuVvWwXxYyZz 1234567890!" \$%&/()=? ¿^\*"C: ;"@ **Helvética Roman**

AaBbCcDdEeFfGHIiJjKkLIMmNnÑñOoPpQqRrSsTtUuVvWwXxYyZz 1234567890!" \$%&/()=?; ^\*"C: ;"@ **Helvética Itálica**

# AaBbCcDdEeFfGHIiJjKkLIMmNnÑñOoPpQqRrSsTtUuVvWwXx YyZz1234567890!".\$%&/()=?¿^\*¨C:\_;"@ **Helvética Bold**

#### AaBbCcDdEeFfGHIiJjKkLIMmNnÑñOoPpQqRrSsTtUuVvWwXx YvZz 1234567890!" $\cdot$ \$%&/()=?; ^\*"C: ;"@ **Helvética Bold itálica**

FIGURA 3.30 PROPUESTA 3: FUENTE HELVÉTICA CON SUS FAMILIAS.

En este caso, la utilización de dos fuentes de tipo san serif, dotaron al diseño de una personalidad elegante, altamente legible, y sobre todo, al combinar sus familias, se remarcó la jerarquía de la información permitiendo al lector ubicar facilmente los datos de cada obra.

#### **Tratamiento de las imágenes**

Para el manejo de las imágenes de las portadas de los libros, siguiendo con la recomendación de evitar realizar sobre estas algún efecto visual que distraiga la atención del lector, se realizó un tratamiento sobre el fondo de cada portada. Se utilizó un grupo de 5 plecas verticales de 0.3 picas de grosor y con un relleno de 50% al 10% de negro y una altura mayor al de la portada, para que las plecas sobresalieran por detrás de la portada, sirviendoles como un fondo individual. Además, se utilizó un contorno negro de 0.5 pts. de grosor a cada portada para reforzar a la portada en peso visual.

De esta manera, la primer propuesta quedaría como se muestra en las imagenes siguientes.

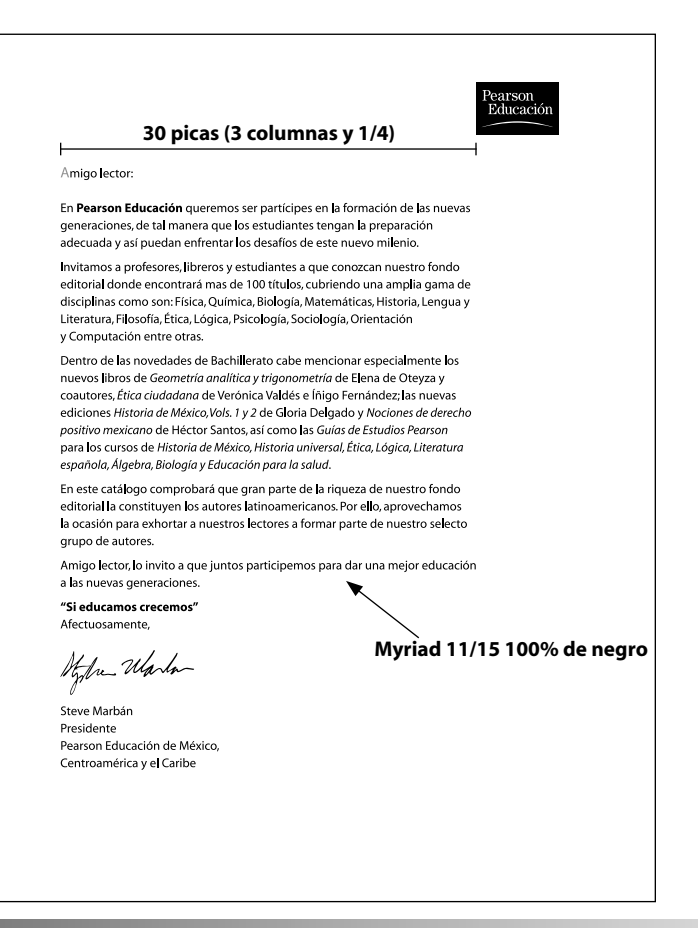

FIGURA 3.31 PROPUESTA 3: PÁGINA DE LA CARTA DEL PRESIDENTE DE PEARSON EDUCACIÓN.

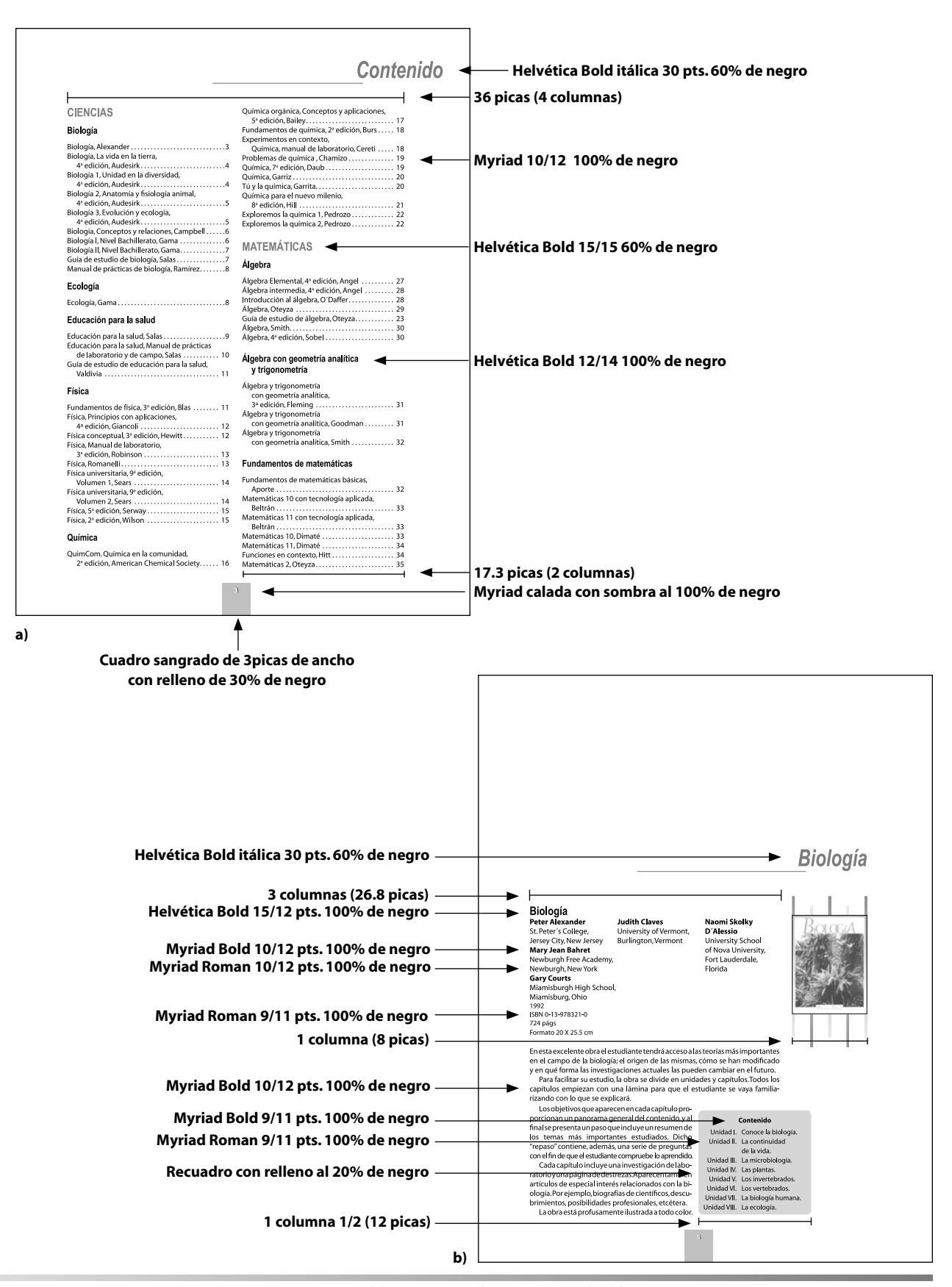

FIGURA 3.32 PROPUESTA 3: PÁGINA DE CONTENIDO (A) Y PRIMERA PÁGINA DE SECCIÓN (B).

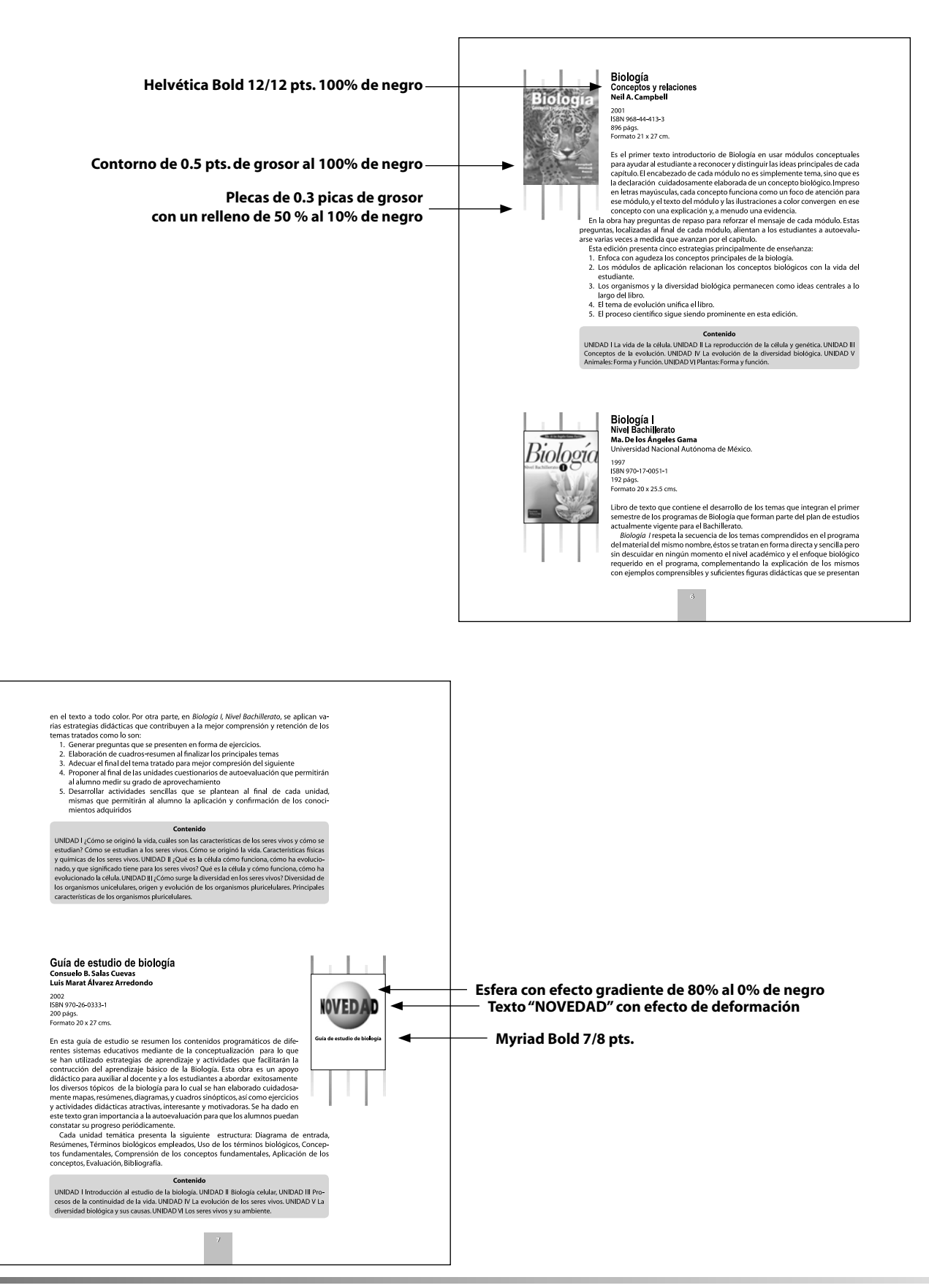

FIGURA 3.33 PROPUESTA 3: PÁGINAS INTERIORES DEL CATÁLOGO.

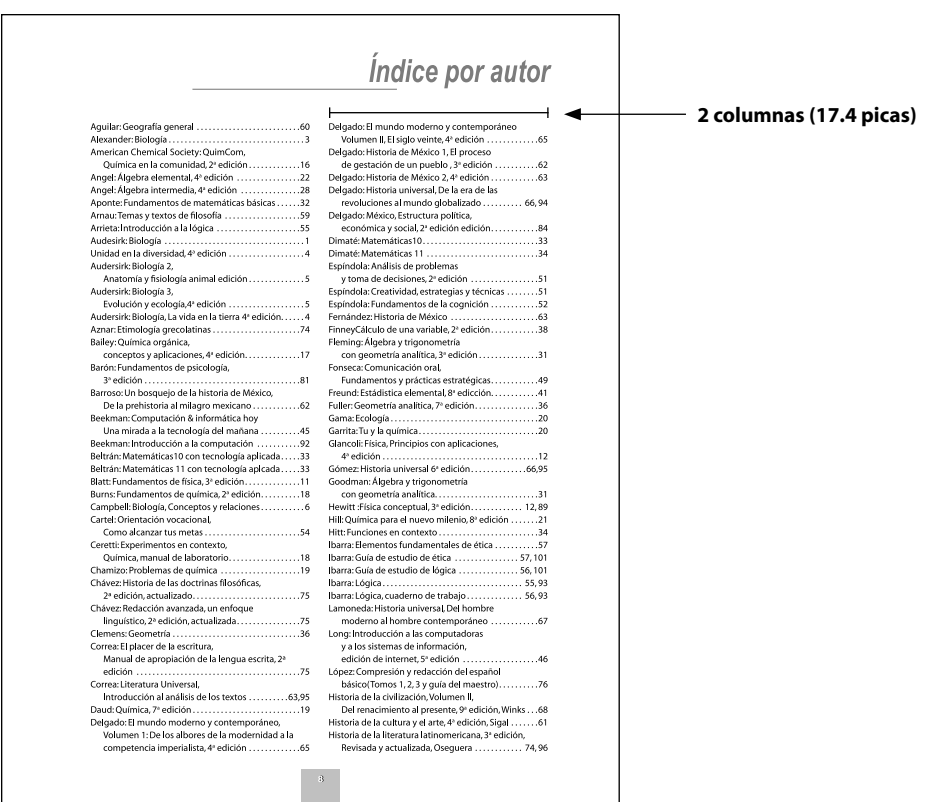

**a)**

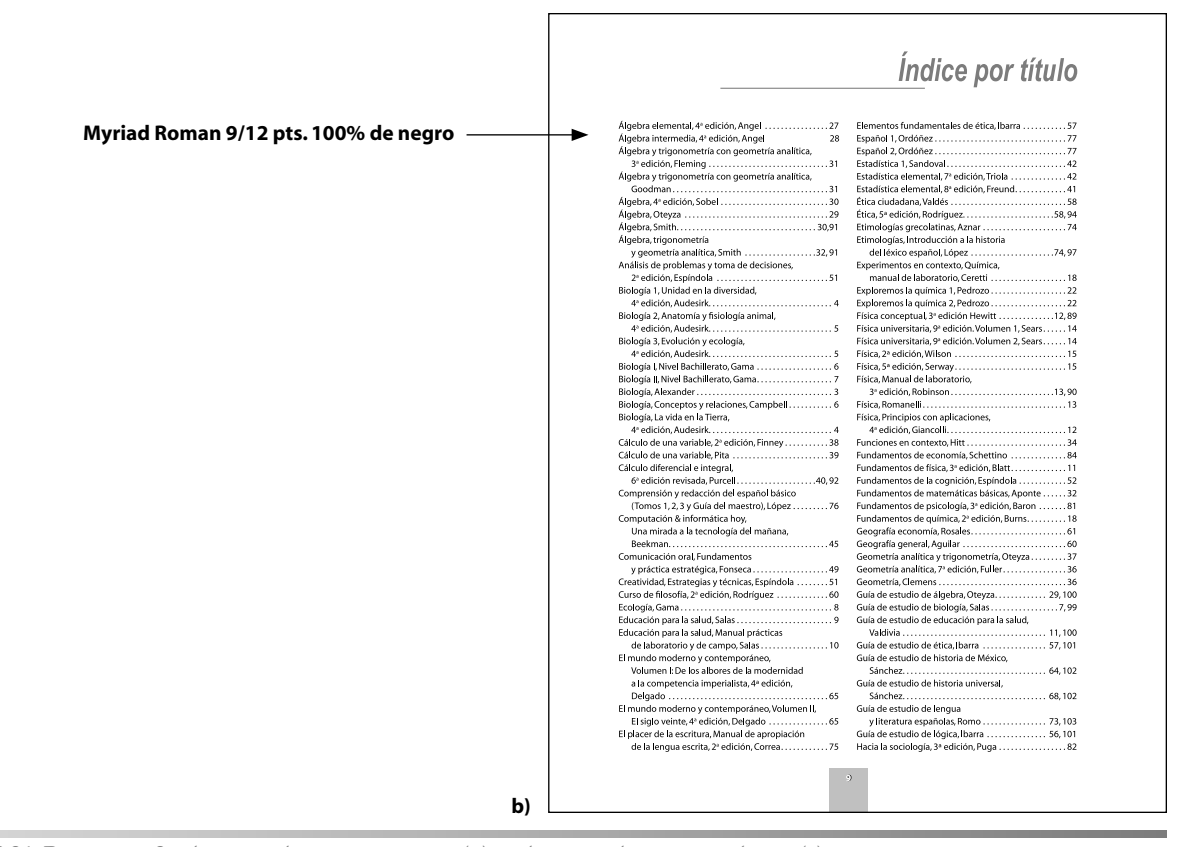

FIGURA 3.34 PROPUESTA 3: PÁGINA DE ÍNDICE POR AUTOR (A) Y PÁGINA DE ÍNDICE POR TÍTULO (B).

**6060**

#### **3.3.1.2.2. Selección de mejores alternativas**

La presentación de las anteriores propuestas ante el cliente para realizar la elección de aquella, que a su criterio, reuniera y reflejara las características solicitadas de antemano, se desarrollo al entregar una impresión de cada página diseñada de las tres propuestas. Se imprimieron a partir de una salida en láser en hojas de papel bond blanco.

Los comentarios realizados por el cliente de cada propuesta fueron los siguientes:

#### **Propuesta 1**

- El manejo de las fuentes reune las características de elegancia y modernidad solicitadas y el manejo de porcentajes de negro en los textos, permite al lector distinguir de manera eficaz la información que es necesaria destacar. Sin embargo, el manejo de los espacios donde se ubican los textos fluyen de manera asimétrica, rodeando a la imagen de la portada, lo cual, para el cliente resultó desagradable pues sugirió que el espacio donde se ubicara la portada tenga más espacio blanco hacia abajo de ella, para resaltarla más.
- La diagramación, a pesar de verse armónica y bien estructurada, genera espacios blancos que se traducen en desperdicio, (vease la distancia del margen de pie al corte inferior).
- En cuanto al manejo de las imágenes, el tamaño propuesto a pesar de estar justificado a la diagramación de la página, es muy grande. Se aprecia muy bien la portada pero en relación con el cuerpo de texto, ocupa mucho espacio, el cual se debería aprovechar para distribuir de manera más óptima la información escrita.
- Debido a estas observaciones, la propuesta número uno fue rechazada.

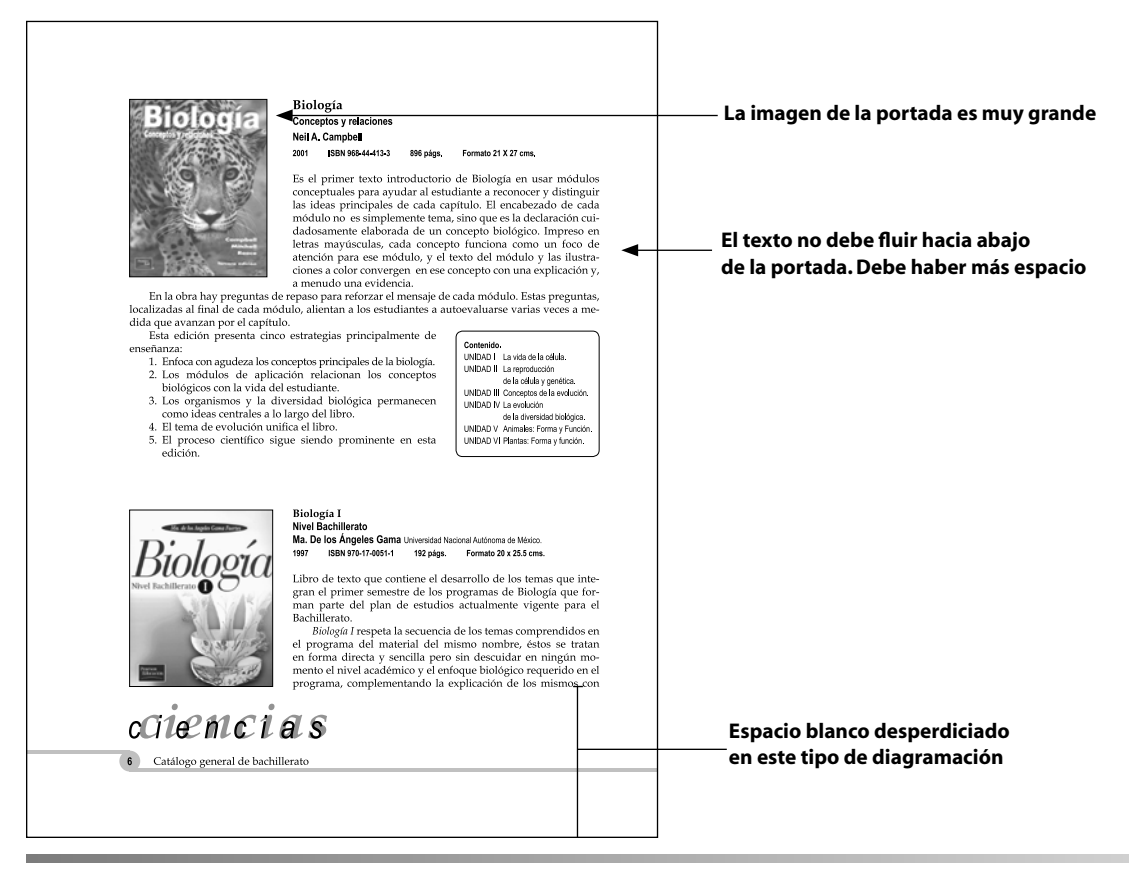

FIGURA 3.35 PROPUESTA 1: ALGUNAS RAZONES POR LAS QUE SE RECHAZÓ LA PROPUESTA 1.
#### **Propuesta 2**

- En el uso de las fuentes, éstas se exceden en la extensión de espacio ocupado. A pesar de que su combinación de caracteres san serif lo hacen un diseño altamente legible. No es conveniente por su tendencia a generar más uso de papel.
- La diagramación, en este caso por ocupar un espacio horizontal, tiende a ocupar más páginas. Debido a que, según el cliente, la información de cada libro es diferente en cuanto a extensión, podría darse el caso de utilizar hasta 2 páginas para un mismo libro, lo cual sería un desperdicio de espacio y por lo tanto de papel.
- En el manejo de las imágenes, a pesar de estar ubicadas y encajadas de acuerdo con la diagramación horizontal, estas tienden a ser muy grandes ocupando demasiado espacio.
- Estas observaciones permitieron al cliente rechazar la segunda propuesta.

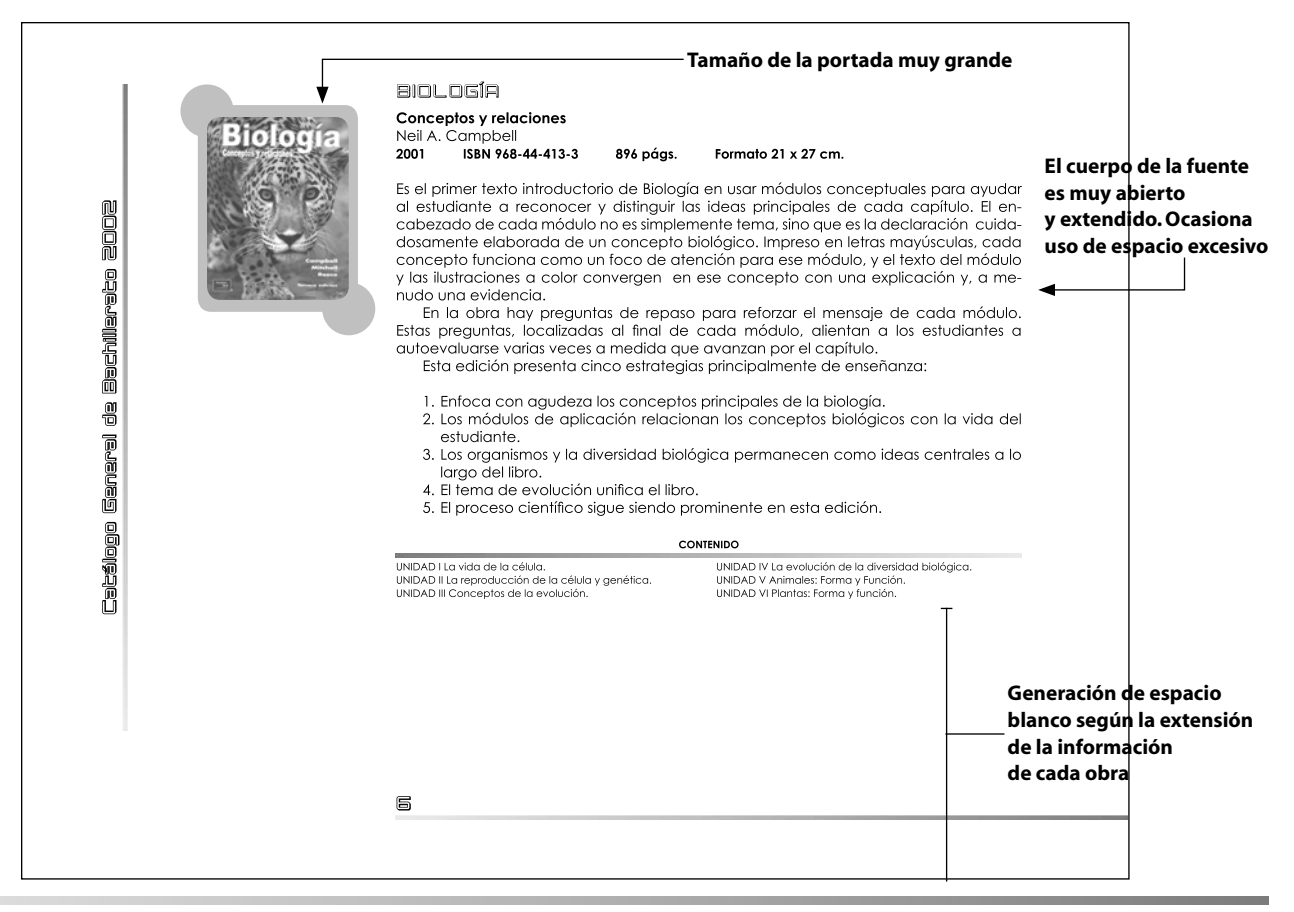

FIGURA 3.36 PROPUESTA 2: ALGUNAS OBSERVACIONES SOBRE LA PROPUESTA NÚMERO 2.

#### **Propuesta 3**

• La combinación de fuentes de tipo san serif (myriad y helvética), sus familias, los recuadros y textos en porcentajes de negro, dio como resultado un diseño muy legible y funcional en cuanto a la ubicación, por parte del lector, de cada parte de la información a destacar. Además, el cuerpo del tipo permite una extensión de la información en un espacio razonable. Puesto que puede llegar a distribuir dos obras por cada página, generando con esto una economía de espacio y por lo tanto de papel.

- En cuanto a la diagramación, se aprovechó de manera más apropiada el espacio en cada página y la distribución de los textos y las imágenes, permitió la jeraquización de la información de una forma más ordenada.
- En cuanto a las imágenes, de acuerdo con el espacio asignado por la diagramación y el tamaño, permitieron la percepción nitida de ésta, sin excederse en ocupar demasiado. Aunque, el detalle de las plecas con degradado, no agrado al cliente puesto que lo veía como un distractor y no como apoyo.
- A pesar de esta última observación, para el cliente, la propuesta número tres fue la más apropiada para iniciar el proceso de desarrollo de la alternativa seleccionada y optimizar este diseño.

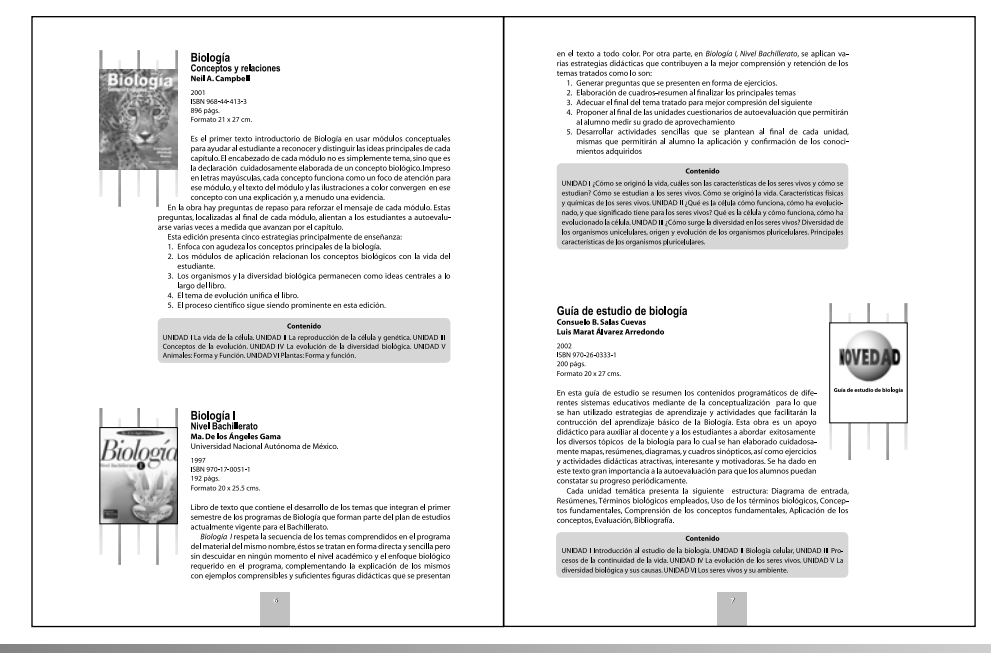

FIGURA 3.37 PROPUESTA 3: ESTE DISEÑO FUE SELECCIONADO POR EL CLIENTE.

# **3.3.1.2.3. Desarrollar alternativa seleccionada**

A la propuesta número tres, seleccionada por el cliente, se le realizaron cambios en su estructura para optimizar su funcionalidad. Los cambios radicaron en la diagramación, en las fuentes y en el manejo de las imágenes.

# **Diagramación**

Las observaciones realizadas por el cliente, encaminadas a modificar la estructura de la diagramación se basaron en los siguientes puntos:

- La diagramación, a pesar de aprovechar bien el espacio, debería extenderse más, para conseguir una mejor distribución de los elementos en la página. Así que, de un área de mancha de 36 X 54 picas pasó a tener la dimensión de 40 X 56 picas ajustándose los márgenes (a sugerencia del cliente), a 3.6 picas de margen de cabeza, 3 picas de márgen de pie, 5.5 picas de márgen de lomo y 3 picas de márgen de corte. Sin embargo, se conservó la división reticular de 1 pica.
- Al realizar los cambios, fue necesario reestructurar la diagramación de las columnas y los medianiles de acuerdo con las nuevas dimensiones. De esta manera, se decidió ajustar la relación numérica del número cuatro, al número 5 para retomar la idea original de un número impar y sus propiedades, como el ritmo. Por lo tanto, se manejaron 5 columnas con una anchura de 6.4 picas y 56 picas de ancho, con un medianil de 2 picas. Con la finalidad de obtener mayor facilidad para subdividir los espacios en caso de ser necesario. Debido a estos cambios, el folio cambio de ubicación, de estar en el pie de la página, pasó a la cabeza, sin variar su posición centrada o su forma.

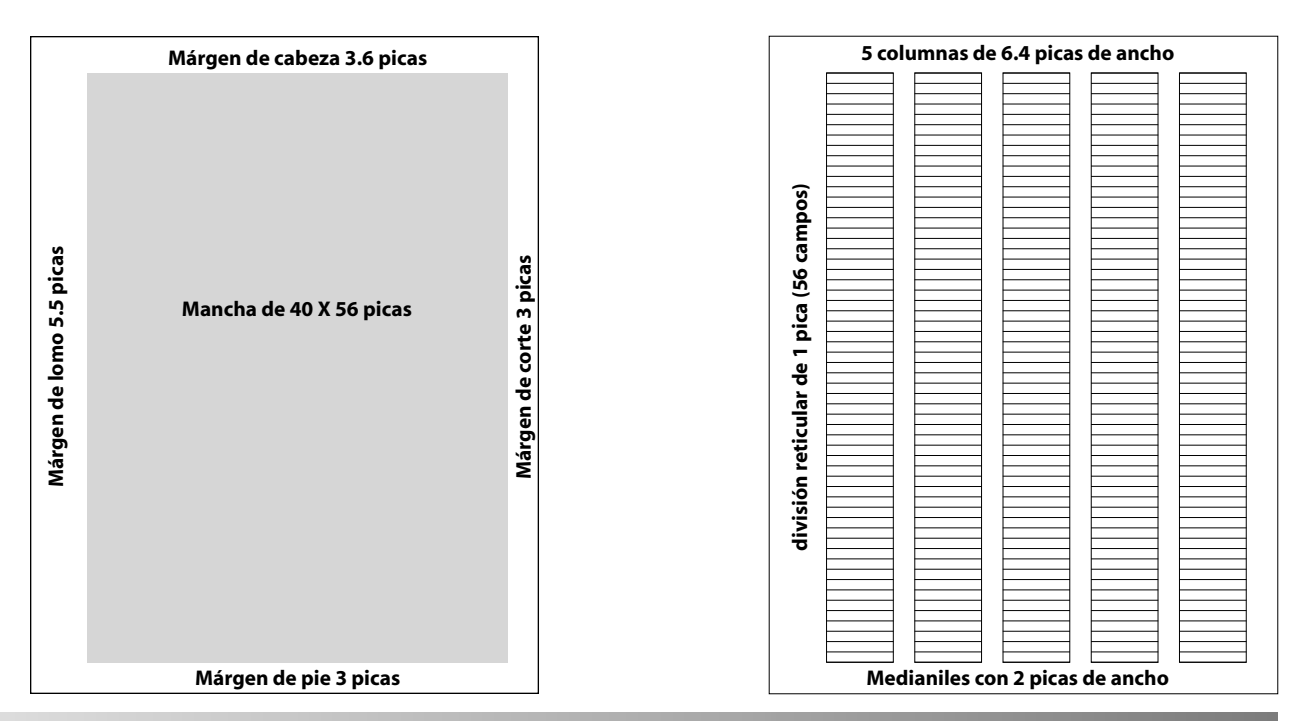

FIGURA 3.38 SECUENCIA DE NUEVA DIAGRAMACIÓN SUGERIDA POR EL CLIENTE CON RESPECTO A LA PROPUESTA 3.

# **Fuentes**

En cuanto al manejo de las fuentes, el cliente hizo referencia a que:

- A pesar de denotar la elegancia y modernidad, proporcionada por las fuentes myriad y helvética, que se estaba buscando y a pesar de haber reconfigurado la diagramación de la página; se requería de optimizar el uso de la fuente de texto de información para aprovechar al máximo el espacio, por lo tanto, una fuente en su versión regular ocasionaría la extensión natural de los textos. De esta manera, se sugirió buscar una fuente condensada que, al ser colocada en la página con la información de los libros, ésta ocupara la menor cantidad de renglones. Evitando así la generación de más páginas y contribuir a la economización de papel, logrando encajar en cada página de dos a tres obras, según su extensión o sólo una, si la información del libro era demasiada. Y, de ser posible, disminuir el tamaño de la fuente a 9 pts, sin disminuir su interlineado.
- Por tanto, se propuso la versión condensada de la misma fuente myriad (Myriad condensed) así como sus familias, para la visualización de los textos. Y se manejo el cuerpo del texto de 9/12 pts.
- En el manejo de la información se respetaron los tamaños y porcentajes de tinta, propuestos desde la primera muestra.

AaBbCcDdEeFfGHIiJjKkLIMmNnÑñOoPpQqRrSsTtUuVvWwXxYyZz 1234567890  $!$  "  $\cdot$  \$ % & / ( )  $=$  ? ;  $\wedge$  \* "  $C$  :  $\cdot$  ; "  $@$ 

*A a B b C c D d E e F f G H I i J j K k L l M m N n Ñ ñ O o P p Q q R r S s T t U u V v W w X x Y y Z z 1 2 3 4 5 6 7 8 9 0 ! " · \$ % & / ( ) = ? ¿ ^ \* ¨ Ç : \_ ; " @* **Myriad Condensed Itálica**

AaBbCcDdEeFfGHIiJjKkLIMmNnÑñOoPpQqRrSsTtUuVvWwXxYyZz 1234567890!" $\cdot$ \$%&/()=?;^\*"C:\_;"@

FIGURA 3.39 FUENTE MYRIAD CONDENSED Y SUS FAMILIAS.

**Myriad Condensed Bold**

# **Manejo de imágenes**

En el manejo de imágenes, el cliente manifesto:

• Estar de acuerdo con el tamaño propuesto de las portadas, no así del tratamiento del fondo con el uso de las plecas con relleno degradado. Solicitó que se eliminará y proponer otra solución que apoyará más a las cubiertas, en lugar de agregar distracción.

Para esta observación se propuso manejar una sombra del 15% de negro por detrás de cada portada, desfazada hacia la izquierda y abajo de esta, con una distancia de 0.6 picas de distancia y seguir conservando el contorno en la portada de 0.5 pts de grosor, para remarcar su importancia.

Ante esta propuesta el cliente observó que, a pesar de mostrar a las portadas más integradas al diseño, aún se notaba espacio blanco en los lugares destinados a la colocación de las cubiertas. Por lo tanto, sugirió el diseño y colocación de un elemento que las integrara de una manera más impactante, sin que les restara importancia y jerarquía.

Fue así como se decidió usar en los extremos del corte de cada página una mancha (a manera de simulación de un trozo de papel arrancado) con un porcentaje de 15% de negro, para evitar un contraste perjudicial para las portadas, y con una sombra difuminada de 60 a 0% negro detrás de esta mancha, para otorgarle dimensión y volúmen. Al agregar este elemento, se cambio la sombra de 15% de negro; colocada detrás de las portadas, pues se emplastaba con la mancha; por un recuadro blanco que sirvió como marco para las portadas.

En cuanto al ícono de novedad, el cliente aprobó, sin ningun cambio, su uso para su colocación en los espacios designados para las obras que se encontraban en producción

Con este último tratamiento, el diseño quedo aprobado y quedo listo para realizar una evaluación de su funcionalidad que se tratará en el siguiente punto.

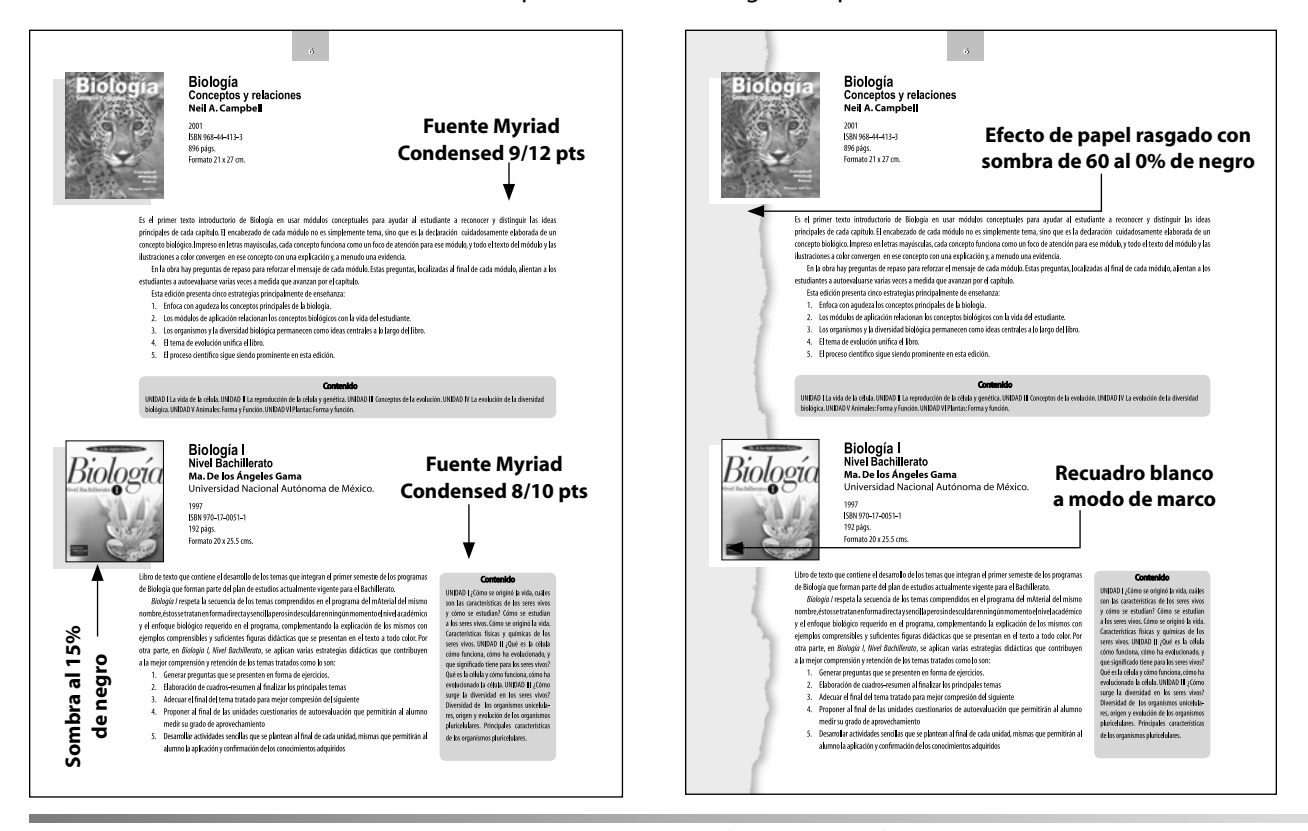

FIGURA 3.40 SECUENCIA DE CORRECCIONES EN EL TRATAMIENTO DE LAS IMÁGENES DEL CATÁLOGO.

#### **3.3.1.2.4. Evaluación del diseño**

El cliente (Pearson Educación) como una forma de evaluar el resultado de las modificaciones realizadas, se solicitó la formación de algunas páginas (8) aplicando el diseño aprobado. Utilizando la información real proveida por el cliente. De esta manera, se presentaron la siguientes páginas realizadas con imágenes y textos reales, despues de su valoración, se determinó y autorizó a continuar la formación editorial del catálogo de acuerdo con este diseño. De esta etapa, se tratará el siguiente punto.

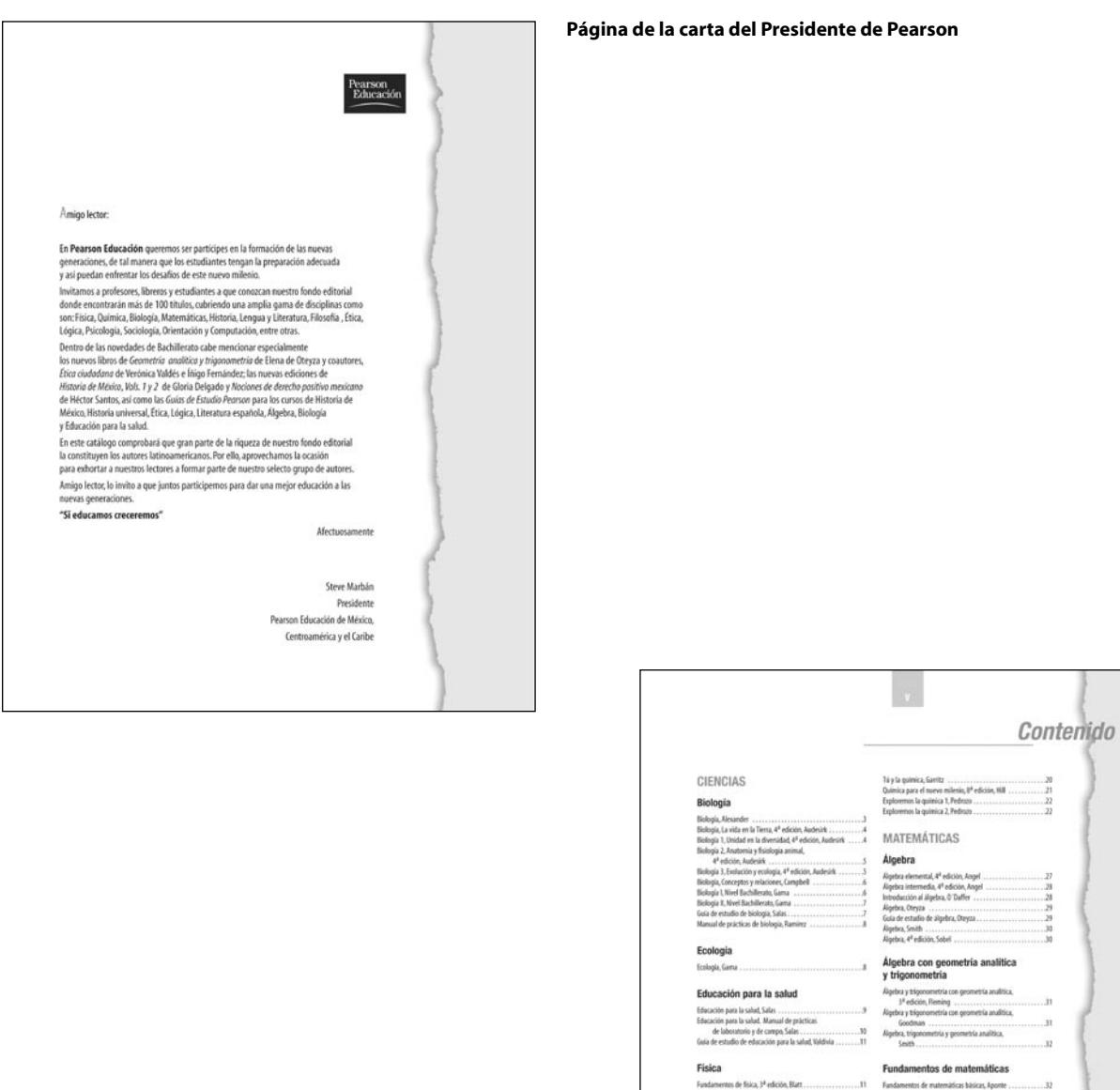

ios con aplicaciones, 4ª edición, 1<br>tual, 3ª edición, Hewitt<br>I de laboratorio, 3ª edición, Robi<br>elli Geometria, geo metria analitica y trigono netria Martin Rose Cálculo / Precálculo

**Página del contenido**

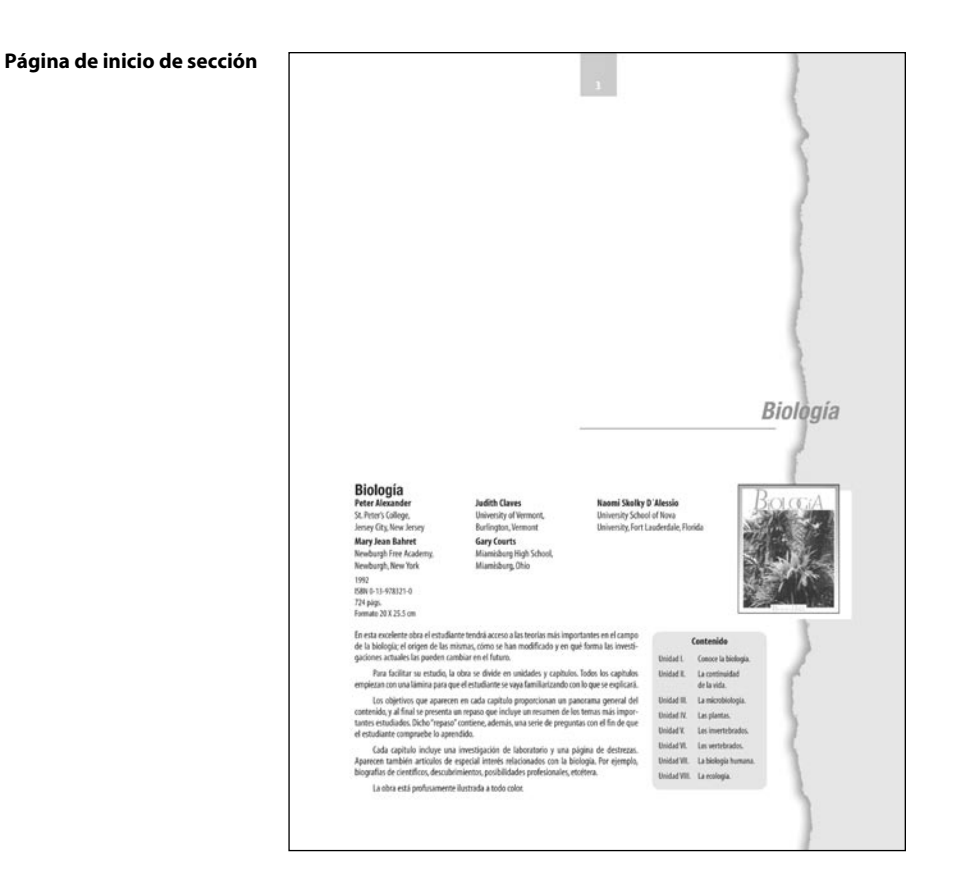

#### **Páginas interiores formadas con imágenes y textos reales**

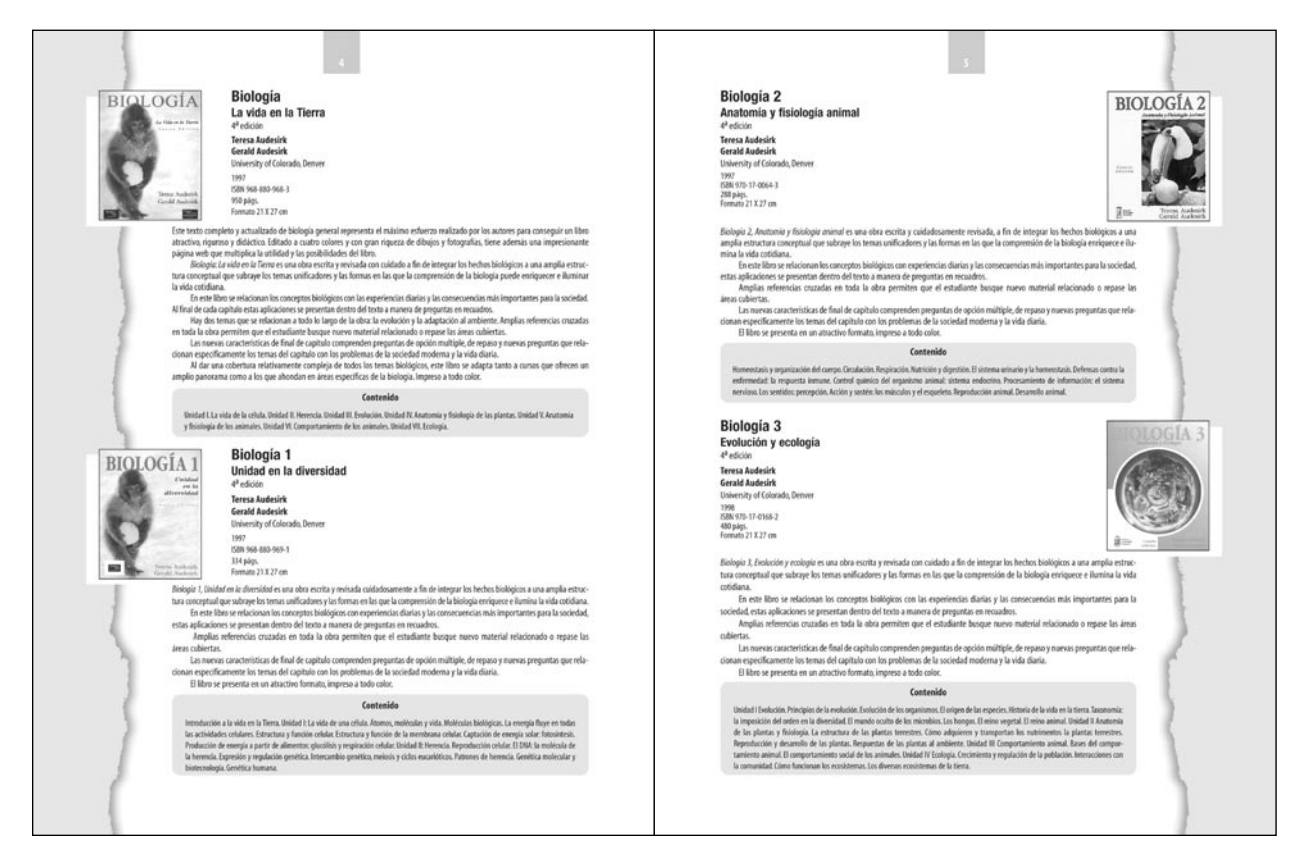

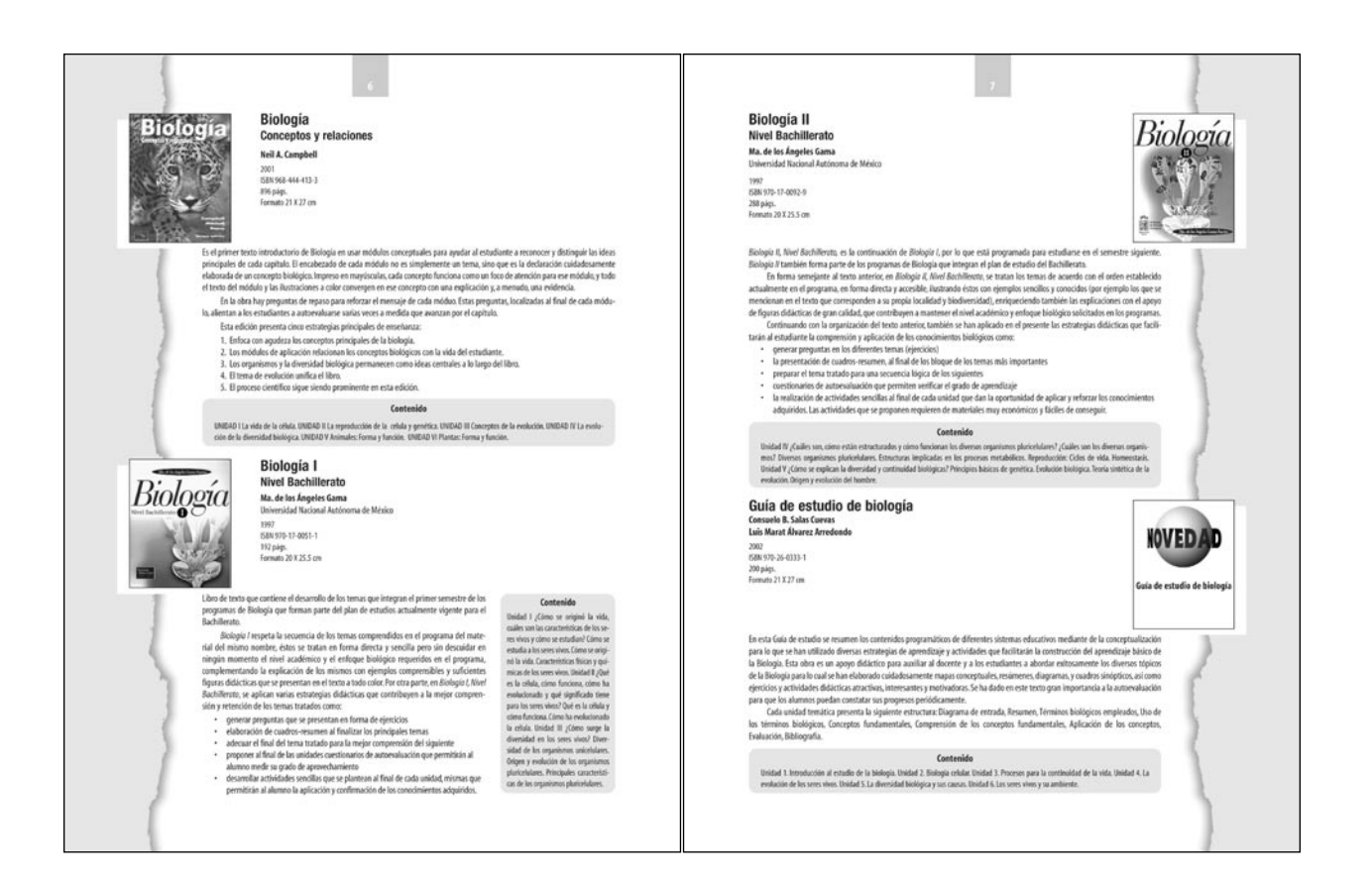

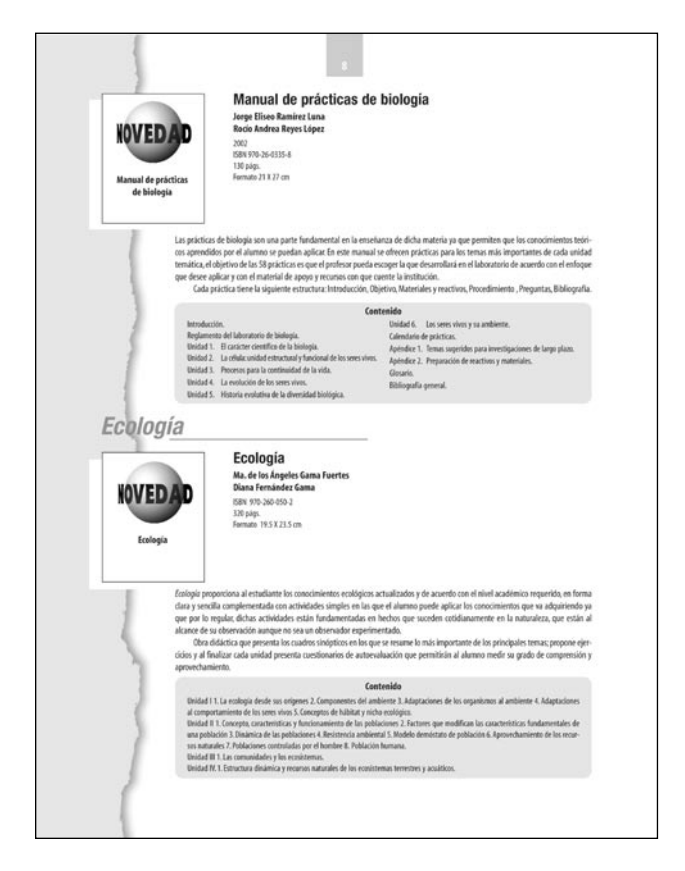

**Páginas interiores formadas con imágenes y textos reales**

# **3.3.1.2.5. Construcción del prototipo modificado (formación editorial)**

Esta etapa, se enfocó a trasladar página por página el diseño aprobado por el cliente sobre la plataforma digital (Machintosh) en el programa (Quark Xpress 3.3, en ese entonces) solicitado por él. Para el desarrollo de la formación editorial, Pearson Educación proporcionó la información necesaria, constituida en textos e imágenes, facilitadas en dispositivos de almacenamiento de datos digitales (discos de 31/2 llamados diskkets o floppys y discos compactos).

Con el diseño aprobado, el cliente hizo algunas recomendaciones de la manera en cómo enfrentar los posibles problemas que tendría la formación de este catálogo:

- Tratar en lo posible de que en cada página quede la información completa de dos libros.
- En caso de que la información de una obra sea muy extensa y no permita en esa página la incorporación de otra, dejar esa página con la información de un solo libro.
- Por el contrario, si la información es muy corta, y llegase a permitir la colocación de un libro más, se podría formar la página con tres libros.
- Estas recomendaciones se llevaran a cabo, siempre y cuando se evite en la mayor parte de los casos, el forzar los espacios preestablecidos entre textos e imágenes como la reducción del espacio de la interlínea o los asignados entre dos obras. Sin embargo, sólo en casos excepcionales se podría recurrir a este recurso para encajar la información en cada página.

Dentro de la formación editorial, se señaló que se considerara el espacio de 2 páginas antes de cada sección para colocar a manera de *encartes*, los separadores propios de cada una de las partes. Estos separadores, realizados en otro despacho, fueron diseñados en cuatro tintas y utilizando programas de tercera dimensión. Por lo tanto, no fueron considerados dentro de la metodología tratada anteriormente.

Como parte de la formación editorial, se debe mencionar y observar algunos aspectos técnicos en cuanto al manejo de los textos. Y se deben evitar los siguientes defectos en cuanto a los bloques de la información textual.

- **Ríos o calles;** son espacios en blanco que se forman en las columnas en diferentes líneas debido a espacios coincidentes de cada línea.
- **Guiones consecutivos** (callejones) a final de línea en una misma columna o repetición de caracteres de una línea a otra.
- Cuando el texto de una página o una parte del texto se divide en dos columnas, deberemos intentar que éstas **sean iguales.** En el caso de que el contenido o la retícula no pueda ajustarse para conseguir que tengan el mismo número de líneas, deberemos entonces intentar que sea más larga la primera columna. En algún caso, sin embargo, la naturaleza de los datos imposibilita el cumplimiento de la norma, y entonces debe permitirse que la primera de las columnas sea más corta.
- Debe evitarse que **coincidan** a la misma altura **dos subtítulos**, ya que dividen la página en dos partes horizontalmente; la misma situación puede darse, y también debe evitarse, cuando se usan iniciales destacadas en varios párrafos del texto.
- **Viudas** son las palabras sueltas que quedan al final de un párrafo, los comienzos de párrafo al final de una columna, los finales de párrafos al comienzo de una columna.
- La descompensación de párrafos —unos demasiado extensos y otros demasiados cortos.
- Las **frases sueltas** antes o después de una imagen o ilustración.
- La utilización de subtítulos demasiado seguidos o excesivamente espaciados.
- Las páginas demasiado cortas de contenido.
- Estructurar párrafos consecutivos que visualmente sean muy densos para la lectura o con mucho espacio entre las palabras y los caracteres.

**ENCARTE.** Es una página que se diseña y produce aparte de la publicación. Pero que se compagina en el momento del armado de la obra.

# **3.3.1.2.6. Etapa de corrección hecha principalmente por la editorial.**

Una vez concluida la etapa de formación, se procedió a mandar una impresión de toda la obra a Pearson Educación para su revisión. Con la finalidad de detectar los posibles errores en cuanto a la ortografía, de redacción y de precisión de datos, que tendrían los textos y las imágenes.

Para la realización de estas correcciones, los editores poseen algunos signos que utilizan para establecer el tipo de cambios que desean realizar. Algunos de éstos son los presentados en el siguiente cuadro.

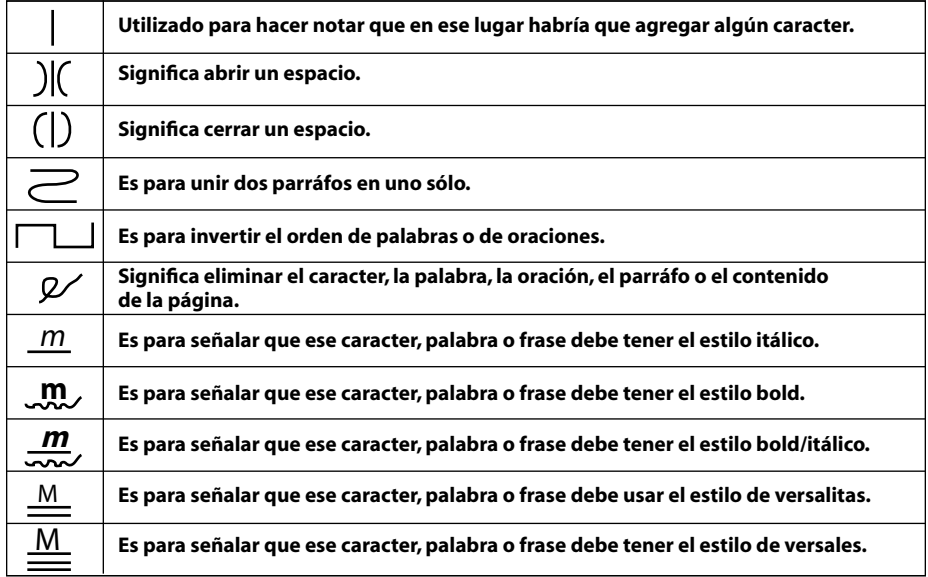

En la etapa de corrección, se realizarón cuatro revisiones completas de toda la obra, cada una de ellas impresa en papel de color, de acuerdo con el número de revisión que se le otorga. Papel amarillo, primera revisión, azul la segunda, verde la tercera y blanca la cuarta. En esta ultima revisión se observa con especial cuidado todas las correcciones pasadas, pues de esta última impresión se desprenderá el archivo definitivo para mandar la obra a su etapa de preparación de negativos, es decir a la fase de preprensa.

#### **3.3.1.2.7. Preparación de archivos para mandar a pre-prensa.**

El término de la labor del diseño gráfico y la formación editorial llegan hasta esta etapa en la cual, Pearson Educación como cliente, recibe la última impresión de toda la obra, foliada, compaginada, con los textos y las imágenes proporcionadas por el, y formada de acuerdo con el diseño definido y corregido. Además, se le provee de un archivo digital almacenado en un disco compacto en el cual se grabaron, los archivos del programa que se utilizó para la elaboración del catálogo (QuarkXpress), cada una de las imágenes, ilustraciones e íconos colocados en cada página del documento digital y sobre todo, las fuentes con sus familias para que, en el buró de pre-prensa donde se le diera salida a negativos, éste no tuviera problemas de sustitución de fuentes.

Así, con la entrega de lo anterior, se dio por terminada la labor en cuanto a diseño y formación del Catálogo general de bachillerato 2002 de la editorial Pearson Educación.

# CAPÍTULO

# DISEÑO DE PROPUESTAS PARA RELACIONES PÚBLICAS

# **4.1. CONSIDERACIONES RELEVANTES DEL ANÁLISIS FORMAL**

I libro *Relaciones Públicas*, del autor Carlos Bonilla Gutiérrez, fue solicitado<br> **En por el Tec de Monterrey Campus Estado de México a través de Grupo Patria**<br> **Cultural y producido bajo el sello de la Compañía Editorial** El libro *Relaciones Públicas*, del autor Carlos Bonilla Gutiérrez, fue solicitado<br> **El por el Tec de Monterrey Campus Estado de México a través de Grupo Patria**<br> **Cultural y producido bajo el sello de la Compañía Editoria** por el Tec de Monterrey Campus Estado de México a través de Grupo Patria Cultural y producido bajo el sello de la Compañía Editorial Continental S.A. tanto el análisis se basó unicamente en los requerimientos proveidos por el cliente y el autor. Dichos requerimientos, son los que a continuación se mencionan:

- El diseño debe denotar elegancia y modernidad sin perder el estilo serio de un libro de esta índole.
- Debe mostrar elementos de apoyo visual que haga amena la lectura.
- Se debe aprovechar al máximo la utilización del espacio del papel (15.5 por 22.5 centímetros) y evitar excederse de 192 páginas.
- El aprovechamiento de una sola tinta (negro) y la utilización de porcentajes.
- Definir el diseño, formar la obra página por página, revisiones, correcciones y entrega de archivo digital para salida de negativos en un plazo máximo de tres meses.
- Debe diseñarse utilizando la plataforma Machintosh y el software especial para diseño como los programas *QuarkXpress*, *Illustrator* y *Photoshop*.
- Debe estructurarse con las siguientes secciones:
	- *a*) Preliminares, que estará divida en la página falsa, portadilla, página de legales, dedicatorias, prólogo, presentación, referencias, introducción, contenido y una página dedicada para la biografía del autor.
	- *b*) Cuerpo del libro, conformado por ocho capítulos.
	- *c*) Dentro de cada capitulo marcar una jerarquía para un título principal y otro secundario.
	- *d*) Buscar la forma de estructurar gráficas y tablas para apoyar la información.
	- *e*) Cada capítulo debe contar con una entrada para iniciarlo, apoyado con una foto que haga referencia al tema a tratar. Teniendo la posibilidad de usar fotos de algún banco de imágenes o usar el collage.
	- *f*) Seguido de la foto, debe ir un epígrafe destacándolo del resto de la información.
	- *g*) Colofón.
	- *h*) Bibliografía

Con base en estos requerimientos se comenzaron a desarrollar las propuestas que se presentaran a continuación en el siguiente punto.

# **OBJETIVO:**

*Revisar puntualmente el proceso de diseño que llevo a la creación del libro "Relaciones Públicas."*

# **4.2. MÉTODO DE DISEÑO APLICADO A LA GENERACIÓN DE LAS PROPUESTAS**

El modelo que fue aplicado para desarrollar el diseño del libro Relaciones Públicas está basado, al igual que en el Catálogo General de Bachillerato 2002, en la metodología de proyectación de **Gui Bonsiepe**, pero donde en algunos casos se agregan etapas, en otras se suprimen pues no se adaptan a las circunstancias propias del diseño editorial y en especial a la realización y exigencia de esta publicación.

Retomando la metodología de proyectación de Gui Bonsiepe, en su forma íntegra aparece así:

# **1. Estructuración del problema**

- 1.1. Localización de una necesidad. Declaración de objetivos a lograr o en el caso de proyectos existentes, objetivos no satisfechos.
- 1.2. Operación, valoración de la necesidad. Comparar la necesidad con otras respecto a su compatibilidad y prioridad.
- 1.3. Operación, análisis del problema proyectual respecto a su justificación.
- 1.4. Operación, definición del problema proyectual en términos generales.
- 1.5. Operación, precisión del problema proyectual
- 1.6. Operación, subdivisión de problemas en subproblemas.
- 1.7. Operación, jerarquización de los problemas
- 1.8. Operación, Análisis de soluciones existentes

# **2. Diseño**

- 2.1. Operación, desarrollo de alternativas o ideas básicas
- 2.2. Operación, exámen de alternativas
- 2.3. Operación, selección de mejores alternativas
- 2.4. Operación, desarrollar alternativa seleccionada
- 2.5. Operación, construcción del prototipo
- 2.6. Operación, evaluación del prototipo
- 2.7. Operación, introducir modificaciones eventuales
- 2.8. Operación, construcción del prototipo modificado
- 2.9. Operación, validación del prototipo modificado
- 2.10. Operación, preparación de planos técnicos definitivos para la fabricación.

# **3. Realización**

- 3.1. Operación, fabricación de pre-serie
- 3.2. Operación, elaboración de estudios de costos
- 3.3. Operación, adaptación del diseño a las condiciones especificas del productor
- 3.4. Operación, productos en serie
- 3.5. Operación, valoración del producto después de un tiempo determinado de uso
- 3.6. Operación, introducción de valoraciones eventuales con base en la valoración.

Esta metodología al ser adaptada para aplicarla a la solución del problema del diseño editorial quedó sintetizada en los siguientes puntos:

# **1. Estructuración del problema**

- 1.1. Localización de la necesidad y la declaración de objetivos a lograr.
- 1.2. Subdivisión de problemas en subproblemas.
- 1.3. Jerarquización de los problemas
- 1.4. Análisis de soluciones existentes
- **2. Diseño**
	- 2.1. Desarrollo de alternativas o ideas básicas
	- 2.2. Selección de mejores alternativas
- 2.3. Desarrollar alternativa seleccionada
- 2.4. Evaluación del diseño
- 2.5. Construcción del prototipo modificado (formación editorial)
- 2.6. Etapa de corrección hecha principalmente por la editorial.
- 2.7. Preparación de archivos para mandar a pre-prensa.

Al igual que en la metodología aplicada al Catálogo General de Bachillerato 2002, la etapa tres de la metodología, no se aplicó, pues la labor realizada no abarcó la etapa de pre-prensa (producción de negativos), impresión y encuadernado de la publicación ya que el servicio se concretó a diseñar, formar y entregar los archivos digitales en un disco compacto.

**4.2.1. APLICACIÓN DE LA METODOLOGÍA AL DESARROLLO DEL DISEÑO DEL LIBRO RELACIONES PÚBLICAS**

# **4.2.1.1. Estructuración del problema**

#### **4.2.1.1.1. Localización de las necesidades y la declaración de objetivos a lograr**

La necesidad surgida en este caso es el diseño de los interiores del libro Relaciones Públicas, Factor de competitividad para empresas e instituciones, del autor Carlos Bonilla Gutierréz.

# **4.2.1.1.2. Subdivisión de problemas en subproblemas**

Los problemas que surguieron a partir de la declaración de la necesidad por parte del cliente se pueden englobar en tres tipos de áreas: necesidades de tiempo, de forma y de producción.

En las *necesidades de tiempo* el cliente solicitó que desde el inicio de la pláticas, la generación de propuestas, la formación de la publicación (adaptación del contenido y las imágenes al diseño final), la etapa evaluativa y correctiva de lo presentado y la entrega de toda la publicación en archivos digitales compilados en un disco compacto debía ser en un plazo máximo de tres meses.

Las *necesidades de forma*, a su vez se pueden dividir en dos subcategorías: estéticas y de estructura.

- Estéticas, donde el diseño debe proveer una sensación de elegancia y modernidad, debe mostrar elementos de apoyo visual y que haga amena la lectura sin que pierda el estilo serio de un libro de este tipo.
- Estructura: se debe estructurar con las secciones **Preliminares**, que estará divida en la página falsa, portadilla, página de legales, dedicatorias, prólogo, presentación, referencias, introducción, contenido y una página dedicada para la biografía del autor. **Cuerpo del libro**, conformado por ocho capítulos. Dentro de cada capitulo marcar una jerarquía para un título principal y otro secundario. Estructurar gráficas y tablas para apoyar la información. Cada capítulo debe tener una entrada para iniciarlo, apoyado con una foto que haga referencia al tema a tratar. Seguido de la foto, debe ir un epígrafe destacándolo del resto de la información y en la parte final el colofón y bibliografía.

Las necesidades de producción que se encontraron al analizar los requerimientos del cliente, pueden enmarcar en dos rubros que abarcan lo económico y lo técnico.

- En el aspecto económico se encuentran ubicadas las necesidades solicitadas por el cliente en cuanto a que se utilizaría una sola tinta (negro) y sus porcentajes y se debe aprovechar al máximo la utilización del espacio del papel (15.5 por 22.5 centímetros) y evitar excederse de 192 páginas.
- En el aspecto técnico se encontraron, a solicitud del cliente, la necesidad de que el diseño y la formación editorial de toda la obra se realizara en forma digital, por medio del uso de los programas de edición especiales para diseño (Illustrator, Phothoshop y QuarkXpress) y en plataforma Machintosh. Y una

vez concluida la obra se debería entregar en un disco compacto anexando los archivos desarrollados de todo el libro, las imágenes que se utilizaron, logotipos, iconos y fuentes. Para obtener de estos archivos los negativos que se ocuparían para imprimir la obra.

# **4.2.1.1.3. Jerarquización de los problemas**

En estricto orden de importancia y de acuerdo con la premura de los tiempos, en orden descendente se enumera la prioridad de los problemas.

- a) Desarrollo de las propuestas del diseño.
- b) Selección de una de las propuestas y su optimización, según las necesidades y observaciones del cliente y la editorial.
- c) Aplicación del diseño aprobado y corregido a la formación estructurada del libro adaptando, texto, tablas y gráficas página a página (formación editorial).
- d) Etapa correctiva y de observaciones proporcionadas por el cliente (editorial CECSA y el autor) y su realización.
- e) Preparación de archivos digitales para la elaboración de negativos y su posterior impresión.

#### **4.2.1.1.4. Análisis de soluciones existentes**

Como se mencionó al principio de este capítulo, el libro Relaciones Públicas fue una primera edición, por lo tanto no cuenta con una publicación anterior la cual se tenga que mejorar o corregir.

# **4.2.1.2. Diseño**

# **4.2.1.2.1. Desarrollo de alternativas o ideas básicas Propuesta 1**

#### **Diagramación**

La diagramación utilizada en esta propuesta, partió de la conversión del tamaño del papel impuesto por la editorial (que es de 15.5 centímetros de ancho por 22.5 centímetros de altura) a unidades de medición tipográficas, es decir en picas. La conversión resultante fue de: 36p7.37 picas de ancho por 53p1.795 de altura.

Posteriormente, se dividió el espacio en tercios, por la razón de que es un número impar y genera ritmo. Entonces, tenemos que:

 $36p7.37 \div 3 = 12$  cuadros con 0p7.37 53p1.795  $\div$  3 = 17 cuadros con 2p1.795

Al obtener la cantidad de 12 por 17 cuadros, se buscó utilizar un área de mancha que sus lados fueran generados por múltiplos de tres. Es así que, se designó un área de 9 campos de ancho por 15 de altura. Y para obtener la ubicación de las distancias de los bordes del papel a la mancha, se restó el área de mancha designada menos él area sobrante:

9 cuadros  $\times$  3 picas = 27 picas  $-$  36p7.37 = 9p7.37 15 cuadros  $\times$  3 picas = 45 picas  $-$  53p1.795 = 8p1.795

El área obtenida tanto de ancho (9p7.37) como de largo (8p1.795), permitió ubicar la mancha designada de acuerdo con una relacion matemática de tercios. Sin embargo, como resultaran cantidades con milésimas y centésimas de pica. Se trató de usar aproximados que dieran como resultado el área buscada. Por tanto, se asignaron los siguientes parámetros que dieron como resultado la ubicación de las distancias de los márgenes:

Márgen de cabeza: 3p2.37 Márgen de pie: 4p11.42 Márgen de corte: 6p2.37 Margen de lomo: 3p5

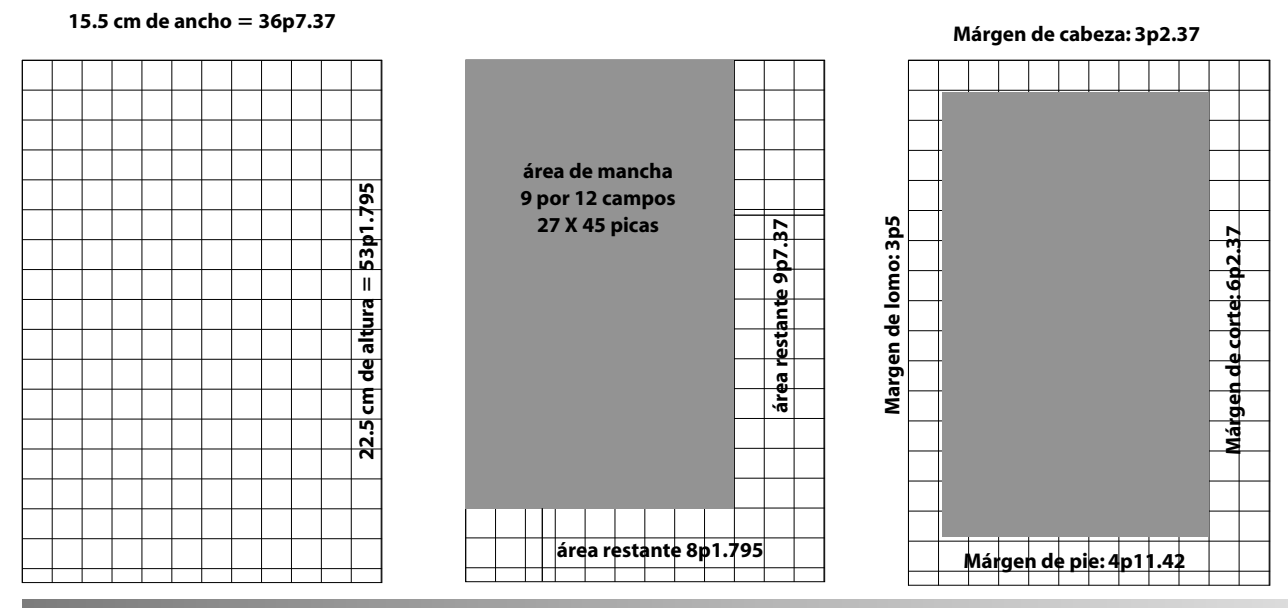

FIGURA 4.1 SECUENCIA DE DIAGRAMACIÓN DE RELACIONES PÚBLICAS

# **Formato y retícula**

En cuanto al formato de la propuesta, se decidió utilizar una sola columa, debido a que el espacio impuesto es pequeño en cuanto a su anchura y por lo tanto, si se dividia el espacio en más columnas, se generarían blques de texto muy estrechos, ocasionando que el texto al ser vaciado sobre éstos, generaría divisiones de palabras por tener cajas tipográficas estrechas y para el lector, esto resultaría en un ejercicio de lectura muy tedioso y cansado.

Después de la elección del formato de una columna, se decidió reticular el espacio generado por la mancha en divisiones de una pica de separación. Para ajustar exactamente al espacio designado.

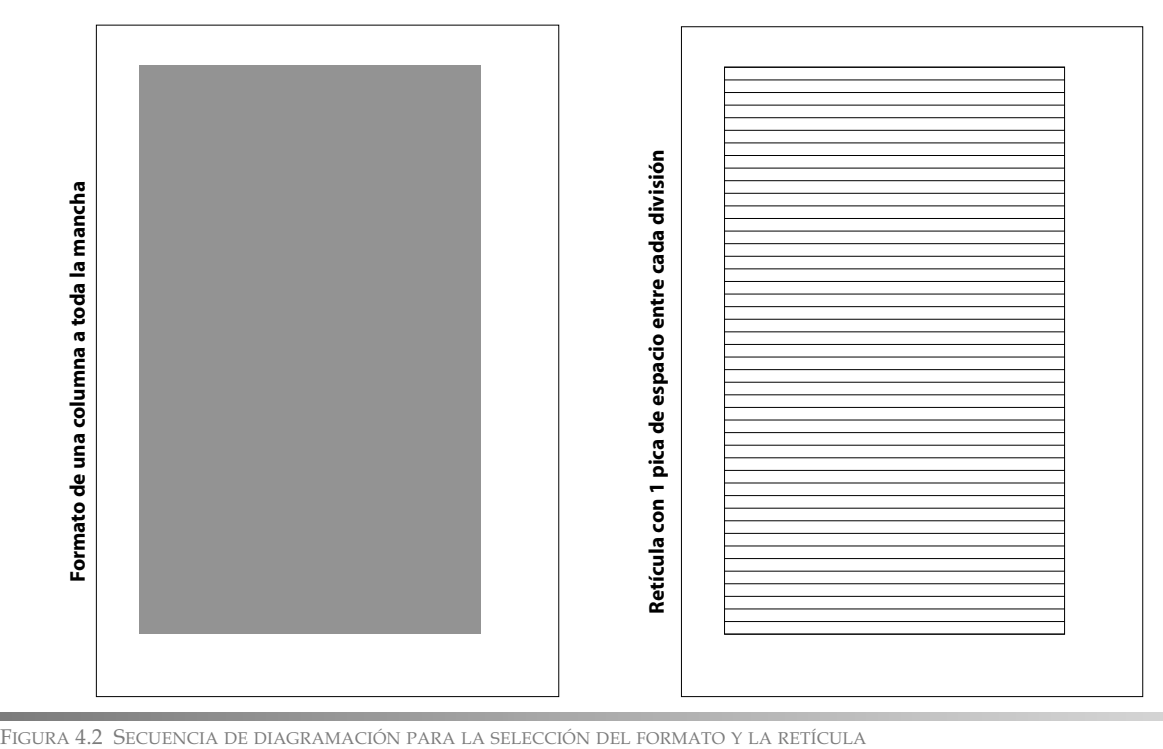

#### **Selección de fuentes**

La selección de fuentes para el diseño de *Relaciones Públicas* se basó en la intención del autor y la editorial de conferirle a esta publicación un carácter ameno sin perder la seriedad. Por tanto se eligió la combinación de fuentes serif y san serif, ya que una denota seriedad y estilo mientras que la otra le confiere características de modernidad y dinamismo. Las fuentes elegidas para esta propuesta fueron la Minion con sus familias Roman, Italic, Bold y Bold italic, y la fuente Trebuchet MS con sus familias Regular, Italic, Bold y Bold Italic.

Aa B b C c D d E e F f G H I i J j K k L l M m N n Ñ ñ O o P p Q q R r S s T t U u V v W w  $XxYyZz1234567890!"```@X/()=?;^*``C:'_``@$  Minion Roman

*Aa BbC cDd E e FfGH Ii JjK k LlMmN nÑ ñO o PpQqR rS sTtU uV vWwX x Y yZ z1234567890! "·\$%& / ( )= ? ¿^ \* ¨Ç: \_; "@* **Minion Italic**

**A a B b C c D d E e F f G H I i J j K k L l M m N n Ñ ñ O o P p Q q R r S s T t U u V v**  $W$   $W$   $X$   $X$   $Y$   $y$   $Z$   $z$  1 2 3 4 5 6 7 8 9 0 ! " $\cdot$  \$ %  $\&$  / () = ? ; ^ \*  $\cdot$   $C$  : \_ ; " $\circledcirc$   $M$   $M$   $M$   $M$   $B$  old

*A aB bC c D d E e F fGH Ii JjK k LlMm N n Ñ ñ O o P p Q qR r S sT t U uV vWw XxYyZ z1234567890!"·\$%&/ ( )= ? ¿^\* ¨Ç: \_;"@* **Minion Bold italic**

AaBbCcDdEeFfGHIiJjKkLlMmNnÑñOoPpQqRrSsTtUuVvWw XxYyZz1234567890!"·\$%&/()=?¿^\*¨Ç:\_;"@ **Trebuchet MS Regular**

*AaBbCcDdEeFfGHIiJjKkLlMmNnÑñOoPpQqRrSsTtUuVvWw XxYyZz1234567890!"·\$%&/()=?¿^\*¨Ç:\_;"@* **Trebuchet MS Italic**

**AaBbCcDdEeFfGHIiJjKkLlMmNnÑñOoPpQqRrSsTtUuVvWw XxYyZz1234567890!"·\$%&/()=?¿^\*¨Ç:\_;"@ Trebuchet MS Bold**

*AaBbCcDdEeFfGHIiJjKkLlMmNnÑñOoPpQqRrSsTtUuVvWw XxYyZz1234567890!"·\$%&/()=?¿^\*¨Ç:\_;"@* **Trebuchet MS Bold italic**

FIGURA 4.3 SELECCIÓN DE LAS FUENTES UTILIZADAS EN LA PRIMERA PROPUESTA DE RELACIONES PÚBLICAS.

#### **Tratamiento de las imágenes**

En el manejo de las imágenes, se estimó que esta publicación requeriría de gráficas y de fotografías. La información contenía una sola gráfica, que es un modelo explicativo realizado por el autor y se necesitarían 8 fotos que de alguna manera denotaran la intención del tema de cada capítulo y para esto, se decidió a utilizar un banco de fotografías. Es así como se seleccionaron las siguientes imágenes para colocarlas en la entrada de cada capítulo.

**7676**

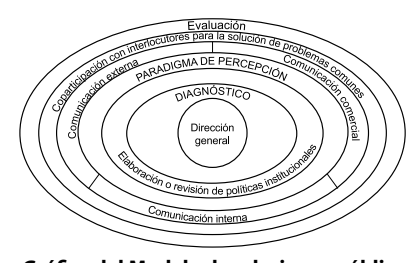

**Gráfica del Modelo de relaciones públicas de Carlos Bonilla**

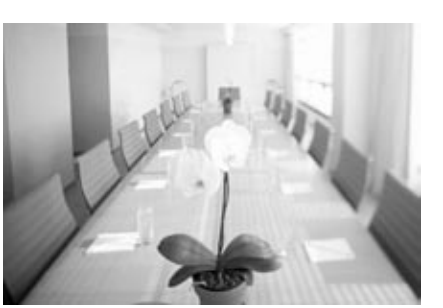

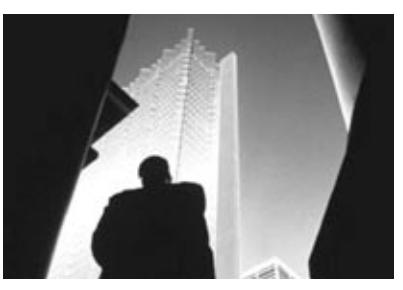

**Fotografía de portadilla Capítulo 1: Las relaciones públicas y su contribución para la competividad en las organizaciones**

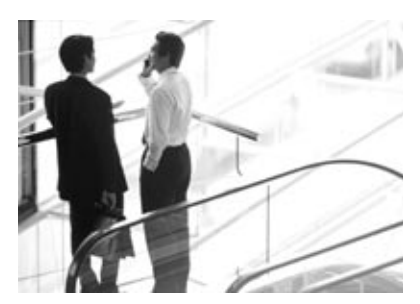

**Capítulo 2: Relaciones Públicas y cambio cultural**

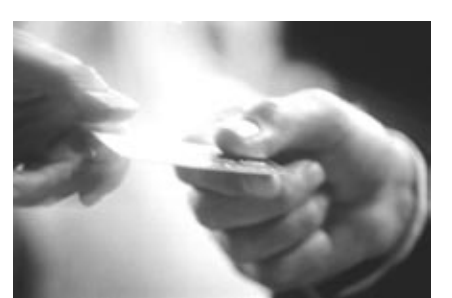

**Capítulo 3: Relaciones públicas y mercadotecnias**

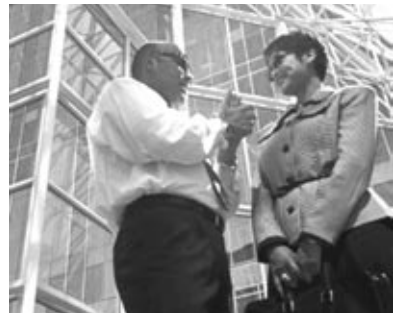

**Capítulo 4: Relaciones públicas con público clave**

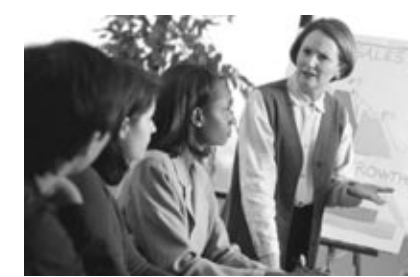

**Capítulo 5: El área interna de relaciones públicas**

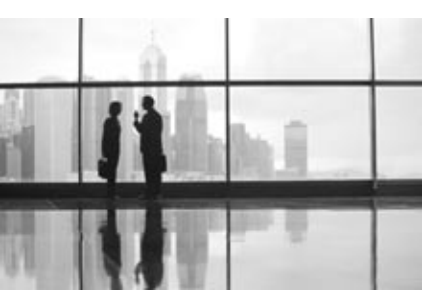

**Capítulo 6: Consultoría externa en relaciones públicas**

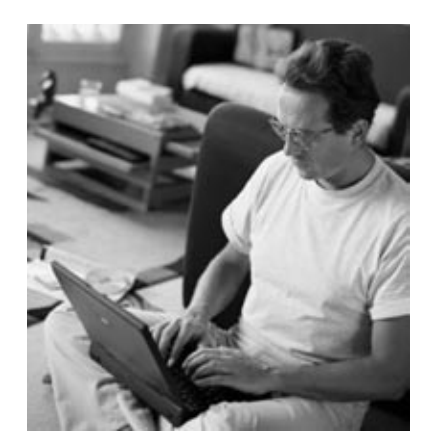

**Capítulo 8: Relaciones públicas en la sociedad virtual**

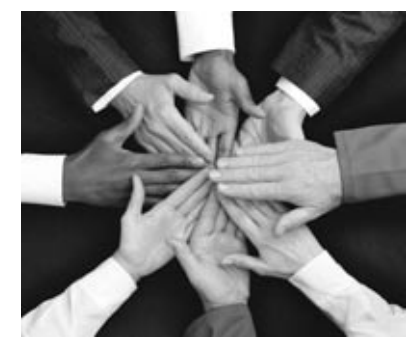

**Capítulo 7: El gran orquestador (perfil del profesional en relaciones públicas)**

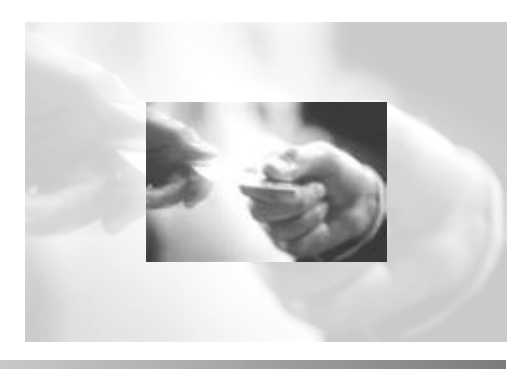

FIGURA 4.4 TRATAMIENTO QUE SE DIÓ A CADA UNA DE LAS FOTOGRAFÍAS.

Despúes de seleccionar las fotografías anteriores, se buscó la manera de agregarles algún tratamiento gráfico para realzar su vistosidad.

Se decidió, realizar un contraste acromático manejando 2 imágenes de una misma fotografía en distintos tamaños y en diferentes porcentajes de negro. Una fotografía iría al 150% de tamaño y con un 30% de negro al fondo de una que tendría un tamaño de 50% menor al de la primera y con un porcentaje del 100%. Estas fotografías se colocarian una encima de la otra (la de 150% de tamaño y 30% de negro detrás de la que tenía un tamaño 50% menor y con el porcentaje de negro al 100%). A cada una de las fotografías se le dio el mismo tratamiento.

De esta manera, la propuesta número uno se presentó como se ejemplifica en las siguientes imágenes.

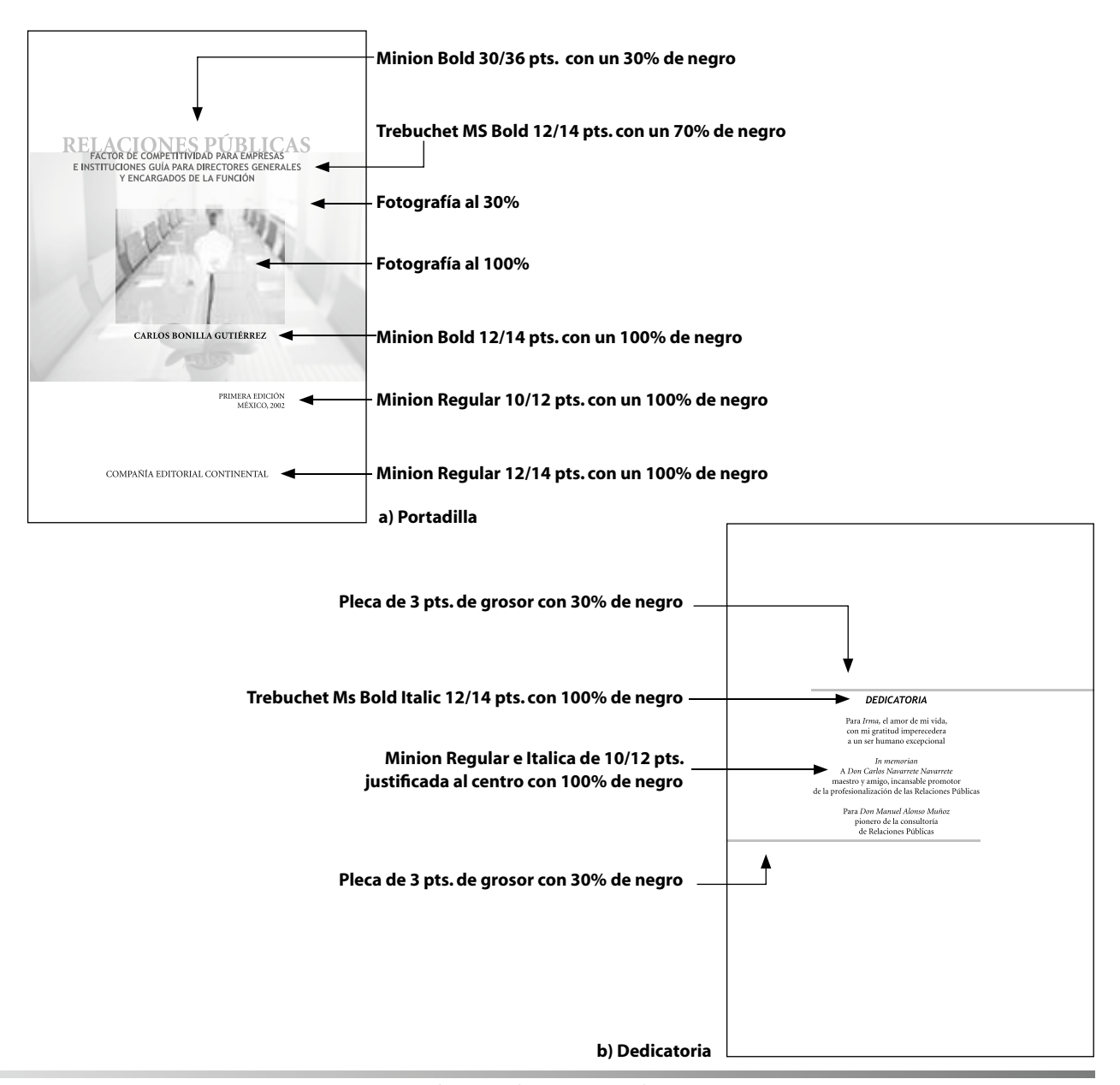

FIGURA 4.5 PROPUESTA 1 DEL LIBRO RELACIONES PÚBLICAS: A) PORTADILLA B) DEDICATORIA

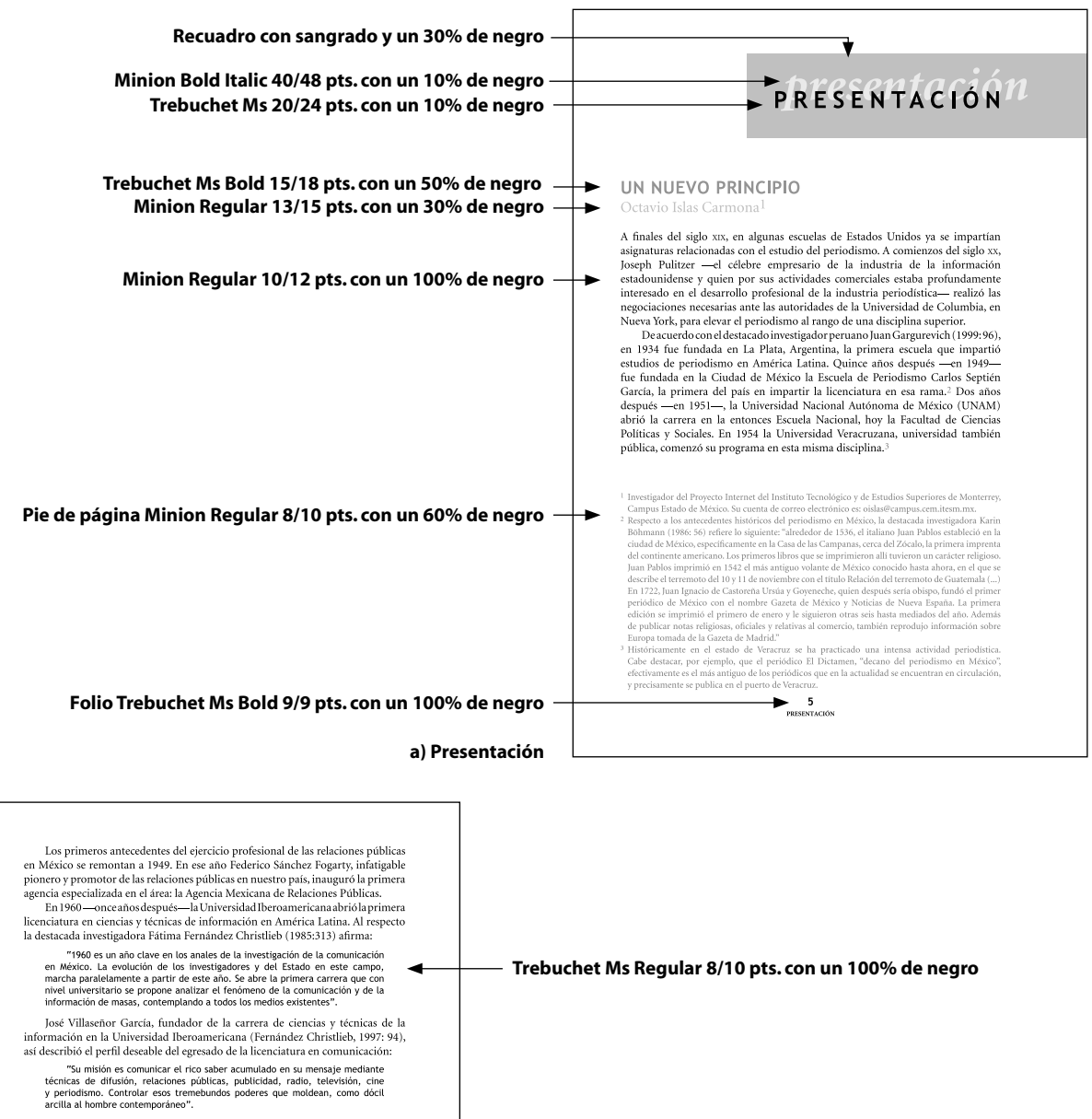

Al abrir la primera licenciatura en comunicación en América Latina, la Universidad Iberoamericana estableció un referente curricular definitivo en la Universidad Informame establecio un reterente curricular cientinitivo en la retula de la contantidad de las ciencias de la comunicación e información en la región. A partir de la década de los sesenta, cientifica en existe publicidad, relaciones públicas, periodismo, fotografía, etc.-, subordinándolas a la perspectiva integradora de las ciencias de la comunicación.

a persocura amendanda a as secuelas y universidades que empezaron a impartir<br>la licenciatura en ciencias y técnicas de la comunicación se ubicaron en las tres<br>principales ciudades; el atem entropolitana de la Ciudad de Méx .<br>nuestro agobiante centralismo histórico.

and a british primera licenciatura en comunicación en América Latina, la licenciatura del contenerior en antalogició un referente curricular definitivo en la ruta que habrían de observar la enseñanza y la investigación de cientos de universidades en América Latina adoptaron el llamado "modelo centos de unuersatadas en America Latina adoptaron el lamado "modelo"<br>polívante", por medio del cual quizá se pretendió trascender la autonomía relativa<br>de profesiones y disciplinas próximas a las ciencias de la comunicaci  $\!$ Latina $\,$ adoptaron el llamado "modelo polivante", por medio del cual quizá se pretendió trascender la autonomía relativa de profesiones y disciplinas próximas.

 $\bf 6 \\ \text{RELACIONES PÚBLICAS. FACTOR DE COMPETITIVIDAD PARA EMPRESAS E INSTITUCIO}$ 

**Cornisa. Minion Bold 8/9 pts. con 100% de negro**

**b) Página interna**

FIGURA 4.6 PROPUESTA 1 DEL LIBRO DE RELACIONES PÚBLICAS A) PRESENTACIÓN B) PÁGINA INTERNA.

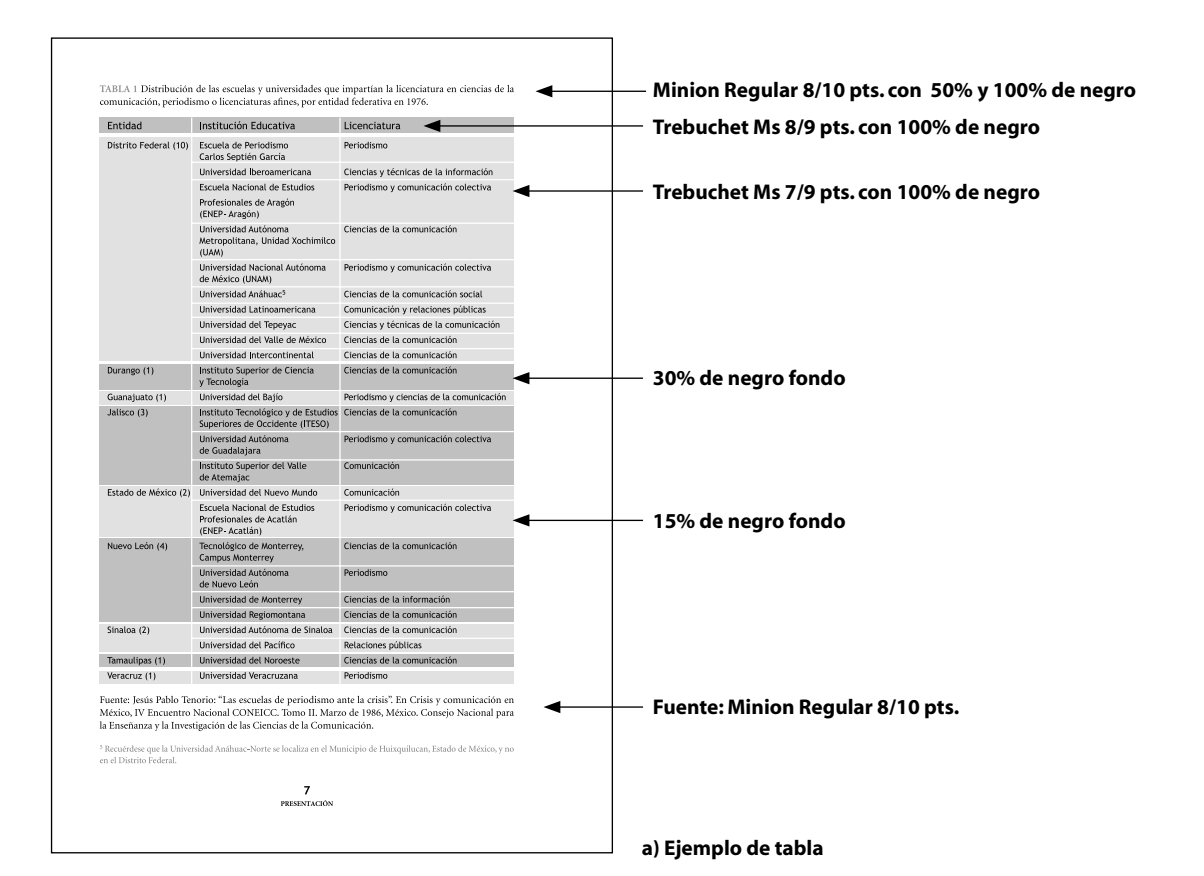

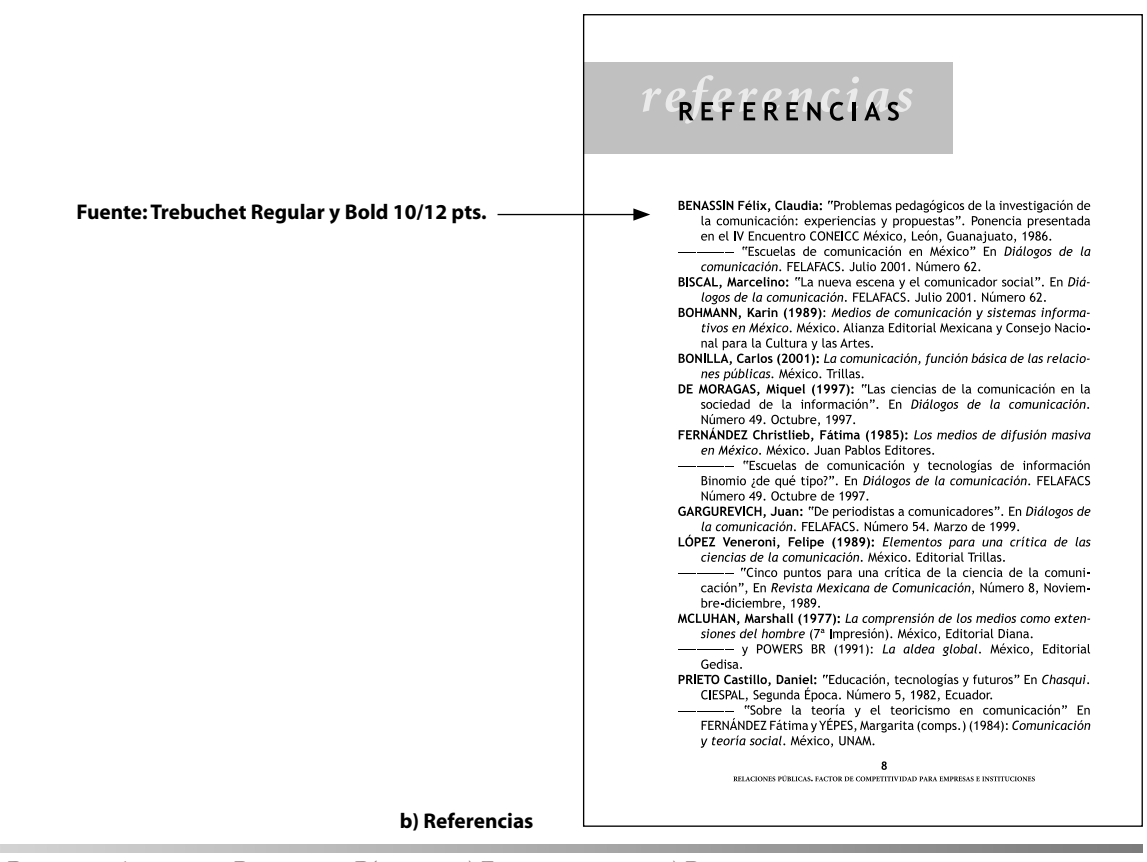

FIGURA 4.7 PROPUESTA 1 DEL LIBRO RELACIONES PÚBLICAS: A) EJEMPLO DE TABLA B) REFERENCIAS

**8080**

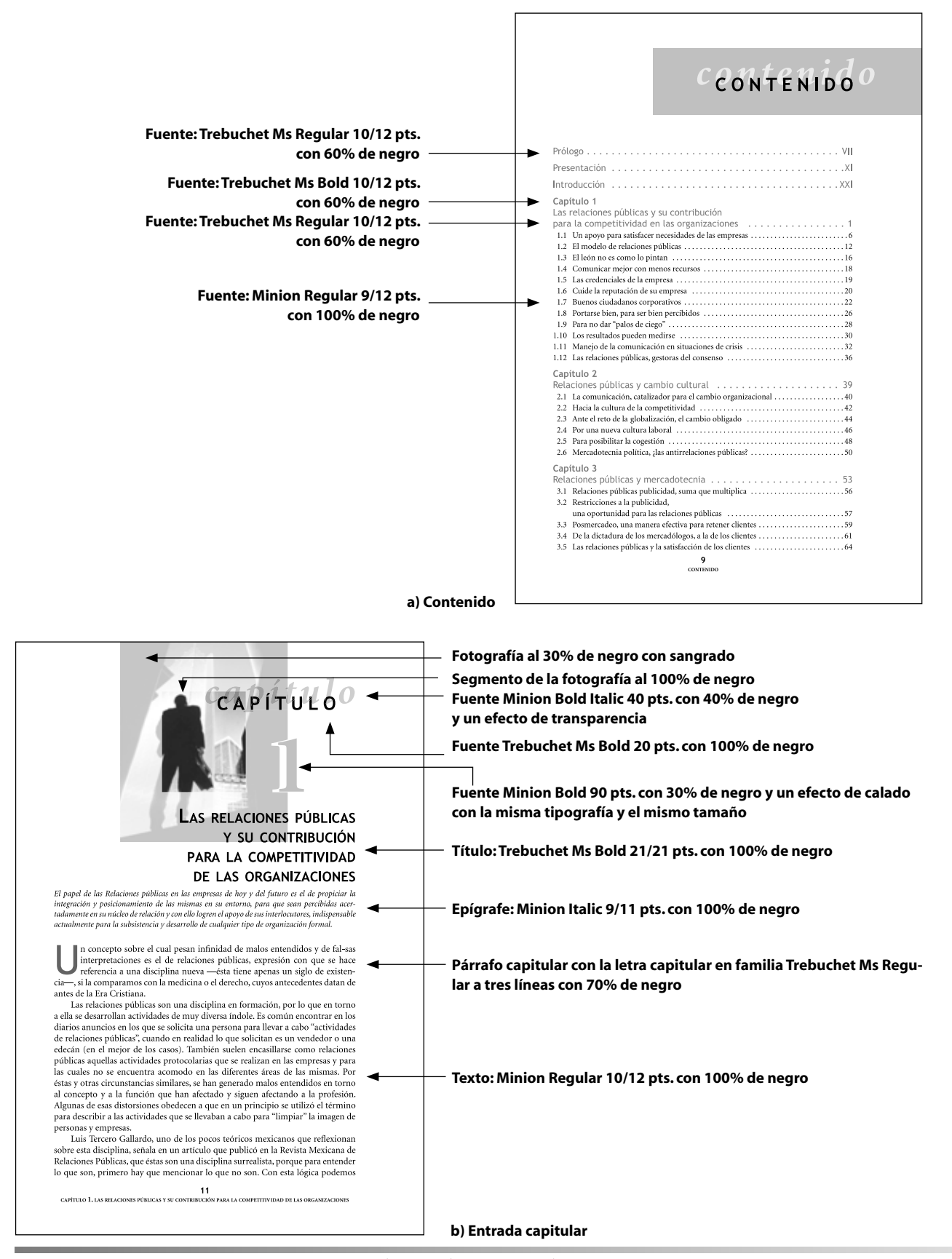

FIGURA 4.8 PROPUESTA 1 DEL LIBRO DE RELACIONES PÚBLICAS A) CONTENIDO B) ENTRADA CAPITULAR.

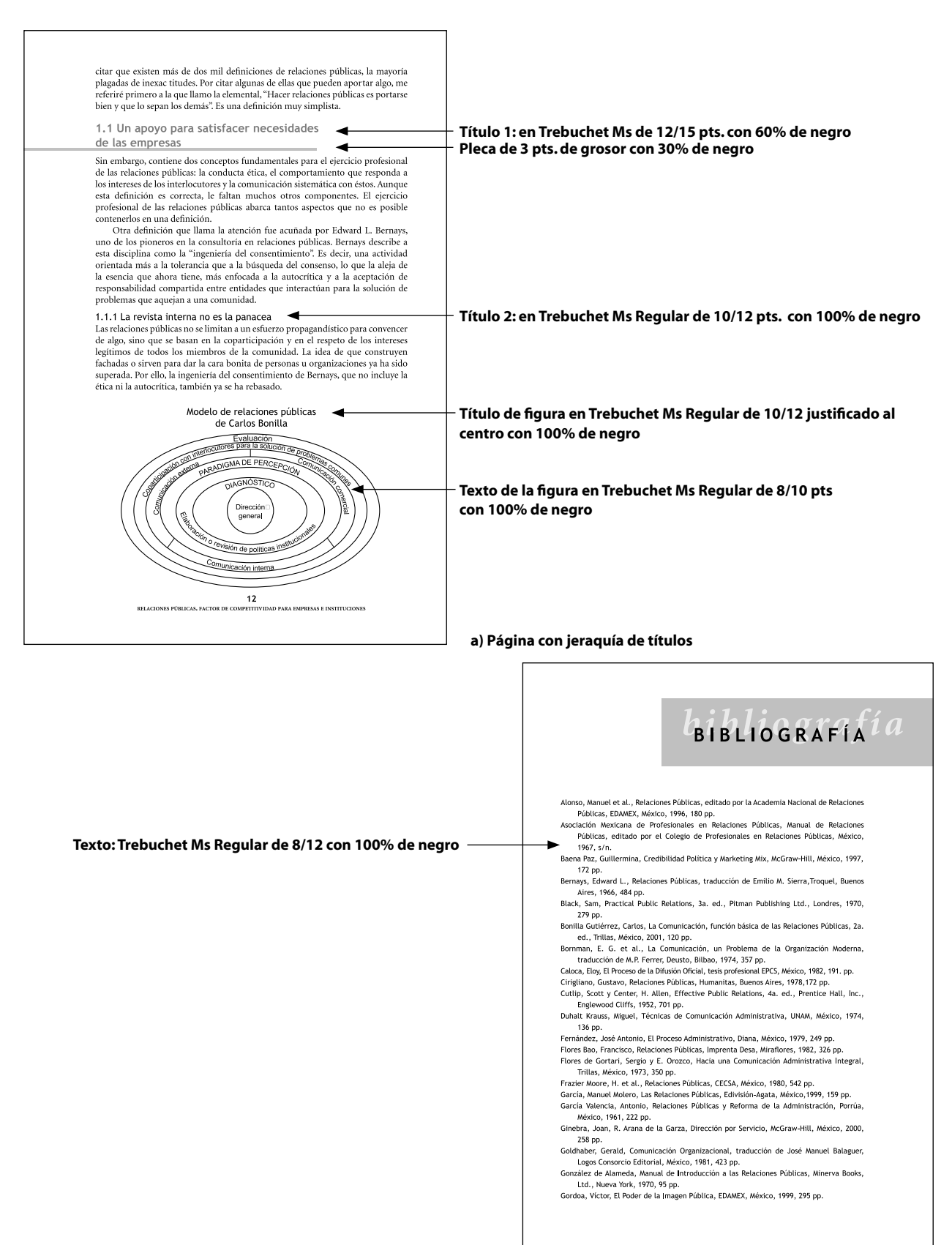

**b) Bibliografía**

FIGURA 4.9 PROPUESTA 1 DEL LIBRO RELACIONES PÚBLICAS: A) PÁGINA INTERNA CON JERARQUÍA DE TÍTULOS B) BIBLIOGRAFÍA

Con las anteriores muestras de la primera propuesta de diseño del libro de Relaciones Públicas, se comunicó un mensaje de elegancia y modernidad a través de sus elementos compositivos. Y evitando que la información, trasmitida por los textos, figuras y tablas, fuera concebida como algo monótono y cansado.

# **Propuesta 2**

# **Diagramación**

Para la diagramación de esta propuesta, se decidió retomar la obtenida de la propuesta uno, debido a que se trataba del mismo formato y la subdivisón en campos equivalentes a tercios, permitió mucha maleabilidad en cuanto al manejo de elementos compositivos.

Sin embargo, para diferenciar un poco la diagramación de la propuesta uno con la dos, se definió manipular la posición de los márgenes, no así el tamaño de la mancha tipográfica. De esta manera teniamos un formato de 15.5 X 22.5 cms. que al convertirlo en picas, obtuvimos 36p7.37 picas de ancho por 53p1.795 de altura. Y continuando su división en tercios se obtuvieron los resultados de:

 $36p7.37 \div 3 = 12$  cuadros con 0p7.37  $53p1.795 \div 3 = 17$  cuadros con 2p1.795

Con dichos resultados (12 por 17 campos) se utilizó una área de mancha que tuviera sus dimensiones en múltiplos de tres. Así, se asignó un área de 9 campos de ancho por 15 de altura. Y para obtener la ubicación de las distancias de los bordes del papel a la mancha, se restó el área de mancha designada menos él area sobrante:

9 cuadros  $\times$  3 picas = 27 picas - 36p7.37 = 9p7.37 15 cuadros  $\times$  3 picas = 45 picas  $-$  53p1.795 = 8p1.795

Con estos resultados obtenidos desde la primera propuesta, se manipuló la distancia de los márgenes, es decir, se intercambiaron las distancias entre el márgen de cabeza y de pie. Pues como en la propuesta uno, se le daba más espacio blanco en el pie de la página, ahora se le daría más espacio al margen de cabeza, cambiando la configuración de la página, más no así sus medidas de mancha. Es asi que tenemos:

Márgen de cabeza: 4p11.42 Márgen de pie: 3p2.37 Márgen de corte: 6p2.37 Margen de lomo: 3p5

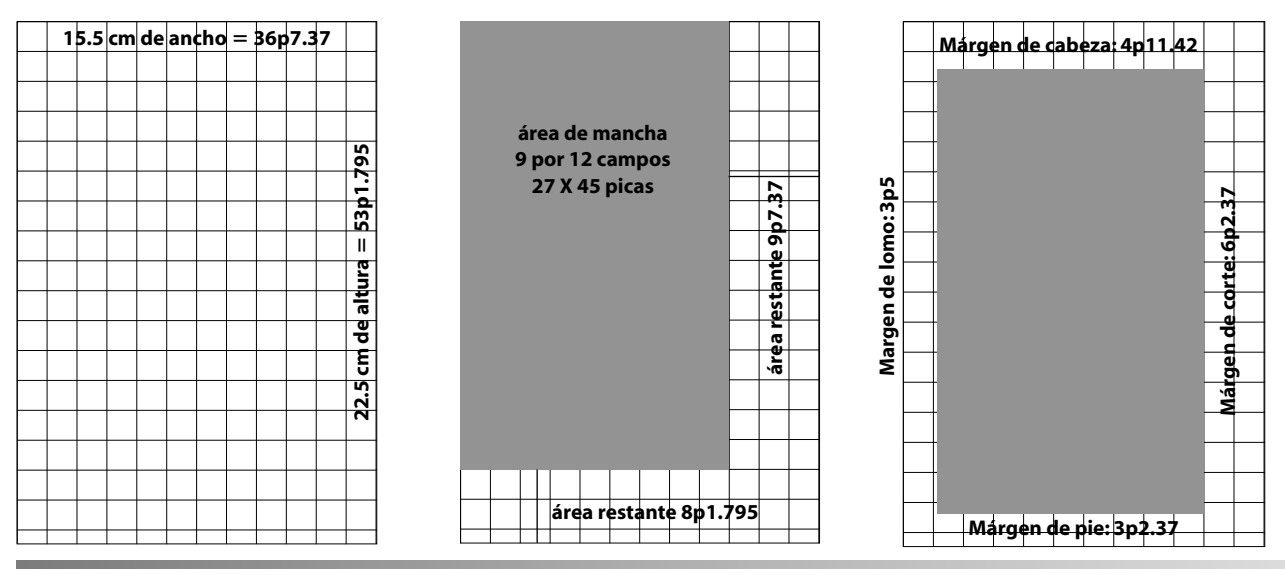

FIGURA 4.10 SECUENCIA DE DIAGRAMACIÓN DE RELACIONES PÚBLICAS DE LA PROPUESTA DOS

### **Formato y retícula**

De igual manera que la propuesta uno, se decidió a utilizar el formato de una sola columna para colocar todos los elementos. Y para la retícula, se siguió utilizando la división de 1 pica por cada subdivisión.

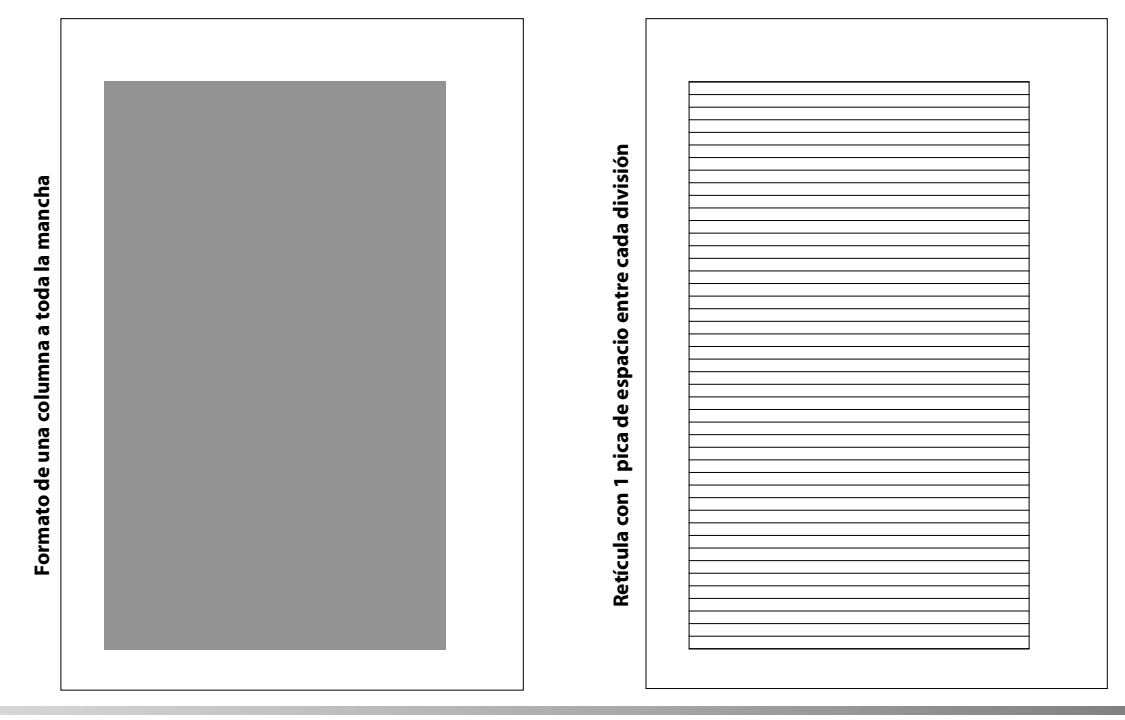

FIGURA 4.11 SECUENCIA DE DIAGRAMACIÓN DE LA PROPUESTA DOS DE RELACIONES PÚBLICAS

# **Fuentes**

Para la selección de fuentes de esta propuesta, se decidió conservar el concepto de combinar una fuente san serif y otra serif. Así que se buscarón familias tipográficas que denotaran, por sus rasgos, elegancia, modernidad y seriedad. Fue así que se seleccionaron las fuentes Diotima y Avenir, cada una con sus respectivas familias, que a continuación se muestran.

AaBbCcDdEeFfGHIiJjKkLIMmNnÑñOoPpQqRrSsTtUuVv WwXxYyZz1234567890!" · \$%&/()=?¿^\*"Ç:\_;"@ **Avenir 35 Light** AaBbCcDdEeFfGHIiJjKkLIMmNnÑñOoPpQqRrSsTtUuVv  $WwXxYyZz1234567890!$ "  $\cdot$  \$%&/()=?; ^\* "C:\_; "@ **Avenir 35 Light Oblique** AaBbCcDdEeFfGHIiJjKkLlMmNnÑñOoPpQqRrSsTtUuVv WwXxYyZz1234567890!" $\cdot$ \$%&/()=? $\cdot$ <sup>x</sup>"C:\_;"@ **Avenir 45 Book** AaBbCcDdEeFfGHIiJjKkLIMmNnÑñOoPpQqRrSsTtUuVv WwXxYyZz1234567890!" · \$%&/()=?¿^\*"Ç:\_;"@ **Avenir 55 Roman** AaBbCcDdEeFfGHIiJjKkLIMmNnÑñOoPpQqRrSsTtUuVv  $W$ W $X$  $X$  $Y$  $Y$  $Z$  $Z$   $1$   $2$   $3$   $4$   $5$   $6$   $7$   $8$   $9$   $0$  !  $''$   $\cdot$   $\frac{6}{3}$   $\frac{8}{3}$   $\sqrt{(1-7)(1-7)}$   $\frac{1}{2}$   $\wedge$   $\star$   $\therefore$   $C$   $\cdot$   $\frac{1}{2}$   $''$   $\frac{1}{2}$  Avenir 45 Book Oblique

AaBbCcDdEeFfGHIiJjKkLlMmNnÑñOoPpQqRrSsTtUuVvW  $wXxYyZz1234567890!$ "  $\cdot$  \$% &/()=?  $i^{\wedge * \cdot}$ C: ...; "@ **Avenir 55 Oblique**

AaBbCcDdEeFfGHIiJjKkLlMmNnÑñOoPpQqRrSsTtUuVv WwXxYyZz1234567890!" $\cdot$ \$%&/()=?; ^\*"C:\_;"@ **Avenir 65 Medium**

AaBbCcDdEeFfGHIiJjKkLlMmNnÑñOoPpQqRrSsTtUuVv **Avenir 65**  WwXxYyZz1234567890!" $\cdot$ \$%&/()=?; ^\*"C:\_;"@ **Medium Oblique**

AaBbCcDdEeFfGHIiJjKkLlMmNnÑñOoPpQqRrSsTtUuVv WwXxYyZz1234567890!" · \$%&/()=?¿^\*"Ç:\_;"@ **Avenir 85 Heavy**

AaBbCcDdEeFfGHIiJjKkLlMmNnÑñOoPpQqRrSsTtUu VvWwXxYyZz1234567890!"·\$%&/()=?¿^\*"Ç:\_;"@ **Avenir 95 Black**

AaBbCcDdEeFfGHIiJjKkLlMmNnÑñOoPpQqRrSsTtUuVv WwXxYyZz1234567890!" $\cdot$ \$%&/()=?; ^\*"C:\_;"@ **Avenir 85 Heavy Oblique**

AaBbCcDdEeFfGHIiJjKkLlMmNnÑñOoPpQqRrSsTtUu **Avenir 95 Black Oblique**

AaBbCcDdEeFfGHIiJjKkLlMmNnÑñOoPpQqRrSsTtUu **Diotima OSF**

AaBbCcDdEeFfGHIiJjKkLlMmNnÑñOoPpQqRrSsTtUu  $VvWwXxYyZz1234567890!"$  .  $\frac{6}{5}\%5/()=?i^{\wedge *}C:-;''@$ **Diotima Roman**

AABBCCDDEEFFGHIIJJKKLLMMNNÑÑOOPPQQRRSSTTUU  $VvWwXxYYZZ1234567890!"$  .  $\&\&\&()=?$   $\&\&\``C:-;''@$ **Diotima SC**

A a B b C c D d E e F f G H I i J j K k L l M m N n Ñ ñ O o P p Q q R r S s T t U u  $VvWwXxYyZz1234567890!"$  .  $\oint \otimes \&$  /()=?; ^\* ``C:\_; "@ **Diotima Italic**

FIGURA 4.12 PROPUESTA 2. FUENTES AVENIR Y DIOTIMA CON SUS FAMILIAS.

# **Tratamiento de las imágenes**

En el manejo de las imágenes para esta propuesta, al igual que en la uno, se buscaron fotografías en un archivo de arte (art explotion 96). En esta ocasión, y para obtener una diferencia mayor entre los dos diseños, se utilizaron más fotografías que sirvieran como decoración, haciendo de la propuesta 2 un ejercicio de lectura agradable.

Sin embargo, debido a que resultó difícil encontrar fotos que denotaran fielmente la intención del tema de cada capítulo, se decidió realizar collages con los elementos principales que se mencionan en el título de cada uno. Una vez seleccionados los elementos, se les dio un tratamiento digital para unirlos en el programa Photoshop 5.5 y se le aplicaron efectos para realzar su intención y se convirtieron de imagenes en color a escala de grises. Los efectos aplicados fueron con base en difuminados y filtros.

Para la única gráfica que existe en este libro y que es el modelo de estudio hecho por el autor, como no se pudo variar su estructura, se utilizaron porcentajes de negro para diferenciar sus niveles.

De esta manera, las imágenes capitulares así como otras que aparecen dentro del diseño son las siguientes.

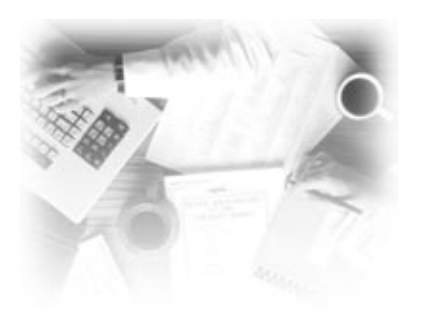

**Fotografía utilizada para la portadilla. Efecto utilizado: difuminado de los bordes hacia la imagen.**

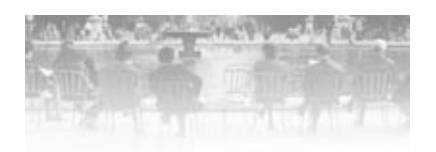

**Fotografía utilizada para la dedicatoria. Efecto utilizado: difuminado de abajo hacia arriba de la imagen.**

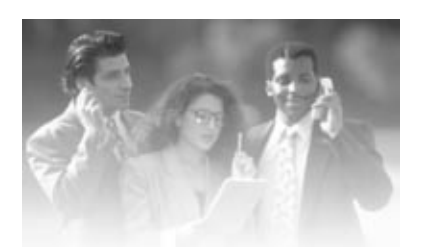

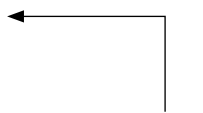

**Fotografías utilizadas para el área arriba de la cornisa y sangradas hacial el lomo. Efecto utilizado: difuminado de abajo hacia arriba de la imagen.**

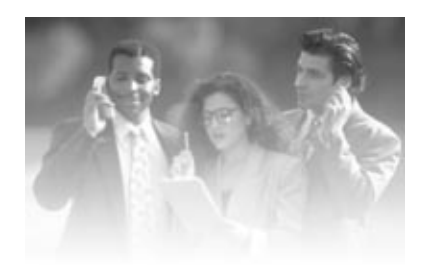

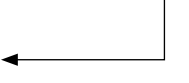

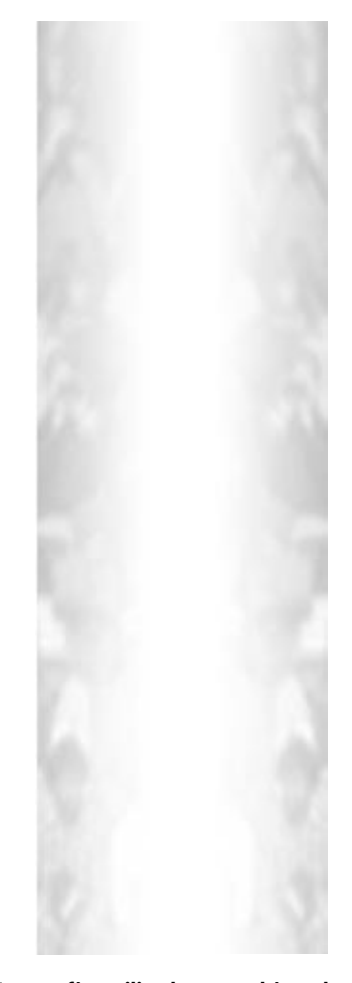

**Fotografías utilizadas para el área de los cortes de la página par e impar con sangrado. Efecto utilizado: difuminado del interior de la página hacia el corte.**

FIGURA 4.13 IMÁGENES UTILIZADAS EN LA PROPUESTA 2 DEL DISEÑO DEL LIBRO RELACIONES PÚBLICAS.

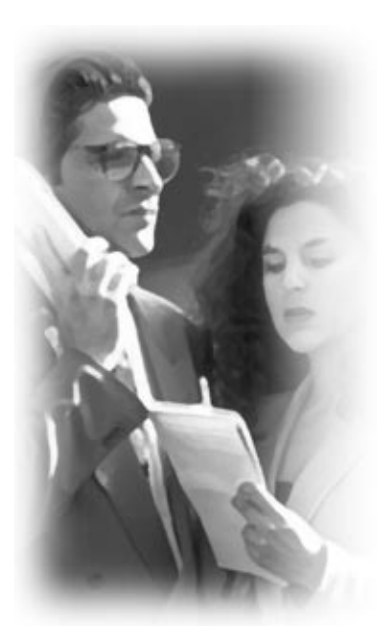

**a) Capítulo 1: Las relaciones públicas y su contrubución para la competitividad en las organizaciones.**

**b) Capítulo 2: Relaciones públicas y cambio cultural.**

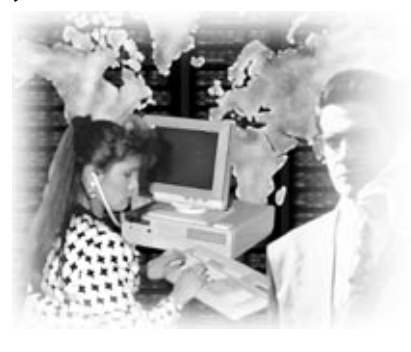

**e) Capítulo 5: El área interna de relaciones públicas.**

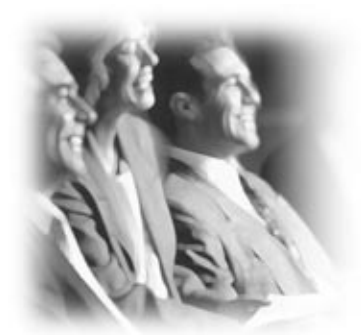

**d) Capítulo 4: Relaciones Públicas con públicos clave.**

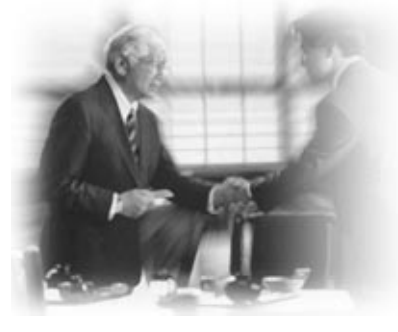

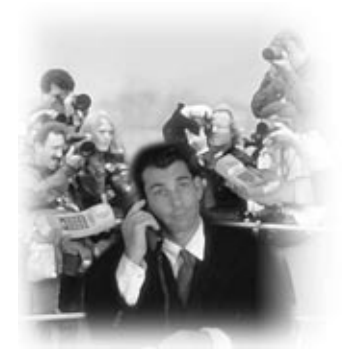

**c) Capítulo 3: Relaciones públicas y mercadotecnia.**

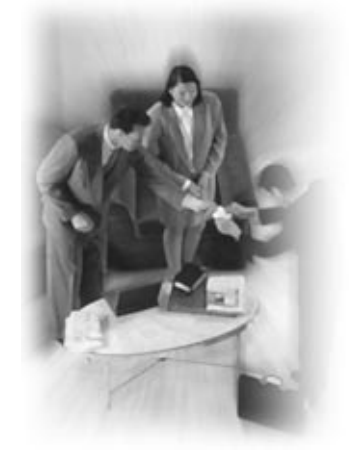

**f) Capítulo 6: Consultoría externa en Relaciones Públicas.**

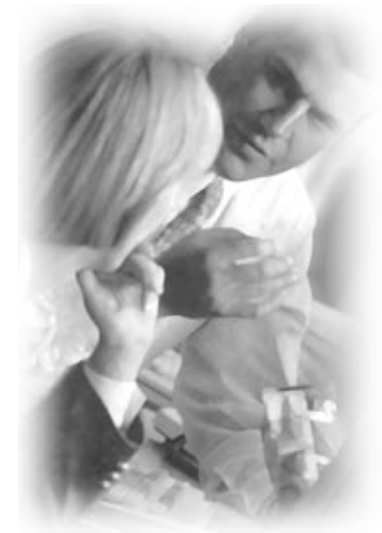

**g) Capítulo 7: El gran orquestador (perfil del profesional en relaciones públicas).**

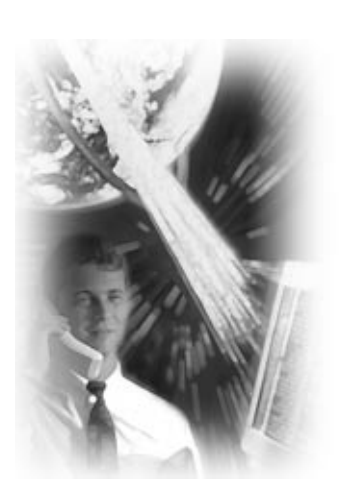

**h) Capítulo 8: Relaciones públicas en la sociedad virtual.**

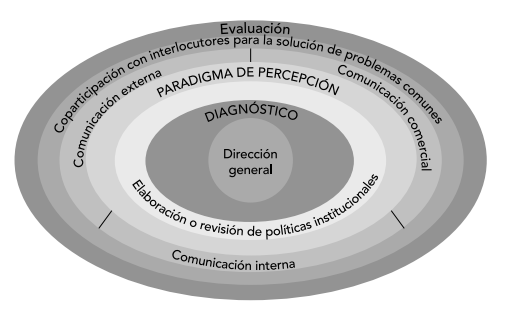

**i) Modelo de relaciones públicas de Carlos Bonilla.**

FIGURA 4.14 PROPUESTA 2. FOTOGRAFÍAS CAPITULARES.

Una vez obtenidas y trabajadas la imágenes, se dispuso a armar el diseño utilizando las fuentes seleccionadas, la información y los demás elementos señalados anteriormente y cuyos resultados se observan a continuación.

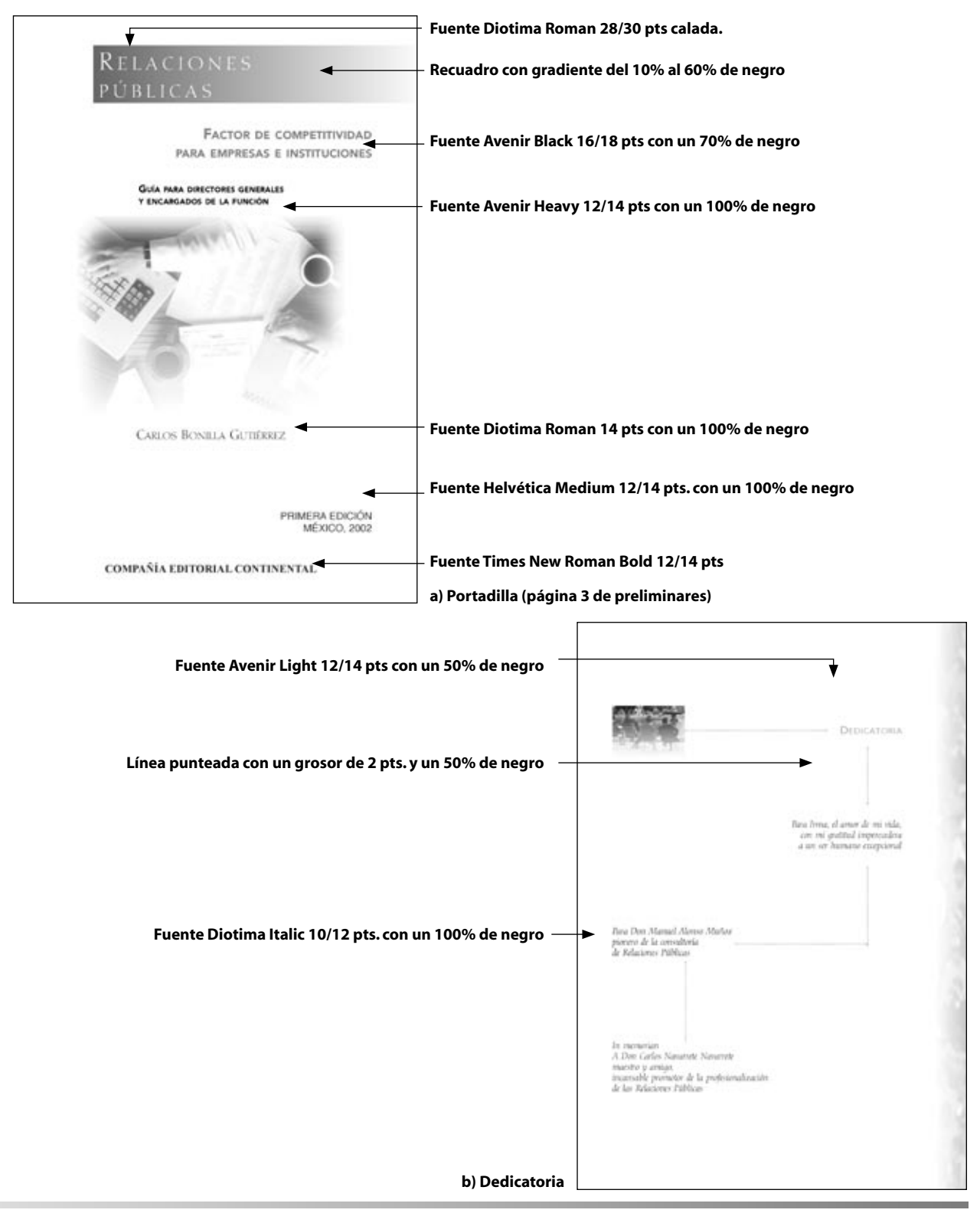

FIGURA 4.15 PROPUESTA 2 A) PORTADILLA B) DEDICATORIA.

**8888**

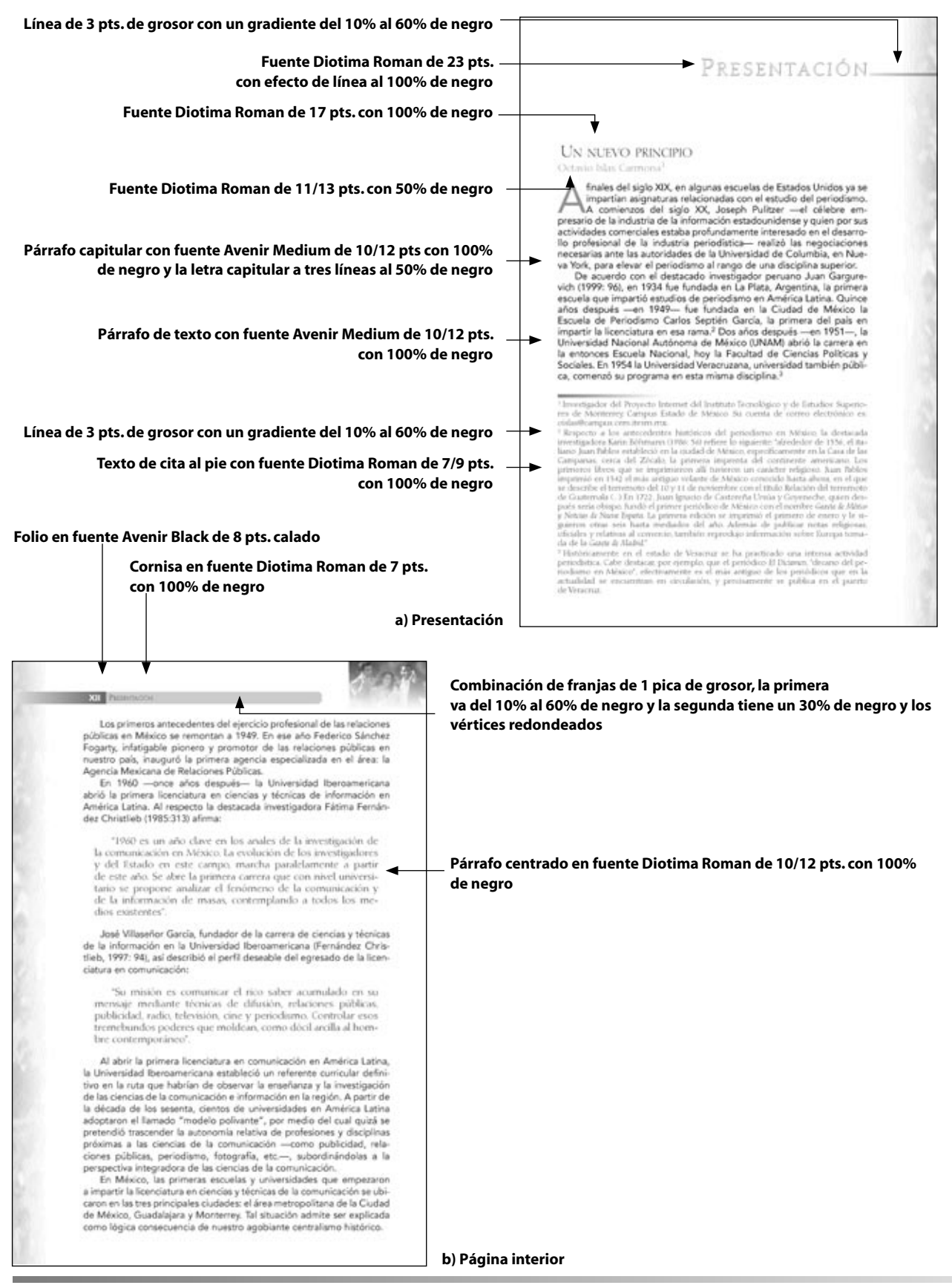

FIGURA 3.15 PROPUESTA 2 A) PRESENTACIÓN B) INTERIOR DE UNA PÁGINA PAR.

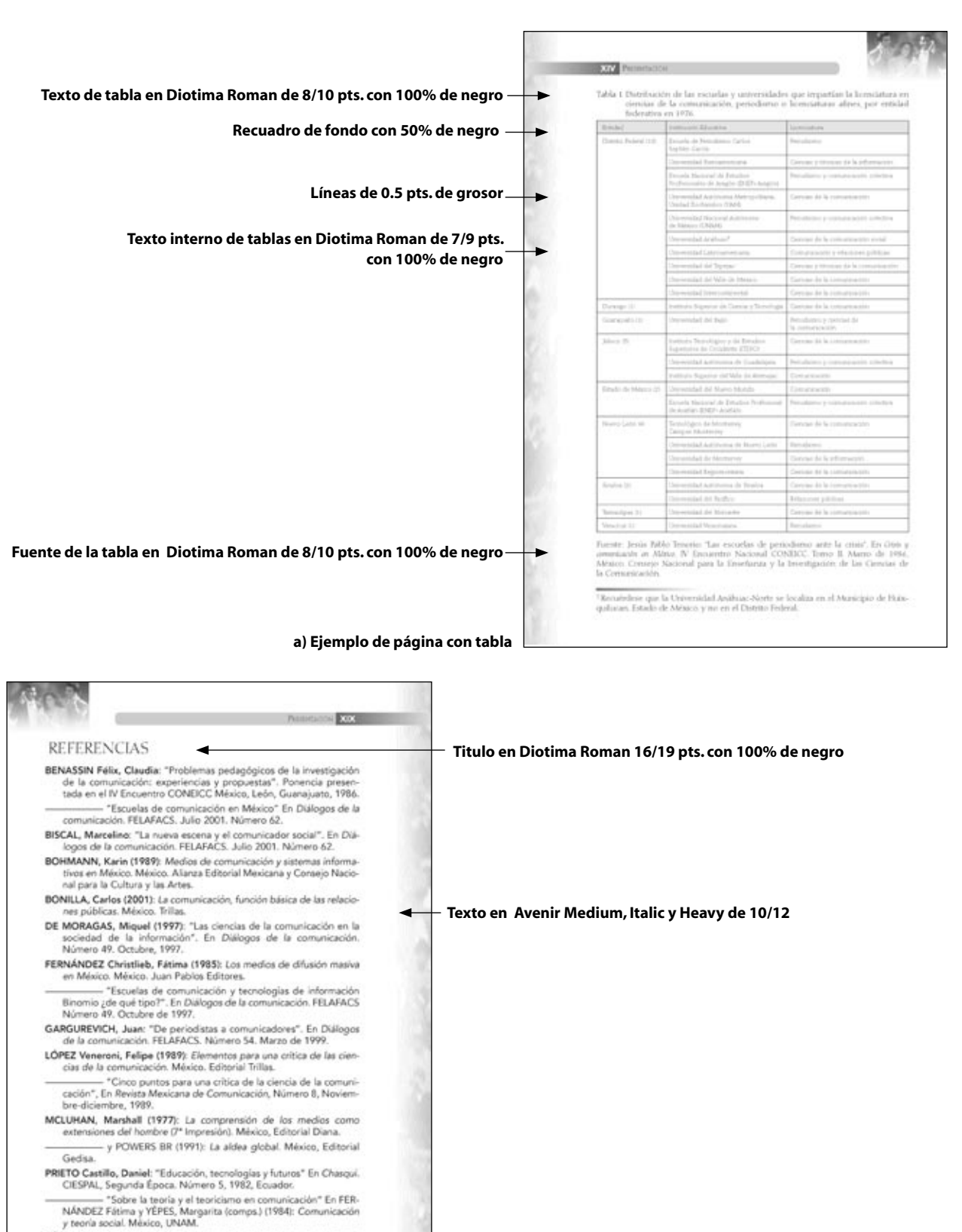

SÁNCHEZ Ruiz, Enrique (1988): La investigación de la comunicación en México. Logros, retos y perspectivas. México, Edicom-Universidad de Guadalajara.

**b) Referencia**

FIGURA 4.16 PROPUESTA 2: A) EJEMPLO DE UNA TABLA B) REFERENCIAS DE LA PRESENTACIÓN.

**9090**

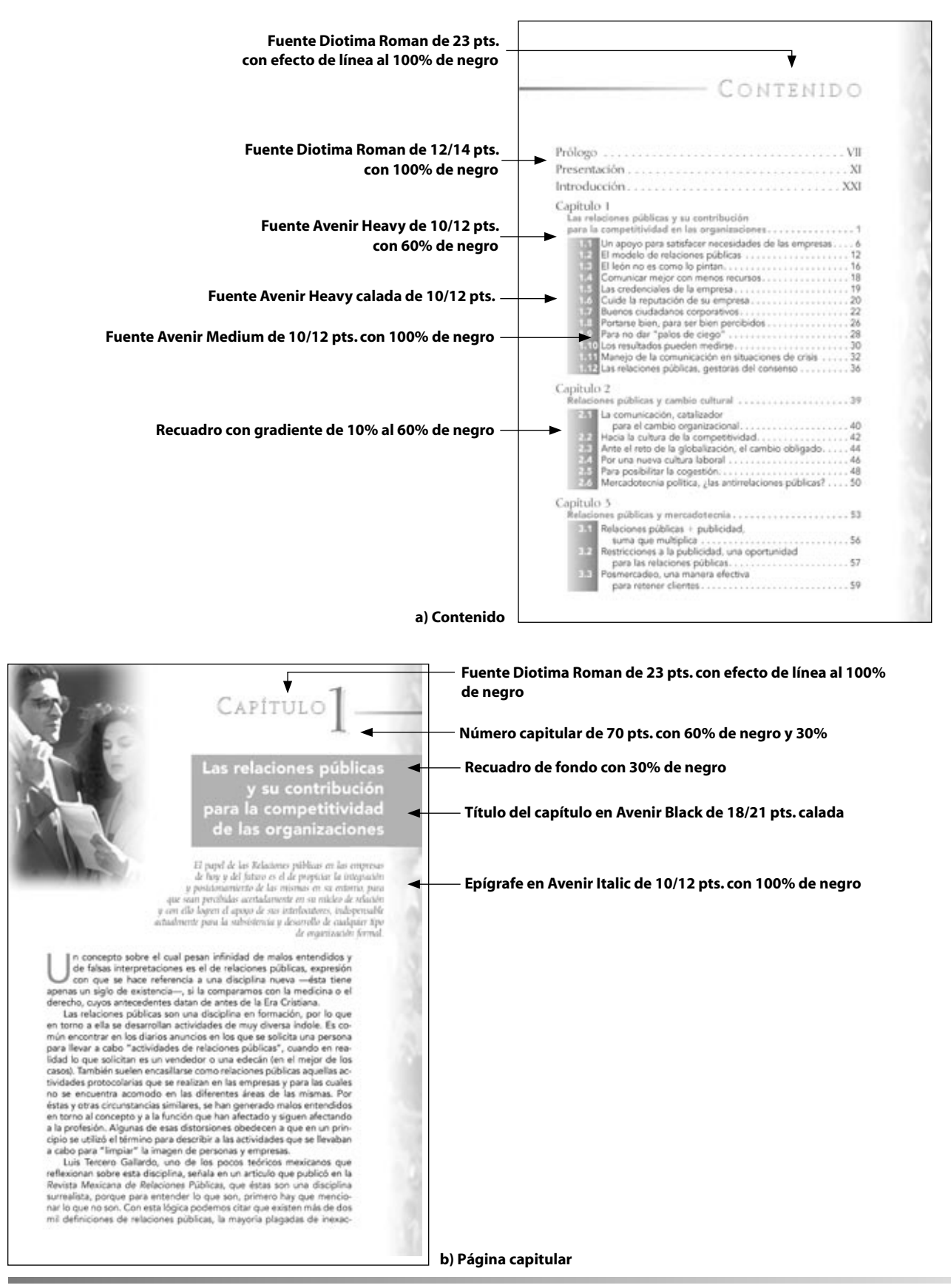

FIGURA 4.17 PROPUESTA 2 A) CONTENIDO B) PÁGINA DE INICIO DE CAPÍTULO

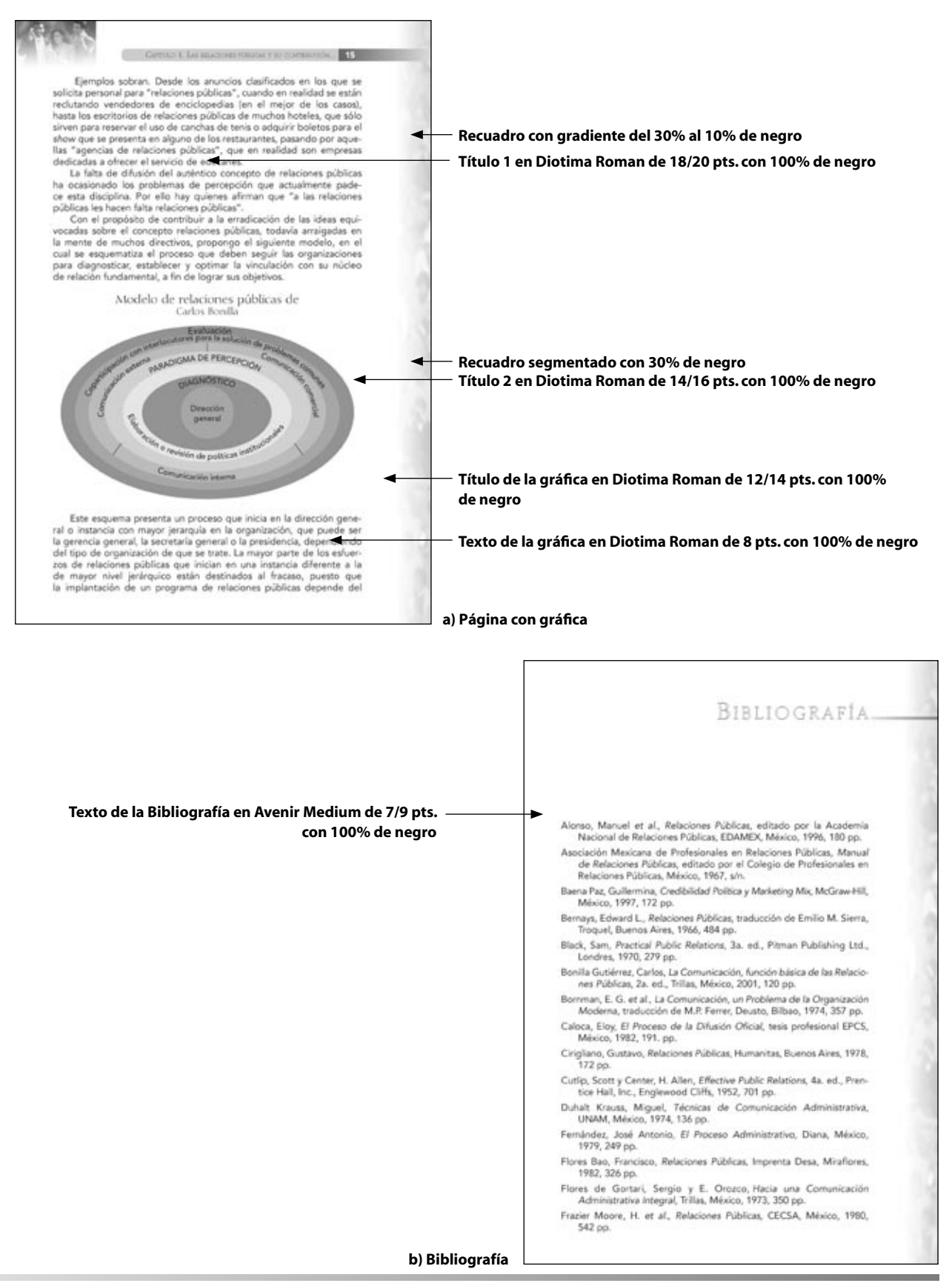

FIGURA 4.18 PROPUESTA 2 A) PÁGINA INTERIOR CON GRÁFICA B) BIBLIOGRAFÍA.

Como se puede apreciar en las imágenes anteriores, la intensión de esta propuesta fue crear una visualización de cada página más vistosa y por lo tanto, generar al lector una sensación de interés en la lectura por el manejo de los contrastes acromáticos y el uso decorativo de la fotografías. Además de resolver los problemas planteados por el cliente.

# **4.2.1.2.2. Selección de mejores alternativas Propuesta 1**

La presentación de la primera propuesta al cliente y al autor, trajo consigo la evaluación y revisión de los lineamientos que se habían proveido para su elaboración. Tanto el autor como la editorial (CECSA) manifestaron sus comentarios, los cuales se resumen en los siguientes puntos.

- La diagramación que estructura a todo el diseño es apropiada para desarrollar en ella los textos y las imágenes, sin embargo, se deja mucho espacio en blanco sin utilizar en las áreas de pie y corte de cada una de las páginas. Y es a su vez un desperdicio (ver figura 4.19).
- En cuanto al uso de las fuentes, se observa una agradable combinación tipográfica con y sin patines. La fuente elegida para el texto (Minion) denota mucha elegancia pero tiende a lo clásico y lo que se buscaba era la modernidad. Ademas, la fuente sin patines (Trebuchet Ms) a pesar de tener rasgos agradables para su lectura, en el momento de usar su familia Bold, ocupa mucho espacio y causa una atención mayor que el resto de los textos y una sensación desagradable cuando se requiere su uso frecuente en una sola página.
- El manejo de las imágenes, a pesar de resultar atractivo por el contraste entre los porcentajes usados en la misma fotografía, éstas no reflejan y dan a entender fielmente el título y el tema de cada capítulo. La gráfica, a pesar de ser un modelo que no se puede cambiar en su estructura, debió darsele un mayor tratamiento y no solo delinearse. Y la tabla presentada, a pesar de tener contrastes de distinto porcentaje haciéndola interesante a la lectura, llega a cansar pues en un espacio de una sola página hay demasiados elementos que llegan a la vista del lector.

Debido a estos comentarios, la propuesta uno fue rechazada por el autor y la editorial para desarrollar el libro de Relaciones Públicas.

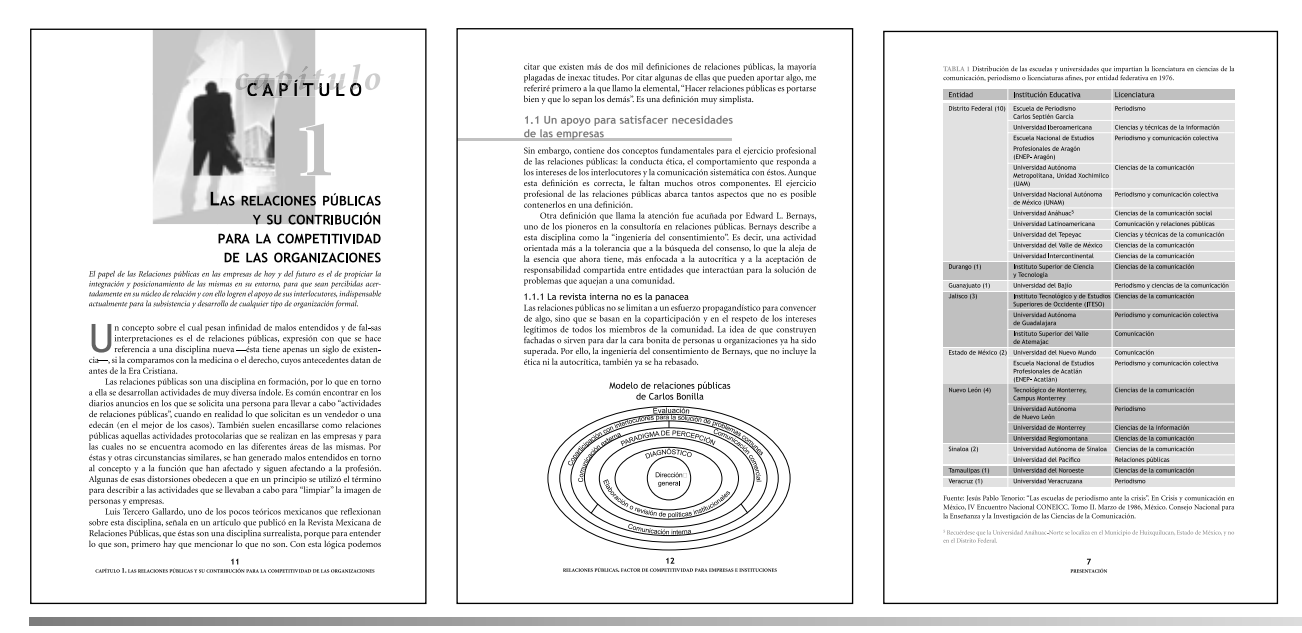

FIGURA 4.19 ALGUNAS RAZONES POR LAS CUALES LA PROPUESTA UNO FUE RECHAZADA.

### **Propuesta 2**

Al presentar la propuesta dos ante el autor y al editorial se recibieron los siguientes comentarios:

- La diagramación y estructura de este diseño, a pesar de poseer las mismas dimensiones que la anterior, esta más aprovechada por la ubicación de sus elementos y da una sensación de equilibrio visual y los espacios que en la otra se presentaban como vacios ahora los ocupan imágenes que le dan mayor vistosidad.
- El uso de las fuentes a pesar de haberse repetido la combinación de serif y san serif, las tipografías seleccionadas eran de un uso poco frecuente. Así que, en la medida, se le confirió al diseño la modernidad y elegancia solicitada a través de las fuentes Avenir y Diotima y su variedad de familias.
- En el uso de imágenes se manifestó que, en este diseño, el uso del recurso del *collage* para producir las fotografías capitulares permitío un acercamiento más fiel al tema que el autor trataba de comunicar a través del titulo, y el uso de efectos digitales, como los filtros de Photoshop y los difuminados de los bordes, les confería mayor vistosidad e interés que las colocadas de manera austera donde solo se manejaban tamaños y contrastes de porcentajes. El manejo de la tabla, ahora presentada de una manera más limpia y sin manejar excesivamente los porcentajes resultó una opción más adecuada para evitar el cansancio de su lectura. La gráfica, a pesar de ser la misma estructura vista en la propuesta uno, se diferenció mayormente por el manejo de los porcentajes de tinta en los cuales, cada segmento de ella se encuentra apoyado por un tono de gris, lo cual ayuda al lector a distinguir la importancia de cada uno de sus componentes. Ademas, por el uso de fotografías decorativas así como elementos con porcentajes de la tinta, daban al diseño una sensación más calida y moderna. Características que se buscaron desde el inicio de las negociaciones.

Las razones anteriores, permitieron que el diseño número dos fuera aceptado, salvo la aplicación de algunos ajustes, tanto por el autor como por la editorial. Y de esta depuración, se tratará el siguiente punto.

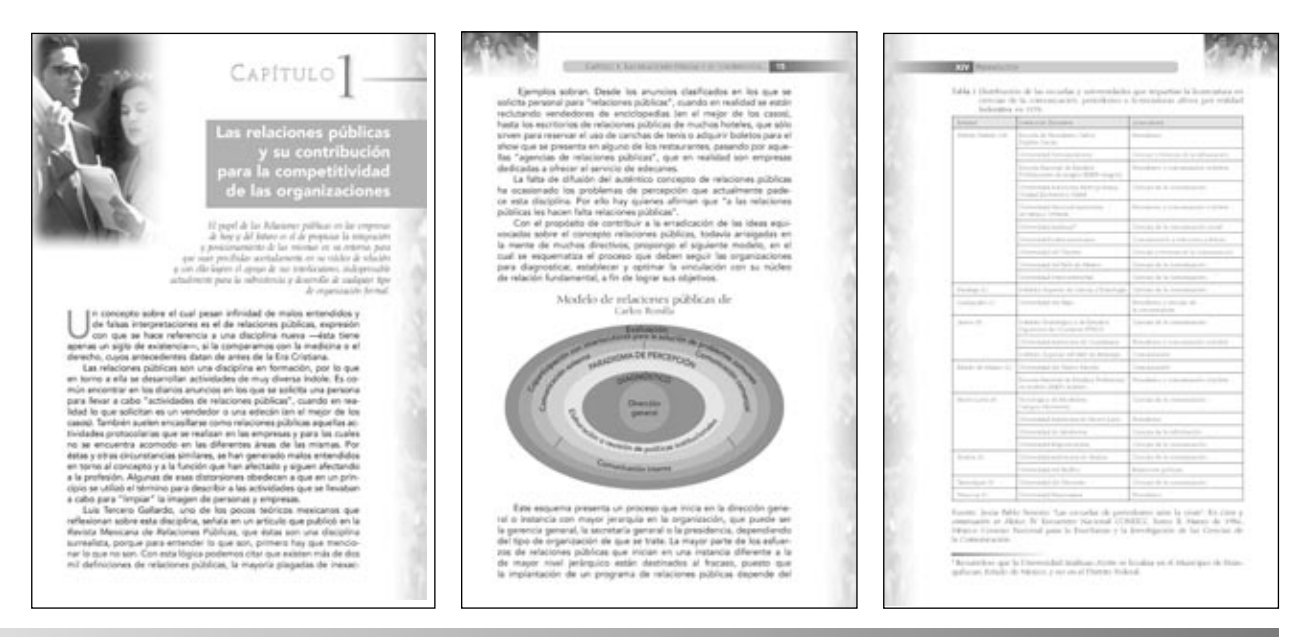

FIGURA 4.20 ALGUNAS RAZONES POR LAS QUE LA PROPUESTA DOS FUE ACEPTADA PARA REALIZAR EL LIBRO RELACIONES PÚBLICAS

## **4.2.1.2.3. Desarrollar alternativa seleccionada**

En el momento de la elección de la propuesta número dos de *Relaciones Públicas*, se hicieron anotaciones para que se depurara el diseño y optimizar su funcionalidad. En virtud de un mejor aprovechamiento de los recursos. Dichas observaciones tuvieron relación principalmente con la diagramación, pues según autor y editor, sólo habría una correción, ya que a su modo de ver, el diseño cumplía con las especificaciones solicitadas y no serían necesarias correcciones en cuanto a fuentes o imágenes.

La única corrección señalada consistió en desplazar hacia afuera, las fotografías con difuminado colocadas en los cortes de ambas páginas. Es decir, ensanchar la separación entre la mancha tipográfica y dichas imágenes. La distancia sugerida fue de tres picas, para que así, se formará un descanso visual entre la mancha y las fotos. Pues de conservar la misma distancia, ocasionaría un cansancio a medida que el lector fuera recorriendo las páginas.

Con esta única observación, se realizó la corrección y el diseño quedó como se muestra a continuación.

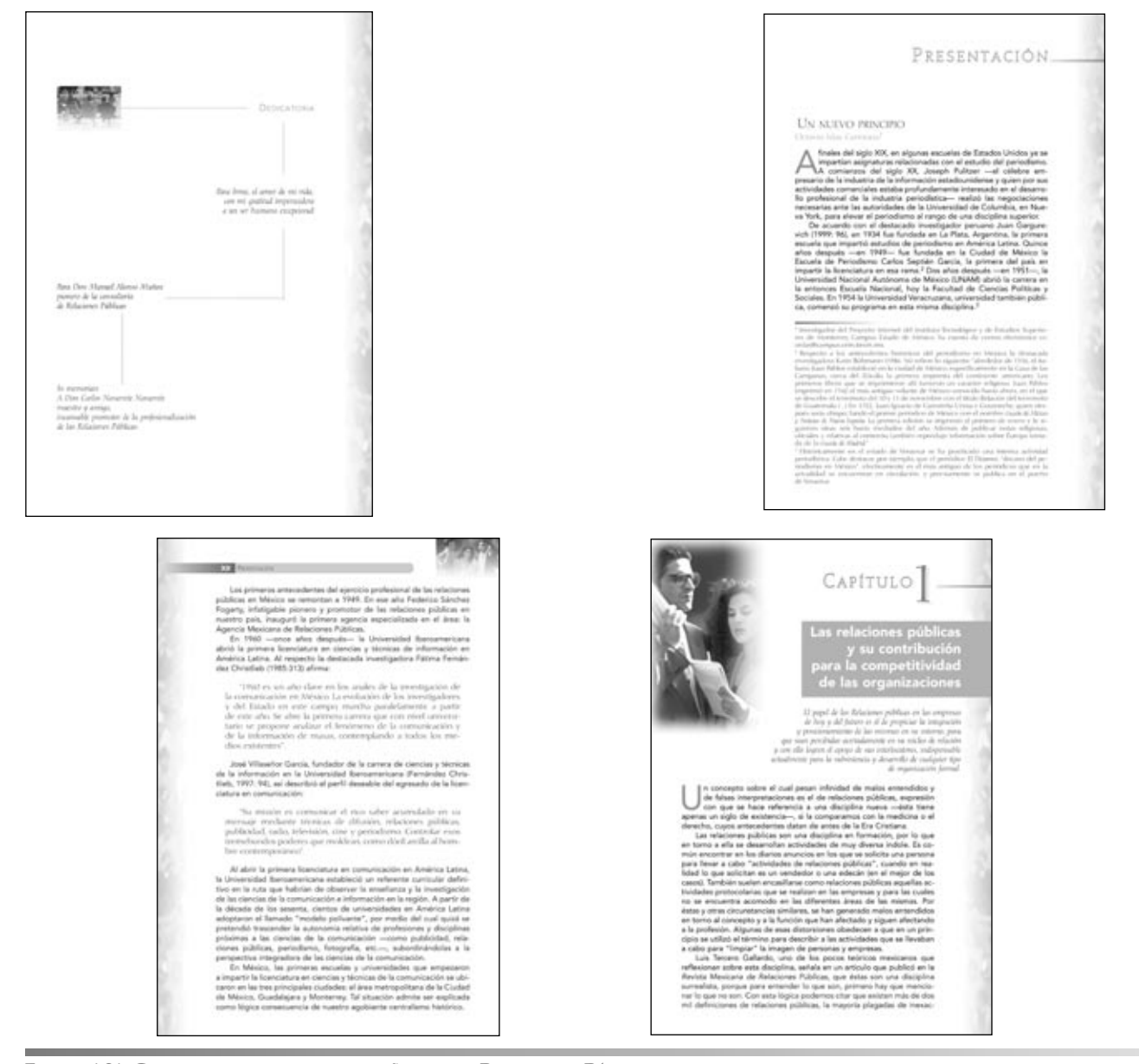

FIGURA 4.21 CORRECCIONES HECHAS AL DISEÑO DOS DE RELACIONES PÚBLICAS

# **4.2.1.2.4. Evaluación del diseño**

Una vez aprobado el diseño y su corrección se continúo con la evaluación del diseño, es decir, la editorial solicitó, la formación completa de la parte de las preliminares (página falsa, portadilla, dedicatoria, prólogo, presentación, introducción, a cerca del autor y contenido) un total de 27 páginas para observar la funcionalidad del diseño al aplicar la información y las imágenes en un contexto real. Por cuestión de espacio, sólo se mostrará una página por cada sección de preliminares mencionada, es decir, se presentaran a continuación 8 páginas del diseño aprobado y corregido de *Relaciones Públicas*.

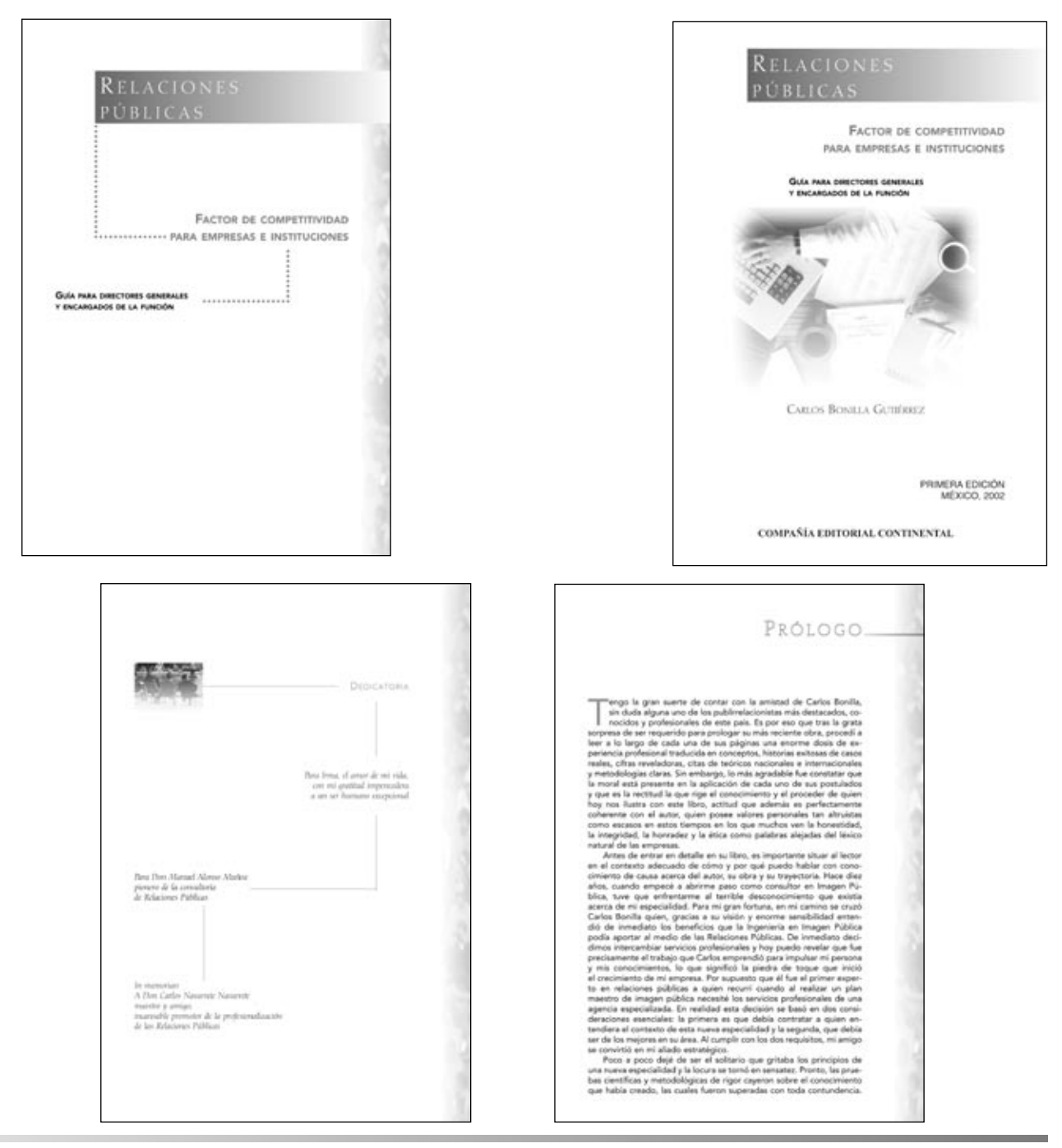

FIGURA 4.22 EVALUACIÓN DEL DISEÑO DOS APLICADO A LAS PRELIMINARES

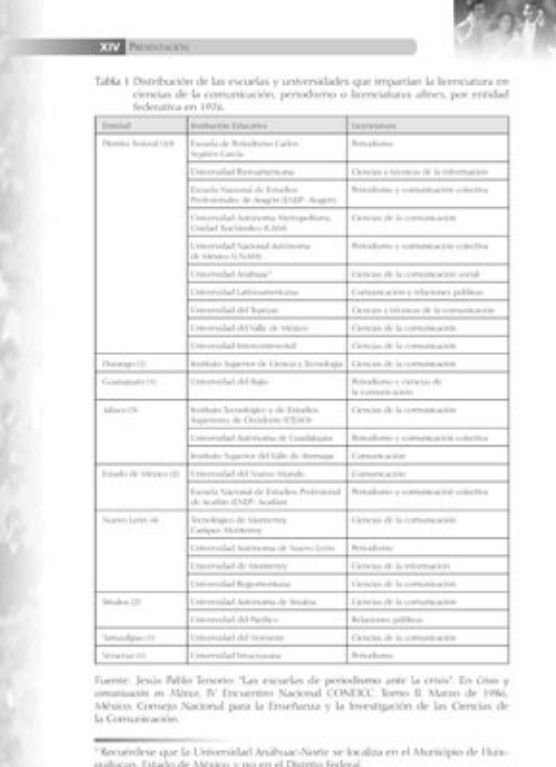

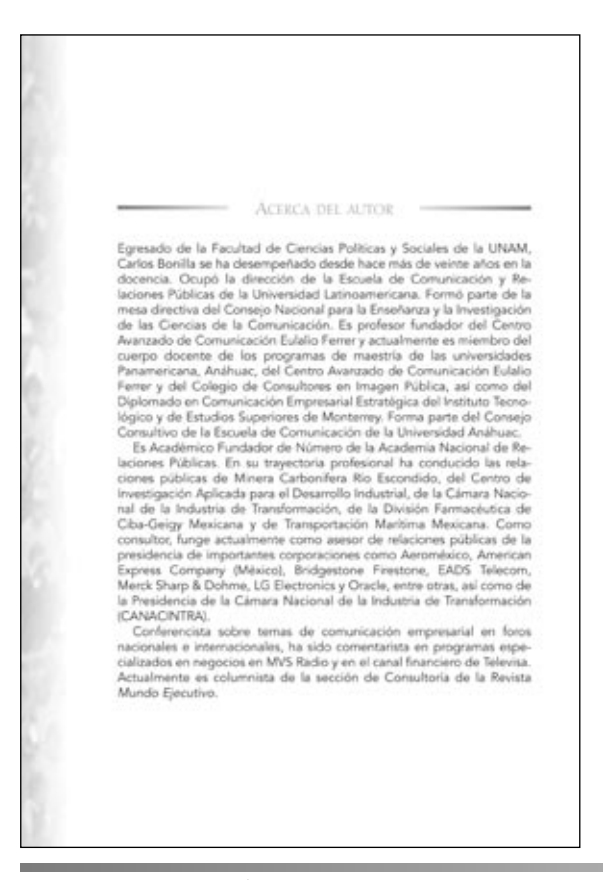

# **DOOD** INNOCCOOL

namiento y la otra es la integración de las empresas a su entorno de<br>relación, es decir, a la comunidad de la que forman parte.<br>El papel de las relaciones públicas en las empresas de hoy y del fu-<br>turo es el de propiciar d de organización formal.

Mucho se habla de la importancia de llevar a cabo una acción siste mática de relaciones públicas dentro de una empeesa; sin embargo, poco se menciona acerca de las contribuciones tangibles que la implantación de una programa de relaciones públicas gorta tangibles que la implantación de un en cinco puntos:

- enco pornosa<br>
e Por el gran conocimiento que tiene de la empresa, el profesio-<br>
nal de relaciones públicas puede predecir el impacto de las<br>
políticas y exciones de la misma sobre sus grupos de interés.<br>
A partir de ello d
- Las relaciones públicas construyen la base para una com cación efectiva, en otras palabras, actúan como catalizador en los procesos comunicativos internos y externos.<br>Las relaciones públicas interpretan el entorno de una empresa.
- Son la antena, el radar y la conciencia de la misma para la toma<br>de decisiones relacionadas con la integración de la empresa a la comunidad.

Esta consideración trae a la mente el va célebre desastre caso comosenico en era al memor er y a comosenicamente de paradoras en alternas en alternas en alternas de paradoras en alternas alternas en alternas en alternas en alternas en alternas en alternas en alternas en alternas riesgos. Un consejo oportuno en materia de relaciones públicas bien pudo evitar el accidente.

- · El profesional de relaciones públicas contríbuye para que los di-<br>rectivos comprendan la importancia de la prensa. Actúa como<br>mediador entre ella y la empresa.
- $\bullet$  La función de las relaciones públicas ayuda a las empresas a anticipar y enfrentar crisis organizacionales.

Ahora, más que antes, la interdependencia es condición necesaria<br>para los negocios. Reconocerlo puede significar un factor de sobre-<br>vivencia. En este contexto destaca el papel protagónico de las relaciones públicas como promotoras de la integración de las empresas a la comunidad a la que pertenecen.

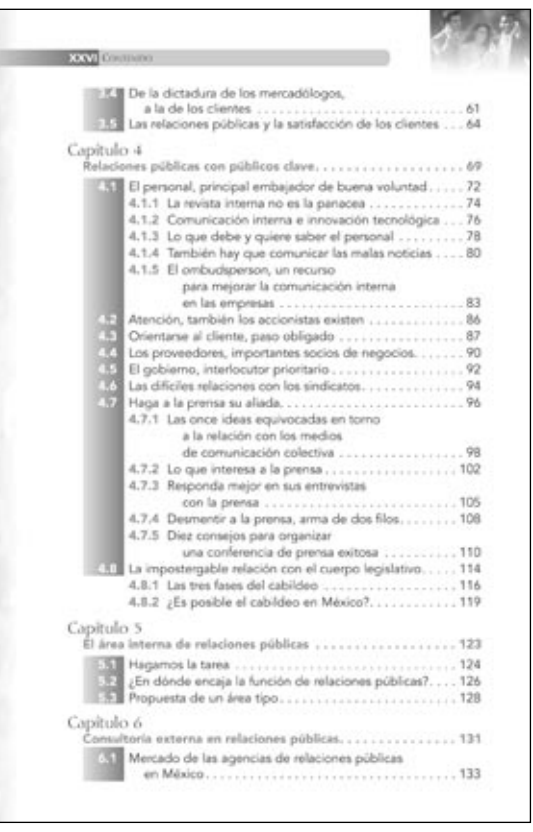

FIGURA 4.23 EVALUACIÓN DEL DISEÑO DOS APLICADO A LAS PRELIMINARES
#### **4.2.1.2.5. Construcción del prototipo modificado (formación editorial)**

Esta etapa, se trasladó página por página el diseño aprobado por el cliente sobre la plataforma digital (Machintosh) y el programa (Quark Xpress 4.1, además del Ilustrator 8 para realizar las gráficas y el Photoshop 5.5 para trabajar y manipular las imágenes) solicitados por la editorial CECSA para la conformación de los archivos. Para el desarrollo de la formación editorial, el autor proporcionó la información contenida en diskettes de 3 1/2 además de originales impresos como galeras de captura.

Debido a que esta publicación no contiene muchos elementos por los que hubiera causado conflictos en su formación (pues su mayor parte se compone de texto), el cliente sólo comentó algunas recomendaciones para la formación editorial del libro Relaciones Públicas, las cuales son las siguientes:

- Tratar en lo posible de que en cada página el texto fluya legible y ordenado evitando en lo posible de dar espacios estrechos o abiertos entre las palabras y entre los tipos.
- Si en alguna ocasión aparece un subtítulo que se corte al final de una página o llegue a quedar sólo, tratar de reducir o aumentar los espacios blancos (si los hay) generados por los subtítulos o en caso extremo la interlínea. Ya sea con la finalidad de encajar en la página el título con unas líneas del párrafo que le sigue (mínimo tres) o en su defecto pasarlo integramente a la siguiente hoja.

Y como parte de la formación editorial, se deben evitar los defectos que se generan en el flujo del texto y que ocasionan espacios o repetición de caracteres al final o principio de la mancha, entre otras cosas mencionadas en el capítulo anterior los cuales se anotarán solamente.

- **Ríos o calles**
- **Guiones consecutivos**
- **Viudas**
- **Frases sueltas**
- **Subtítulos seguidos o excesivamente espaciados**
- **Páginas cortas en contenido**

### **4.2.1.2.6. Etapa de corrección hecha principalmente por la editorial**

Al concluir la etapa de formación, se mandaron una serie de pruebas de impresión de toda la obra a la editorial CECSA y al autor para su revisión. Con la finalidad de detectar los posibles errores en cuanto a la ortografía, de redacción y de precisión de datos, que tendrían la información, las gráficas y las tablas.

En total, se enviaron cuatro impresiones de toda la obra, cada una distinguida por un color especifico que señalaba el número de prueba que correspondia.

- Papel amarillo, primera revisión
- Papel azul la segunda
- Papel verde la tercera
- Papel blanco la cuarta.

En algunas ocasiones se llegó a tener conflicto entre las correcciones realizadas por el autor y el corrector de estilo de la editorial, pues al estar supervisada una obra bajo dos criterios, algunas de las indicaciones marcadas sobre el papel resultaban contradictorias a tal grado que fue necesario llamar varias veces tanto al autor como a la editorial para conciliar esas correciones.

De nueva cuenta, y como se señaló y presentó en el capítulo anterior, a continuación se muestra un cuadro con las principales señales o marcaciones que se utiliza en el medio editorial para señalar los errores y su corrección.

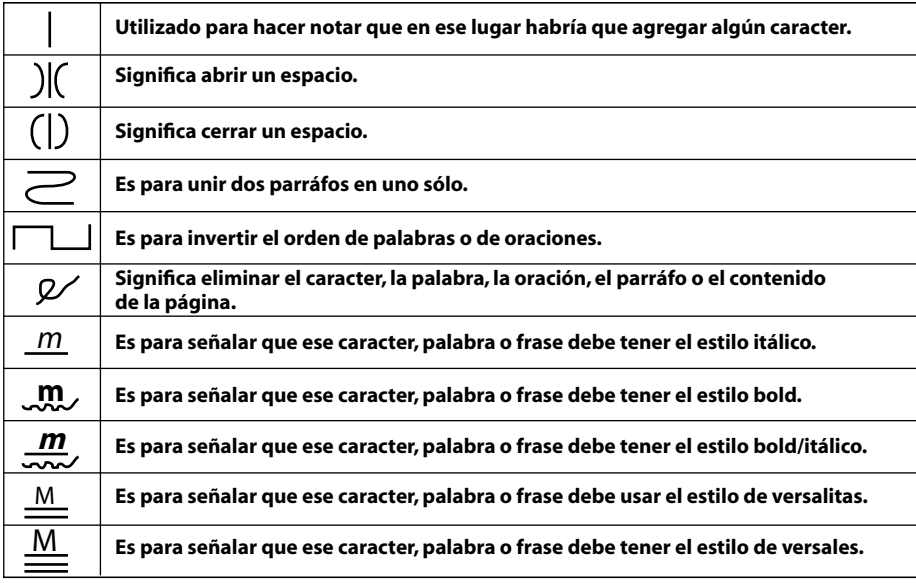

#### **4.2.1.2.7. Preparación de archivos para mandar a pre-prensa**

Con el término de la etapa de revisión y corrección, se continúo con la recopilación de los archivos digitales en un disco compacto para enviarlo a pre-prensa.

En esta etapa la editorial CECSA y el autor recibieron la última impresión de toda la obra foliada, compaginada y formada de acuerdo con el diseño seleccionado y corregido. Además, se le entregaron los archivos digitales almacenados en un disco compacto en el cual se grabaron, los archivos del programa que se utilizó para la elaboración del catálogo (QuarkXpress), cada una de las fotografías trabajadas en Photoshop a 300 *dpis* (*dots per inches*, puntos por pulgadas en inglés) en escala de grises y guardadas con el formato TIF. La gráfica realizada en Ilustrator 8, guardada como archivo EPS (encapsuled postcript) y las fuentes con sus familias para que, en el buró de pre-prensa donde se le diera salida a negativos, este no tuviera problemas de sustitución de fuentes.

Así, con la entrega de lo anterior, se dio por terminada la labor en cuanto a diseño y formación del libro *Relaciones Públicas, Factor de competitividad para empresas e instituciones,* del autor Carlos Bonilla Gutiérrez de la Compañia Editorial Continental S.A.

# CAPÍTULO

# CONCLUSIONES

### **5.1. ALCANCE Y PROYECCIÓN DEL "CATÁLOGO GENERAL DE BACHILLERATO 2002"**

I l'*Catálogo general de bachillerato*" de la editorial en su momento, fue un trabajo planeado y desarrollado con el fin de alcanzar los objetivos planterados por un cliente y llevados a cabo paso a paso por un método. Los **El "Catálogo general de bachillerato" de la editorial en su momento, fue un trabajo planeado y desarrollado con el fin de alcanzar los objetivos planeados por un cliente y llevados a cabo paso a paso por un método. Los ob** trabajo planeado y desarrollado con el fin de alcanzar los objetivos planteados por un cliente y llevados a cabo paso a paso por un método. Los estéticas, de forma, de tiempo y de economía, fueron analizados y resueltos por medio de la problematización de cada una de sus dimensiones.

De cierto modo, las características solicitadas como la modernidad, la elegancia, el dinamismo y la competitividad, se reflejaron por medio de una diagramación maleable que permitió el control de los elementos compositivos de una forma menos rígida y convencional. Además, las mezclas de tipografías modernas, el uso de imágenes que reforzaron las intensiones y los propósitos buscados por el cliente y el aprovechamiento al máximo de los contrastes proporcionados por los porcentajes de una sola tinta, formaron una imagen que dotó de personalidad a cada página del catálogo.

En cuanto a la economía y producción de la publicación, como se manifestó desde el capítulo uno, se desarrolló estrictamente bajo las peticiones del cliente, pues como él tenía previsto un plan de gasto que cubría todas las etapas de producción de este tipo de publicación, no podía solicitar un diseño o algún tipo de impresión que rebasara dicho presupuesto.

Además, el desarrollo óptimo de este catálogo fue producto de la retroalimentación surgida entre cliente y diseñador, pues al generar el intercambio de propuestas y réplicas, se obtuvo un objeto cuya finalidad es la de transmitir información específica a un determinado segmento de la población. Objetivo que al final se cumple cuando llega a manos del lector.

De acuerdo con las anteriores razones, y desde el punto de vista editorial, el Catálogo general de bachillerato 2002, cumplió con los objetivos planteados por el cliente por medio de la solución de sus requerimientos, en el plazo de entrega fijado para atender el proceso de pre-prensa y de impresión, para presentarlo en la Feria Internacional del Libro de Guadalajara del 2001 como novedad para el año 2002.

Ahora bien, el diseño realizado para esta publicación fue importante para EG Corporación (empresa donde laboré hasta el 16 de agosto de 2004), porque fue el primer trabajo realizado de esta empresa para la editorial Pearson Educación. Y con el cual entró a formar parte de los proveedores de servicios de dicha editorial, después de un periodo de 10 meses de intentar conseguir un proyecto de ellos.

### **OBJETIVO:**

*El objetivo es nombrar los alcances y la proyección del "Catalogo general de bachillerato 2002" y el libro "Relaciones Públicas" en el ámbito profesional y editorial.*

En el aspecto particular, el Catálogo general de bachillerato 2002, representó el primer trabajo profesional aceptado, primero por el empleador (EG Corporación) para presentarlo como propuesta ante un cliente (Pearson Educación) y segundo, un diseño aceptado por un cliente, el cual se desarrolló y depuró conjuntamente. Lo cual significó un momento de aprendizaje para entender y conocer la forma de negociar, proponer y en algunos casos rebatir lo sugerido e impuesto por un cliente.

Finalmente, el diseño de este catálogo resultó tan funcional y fue del agrado de los directivos del área de bachillerato que se mantuvo como diseño oficial durante tres años consecutivos, realizando unicamente actualizaciones de la información introduciendo las nuevas obras, rediseñando la cubierta y los separadores.

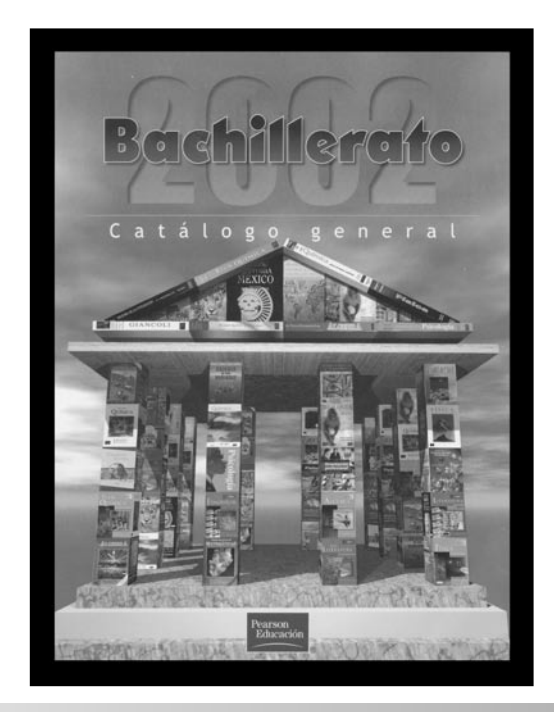

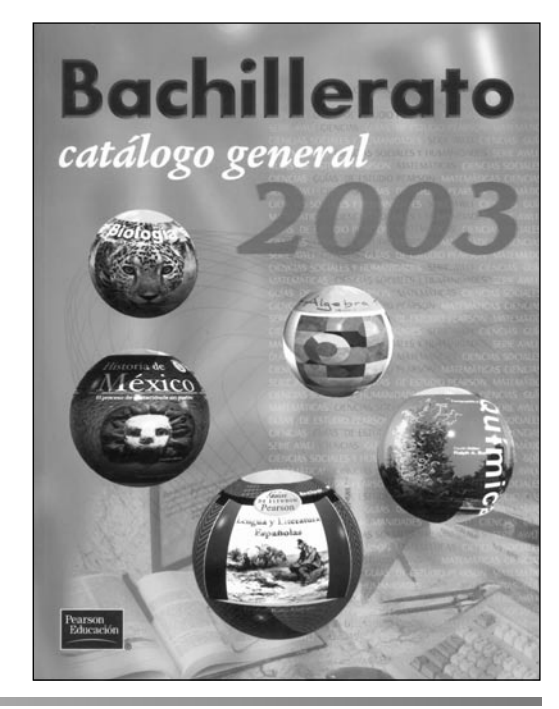

FIGURA 5.1 PORTADAS DEL CATÁLOGO GENERAL DE BACHILLERATO DEL AÑO 2002 Y 2003.

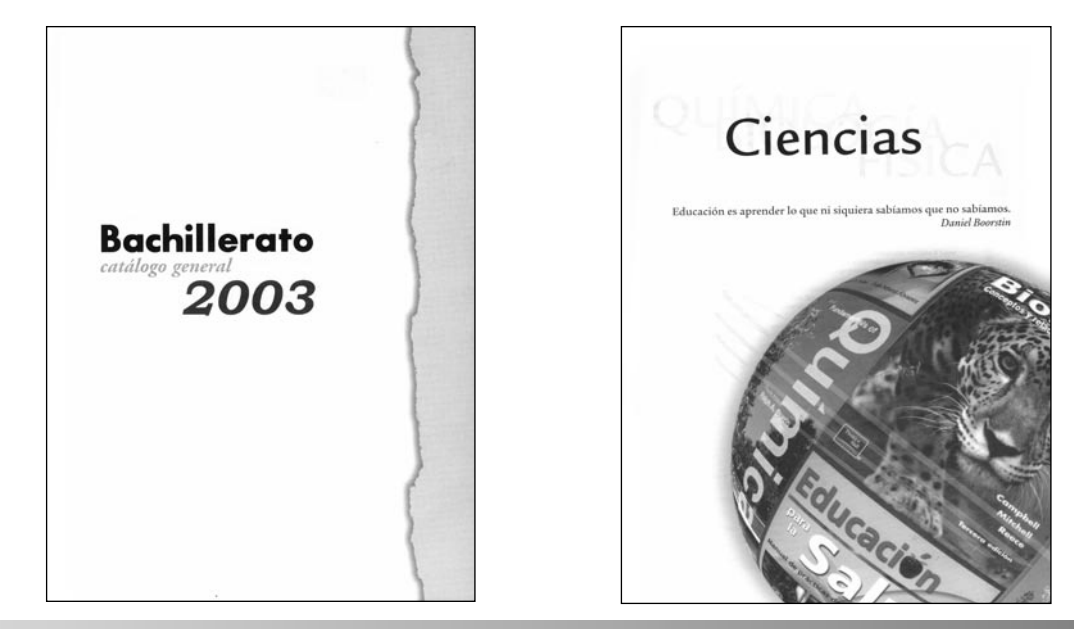

FIGURA 5.2 EJEMPLOS DE ALGUNAS PÁGINAS TOMADAS DE LA EDICIÓN 2003 DEL CATÁLOGO..

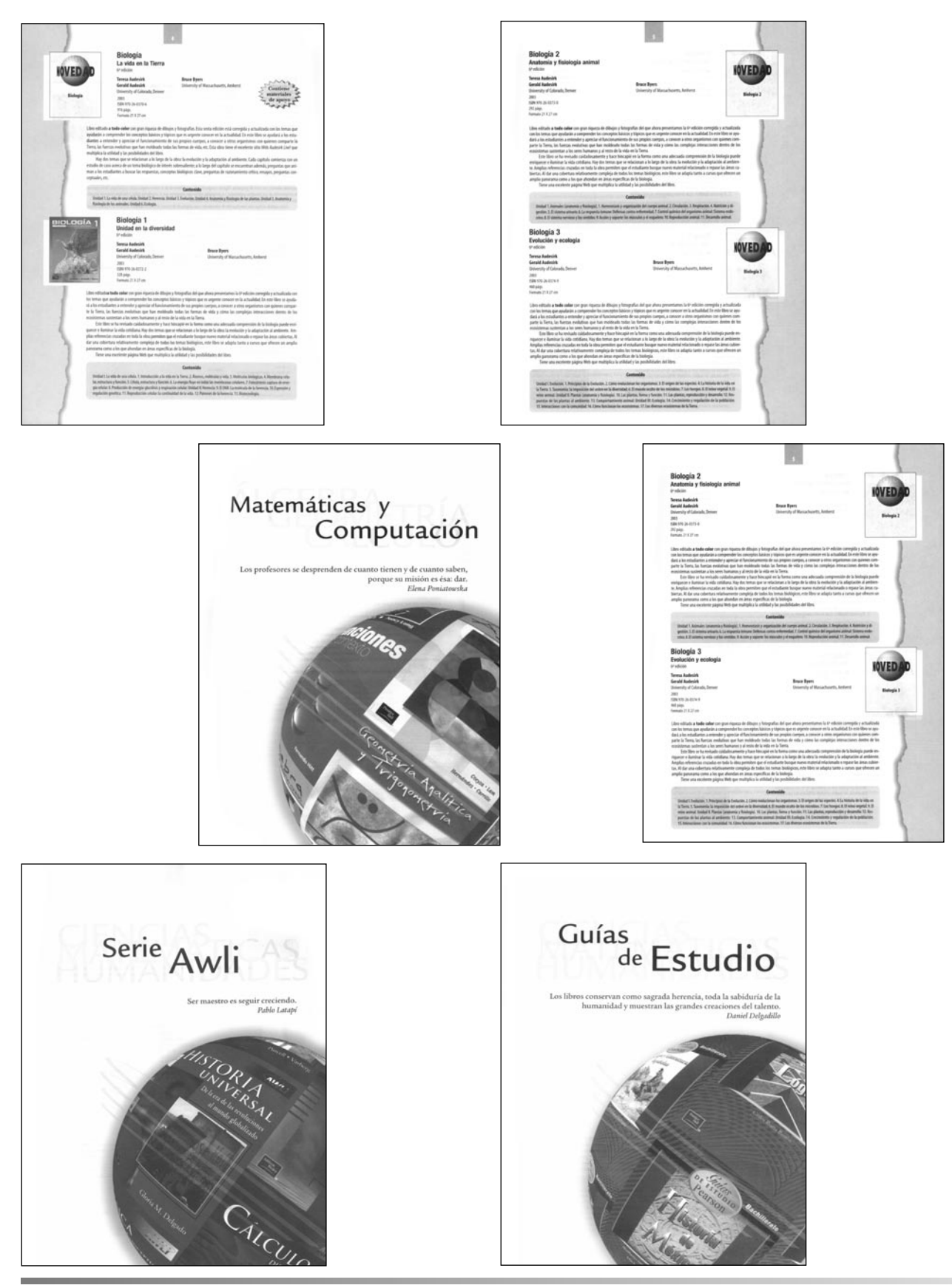

FIGURA 5.3 PÁGINAS DE LA EDICIÓN 2003 DEL CATÁLOGO GENERAL DE BACHILLERATO.

### **5.2 ALCANCE Y PROYECCIÓN DEL LIBRO RELACIONES PÚBLICAS**

En cuanto al libro Relaciones Públicas, debido a que fue un proceso para producir un medio impreso totalmente nuevo y no contar con un antecedente publicado, caso contrario al del *Catálogo General de Bachillerato* el cual fue un rediseño, contribuyó a la búsqueda de una forma distinta de abordar el problema a la utilizada en el catálogo. Aunque se utilizó la misma metodología, las necesidades requeridas por la editorial (CECSA) y el autor (Carlos Bonilla) fueron distintas y enfocadas a obtener otros objetivos.

Estos objetivos, desde el punto de vista del cliente, consistieron en solicitar un diseño que estuviera encaminado a satisfacer necesidades de información a través de la solución de los problemas estéticos, de forma, de economía y de producción. Requerimientos tales como: ofrecer una publicación amena al lector utilizando tipografías e imágenes que transmitan una sensación de modernidad y elegancia en el diseño, utilizar la gama de porcentajes proporcionados por una sola tinta (negra) y restingir la formación a un determinado número de páginas, fueron los principales puntos de anclaje que sirvieron de apoyo para estructurar cada uno de los problemas a resolver.

Además los requerimientos en cuanto al modo de producción (medios digitales) y los tiempos de entrega para revisión fueron exigencias que se adecuaron al seguimiento de la metodología expuesta para obtener el producto final.

De acuerdo con lo anterior, en cuanto a los objetivos que tenían la editorial y el autor, tanto en cuestiones de forma, tiempo y producción, fueron cumplidos de acuerdo con lo estipulado.

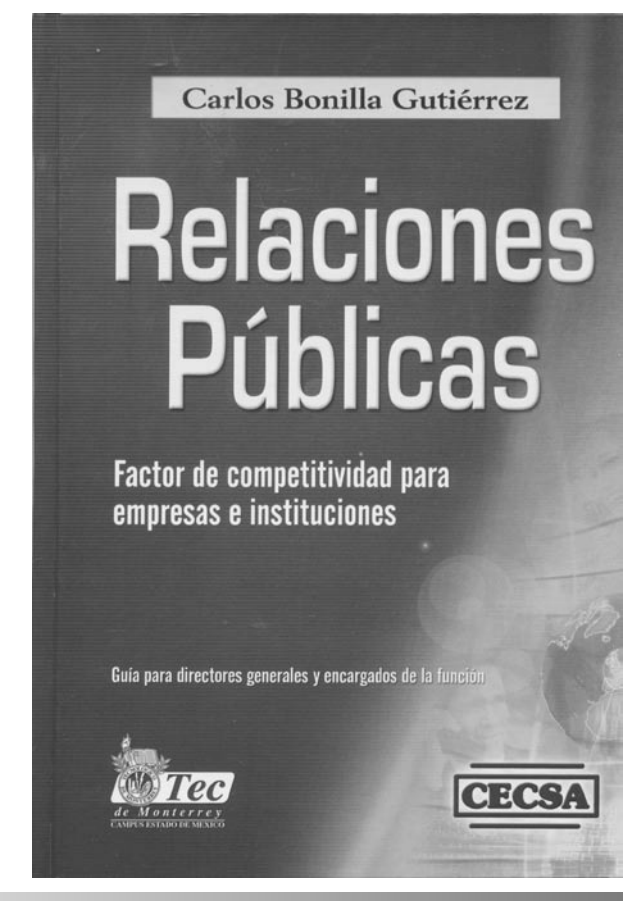

FIGURA 5.4 PORTADA DEL LIBRO RELACIONES PÚBLICAS

En cuanto a los objetivos que tenía EG Corporación para con CECSA y el autor, se puede decir que con el diseño y la formación de *Relaciones Públicas*, se reafirmó el compromiso entre cliente y servidor. Compromiso que obliga a ofrecer un producto de calidad y funcional siempre de acuerdo con las necesidades propias de cada trabajo y circunstancias. En este campo, la elaboración del diseño y su formacion fueron cumplidos los objetivos visualizados por la empresa prestadora del servicio.

Por el lado de los alcances personales, dicho diseño y su formación figuró como un trabajo sobresaliente entre las obras de la misma índole del Grupo Editorial Patria y aun en competencia con las publicaciones de otras editoriales. De esta publicación se conserva el mismo diseño y solo se realizan las actualizaciones de la información y las reimpresiones de cada año.

# BIBLIOGRAFÍA

- **37 Publication desing annual 2001.** *The society of publications designer*. Rockport, Estados Unidos, 2001.
- **Balis, Andrew.** *Type at work, usos de la tipografía en el diseño editorial.* Index book, Barcelona , España, 2003, pp. 219.
- **Coyne, Patricks.** *Communications arts: Ca 91 design anual.* Ed. Patrick Coyne. California: Communications arts, 1991. 270 p.
- **Cullen, Cheryl.** *Photography: creating effective graphic desing with photography.* Serie Graphiciden resource. Rockport, Gloucester, Massachussets, 1999.
- *Design from Scandinavia. Copenhagen; Word Pictures, 1992-1999.*
- **Finke Deibler, Gail y Warmke, Clare.** *Power full page desing, How desing book*. Cincinnatti, Estados Unidos, 2002.
- **Fox, Martin.** *The best in exhibition design.* Washington, d.c. RC. pub 1975.
- **Randolph Karck, R.** *Manual de artes gráficas*. Editorial Trillas. 2a edición, México, 1992.

**Shimizu, Yoshiharu.** *Marker works from Japan.* 146 p. p.

*The best of the best of brochures desing,* Rockport, Estados Unidos, 2003.

*The graphic designer´s index 10.* Rotovisión. Singapur, 1996. 327 p. p.

- *Typographics 5. Graphics fusion, magazine, desing + more.* Editor Roger Walton. New York, Estados Unidos, 2003.
- **Vilchis, Luz del Carmen,** *Metodología del Diseño, Fundamentos teóricos.*
- **Zappaterra, Yolanda.** *Editorial desing, print and electronic media*. Rotovisión, Suiza, 2002.